## Pennsylvania Information Management System

# Volume 1

# **USER Manual**

Version 1.4

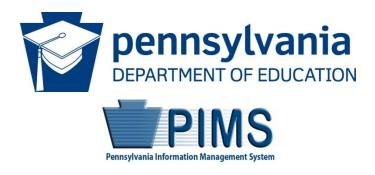

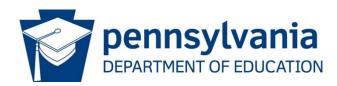

#### **Commonwealth of Pennsylvania**

Tom Wolf, Governor

The Pennsylvania Department of Education (PDE) does not discriminate in its educational programs, activities, or employment practices, based on race, color, national origin, [sex] gender, sexual orientation, disability, age, religion, ancestry, union membership, gender identity or expression, AIDS or HIV status, or any other legally protected category. Announcement of this policy is in accordance with State Law including the Pennsylvania Human Relations Act and with Federal law, including Title VI and Title VII of the Civil Rights Act of 1964, Title IX of the Education Amendments of 1972, Section 504 of the Rehabilitation Act of 1973, the Age Discrimination in Employment Act of 1967, and the Americans with Disabilities Act of 1990.

The following persons have been designated to handle inquiries regarding the Pennsylvania Department of Education's nondiscrimination policies:

#### For Inquiries Concerning Nondiscrimination in Employment:

Pennsylvania Department of Education Equal Employment Opportunity Representative Bureau of Human Resources Voice Telephone: (717) 783-5446

## For Inquiries Concerning Nondiscrimination in All Other Pennsylvania Department of Education Programs and Activities:

Pennsylvania Department of Education School Services Unit Director 333 Market Street, 5th Floor, Harrisburg, PA 17126-0333 Voice Telephone: (717) 783-3750, Fax: (717) 783-6802

If you have any questions about this publication or for additional copies, contact:

Pennsylvania Department of Education Office of Administration 333 Market Street Harrisburg, PA 17126-0333 www.education.pa.gov

All Media Requests/Inquiries: Contact the Office of Press & Communications at (717) 783-9802

## Pennsylvania Department of Education Administration

333 Market Street, Harrisburg, PA 17126-0333

#### Pedro A. Rivera

Secretary of Education

#### David Volkman

**Executive Deputy Secretary** 

**Deborah A. Reeves** Deputy Secretary, Office of Administration

Matthew Stem Deputy Secretary, Office of Elementary and Secondary Education

**Noe Ortega** Deputy Secretary, Office of Postsecondary and Higher Education

Glenn R. Miller Deputy Secretary, Office of Commonwealth Libraries

Tracey Campanini Deputy Secretary, Office of Child Development and Early Learning

## Public Education Department Postsecondary PIMS Team

**PIMS Project Sponsor** 

Pedro A. Rivera, Secretary of Education

Postsecondary PIMS Support Services:

#### Call Toll Free 1-800-661-2423

| Table of Contents                                                      |      |
|------------------------------------------------------------------------|------|
| USER Manual                                                            | i    |
| PIMS User Manual Volume 1 Change Summary                               | 5    |
| Introduction                                                           |      |
| Every Student Succeeds Act                                             |      |
| Future Ready PA Index                                                  |      |
| Act 82 Data Reporting for Teacher and Principal Evaluation             |      |
| Family Educational Rights and Privacy Act                              |      |
| Students to be Reported in PIMS                                        |      |
| Staff to be Reported in PIMS                                           | 3    |
| Courses to be Reported in PIMS                                         | 2    |
| Race, Ethnicity, Gender: Federal Race, Ethnicity, and Gender Standards |      |
| Curriculum, Assessment, and Instruction                                |      |
| Templates                                                              | 7    |
| Extracting Data into Template Format                                   | . 10 |
| Child Accounting Domain                                                |      |
| School Calendar Template                                               | . 12 |
| Student Calendar Fact Template                                         |      |
| Course and Grades Domain                                               | . 25 |
| Course Template                                                        | . 26 |
| Course Instructor Template                                             | . 30 |
| Student Course Enrollment Template                                     | . 33 |
| Staff Student Subtest Template                                         | . 36 |
| Discipline Domain                                                      |      |
| Incident Template                                                      | . 41 |
| Person Template                                                        | . 43 |
| Incident Offender Template                                             | . 46 |
| Incident Offender Infraction Template                                  | . 50 |
| Incident Offender Infraction Weapon Template                           | . 52 |
| Incident Offender Disciplinary Action Template                         | .54  |
| Incident Offender Parent Involvement Template                          | . 56 |
| Incident Victim Template                                               | . 58 |
| District Domain                                                        | . 61 |
| District Fact Template for Safe Schools                                | . 63 |
| District Fact Template for English Learners (ELs)                      | . 65 |
| District Fact Template for Title I Data                                |      |
| District Snapshot Template                                             | .78  |
| District Fact Template for Home Education and Private Tutoring Data    |      |
| District Fact Template for Support Personnel Data                      | .83  |

| Enrollment Domain                                                              |       |
|--------------------------------------------------------------------------------|-------|
| School Enrollment Template                                                     |       |
| Groups and Programs Domain                                                     |       |
| Programs Fact Template                                                         |       |
| Location Domain                                                                |       |
| Location Fact Template for Safe Schools                                        |       |
| Location Fact Template for Bus Evacuation Drills                               |       |
| Location Fact Template for Fire and Security Drills                            | . 105 |
| Location Fact Template for Automatic External Defibrillator (AED)              | . 109 |
| Location Fact Template for Interscholastic Athletic Opportunities Data         | . 112 |
| Survey Domain                                                                  | . 113 |
| Survey Participant Response Template                                           | . 114 |
| Staff Domain                                                                   | . 119 |
| Staff Template                                                                 | . 120 |
| Staff Snapshot Template                                                        | . 129 |
| Staff Assignment Template                                                      | . 131 |
| Staff Development Fact Template                                                | . 135 |
| Student Domain                                                                 | . 137 |
| Student Template                                                               | . 139 |
| Student Snapshot Template                                                      | . 164 |
| Student Award Fact Template for Industry-Recognized Credentials and Work-Based |       |
| Learning Experiences for Non-CTE Students                                      | . 165 |
| Student Fact Template for Career Standards Benchmarks                          | . 167 |
| Student Local Assessment Subtest                                               |       |
| Career and Technical Education (CTE) Domain                                    | . 171 |
| CTE Student Fact Template                                                      | . 173 |
| CTE Student Industry Credential Template                                       | . 189 |
| Special Education Domain                                                       |       |
| Special Education Snapshot Template                                            |       |
| Student Fact Template – Special Education for the Act 16 Report                |       |

## PIMS User Manual Volume 1 Change Summary

| Version | Domain                            | Section                                                       | Change                                                                                                    |  |  |  |  |
|---------|-----------------------------------|---------------------------------------------------------------|----------------------------------------------------------------------------------------------------|--|--|--|--|
| 1.0     | All Applicable<br>Domains         | All Applicable Templates                                      | Standardizing field names and adding the eScholar Name in each template. Below are examples (these are not the only fields changing) of the new values for each field:                                                                                                    |  |  |  |  |
|         |                                   |                                                               | Name eScholar Name                                                                                                    |  |  |  |  |
|         |                                   |                                                               | Submitting AUN District Code                                                                                                    |  |  |  |  |
|         |                                   |                                                               | School Number Location Code                                                                                                    |  |  |  |  |
|         |                                   |                                                               | PASecureID Student ID                                                                                                    |  |  |  |  |
|         |                                   |                                                               | Again, there are more field names than the three listed above that<br>were changed, and they were change for consistency across<br>templates, as well as being more applicable to PDE terminology.<br>The eScholar Name column was added to all templates, so the<br>original field name remained on every template, if needed. |  |  |  |  |
| 1.0     | Introduction                      | Act 82 Data Reporting for<br>Teacher and Principal Evaluation | Hyperlinked Act 82 of 2012                                                                                                    |  |  |  |  |
| 1.0     | Staff to be Reported<br>in PIMS   | Long-Term Substitute Teachers                                 | Added the specific article and section of the Public School Code of<br>Act 82 – Article XI, Section 1123                                                                                                    |  |  |  |  |
| 1.0     | Courses to be<br>Reported in PIMS | 2019-2020 Reporting Changes                                   | Updated guidance per new PIMS Change                                                                                                    |  |  |  |  |
| 1.0     | Courses to be<br>Reported in PIMS | Course Records                                                | Updated guidance per new PIMS Change                                                                                                    |  |  |  |  |
| 1.1     | Courses to be<br>Reported in PIMS | What LEA should report a course?                              | Removed a piece of guidance related to what courses are required to be reported                                                                                                    |  |  |  |  |
| 1.0     | Courses to be<br>Reported in PIMS | Keystone Course Codes                                         | Removed Section                                                                                                    |  |  |  |  |
| 1.0     | Courses to be<br>Reported in PIMS | Departmentalized Course Codes                                 | Removed Section                                                                                                    |  |  |  |  |
| 1.0     | Curriculum,<br>Assessment, and    | Department of Assessment and Accountability                   | Updated and/or replaced the majority of the content in this Domain                                                                                                    |  |  |  |  |
| 1.0     | Templates                         | Header and Definition Table                                   | Added a Definition for Conditionally Required                                                                                                    |  |  |  |  |
| 1.0     | Templates                         | Deletes                                                       | Updated the navigation to the Help Request Form                                                                                                    |  |  |  |  |
| 1.0     | Templates                         | Load Sequence/Dependencies                                    | Updated the table regarding the sequence and dependencies between templates                                                                                                    |  |  |  |  |
| 1.0     | Child Accounting                  | Main page                                                     | Updated Domain content                                                                                                    |  |  |  |  |
| 1.0     | Course and Grades                 | Course                                                        | Removed last paragraph of the Template Description and the first<br>Note at the end of the Template Description                                                                                                    |  |  |  |  |
| 1.0     | Course and Grades                 | Course                                                        | Field 5: Course Name – moved the second paragraph of the Definition to Business Rules                                                                                                    |  |  |  |  |
| 1.0     | Course and Grades                 | Course                                                        | Field 32: Dual Credit – updated Definition and Business Rules                                                                                                    |  |  |  |  |
| 1.1     | Course and Grades                 | Course                                                        | Field 32: Dual Credit – updated beinnition and Dusiness roles<br>Field 32: Dual Credit – updated the guidance for the course code<br>number from 900 to 990                                                                                                    |  |  |  |  |
| 1.0     | Course and Grades                 | Course Instructor                                             | Field 8: Primary Instructor ID – updated navigation to Teacher<br>Certification on the PDE website                                                                                                    |  |  |  |  |
| 1.0     | Course and Grades                 | Staff Student Subtest                                         | Field 12: Relationship School Number – updated the Definition and<br>Business Rules                                                                                                    |  |  |  |  |
| 1.0     | Discipline                        | Main page                                                     | Hyperlinked Act 26 of 1995                                                                                                    |  |  |  |  |
| 1.0     | Discipline                        | Incident                                                      | Added Fields                                                                                                    |  |  |  |  |
| -       |                                   |                                                               | Field 16: LLE Incident Number                                                                                                    |  |  |  |  |
|         |                                   |                                                               | <ul><li>Field 17: Incident Reporter Type Code</li><li>Field 24: Unfounded Indicator</li></ul>                                                                                                    |  |  |  |  |

| Version | Domain              | Section                                                                      | Change                                                                                                    |  |  |
|---------|---------------------|------------------------------------------------------------------------------|----------------------------------------------------------------------------------------------------|--|--|
| 1.3     | Discipline          | Incident                                                                     | Removed Fields:<br>• 16 LLE Incident Number<br>• 17 Incident Reporter Type Code                             |  |  |
| 1.2     | Discipline          | Incident Offender                                                            | Field 5: Offender Type – updated Valid Value 3                                                              |  |  |
| 1.0     | Discipline          | Incident Offender                                                            | Added Field 22: Primary Placement Type                                                                      |  |  |
| 1.0     | Discipline          | Incident Offender Infraction                                                 | Field 6 and 7: changed the Business Rules                                                                   |  |  |
| 1.0     | Discipline          | Incident Offender Infraction<br>Weapon                                       | Added a new template                                                                                        |  |  |
| 1.0     | Discipline          | Incident Offender Disciplinary<br>Action                                     | Created Appendix AN for Field 4: Disciplinary Action Code Valid Values                                      |  |  |
| 1.2     | Discipline          | Incident Victim                                                              | Field 5: Victim Type – updated Valid Value 3                                                                |  |  |
| 1.0     | District            | Main page                                                                    | Added the organization types responsible for reporting the Title III<br>Professional Development Survey     |  |  |
| 1.0     | District            | District Fact Template for Safe Schools                                      | Updated content in the Template Description                                                                 |  |  |
| 1.0     | District            | District Fact Template for English<br>Learners (ELs)                         | Updated PDE website navigation to two files and updated an email<br>address all in the Template Description |  |  |
| 1.2     | District            |                                                                              | Added Fields 11 through 20: all Not collected and added Field 21:<br>Comment                                |  |  |
| 1.0     | District            | District Fact Template for Title I<br>Data                                   | Field 6: Measure Type – removed AMOUNT as a Valid Value                                                     |  |  |
| 1.0     | District            | District Fact Template for Home<br>Education and Private Tutoring<br>Data    | Updated PDE website navigation a two file in the Template Description                                       |  |  |
| 1.0     | District            | District Fact Template for<br>Support Personnel Data                         | Updated PDE website navigation to a file in the Template<br>Description                                     |  |  |
| 1.0     | Enrollment          | School Enrollment                                                            | Added 1 guidance bullet in the Template Description                                                         |  |  |
| 1.3     | Groups and Programs | Programs Fact                                                                | Removed Field 16: Program Comment                                                                           |  |  |
| 1.0     | Groups and Programs |                                                                              | Field 18: PGM Participation Information Code – updated Definition                                           |  |  |
| 1.0     | Location            | Main page                                                                    | Hyperlinked Act 35 of 2014                                                                                  |  |  |
| 1.0     | Location            | Location Fact Template for Bus<br>Evacuation Drills                          | Updated content in the Template Description                                                                 |  |  |
| 1.0     | Location            | Location Fact Template for Fire<br>and Security Drills                       | Updated content in the Template Description                                                                 |  |  |
| 1.0     | Location            | Location Fact Template for<br>Automatic External Defibrillators<br>(AED)     | Updated content in the Template Description                                                                 |  |  |
| 1.0     | Location            | Location Fact Template for<br>Automatic External Defibrillators<br>(AED)     | Field 5: Category 2 – Valid Values <ul> <li>Removed AED16</li> <li>Added AED20</li> </ul>                   |  |  |
| 1.0     | Location            | Location Fact Template for<br>Interscholastic Athletic<br>Opportunities Data | Updated PDE website navigation a two file in the Template Description                                       |  |  |
| 1.0     | Survey              | Survey Participant Response                                                  | Removed all three PATI Surveys and added links to the Excel file of the surveys.                            |  |  |
| 1.0     | Staff               | Staff                                                                        | Updated content in the Template Description                                                                 |  |  |
| 1.0     | Staff               | Staff                                                                        | Field 14: School Number – removed the fourth bull point from the definition                                 |  |  |
| 1.0     | Staff               | Staff                                                                        | Created Appendix AO for Field 54: Termination Code Valid Values                                             |  |  |

| Version          | Domain                                  | Section                                                                                                    | Change                                                                                                    |  |  |
|------------------|-----------------------------------------|----------------------------------------------------------------------------------------------------|----------------------------------------------------------------------------------------------------|--|--|
| 1.0              | Staff                                   | Staff Snapshot                                                                                                    | Updated content in the Template Description                                                                                                    |  |  |
| 1.0              | Staff                                   | Staff Assignment                                                                                                    | Updated content in the Template Description                                                                                                    |  |  |
| 1.0              | Staff                                   | Staff Assignment                                                                                                    | Field 4: School Number – updated Definition                                                                                                    |  |  |
| 1.0              | Staff                                   | Staff Development Fact                                                                                                    | Created Appendix AP for Field: Activity Code Valid Values                                                                                                    |  |  |
| 1.0              | Student                                 | Student                                                                                                    | Field 33: Food Program Participation Code – updated the field name                                                                                                    |  |  |
| 1.0              | Student                                 | Student                                                                                                    | Field 80: Gifted  Updated the field name  Added two Valid Values  Removed one Valid Value                                                                                                    |  |  |
| 1.0              | Student                                 | Student                                                                                                    | <ul> <li>Field 90: Mobility Code</li> <li>Moved part of Valid Value C to Business Rules</li> <li>Removed part of the explanation in Business Rules</li> </ul>                                                                                                    |  |  |
| 1.0              | Student                                 | Student                                                                                                    | Field 98: District Entry Date – added content to the Definition                                                                                                    |  |  |
| 1.0              | Student                                 | Student                                                                                                    | Field 99: School Entry Date – updated Definition                                                                                                    |  |  |
| 1.0              | Student                                 | Student                                                                                                    | Field 109: State Entry Date – updated Definition                                                                                                    |  |  |
| <mark>1.4</mark> | Student                                 | Student                                                                                                    | Added Fields:<br><ul> <li>Field 111 – Homeless Student</li> <li>Field 112 – Migrant Student</li> <li>Field 209 – Foster Student</li> </ul>                                                                                                    |  |  |
| <mark>1.4</mark> | Student                                 | Student                                                                                                    | Updated Field 166: Displaced Homemaker is changed to Out of<br>Workforce Individual                                                                                                    |  |  |
| 1.0              | Student                                 | Student                                                                                                    | Field 212: PSSA / PASA Assessment – updated the verbiage in the Valid Values                                                                                                    |  |  |
| 1.0              | Student                                 | Student                                                                                                    | Added Fields:<br>• Field 221: ACCESS for ELLs Assessment<br>• Field 222: ELA Assessment Exemption Indicator                                                                                                    |  |  |
| 1.0              | Student                                 | Student Award Fact Template for<br>Industry-Recognized Credentials<br>and Work-Based Learning<br>Experiences for Non-CTE<br>Students | Updated the link, path, and location of the guidance file in the Template Description                                                                                                    |  |  |
| 1.0              | Student                                 | Student Award Fact Template for<br>Career Standards Benchmarks                                                                       | Updated the link of the guidance file in the Template Description                                                                                                    |  |  |
| 1.0              | Career and Technical Education (CTE)    | Main page                                                                                                    | Updated Domain content                                                                                                    |  |  |
| 1.0              | Career and Technical<br>Education (CTE) | CTE Student Fact                                                                                                    | Removed Note 3 in the Template Description                                                                                                    |  |  |
| <mark>1.4</mark> | Career and Technical<br>Education (CTE) | CTE Student Fact                                                                                                    | Removed Field 25: CTE Program Performance Code                                                                                                    |  |  |
| <mark>1.4</mark> | Career and Technical<br>Education (CTE) | CTE Student Fact                                                                                                    | Fields 29 and 32 were added but are Not collected.                                                                                                    |  |  |
| 1.4              | Career and Technical<br>Education (CTE) | CTE Student Fact                                                                                                    | <ul> <li>Added Fields:</li> <li>Field 30 – Perkins Concentrator</li> <li>Field 31 – Perkins Participant</li> <li>Field 33 – Simulated Work Environment</li> <li>Field 34 – Certificate of Apprenticeship</li> <li>Field 35 – Degree Awarded</li> <li>Field 36 – Adult Cumulative Credit Equivalency</li> </ul> |  |  |

| Version Domain |                                      | Section                         | Change                                                            |  |  |
|----------------|--------------------------------------|---------------------------------|-------------------------------------------------------------------|--|--|
| 1.0            | Career and Technical Education (CTE) | CTE Student Industry Credential | Updated the link of the guidance file in the Template Description |  |  |

## Introduction

The Pennsylvania Information Management System (PIMS) is a collaborative effort of the Pennsylvania Department of Education (PDE) and local education agencies (LEA) across the commonwealth. PIMS is a statewide, longitudinal data system (SLDS) that efficiently and accurately manages, analyzes, disaggregates, and uses individual data for each student served by Pennsylvania's pre-K through grade 12 public education system.

PIMS uses the eScholar data warehouse model, which stores data in a relational database. eScholar uses a standard set of templates that provides a consistent format for loading data from various information systems into the warehouse. By using templates, LEAs are not required to purchase new hardware or software. Modifications to information system software will be necessary to format data to meet template standards for file transmission. For additional information on eScholar, visit the <u>eScholar website</u> (www.escholar.com).

PIMS serves many purposes, including:

- Meeting current state and federal reporting requirements;
- Improving education decision-making through the use of high-quality data and decision support tools;
- · Providing longitudinal tracking of education progress over time and across LEAs; and
- Reporting timely and accurate education data through standardized and ad hoc reporting capabilities.

The following are significant initiatives for reporting:

#### **Every Student Succeeds Act**

The federal Every Student Succeeds Act (ESSA) reauthorizes the Elementary and Secondary Education Act (ESEA), first passed in 1965. ESSA replaced the No Child Left Behind Act (NCLB), passed in 2002. The new federal law advances ESEA's promise of ensuring that all students – from pre-kindergarten to postsecondary, and especially low-income students, students of color, students with disabilities, English Learners, and other historically marginalized students – have access to a world-class education that prepares them for postsecondary education, career, and life.

On January 16, 2018, Pennsylvania's Consolidated State ESSA Plan was approved by the U.S. Department of Education (USDE). Pennsylvania's guiding principles within the State ESSA plan focus on transparency, equity, and innovative practices.

As required by ESSA, Pennsylvania developed an accountability system using multiple academic indicators to determine Annual Meaningful Differentiation of all public schools in the commonwealth. Pennsylvania's accountability plan is outlined in the <u>Pennsylvania Consolidated State Plan</u>. As part of annual State Report Card, performance on the ESSA indicators will be posted for All-Students, as well as for multiple student groups, including economically disadvantaged students, English Learners, students receiving special education services, and major racial and ethnic groups. Specific to ESSA reporting, students foster care, experiencing homelessness, and from military families will also be collected and reported as part of the State Report Card.

#### **Future Ready PA Index**

An important component of Pennsylvania's ESSA Consolidated State Plan is the creation of the Future Ready PA Index, a comprehensive, public-facing school progress report that includes a wide range of meaningful, evidence-based indicators. The Future Ready PA Index moves beyond a single, summative score to increase transparency around school and student group performance.

The Future Ready PA Index includes three main categories:

- State Assessment Measures
   On-Track Measures
   College and Career Measures

Future Ready PA Index data comes from the following sources:

The following PIMS templates or tables:

- Course
- Course Enrollment
- Course Instructor Snapshot
- Student
- Student Fact
- Student Snapshot
- CTE Student Fact

- Student Calendar Fact
- CTE Student Industry Credential
- Assessment Fact
- Student Award Fact
- Frozen Grad Cohort
- Student Local Assessment Subtest

#### External sources:

- Pennsylvania Department of Labor and Industry
- Service Members Civil Relief Act (SCRA)
- Data Recognition Corporation (DRC)
- National Student Clearinghouse (NSC)
- Student Assessment System (SAS)

#### Act 82 Data Reporting for Teacher and Principal Evaluation (School Performance Profile)

Act 82 of 2012 requires PDE to publish a building level score for the purposes of teacher and principal evaluation. The Pennsylvania School Performance Profile (SPP) fulfills this purpose, and provides a school level score, based on a 100-point scale, for all Pennsylvania public schools, including charter and cyber charter schools and full-time comprehensive career and technical centers. Scores are calculated based upon defined weighted data elements. If a school has insufficient data to calculate a representative score, the display area will reflect that circumstance and adjust the total points accordingly.

SPP data comes from the following sources:

- ACT, Inc. (ACT scores)
- PDE Bureau of Curriculum, Assessment, and Instruction
- PDE Bureau of Career and Technical Education
- PDE Bureau of Special Education
- College Board [Advanced Placement (AP) and SAT]
- Data Recognition Corporation (PSSA/Keystone results)
- Education Names and Addresses (EdNA)
- Pennsylvania Information Management System (PIMS)
- SAS, Inc. [Pennsylvania Value-Added Assessment System (PVAAS)]

#### Family Educational Rights and Privacy Act

Student education records are official, confidential records protected by the Family Educational Rights and Privacy Act (FERPA, 20 USC 1232g). FERPA defines education records as all records, both paper and digital, that schools or education agencies maintain about students. FERPA and other privacy laws (such as Title I and Special Education) ensure that information about students collected by schools and government agencies is released only for specific and legally defined purposes.

Under FERPA Sec. 99.31 and 99.35, education agencies may release personally identifiable information to PDE for the purposes of auditing and evaluating education programs, and for complying with federal and state regulations. See Volume 2 of the PIMS User Manual for additional summary information on FERPA.

## Students to be Reported in PIMS

All pre-K through grade 12 and Adult Affidavit Program (AAP) students enrolled in a public school and students enrolled in an Approved Private School (APS) or Private Residential Rehabilitation Institution (PRRI) in Pennsylvania shall be reported in PIMS. Student data will be submitted through templates. See the template section of this document for more information.

**NOTE:** The term "grade" is used in this document to imply the instructional levels from Pre-K through grade 12, including the adult instructional level for career and technical education registered Adult Affidavit Programs. For Special Education students, see the paragraph "**Reporting Exceptional Students**."

The following grade levels are collected in PIMS:

- Pre-K, half-day, morning
- Pre-K, half-day, afternoon
- Pre-K, full day
- K4, half-day, morning
- K4, half-day, afternoon
- K4, full day
- K5, half-day, morning
- K5, half-day, afternoon
- K5, full day
- Grade 1
- Grade 2

- AAP (Adult Affidavit Program student)
- Grade 3
- Grade 4
- Grade 5
- Grade 6
- Grade 7
- Grade 8
- Grade 9
- Grade 10
- Grade 11
- Grade 12

Additional information is available below to help determine the grade of a student.

#### Half-Day vs. Full-Day Kindergarten Students

**Half-Day:** Report kindergarten students who participate in a half-day program that provides a minimum of 2.5 instructional hours (but less than 5 instructional hours) every day. Also report as half-day any student who participates in an alternate day kindergarten program. An alternate kindergarten program provides an average of 12.5 hours per week or minimum 450 instructional hours per year.

**Full-Day:** Report kindergarten students who participate in a full-day program that provides a minimum of 5 instructional hours every day.

#### **Reporting Pre-Kindergarten (Pre-K) Students**

Record all students enrolled in the LEAs Pre-K program, where most children will be three or four years of age. There may be exceptions in which children either are younger or older than this. Include all these students, regardless of funding source, including any students who are Head Start or PA Pre-K Counts students as described below.

LEAs should report any Pre-K students it educates with Head Start or PA Pre-K Counts funding. If an LEA provides Head Start or PA Pre-K Counts funds to another entity, the LEA providing the funds is only responsible to report the students it directly educates.

If there exists a cooperative relationship between the LEA and a Head Start or PA Pre-K Counts program, but the service delivery and cost are not provided by the LEA, the LEA should not report these students, even if they are located in the LEAs facilities. In certain cases, an LEA allows a Head Start or PA Pre-K Counts program to use some of its unused classroom space, but that does not make it the LEAs program. In true partnerships, there is a more involved relationship where there is joint responsibility for the program and/or cost.

PA Pre-K Counts membership and attendance should be **excluded** from the child accounting data in the Student Calendar Fact Template.

#### **Reporting Kindergarten Students (K4)**

When the LEA operates a two-year kindergarten program (i.e., K4 and K5), record as K4 all students who meet the entry age established by the local school board for four-year-old kindergarten students according to State Board of Education Regulations (Chapter 11 Student Attendance - section 11.14 Admission to Kindergarten when provided).

K4 includes Head Start students if they are part of an authorized program of the LEA. That is, if the LEA is in a partnership with a Head Start grantee in which the delivery and/or cost of providing the K4 program is shared in some way between the Head Start grantee and the LEA, count these students in the enrollment report. Or, if the LEA is the Head Start grantee or delegate agency, only count students in classrooms operated by the LEA on the October 1 report. If there exists a cooperative relationship between the LEA and the Head Start program, but the two delivery systems and funding remain completely separate, do not count these students, even if they are located in LEA facilities. In certain cases, an LEA allows the Head Start agency to use some of its unused classroom space, but that does not make it the LEAs program. In true partnerships, there is a more involved relationship where there is joint responsibility for the program and/or funding.

#### **Reporting Kindergarten Students (K5)**

Record the second year of a two-year kindergarten program or single year of a traditional one-year kindergarten program (which most LEAs offer). Students generally are five years old at the beginning of the school year (SY).

#### **Reporting School-Age Early Intervention Students**

School-age early intervention students (students with an Individualized Education Program, i.e. IEP) in LEAbased half-time or full-time programs should be reported as kindergarten students (K4 or K5). The determination of whether data is to be reported for a child is based on the kindergarten entry age for the LEA where the child would have attended school if the child were not in the early intervention program.

The Mutually Agreed Upon Written Arrangement (MAWA) holder, an intermediate unit, or school district providing education to school-age early intervention students will upload child accounting instructional time and membership data in the School Calendar and Student Calendar Fact files.

#### **Reporting Exceptional Students**

Pertinent to students in full-time programs for the physically or emotionally disabled, mentally gifted, intellectually disabled, and other exceptionalities, **report the student's actual grade level as indicated in their IEP**.

## Entering the Administrative Unit Number (AUN) in the District Fields on the PIMS Student Templates

For clarification of the Residency Status and District Codes, refer to Appendix N in the PIMS User Manual, Volume 2.

NOTE: Codes apply to all grade levels with the exception of AAP students.

Reporting AAP students in the School Enrollment template is not required or needed. LEAs may report 999999999 in the District Code of Residence AUN and should report the AUN of the school district where the CTE-educating LEA is located in the Funding District Code AUN for AAP students.

## Staff to be Reported in PIMS

#### **Professional Personnel**

Staff records should be created for all certificated and non-certificated personnel who are employed in the public elementary and secondary schools of the commonwealth in the 2019-2020 school year. This includes all personnel who are subcontracted to provide services to Pennsylvania public elementary and secondary school students.

#### Support Personnel

LEAs must report all support personnel who are employed, on long-term leave, or subcontracted from a non-PIMS-reporting entity on October 1 of the reporting year. Staff terminated prior to October 1 or hired after October 1 are excluded. This data set contains most positions not reported to the PIMS October Staff data set or the Safe Schools data set. This data set utilizes the District Fact Template.

Support Personnel excludes these positions:

- Positions reported in the PIMS October Staff data set
- Positions filled by temporary staff (day-to-day temp workers)
- Security staff

#### Long-Term Substitute Teachers

Public School Code Article XI, Section 1123, (From Act 82 of 2012) only applies to temporary and professional employees; substitutes are not typically included in this classification. However, long-term substitute teachers should be reported for:

- Staff Data Set Report only those long-term substitute teachers filling a vacant position. •
- Course/Instructor Data Set Report in PIMS all long-term substitute teachers who are assigned primary Instructional Responsibility for students in a course as Teacher of Record. A teacher on leave for the entirety of a course should not be reported as teacher for that course.

NOTE: Teachers do not need to fill a vacancy to be reported as part of the Course/Instructor Collection.

#### Which LEA should report the following individuals?

As education delivery techniques continue to evolve, personnel may simultaneously serve students from multiple LEAs. It is especially important to understand reporting responsibility for staff data as the complexity of LEA staffing practices grow.

The LEA that employs a person is responsible for reporting:

Staff •

Course

Staff Snapshot •

- Staff Assignment
- Student Course Enrollment
- Staff Student Subtest (records that relate to that person)

•

This means that in situations where an LEA subcontracts services from another LEA that reports to PIMS, only the **employing** LEA is responsible for reporting related Staff and Course data.

**Course Instructor** 

Each LEA that employs a single person under multiple or separate contracts, is responsible for reporting:

Staff •

Staff Snapshot

Staff Assignment .

Course

- Course Instructor

- •
- Student Course Enrollment
- Staff Student Subtest (records that relate to that person under their respective contract)

#### Private Vendor or Institution of Higher Education Personnel

When an LEA enters into an agreement with a private vendor or an Institution of Higher Education (IHE), and that agreement includes the use of the vendor's or IHE's staff in the performance of work on behalf of the LEA, the LEA retains responsibility for reporting:

Staff •

- Staff Snapshot
- Staff Assignment •

Course •

- Course Instructor
- Student Course Enrollment
- Personnel employed by private vendors or IHEs may be reported with fictitious IDs as represented below.
  - 8888888 Institution of Higher Education ٠
  - 9999999 Private Vendor •

A common example is the use of a private vendor's online program taught by the vendor's teacher. The LEA that contracts with a vendor for this type of course is responsible for reporting the teacher with fictitious ID 9999999 in the Staff Data Set and in the Course/Instructor Data Set.

It is common for LEAs to enter into a contract with a vendor using a single, or lead, LEA in order to secure better negotiating positions. These situations are to be treated as if each participating LEA entered into an individual contract with the vendor. That is, each LEA retains reporting responsibility for personnel contracted from the vendor. In these circumstances, it is possible for a single vendor employee to be reported by multiple LEAs with each LEA using ID 9999999.

## Courses to be Reported in PIMS

#### 2019-2020 Reporting Changes

Beginning in the 2019-2020 school year, LEAs are required encouraged to submit all courses, course instructor assignments, and student course enrollments, in all academic subject areas for both elementary and secondary. The new subject area data is required to support new federal reporting requirements, which under ESSA that are not limited to the Core Content subjects. LEAs are expected encouraged to map all local courses to state course codes (PIMS > Manuals and Calendar > Course Codes - App A) and begin submission of all subject areas during the 2018-19 school year; beginning in the 2019-20 school year this data will be required and additional guidance will be provided.

#### **Course Records**

Course records should be created for all academic courses taught to public school students from Pre-K to grade 12. All courses should be mapped to an appropriate state course code in the standardized state course code list in PIMS > Manuals and Calendar > Course Codes – App A, you will see indicator columns for Act 82, Future Ready, and Core Content.

#### What LEA should report a Course?

The responsibility to report course data to PIMS typically falls to the employer of the teacher(s) of a course. An LEA is required to report all core-content courses and encouraged to submit all courses for which they employ the teacher of record. Reporting responsibility includes the following data templates:

- Staff •
- Student

- Course
- Course Instructor

- Student Course Enrollment
  - Must include records for all students in the class regardless of the student's district of residence
  - o See the figure at the end of this section for more specific guidance on reporting responsibility

#### **Private Vendor/Institution of Higher Education Personnel:**

When an LEA enters into an agreement with a private vendor or an IHE, and that agreement includes using the vendor's or IHE's staff to perform work on behalf of the LEA, the LEA retains responsibility for reporting using the following templates:

The LEA that employs a person is responsible for reporting:

Staff •

Staff Snapshot

Course

Staff Assignment

- Course Instructor
- Student Course Enrollment

**NOTE:** Personnel employed by private vendors or IHEs may be reported with one of the following fictitious IDs:

- 8888888 Institution of Higher Education •
- 9999999 Private Vendor

A common example is the use of a private vendor's online program with the vendor's teacher providing the instruction. The LEA contracting with a vendor for this type of course is responsible for reporting the teacher with fictitious ID 9999999 in the Staff Data Set and in the Course/Instructor Data Set.

It is common for LEAs to enter into a contract with a vendor using a single or lead LEA to improve LEA negotiations. These situations are to be treated as if each participating LEA entered into an individual contract with the vendor. That is, each LEA retains reporting responsibility for personnel contracted from the vendor. In these circumstances, it is possible for a single vendor employee to be reported by multiple LEAs with each LEA using fictitious ID 9999999.

#### Mapping of Local Courses to State Course Codes

PDE uses the National Forum on Education Statistics' School Codes for the Exchange of Data (SCED) as a base list for state course codes. LEAs should map their local course codes to the state course code that most closely matches the content covered in the course. SCED code definitions can be found on the National Center for Education Statistics (NCES) website (nces.ed.gov/forum/SCED.asp).

#### Keystone Course Codes

PDE developed Keystone course codes, based on SCED codes, in order to identify local LEA courses that culminate with students taking Keystone Exams. LEAs should map any course that culminates in a Keystone Exam to the most appropriate Keystone course code. See Appendix A in Volume 2 of this manual for a complete list of Keystone course codes.

#### Departmentalized Course Codes

PDE requires elementary courses to be reported as departmentalized for all grades tested by state standardized assessments. Grade levels not tested by state standardized assessments may be reported as self-contained courses.

LEAs are required encouraged to report all courses, in all subject areas, and course enrollments in sections taught by instructors who are employed by the LEA.

## Race, Ethnicity, Gender: Federal Race, Ethnicity, and Gender Standards

The USDE directs the way State Education Agencies (SEA) and Local Education Agencies (LEA) are expected to maintain, collect, and report data on race, ethnicity, and gender.

Beginning in the fall of 2010, SEAs and LEAs are required to report aggregated data to USDE using the standards detailed in this section.

These standards mandate a two-question format categorizing the race and ethnicity of students and educators. Refer to the chart below for further instructions. In order to implement the required change with minimal burden, LEA requirements for collecting and maintaining race/ethnicity differ from those for reporting these data in PIMS.

#### **Collecting Race or Ethnicity Data**

A two-part question is mandatory, with ethnicity asked first and race asked second:

- Part 1: Ethnicity (choose one):
  - o Hispanic/Latino
  - o Not Hispanic/Latino
- Part 2: Race (choose one or more, regardless of ethnicity):
  - American Indian or Alaskan Native
    - o Asian
    - o Black or African American
    - o Native Hawaiian or Other Pacific Islander
    - o White

As in the past, individuals (or students' parents) are asked to self-identify. Observer identification is required if individuals decline to choose a race/ethnicity.

#### **Reporting Race/Ethnicity Data in PIMS**

LEAs should use the following standards when reporting race/ethnicity data in PIMS:

| If Ethnicity selected is:<br>(Part 1)           | and Race selected is:<br>(Part 2)         | then report this:                                                                                                    |  |
|-------------------------------------------------|-------------------------------------------|----------------------------------------------------------------------------------------------------|--|
| Hispanic/Latino Any race identify themselves as |                                           | Students are reported as Hispanic/Latino if they identify themselves as such. This designation overrides any race selected in Part 2. |  |
| Not Hispanic/Latino                             | American Indian or Alaskan Native         | American Indian or Alaskan native only                                                                                                |  |
| Not Hispanic/Latino                             | Asian                                     | Asian only                                                                                                    |  |
| Not Hispanic/Latino                             | Black or African American                 | Black or African American only                                                                                                    |  |
| Not Hispanic/Latino                             | Native Hawaiian or Other Pacific Islander | Native Hawaiian or Other Pacific Islander only                                                                                        |  |
| Not Hispanic/Latino White White only            |                                           | White only                                                                                                    |  |
| Not Hispanic/Latino                             | Two or more races                         | Multi-racial                                                                                                    |  |

#### Recordkeeping

As in the past, original records must be maintained for three years. However, when there is litigation, a claim, an audit, or another action involving the records, original responses must be retained until the completion of the action.

The above information is a summarization of standards detailed in: *MANAGING an IDENTITY CRISIS: Forum Guide to Implementing New Federal Race and Ethnicity Categories* is found in the 2008-802 publication on the <u>ED Pubs website</u> (http://www.ed.gov/edpubs). This publication is available from the USDE online (edpubs.ed.gov) or call toll free (1-877-4ED-Pubs).

#### **Race/Ethnicity Definitions**

These are categories used to describe groups to which individuals belong, identify with, or belong to in the eyes of the community. These categories do not denote scientific definitions of anthropological origins.

- AMERICAN INDIAN/ALASKAN NATIVE A person having origins in any of the original peoples of North and South America (including Central America), and who maintains tribal affiliation or community attachment.
- **ASIAN** A person having origins in any of the original peoples of the Far East, Southeast Asia, or the Indian subcontinent including, for example, Cambodia, China, India, Japan, Korea, Malaysia, Pakistan, the Philippine Islands, Thailand, and Vietnam.
- BLACK or AFRICAN AMERICAN A person having origins in any of the black racial groups of Africa (except those of Hispanic origin).
- **HISPANIC** A person of Mexican, Puerto Rican, Cuban, Central or South American, or other Spanish culture or origin, regardless of race.
- **NATIVE HAWAIIAN or OTHER PACIFIC ISLANDER** A person having origins in any of the original peoples of Hawaii, Guam, Samoa, or other Pacific Islands.
- WHITE A person having origins in any of the original peoples of Europe, North Africa, or the Middle East (except those of Hispanic origin).
- **TWO OR MORE RACES** Multi-racial. A person having origins in more than one of the previous categories.

#### **Reporting Student Gender**

A student, parent, or guardian may request a change of the student's listed gender, first name, or middle name on their records. If this request occurs, the LEA may report the student's preferred information using the following guidelines:

- The change must first be made in PAsecureID;
- The PIMS data (first name, gender, and date of birth) must match what is reported in PAsecureID;
- The student's name and gender information reported in prior school years will not be updated; and
- The student's PAsecureID will not be changed.

## **Curriculum, Assessment, and Instruction**

#### Division of Assessment and Accountability (DAA)

Pennsylvania's accountability system, as required by ESSA, is administered by the PDE Bureau of Curriculum, Assessment, and Instruction. The Division of Assessment and Accountability bureau is responsible for the development, administration, scoring, and reporting of the state's PSSA and Keystone assessments and provides guidance to schools and LEAs on assessment and accountability reporting. The bureau's other assessment and accountability functions include:

- Evaluating LEA, school, and student progress and reporting school performance for compliance with federal and state requirements;
- Developing assessment anchors to better align curricula, instruction, and assessment practices;
- Coordinating test development, administration, and reporting; and
- Providing technical assistance for statewide and local assessment systems.

During the 2018-19 school year, Pennsylvania transitioned to a new statewide accountability system aligned to federal ESSA requirements. In Pennsylvania, the Future Ready PA Index is the state's accountability system. The Future Ready PA Index uses a dashboard model to highlight how schools are performing and making progress on multiple indicators. The reporting system moves beyond a single, summative score to increase transparency around school and student group performance. Future Ready PA Index provides publicly accessible data on academic achievement, academic growth, high school graduation rate, regular attendance (related to chronic absenteeism in ESSA), college and career readiness, and information on English Learner proficiency, among other indicators. Although there are many indicators, the DAA's focus is on the Statewide Assessment Measures, which include English Language Arts (ELA), math and science for the PSSA and PASA, and the Algebra, Literature and Biology Keystone Exam data across eleven student subgroups. For more information on the Future Ready PA Index, visit the PDE website.

The DAA will continue to publish building-level data for the purposes of educator evaluation pursuant to state law <u>Public School Code of 1949, Article XI, Section 1123</u> (from Act 82 of 2012).

#### **Authorization**

Pennsylvania School Code, Chapter 4 (Academic Standards) authorizes the reporting of assessment data.

- Students must test in state assessments, including the PSSAs, Keystone Exams, or PASAs
- Students must take the Keystone Exam by the Spring of their grade 11 year

#### **PSSA**

Pennsylvania System of School Assessment (PSSA) includes assessments in English Language Arts and Mathematics which are taken by students in grades 3, 4, 5, 6, 7 and 8. Students in grades 4 and 8 are administered the Science PSSA. The English Language Arts and Mathematics PSSAs include items that are consistent with the Assessment Anchors/Eligible Content aligned to the Pennsylvania Core Standards in English Language Arts and Mathematics. The Science PSSA includes items that are aligned to the Assessment Anchors/Eligible Content aligned to the Pennsylvania Academic Standards for Science.

#### Keystone Exams

**Keystone Exams** are end–of-course assessments in designated content areas. The Keystone Exams serve two purposes: (1) high school accountability assessments for federal and state purposes, and (2) one part of a system of high school graduation requirements for students beginning with the class of 2021. The Algebra I and Literature Keystone Exams include items written to the Assessment Anchors/Eligible Content aligned to the Pennsylvania Core Standards in Mathematics and English Language Arts. The Biology Keystone Exam includes items written to the Assessment to the enhanced Pennsylvania Academic Standards for Science.

#### Attribution Map and PDE Attribution Rules

The Attribution Map and PDE Attribution rules are posted on the Pennsylvania Accountability System website. The Attribution Map describes the school and LEA responsible for ensuring student participation in the state assessment, ordering test materials, and administering the tests. It also explains how PSSA, PASA, and grade 11 Keystone Exam scores and participation will be attributed for accountability purposes. These documents are updated annually. The updated Attribution Map will be posted prior to the Grades 3-8 (PSSA and PASA) and Grade 11 (Keystone) Attribution Windows in DRC's eDIRECT system. All communication regarding Attributions are communicated by DRC to the Assessment Coordinators in the school or district. Access to the eDIRECT is password protected and determined by the LEA's Chief Administrative Officer. In order to submit accurate data for the Accountability Internal Snapshots, PIMS Administrators are advised to use the PDE Attribution Rules supplement that is posted along with the Attribution Map on the <u>PAS webpage</u> (www.education.pa.gov/pas).

#### **Trainings**

Training is posted on the PAS webpage and includes a brief recorded webinar and PowerPoint presentation in advance of the live Q&A. All attendees are expected to have viewed the recorded webinar and PowerPoint prior to attending the live Q&A. All trainings are conducted by the Division of Assessment and Accountability. All trainings are posted on the PAS webpage. Training dates are posted with the PIMS Calendar and email broadcasts are sent to all PIMS Administrators. It is the LEA's responsibility to update the PIMS Administrators who are designated by the LEA to receive PDE communications regarding trainings. To update the PIMS Administrators' list, please contact your LEA's MyPDESuite Local security administrator.

#### Website Access

Pennsylvania Accountability Systems: <a href="http://www.education.pa.gov/pas">www.education.pa.gov/pas</a>. Division of Assessment and Accountability: Division of Assessment and Accountability

#### **Contact**

For questions about the PSSA and Keystone Exams, trainings, attributions, Chapter 4, and Future Ready PA Index, please contact the DAA at ra-pas@pa.gov. All other questions should be directed to the PIMS Application Support Desk at (800.661.2423).

## Templates

Templates are the files that will be used to load data into the PIMS data warehouse. Template specifications define the fields required for each file submitted to PIMS. Each template maps directly to a separate table in the data warehouse. By using templates, LEAs are able to use a variety of file formats (comma delimited, tab delimited, pipe) to transmit data as long as all fields within the template are accounted for. Within a given template not all eScholar-defined fields are collected by PDE.

**NOTE:** If a field is not collected, it still must be accounted for in the template file through use of the appropriate delimiter position (comma, tab, etc.).

PDE will be using eScholar version 19 templates to submit information for the 2019-2020 school year.

#### Key Items to Note with Template Creation

- eScholar data warehouse provides Lookup Tables for recoding.
  - Ethnic Codes to Ethnic Descriptions
  - e.g. 3 = Black/African American (non-Hispanic)
- PIMS uses PDE-defined codes.
- Data Extraction process must translate local codes to PDE codes.
- Lookup Tables will translate PDE codes to PDE descriptions.

#### **Development Priority**

- Some templates have dependencies on other templates.
- Highlighted items within the Load Sequence/Dependencies section at the bottom of each template specification indicate which templates must be submitted prior to the template in question.
- Recommendation: Start with Student template.

#### **Template Information**

Each template specification in the PIMS Manual will contain the following sections:

| Template Name        | eScholar template name                                                                              |
|----------------------|----------------------------------------------------------------------------------------------------|
| Template Description | General description of the template                                                                 |
| Target Table         | eScholar data warehouse target table name for template (must be used within the template file name) |

#### Rules

This section describes any rules that must be followed in creating the template file. Specific file formats supported by the template are identified in the last business rule in each section.

The following rules are constant throughout all templates:

- All dates must be entered in ISO format: YYYY-MM-DD.
- PASECUREID's must be unique within an LEA.
- Code Column: K component of primary key; U value is updatable if row exists.
- Data can be supplied in either ASCII flat file or delimited formats. Full delimiter support is available.
- Every PA public school, including charter schools and CTEs, has a 4-digit SCHOOL NUMBER.

**NOTE:** The "Field Name" column within each template represents the PDE field name. In some instances, the IEP field name does not correspond with the eScholar field name. The actual eScholar field name has been populated in the "eScholar Field Name" column of the template. It is necessary to know the actual eScholar field name in order to resolve any issues during the data submission process.Field Information

Each template specification within this document will have a table that indicates the following information:

| Template Headers                                                                           | Data Field Definition                                                                                                    |
|--------------------------------------------------------------------------------------------|----------------------------------------------------------------------------------------------------|
| Field No.                                                                                  | eScholar-designated field number; each field can be uniquely identified within the template.                                                                                                    |
| Max Length                                                                                 | <ul> <li>Field lengths are identified in each template in the "Length" column. Maximum field lengths are specified for fields that do not have pre-defined code sets. This information is critical because the eScholar load plans will reject any record that contains a field that is greater than the designated length. Template fields that have pre-defined code sets do not have a length specified – simply adhere to the predefined code set. If the "Max Length" column has "N/A," that indicates a code set is available for that field.</li> <li>If the length number is followed by a comma and then another number, the latter indicates the number of digits to the right of the decimal point.</li> </ul> |
| Field Name                                                                                 | PDE Field Name; highlighted field numbers (Field No.) are those that are collected for PDE.                                                                                                    |
| R/O/CR                                                                                     | <ul> <li>R: Required</li> <li>O: Optional</li> <li>CR: Conditionally Required – if the condition is not met, leave the field blank.</li> </ul>                                                                                                    |
| Not Collected Field numbers (Field No.) that are not highlighted are not collected by PDE. |                                                                                                    |
| Code                                                                                       | <ul> <li>The code column is used to identify how the specific field is applied to the target table in the eScholar Data Warehouse.</li> <li>K: Indicates that this column is a component of the set of columns that make up the primary key for the target table. The primary key specifies the uniqueness of each entry in the target table.</li> <li>U: Indicates that this column will be updated in the target table if the entry exists and the value of this column has changed.</li> </ul>                                                                                                    |
| Definitions                                                                                | PDE definition of each field to be collected                                                                                                    |
| Business Rules                                                                             | Any relevant PDE business rules that must be followed in creating the field value are defined here.                                                                                                    |
| Sample/Valid Values /<br>Example Data                                                      | If a field requires one value in a specific code set (e.g., Gender – "M" for male and "F" for female), that code set will be defined here. If the field is a free-form field (e.g., Last Name Long), example data will be supplied. If the valid values are located in Volume 2, a note will indicate which appendix.                                                                                                    |

**NOTE:** Only data elements with their Field No. highlighted in yellow in the templates will be collected by PDE.

#### **Key Fields**

Fields coded "K" are key fields, the fields in which uploaded data cannot be overwritten. In a situation in which there was an upload of data in a key field that needs to be corrected, the entire record must be deleted by PDE staff first and then the corrected record must be uploaded.

#### Deletes

To initiate a deletion, complete a PIMS Data Maintenance Request form, available through PIMS Support Services. There are two ways to contact PIMS Support Services:

- 1. Online, accessed through the <u>PDE website</u> (www.education.pa.gov).
  - a. From the top menu hover over **Data and Reporting**,
  - b. Click on **PIMS** in the dropdown menu,
  - c. Click the PIMS Application Support box,
  - d. Click the Help Request Form link in the navigation box on the right side of the page.
- 2. Through a PIMS Support Services representative, reached by phone at 1-800-661-2423.

#### Load Sequence/Dependencies

This section identifies any prerequisite files that must be loaded into eScholar prior to loading the given template file. The relevant templates that must be loaded by LEAs prior to loading the template in question are indicated. For example, whenever there is a template that requests a student ID, the Student template must be submitted first. The following chart illustrates the template dependencies in PIMS.

| PIMS Template Dependency |  |
|--------------------------|--|
|--------------------------|--|

| Load This                    | Before These                                                                         |
|------------------------------|--------------------------------------------------------------------------------------|
|                              | Student Snapshot                                                                     |
|                              | Student Course Enrollment                                                            |
|                              | CTE Student Fact                                                                     |
|                              | CTE Student Industry Credential                                                      |
|                              | Staff Student Subtest                                                                |
|                              | Programs Fact                                                                        |
|                              | Student Calendar Fact                                                                |
| Student                      | School Enrollment                                                                    |
|                              | Special Education Snapshot                                                           |
|                              | <ul> <li>Student Award Fact for Industry-Recognized Credentials and Work-</li> </ul> |
|                              | Based Learning Experiences for Non-CTE Students                                      |
|                              | <ul> <li>Student Fact for Career Standards Benchmarks</li> </ul>                     |
|                              | Student Local Assessment Subtest                                                     |
|                              | <ul> <li>Person (see note on page with table of Load</li> </ul>                      |
|                              | Sequence/Dependencies)                                                               |
| 0                            | Course Instructor                                                                    |
| Course                       | Student Course Enrollment                                                            |
| Course Instructor            | Student Course Enrollment                                                            |
|                              | Staff Snapshot                                                                       |
|                              | Staff Assignment                                                                     |
| Staff                        | Staff Development Fact                                                               |
|                              | Course Instructor                                                                    |
|                              | Staff Student Subtest                                                                |
| School Calendar              | Student Calendar Fact                                                                |
|                              | Incident Offender                                                                    |
|                              | Incident Offender Infraction                                                         |
| Incident                     | <ul> <li>Incident Offender Infraction Weapon</li> </ul>                              |
| Incident                     | <ul> <li>Incident Offender Disciplinary Action</li> </ul>                            |
|                              | Incident Offender Parent Involve                                                     |
|                              | Incident Victim                                                                      |
|                              | Incident Offender                                                                    |
|                              | Incident Offender Infraction                                                         |
| Person                       | <ul> <li>Incident Offender Infraction Weapon</li> </ul>                              |
|                              | <ul> <li>Incident Offender Disciplinary Action</li> </ul>                            |
|                              | Incident Offender Parent Involve                                                     |
|                              | Incident Victim                                                                      |
|                              | Incident Offender Infraction                                                         |
| Incident Offender            | <ul> <li>Incident Offender Infraction Weapon</li> </ul>                              |
|                              | Incident Offender Disciplinary Action                                                |
|                              | Incident Offender Parent Involve                                                     |
| Incident Offender Infraction | Incident Offender Infraction Weapon                                                  |

## **Extracting Data into Template Format**

This section will provide guidance on extracting data from source systems into eScholar template format. This information can be used to create individual extraction routines or a system of extraction.

#### **Data Extraction**

Data extraction and submission involve the process of:

- taking data from source systems
- securely submitting files to PIMS
- loading data into the PIMS data warehouse

The components of data extraction include:

- extraction tools
- eScholar templates
- automation components
- documentation

#### **File Naming Conventions and Common Problems**

The following naming convention must be used to extract data files:

- SubmittingAUN \_TargetTable\_YYYYMMDDHHMM.xxx
- Example: 10000009\_student\_201509051134.csv
  - 1. The AUN is the 9-digit Administrative Unit Number code (example 10000009)
    - For example, 10000009
  - 2. Target Table
    - Located on line 5 of the eScholar templates e.g., "Student"
    - Exact name listed must be used for File naming convention (e.g. Student Course Enrollment Template is COURSE\_ENROLL)
  - 3. Time Stamp (ensures uniqueness for the file) e.g., "201509051134"
    - Related to the time the file is created, not the collection reporting dates
  - 4. File Extension (data separator type) e.g., "csv"
    - csv: comma separated
    - tab: tab separated

#### NOTES:

- Only PIMS Administrators can upload files in PIMS.
- For more detail around data extraction, refer to the eScholar Guide to Extracting Data.

### **Child Accounting Domain**

All public LEAs must submit the following templates as part of the 2019-2020 Child Accounting data collection:

- School Calendar
- Student Calendar Fact

This domain applies to the following organizational types:

- o School Districts
- Intermediate Units
- o Career and Technology Centers
- o Charter Schools
- o Private Residential Rehabilitation Institutions (PRRI)
- Approved Private Schools (APS)

Submission of end-of-year Child Accounting data with the School Calendar and Student Calendar Fact templates is due August 1. The Child Accounting Accuracy Certification Statement (ACS) should be sent to the Division of Subsidy Data and Administration after PIMS Reports are run and the data is verified for accuracy.

#### If corrections are made to Child Accounting data by uploading or deleting data, an updated ACS must be sent to the Division of Subsidy Da<del>ta</del> and Administration at PDE.

Preliminary data is due in Collection 3 the end of March for "Juveniles Incarcerated in Adult Facilities" programs **only**. A notice is sent to the educating school district or intermediate unit to upload Child Accounting data for county jails. At this time, do not upload Child Accounting data for any other program.

One School Calendar is submitted for each unique calendar for a group of students. A student's attendance and membership will be linked to a calendar by the unique Calendar ID.

Five important data elements from the Child Accounting perspective are: District Code of Residence AUN, Funding District Code AUN, Residence Status Code, Grade Level, and Special Education Indicator. Each time any of these five key fields changes during the school year, a separate PIMS Student Calendar Fact record must be created for the student.

Many fields found in the Student template are essential to Child Accounting. These fields are Student Status, Gender, Race / Ethnicity, Economic Disadvantaged Status Code, Special Education, EL Status and School Number. It is important that student records are complete with this information.

All fields may not be mandatory; however, all fields within each template **MUST BE** accounted for in order to transmit data.

## **School Calendar Template**

(21 Fields, 19 Collected, Delimited)

#### Target Table: PIMS\_SCHOOL\_CALENDAR

This domain applies to the following organizational types only: School Districts, Intermediate Units, Career and Technology Centers, Charter Schools, Private Residential Rehabilitation Institutions (PRRI), and Approved Private Schools (APS).

#### **Template Description**

This template is used to identify each unique calendar associated with a student or group of students. One School Calendar can be submitted for multiple schools with the same days in session, the same number of PDE approved Act 80 days, and the same total instructional time.

The information collected will be used to calculate the total days in session and total instructional time for each calendar as follows:

- Days in Session = Number of Scheduled School Days *minus* Total Days in Session Lost Due to Strike *minus* Total Days in Session Lost Due to Act 80 *minus* Total Days in Session Lost Due to Other Reasons *plus* Total Make-Up Days.
- Total Instructional Time = Days in Session *times* Instructional Minutes in Standard Day *minus* Total Instructional Minutes Lost Due to Planned Shortened Days and PDE Emergency Waiver.

See Pennsylvania School Code of 1949 (24 P.S. § 15-1501 and 1504) for required instructional days and hours. The required number of instructional days is 180 (or 180 minus full Act 80 days) and the required instructional hours for each grade are as follows: 450 hours for half-time kindergarten; 900 hours for full-time kindergarten and grades 1 - 6; and 990 hours for grades 7 - 12. School districts, intermediate units, and CTC/AVTS may apply for Act 80 exceptions.

The Days in Session is used to calculate average daily membership (ADM) for students associated with each calendar. It is important to verify the ADM by Calendar Program Code on the Accuracy Certification Statement (ACS).

The Days in Session calculated with School Calendar data must agree with the actual number of student days used by your student information system to generate attendance and membership. The Days in Session or actual number of student days may or may not be the same for all buildings or grade levels.

#### **Additional Information**

#### Calendar ID and Calendar Description (Fields 3 and 4)

The Calendar ID provides a unique identifier for each different calendar that will be linked to each student on the Student Calendar Fact Template. Therefore, it is important to create a Calendar ID that is easily identifiable. The Calendar Description field may be used to provide a more detailed description.

#### Rotation Pattern Code (Field 7)

This field is populated for half-day or alternate-day pre-kindergarten and kindergarten School Calendars. It also is populated for School Calendars created for students in part-time CTC/AVTS vocational programs (half-day and semester-about).

#### Calendar Programs Code (Field 8) – Refer to Appendix R in the PIMS User Manual, Volume 2

This field is required in the School Calendar created for students in the following situations:

- Institutionalized Children's Program (ICP)
- Juveniles incarcerated in adult facilities
- Students at a CTC/AVTS in an approved vocational program
- Students at a school district or charter school in an approved career and technical program
- Students in an alternative education for disruptive youth program
- Students placed out-of-state
- School-age students in an early intervention program
- Students educated/uploaded by an APS
- Students educated/uploaded by a PRRI

**NOTE:** School Calendars for semester-about rotation at CTC/AVTS must have Rotation Pattern Code of S and Calendar Program Code of CTE-PT or CTE-PT-H to receive accurate State subsidies.

#### Instruction Start Date and Instruction End Date (Fields 11 and 12)

For a part-time semester-about rotation CTC/AVTS calendar, enter the Instruction Start and End Date for the semester.

If a program was added after the school year began or cancelled before the school year ended, enter these dates as if the program operated the entire school year. For example, a full-time kindergarten program was added in October or an alternative education program for disruptive youth was cancelled in April; enter the same Instruction Start and End Date as it applies to the majority of the students in that grade level or building.

#### Number of Scheduled School Days (Field 14)

The Number of Scheduled School Days is the number of instructional days on the original calendar or revised original calendar (planned student days plus PDE-approved, full-day Act 80 dismissals). Revisions for any rescheduling to accommodate days lost or made up are entered in the Total Days in Session Lost or Total Make-Up Days fields.

- For alternate-day pre-kindergarten and alternate-day kindergarten or part-time semester-about CTC/AVTS calendars, the Number of Scheduled School Days will be approximately 90 days.
- For school-age early intervention programs, the Number of Scheduled School Days must be 180 days.
- For programs that were added after the school year began or cancelled before the school year ended, enter the Number of Scheduled School Days as if the program operated the entire school year.
- If a School Calendar is created for one student, the Number of Scheduled School Days is NOT the number of days a student is enrolled. Use the number of instructional days on the original calendar for this school year.
- For IUs with classrooms located in school district buildings and following that building's calendar, enter the number of instructional days provided. DO NOT POPULATE Fields 16, 17, 18, and 19 for lost days and make-up days. Indicate the name of the school district where IU classroom is located in Calendar Description, Field 4.

#### Instructional Minutes in Standard Day (Field 15)

Enter the actual instructional minutes in a regular school day (not clock hours). Refer to Basic Education Circular 24 P. S. § 15-1504, Instructional Time and Act 80 Exceptions, for a list of activities that may be included in the calculation of instructional time.

If the number of Instructional Minutes in a Standard School Day was not the same for the entire school year, then calculate an average based on the total instructional days. For example, a group that received 310 instructional minutes for 140 days and 330 instructional minutes for 40 days would be reported with 314 instructional minutes calculated as follows:

 $[310 \times 140 \text{ days}] + [330 \times 40 \text{ days}] = 56,600 \text{ total instructional minutes}$ 56,600 ÷ 180 total instructional days = 314 average minutes in a standard day

#### Total Instructional Minutes Lost to Planned Shortened Days and PDE Emergency Waiver (Field 20)

Enter the actual instructional time lost due to planned early dismissals (not clock hours). Do not report time lost for full-day dismissals (strike, Act 80, etc.). Also include in total the number of instructional minutes lost due to emergency school closing when the instructional day is waived by PDE.

#### Act 80 Group (Field 21)

Act 80 is applicable to school districts, career and technology centers, and intermediate units. If Total Days in Session Lost Due to Act 80 (Field 17) is greater than zero, then enter the unique alphanumeric identifier used in the Act 80 application to link this School Calendar to a particular Act 80 approval.

**NOTE**: The Act 80 Group label must be entered exactly, or the School Calendar will not properly upload. Examples: SRVTAM ≠ SR VT-AM or ELEM ≠ Elem.

| Field<br>No. | Max<br>Length | Name                           | R/O/CR | Code | Definition                                                                                               | Business Rules                                                                                                    | eScholar Name                      | Sample / Valid Value                                                                                                    |
|--------------|---------------|--------------------------------|--------|------|----------------------------------------------------------------------------------------------------|----------------------------------------------------------------------------------------------------|------------------------------------|----------------------------------------------------------------------------------------------------|
| 1            | 9             | <mark>submitting</mark><br>Aun | R      | к    | The unique, 9-digit<br>Administrative Unit Number<br>(AUN) assigned by the PDE.                          |                                                                                                    | DISTRICT<br>CODE OF<br>INSTRUCTION | All LEA and School Numbers can<br>be found on the <u>EdNA website</u><br>(http://www.edna.pa.gov)<br>Example: 123456789 |
| 2            | 10            | SCHOOL YEAR<br>DATE            | R      | к    | A single date (June 30), the last<br>day of the current school year<br>indicating the whole school year. |                                                                                                    |                                    | Example: 2020-06-30                                                                                                    |
| 3            | 12            | CALENDAR ID                    | R      | К    | A unique numeric and/or<br>alphabetical unit used to identify<br>this calendar.                          | To the extent possible, create a CALENDAR ID that is descriptive of the unique calendar.                                                                                 |                                    | Examples:<br>• ABCElemKHT<br>• WPMS6-7-8<br>• CTCAM                                                                     |
| 4            | 100           | CALENDAR<br>DESCRIPTION        | R      | U    | Free-form text description of the calendar; its purpose is to target student population.                 | A detailed description for the<br>student or group of students for<br>this calendar.<br>IU may include school district<br>name to designate location of IU<br>classroom. |                                    | Examples:<br>• ABC_Elementary_KHT<br>• William-Penn-Middle School<br>• CTC_all-AM-Sessions                              |

#### PIMS School Calendar Template Specifications

| Field<br>No. | Max<br>Length | Name                         | R/O/CR | Code | Definition                                                                                                    | Business Rules                                                                                                    | eScholar Name | Sample / Valid Value                                                                                                    |  |  |  |
|--------------|---------------|------------------------------|--------|------|----------------------------------------------------------------------------------------------------|----------------------------------------------------------------------------------------------------|---------------|----------------------------------------------------------------------------------------------------|--|--|--|
| 5            | Not collec    | Not collected                |        |      |                                                                                                    |                                                                                                    |               |                                                                                                    |  |  |  |
| 6            | Not collec    | cted                         |        |      |                                                                                                    |                                                                                                    |               |                                                                                                    |  |  |  |
| 7            | 1             | ROTATION<br>PATTERN CODE     | CR     | U    | For part-time CTC/AVTS<br>programs enter code for half-<br>day, one-week, two-week, three-<br>week, nine-week, semester<br>rotation, or other.<br>For part-time pre-kindergarten or<br>kindergarten enter code for half-<br>day or alternate day. | Required only for part-time<br>CTC/AVTS programs, and for<br>part-time pre-kindergarten and<br>kindergarten programs.<br>If H, Field 15 (INSTRUCTIONAL<br>MINUTES IN STANDARD DAY)<br>must be between 30 and 270.<br><b>NOTE</b> : This field is checked by<br>the Data Quality Engine (DQE). |               | For CTC/AVTS programs:<br>• H – half day<br>• 1 – one-week<br>• 2 – two-week<br>• 3 – three-week<br>• 9 – nine-week<br>• S – semester<br>• O – other<br>For part-time Pre-K or kindergarten<br>programs:<br>• H – half day<br>• A – alternate day |  |  |  |
| 8            | 8             | CALENDAR<br>PROGRAMS<br>CODE | CR     | U    | Provides additional context for<br>calendars created by LEAs for<br>students in certain special<br>situations.                                                                                                    | Required (R) field for these<br>reporting LEAs:<br>• CTC<br>• PRRI<br>• APS<br>Conditionally Required (CR) for<br>all other LEA types.<br><b>NOTE</b> : This field is checked by<br>the DQE.                                                                                                  |               | See Appendix R in Volume 2 of the<br>PIMS User Manual for a complete<br>list of valid values.                                                                                                    |  |  |  |
| 9            | 10            | CALENDAR<br>START DATE       | R      | U    | The date of the first day on the<br>original calendar; this date could<br>be a PDE approved full-day Act<br>80 day prior to the first day of<br>instruction.                                                                                      | Must be within the range of 2019-<br>06-25 to 2020-01-31                                                                                                    |               | Example: 2019-08-22                                                                                                    |  |  |  |
| 10           | 10            | CALENDAR END<br>DATE         | R      | U    | The date of the last day on the<br>original calendar; this date could<br>be a PDE approved full-day Act<br>80 day after the last day of<br>instruction.                                                                                           | Must be within the range of 2019-<br>01-01 to 2019-07-31                                                                                                    |               | Example: 2019-06-18                                                                                                    |  |  |  |
| 11           | 10            | INSTRUCTION<br>START DATE    | R      | U    | The date of the first day of instruction.                                                                                                    | Falls on or after Field 9<br>(CALENDAR START DATE).                                                                                                    |               | Example: 2019-08-28                                                                                                    |  |  |  |

| Field<br>No. | Max<br>Length | Name                                           | R/O/CR | Code | Definition                                                                                                    | Business Rules                                                                                                    | eScholar Name | Sample / Valid Value |
|--------------|---------------|------------------------------------------------|--------|------|----------------------------------------------------------------------------------------------------|----------------------------------------------------------------------------------------------------|---------------|----------------------|
| 12           | 10            | INSTRUCTION<br>END DATE                        | R      | U    | The date of the last day of instruction.                                                                                                    | Falls on or before Field 10<br>(CALENDAR END DATE).                                                                                                    |               | Example: 2020-06-12  |
| 13           | 10            | GRADUATION<br>CEREMONY<br>DATE                 | CR     | U    | The date of the seniors' graduation ceremony.                                                                                                    | This field is required for calendars<br>that include grade 12 students.<br>Falls on or after the Field 12<br>(INSTRUCTION END DATE).<br><b>NOTE</b> : This field is checked by<br>the DQE.                                            |               | Example: 2020-06-14  |
| 14           | 3             | NUMBER OF<br>SCHEDULED<br>SCHOOL DAYS          | R      | U    | The number of instructional days<br>on the original calendar –<br>planned student instructional<br>days plus PDE-approved Act 80<br>full days.                                       | Must be within the range of 85 to 260. Report days as whole numbers.                                                                                                    |               | Example: 185         |
| 15           | 3             | INSTRUCTIONAL<br>MINUTES IN<br>STANDARD DAY    | R      | U    | The number of instructional minutes in a regular school day.                                                                                                    | Must be greater than 0 and within the range of 30 to 435. Report minutes as whole numbers.                                                                                                    |               | Example: 320         |
| 16           | 3             | TOTAL DAYS IN<br>SESSION LOST<br>DUE TO STRIKE | R      | U    | The number of instructional days lost due to a work stoppage.                                                                                                    | Report days as whole numbers.<br>*See rules 1, 2, and 3 below.                                                                                                    |               | Example: 0           |
| 17           | 3             | TOTAL DAYS IN<br>SESSION LOST<br>DUE TO ACT 80 | R      | U    | The number of instructional days<br>lost due to PDE approved full-<br>day Act 80 dismissals.<br>Do not include any PDE<br>approved Act 80 full-day<br>dismissals that were not used. | For SD / CTC / IU use only.<br>Report days as whole numbers.<br>This field is required if Field 21<br>(ACT 80 GROUP) is populated;<br>otherwise use 0.<br>*See rules 1, 2, and 3 below.<br>NOTE: This field is checked by<br>the DQE. |               | Example: 4           |

| Field<br>No. | Max<br>Length | Name                                                                                                    | R/O/CR | Code | Definition                                                                                                    | Business Rules                                                                                                    | eScholar Name | Sample / Valid Value |
|--------------|---------------|----------------------------------------------------------------------------------------------------|--------|------|----------------------------------------------------------------------------------------------------|----------------------------------------------------------------------------------------------------|---------------|----------------------|
| 18           | 3             | TOTAL DAYS IN<br>SESSION LOST<br>DUE TO OTHER<br>REASONS                                                 | R      | U    | The number of instructional days<br>lost due to other reasons such<br>as snow, flood, or adverse<br>weather conditions.<br>If the School Services Office<br>granted a waiver for an<br>emergency school closing, do<br>not include this in the number of<br>days lost.                                                                                                    | Report days as whole numbers.<br>*See rules 1, 2, and 3 below.                                                                                                    |               | Example: 1           |
| 19           | 3             | TOTAL MAKE-UP<br>DAYS                                                                                    | R      | U    | The number of instructional days<br>made up within or beyond the<br>original calendar.<br>These days should not be<br>included in Field 14 (NUMBER<br>OF SCHEDULED SCHOOL<br>DAYS).                                                                                                    | Report days as whole numbers.<br>*See rule 1 below.                                                                                                    |               | Example: 0           |
| 20           | 4             | TOTAL<br>INSTRUCTIONAL<br>MINUTES LOST<br>TO PLANNED<br>SHORTENED<br>DAYS AND PDE<br>EMERGENCY<br>WAIVER | R      | U    | <ul> <li>The number of actual<br/>instructional minutes lost due to<br/>the following:</li> <li>early dismissals or late starts<br/>for Act 80 and other planned<br/>shortened days</li> <li>lost time due to emergency<br/>school closing for which PDE<br/>granted a waiver for a lost<br/>instructional day</li> <li>Do not include minutes lost due<br/>to early dismissals or late starts<br/>because of inclement weather.</li> </ul> | Must be within the range of 0 to<br>9000. Report minutes as whole<br>numbers.<br>If a building/grade does not meet<br>required instructional hours (900<br>for grades KFT-6 or 990 for<br>grades 7-12), create a separate<br>School Calendar for this<br>building/grade.<br>*See rule 1 below. |               | Example: 179         |

| Field<br>No. | Max<br>Length | Name         | R/O/CR | Code | Definition                                                                                                    | Business Rules                                                                                                    | eScholar Name | Sample / Valid Value |
|--------------|---------------|--------------|--------|------|----------------------------------------------------------------------------------------------------|----------------------------------------------------------------------------------------------------|---------------|----------------------|
| 21           | 12            | ACT 80 GROUP | CR     | U    | A unique numeric and/or<br>alphabetical label used in the<br>Act 80 application to link this<br>School Calendar to a particular<br>Act 80 approval. | For SD / CTC / IU use only.<br>This field is required if<br>Field 17 (TOTAL DAYS IN<br>SESSION LOST DUE TO ACT<br>80) is greater than zero.<br>NOTE: This field is checked by<br>the DQE. |               | Example: Elementary  |

**Rules** \*See the Rules section of the Template domain for rules consistent throughout all templates

- 1. Fields 16, 17, 18, 19 and 20 must be greater than or equal to zero.
- 2. The sum of TOTAL DAYS LOST in Fields 16, 17, and 18 must be less than or equal to NUMBER OF SCHEDULED SCHOOL DAYS and greater than or equal to TOTAL MAKE-UP DAYS.
- 3. TOT\_DAYS\_IN\_SESSION is derived using the following formula: NUMBER OF SCHEDULED SCHOOL DAYS + TOTAL MAKEUP DAYS (sum of TOTAL DAYS LOST in Fields 16, 17, and 18)

#### Load Sequence/Dependencies

No Dependencies

### **Student Calendar Fact Template**

(16 Fields, 15 Collected, Delimited)

#### Target Table: PIMS\_STUDENT\_CALENDAR\_FACT

This domain only applies to the following organizational types: School Districts, Intermediate Units, Career and Technology Centers, Charter Schools, Private Residential Rehabilitation Institutions (PRRI), and Approved Private Schools (APS).

#### **Template Description**

This template is used to associate a student's membership days with a unique calendar uploaded in the School Calendar file. A student will have more than one record in the Student Calendar Fact file if he or she was withdrawn and reentered due to a change in one of the following key fields: Calendar ID, District of Residence AUN, Funding District AUN, Residence Status Code, Current Grade Level, or Special Education Indicator.

The Days Enrolled and Percentage of Time Enrolled for Calendar fields are used to calculate Average Daily Membership (ADM). The Days Present and Percentage of Time Enrolled for Calendar fields are used to calculate Average Daily Attendance (ADA) for each record.

#### **Additional Information**

#### District Code of Residence AUN, Funding District Code AUN, and Residence Status Code (Fields 5, 6, and 7)

These key fields are used to identify the school district receiving ADM for state subsidies. Refer to Appendix N in volume 2 of the PIMS User Manual for guidance on populating these important fields.

Uploading multiple Student Calendar Fact records, a common error made by LEAs attempting to correct a key field, results in duplicated membership days. It is important to remove the erroneous records by submitting a PIMS Data Maintenance Request form to PDE for a delete. Run the Student Calendar Fact Validation Report called "Students with Multiple Calendar Fact Records" to identify duplicated membership days.

#### Days Enrolled and Days Present (Fields 8 and 9)

These fields are updatable. The days are not prorated. The Percentage of Time Enrolled in Calendar field is used to prorate or calculate equivalent days enrolled. See examples below.

#### Percentage of Time Enrolled for Calendar (Field 10)

Percent is used to prorate membership if it is less than full time. PIMS calculates equivalent days enrolled by multiplying Days Enrolled by the Percentage of Time Enrolled for Calendar. Equivalent days enrolled divided by days in session equals ADM. Equivalent days present is calculated by multiplying Days Present by the Percentage of Time Enrolled for Calendar. Equivalent days present divided by days in session equals ADM. See examples below.

Most students are enrolled full time with their record showing 100 for the Percentage of Time Enrolled for Calendar. Students enrolled in a part-time prekindergarten or kindergarten program (half-day or alternate-day) and students enrolled in a semester-about rotation CTC/AVTS program are considered 100% enrolled. For students enrolled less than full time, calculate percentage by dividing the student's weekly instructional time by the total weekly instructional time. For example, a student takes one class per day, five days per week (45 minutes X 5 days = 225 minutes). If weekly instructional time is 1,725 minutes, then  $225 \div 1,725 = .13$ , or 13 percent.

If the percentage for part-time membership varies through the school year for a student, calculate a weighted percent. For example, 20% membership for 20 weeks and 30% membership for 16 weeks:

[(20% X 20) + (30% X 16)] ÷ 36 weeks = .244, or 24.

A common error made by LEAs is using the Percentage of Time Enrolled as a percentage of attendance. Another error is prorating the equivalent aggregate days membership twice – by populating the prorated membership days in the Days Enrolled field and by using the Percentage of Time Enrolled field to prorate.

EXAMPLES: The following show Days Enrolled and Percentage of Time Enrolled in Calendar when student is enrolled less than 100% of the time.

- Student is enrolled the full school year, or 180 days, in an intermediate unit class and mainstreamed in a school district class:
  - Intermediate unit reports 180 days enrolled @ 75% (135 equivalent days ÷ 180 days in session = .750 ADM)
  - School district reports 180 days enrolled @ 25% (45 equivalent days ÷ 180 days in session = .250 ADM)
- Nonpublic, home education or privately tutored student is enrolled for one semester, for two classes or part-time in a public school:
  - School district reports 90 days enrolled @ 26% (23 equivalent days ÷ 180 days in session = .127 ADM)
- Student enrolled in a part-time, half-day program at the high school and CTC/AVTS (50% enrolled, regardless of the actual instructional time):
  - Charter school reports 180 days @ 50% (90 equivalent days ÷ 180 days in session = .500 ADM)
  - CTC/AVTS reports 178 days @ 50% (89 equivalent days ÷ 178 days in session = .500 ADM)
- Student enrolled part-time (one class) at the high school and full-day at the CTC/AVTS:
  - School district reports 180 days @ 13% (23 equivalent days ÷ 180 days in session = .127 ADM)
  - CTC/AVTS reports 178 days @ 87% (155 equivalent days ÷ 178 days in session = .870 ADM)
- Membership for part-time students who are on track to graduate is prorated based on the amount of instructional time they receive compared to a full-time student.
  - School district reports 179 days @ 39% (70 equivalent days ÷ 179 days in session = .391 ADM)

#### Sending Charter School (Location) Code and District Code of Sending Charter School (Fields 13 and 14)

When a charter school contracts with another public entity to educate their student, the educating entity populates these fields with the charter school's School Number (4-digit building number) and the charter school's administrative unit number (9-digit AUN). These fields are not key fields. If a student changes charter schools mid-year, the educating entity must create a second Student Calendar Fact record using a different Calendar ID (key field). The "Days Enrolled" will be attributed to each resident school district/charter school combination.

#### PIMS Student Calendar Fact Template Specifications

| Field<br>No. | Max<br>Length | Name                            | R/O/CR | Code | Definition                                                                                                    | Business Rules                                                                                                    | eScholar Name                   | Sample / Valid Value                                                                        |
|--------------|---------------|---------------------------------|--------|------|----------------------------------------------------------------------------------------------------|----------------------------------------------------------------------------------------------------|---------------------------------|---------------------------------------------------------------------------------------------|
| 1            | 9             | <mark>submitting</mark><br>Aun  | R      | К    | The unique, 9-digit AUN assigned by the PDE.                                                                    |                                                                                                    | DISTRICT CODE<br>OF INSTRUCTION | All LEA and School Numbers can<br>be found on the <u>EdNA website</u><br>Example: 123456789 |
| 2            | 10            | SCHOOL YEAR<br>DATE             | R      | к    | A single date (June 30), the last<br>day of the current school year<br>indicating the whole school<br>year.     |                                                                                                    |                                 | Example: 2020-06-30                                                                         |
| 3            | 12            | CALENDAR ID                     | R      | к    | A unique numeric and/or<br>alphabetical unit used to<br>identify the calendar for this<br>student's enrollment. |                                                                                                    |                                 | Examples:<br>• ABCElemKHT<br>• WPMS6-7-8<br>• CTCAM                                         |
| 4            | 10            | PASECUREID                      | R      | К    | The unique, 10-digit<br>PAsecureID assigned to the<br>student.                                                  |                                                                                                    | STUDENT ID                      | Example: 100000009                                                                          |
| 5            | 9             | DISTRICT OF<br>RESIDENCE<br>AUN | R      | К    | The AUN of the school district where the parent/legal guardian resides.                                         | <ul> <li>Must be one of the following:</li> <li>one of the 500<br/>Pennsylvania school<br/>districts</li> <li>the generic PA state code<br/>of 999999999</li> <li>the generic out-of-state<br/>code of 888888888.</li> <li>Refer to Appendix N in<br/>Volume 2 of the PIMS User<br/>Manual for definitions<br/>regarding District of<br/>Residence AUN.</li> <li>NOTE: This field is checked<br/>by the DQE.</li> </ul> | DISTRICT CODE<br>OF RESIDENCE   | All LEA and School Numbers can<br>be found on the <u>EdNA website</u><br>Example: 123456789 |

| Field<br>No. | Max<br>Length | Name                                                                             | R/O/CR | Code | Definition                                                                                                    | Business Rules                                                                                                    | eScholar Name            | Sample / Valid Value                                                                                                    |
|--------------|---------------|----------------------------------------------------------------------------------|--------|------|----------------------------------------------------------------------------------------------------|----------------------------------------------------------------------------------------------------|--------------------------|----------------------------------------------------------------------------------------------------|
| 6            | 9             | FUNDING<br>DISTRICT AUN                                                          | R      | К    | The AUN of the school district<br>that is financially responsible<br>for the student.<br>In most cases, this will be the<br>same district as reported under<br>Field 5 (DISTRICT OF<br>RESIDENCE AUN), EXCEPT<br>in the case of non-resident<br>foster or institutionalized<br>students. | This must be one of the 500<br>Pennsylvania school<br>districts.<br>See Appendix N in Volume 2<br>of the PIMS User Manual for<br>a complete list of valid<br>values.<br><b>NOTE</b> : This field is checked<br>by the DQE. | FUNDING<br>DISTRICT CODE | All LEA and School Numbers can<br>be found on the <u>EdNA website</u><br>Example: 123456789                                                              |
| 7            | 9             | RESIDENCE<br>STATUS CODE                                                         | R      | K    | The residency status of the student.                                                                                                    | <b>NOTE</b> : This field is checked by the DQE.                                                                                                    |                          | See Appendix N in Volume 2 of<br>the PIMS User Manual for a<br>complete list of valid values.                                                            |
| 8            | 3             | DAYS<br>ENROLLED                                                                 | R      | U    | The sum of days present and<br>days absent when school was<br>in session<br>Informs the Regular Attendance<br>indicator in the <b>Future Ready</b><br><b>PA Index</b> .                                                                                                    | Must be non-zero and less<br>than or equal to days in<br>session from the LEAs PIMS<br>School Calendar table.<br><b>NOTE</b> : This field is checked<br>by the DQE.                                                        |                          | Example: 170                                                                                                    |
| 9            | 6             | DAYS<br>PRESENT                                                                  | R      | U    | The number of days present<br>when school was in session.<br>Informs the Regular Attendance<br>indicator in the <b>Future Ready</b><br><b>PA Index</b> .                                                                                                    | Must be greater than 0 and<br>less than or equal to Field 8<br>(DAYS ENROLLED).<br>Number of days may include<br>2 decimal points.                                                                                         |                          | Example: 165.25                                                                                                    |
| 10           | 3             | PERCENTAGE<br>OF TIME<br>ENROLLED<br>FOR<br>CALENDAR<br>(continued next<br>page) | R      | U    | For students in membership<br>full-time, report 100.<br>For students in membership<br>part-time, report the average<br>percent of time in membership<br>per week.                                                                                                    | Must be non-zero and less<br>than or equal to 100. Report<br>percentages as whole<br>numbers without a<br>percentage sign.<br>Do not report decimals.<br>Thus, 90% should be<br>reported as 90, not 0.90.                  |                          | Example: A student receives 225<br>instructional minutes compared to<br>1650 instructional minutes per<br>week for full time students:<br>225/1650 = 14. |

| Field<br>No. | Max<br>Length | Name                                               | R/O/CR | Code | Definition                                                                                                    | Business Rules                                                                                                    | eScholar Name                                    | Sample / Valid Value                                                                          |
|--------------|---------------|----------------------------------------------------|--------|------|----------------------------------------------------------------------------------------------------|----------------------------------------------------------------------------------------------------|--------------------------------------------------|-----------------------------------------------------------------------------------------------|
|              |               |                                                    |        |      |                                                                                                    | NOTE: A typical part-time,<br>half-day vocational student is<br>50% at the high school and<br>50% at the CTC, regardless<br>of the actual instructional<br>time provided.<br>NOTE: This field is checked<br>by the DOE                           |                                                  |                                                                                               |
| 11           | 3             | GRADE                                              | R      | к    | Indication of the student's grade level.                                                                                                   | by the DQE.<br>A student who is in more<br>than one grade in a school<br>year will have a separate<br>record for the enrollment in<br>each grade.                                                                                                | CURRENT<br>GRADE LEVEL                           | See Appendix K in Volume 2 of<br>the PIMS User Manual for a<br>complete list of valid values. |
| 12           |               |                                                    |        |      | -                                                                                                    | -                                                                                                    |                                                  | -                                                                                             |
| 13           | 4             | Sending<br>Charter<br>School –<br>School<br>NUMBER | CR     | U    | The PDE defined 4-digit code<br>of the charter school that<br>contracted with the educating<br>LEA to educate a charter<br>school student. | Charter School school<br>number only. This field is<br>required only for non-charter<br>school LEAs educating a<br>charter school student.<br>If this field is populated,<br>Field 14 (SENDING<br>CHARTER SCHOOL AUN)<br>must also be populated. | Sending<br>Charter<br>School Code                | All LEA and School Numbers can<br>be found on the <u>EdNA website</u><br>Example: 1234        |
| 14           | 9             | Sending<br>Charter<br>School Aun                   | CR     | U    | The 9-digit AUN of the charter<br>school that contracted with the<br>educating LEA to educate a<br>charter school student.                 | This field is required only for<br>non-charter school LEAs<br>educating a charter school<br>student.<br>If this field is populated,<br>Field 13 (SENDING<br>CHARTER SCHOOL –<br>SCHOOL NUMBER) must<br>also be populated.                        | DISTRICT CODE<br>OF SENDING<br>CHARTER<br>SCHOOL | All LEA and School Numbers can<br>be found on the <u>EdNA website</u><br>Example: 123456789   |
| 15           | 1             | SPECIAL<br>EDUCATION<br>INDICATOR                  | R      | к    | Provide an indication of<br>whether the days enrolled are<br>for a special education student.                                              | A student may be reported<br>initially as a regular<br>education student (code E or<br>N), then determined eligible                                                                                                    |                                                  | Valid Values:<br>• Y – has IEP<br>• E – exited IEP < 2 years                                  |

| Field<br>No. | Max<br>Length | Name                          | R/O/CR | Code | Definition                                                                                                    | Business Rules                                                                                                    | eScholar Name | Sample / Valid Value                                          |
|--------------|---------------|-------------------------------|--------|------|----------------------------------------------------------------------------------------------------|----------------------------------------------------------------------------------------------------|---------------|---------------------------------------------------------------|
|              |               | (continued from<br>last page) |        |      | <b>NOTE</b> : The implementation<br>date of the IEP indicates when<br>special education services will<br>be provided to the student.<br>Code Y in this field will be used<br>to calculate special education<br>ADM (Average Daily<br>Membership). | for special education<br>services (code Y) during the<br>same school year. This<br>student will have more than<br>one Student Calendar Fact<br>Record.<br>For child accounting a<br>student with code E or N is<br>considered "not special<br>education."<br><b>NOTE</b> : This field is checked<br>by the DQE. |               | <ul> <li>N – no IEP or exited IEP &gt; 2<br/>years</li> </ul> |
| 16           | 6             | DAYS ABSENT<br>– UNEXCUSED    | R      | U    | The number of unexcused<br>absences based on local<br>attendance policy (for ex. due<br>to parental neglect, illegal<br>employment, truancy). This<br>includes the number of unlawful<br>absences of a compulsory<br>school age student.          | Field 16 plus Field 9 (DAYS<br>ABSENT-UNEXCUSED plus<br>DAYS PRESENT) must be<br>less than or equal to Field 8<br>(DAYS ENROLLED).<br>Number of days may include<br>2 decimals.<br><b>NOTE</b> : This field is checked<br>by the DQE.                                                                           |               | Example: 10.25                                                |

| Load Sequence/Dependency |
|--------------------------|
| PIMS School Calendar     |
| Student                  |

# **Course and Grades Domain**

The LEAs are required to submit the following templates in the Course and Grades Domain:

- Course Template
- Course Instructor Template
- Student Course Enrollment Template

These templates apply to the following organizational types:

- o School Districts
- o Intermediate Units
- o Career and Technology Centers
- o Charter Schools
- State Juvenile Correctional Institutions
- Staff Student Subtest Template

This template applies to the following organizational types:

- o School Districts
- Intermediate Units
- Career and Technology Centers

**NOTE:** All entities are permitted to submit data (for the Staff Student Subtest Template), and are encouraged to, if they wish to utilize PVAAS teacher-specific measures in their local evaluation processes.

All fields may not be mandatory; however, all fields within each template **MUST BE** accounted for in order to transmit data.

# **Course Template**

(40 Fields, 11 Collected, Delimited)

# Target Table: COURSE

# **Template Description**

This template is used to collect the attributes of each course at each school. Use the Course Instructor template to associate the Teacher of Record with each course section. Use the Student Course Enrollment template to associate courses with the students enrolled in each section. This table maps the local course to the standardized state codes. The Course template should include all courses with students enrolled during the 2019-2020 school year.

Elementary course codes for grades pre-kindergarten to second grade may be reported as self-contained courses. Elementary course codes for grades three through eight should be reported with departmentalized course codes.

### NOTES:

Courses that culminate in a Keystone Exam should be reported with the Keystone Exam course code.

- Accurate reporting of courses in assessed grades/subjects is especially important. PDE policy analysts will use course data to inform attribution decisions related to accountability.
- Courses may have multiple sections. Each course should have a single Course Code Long. Do not give separate sections of the same course different local course codes.

| Field<br>No. | Max<br>Length | Name                | R/O/CR | Code | Definition                                                                                               | Business Rules | eScholar Name | Sample / Valid Value                                                                    |
|--------------|---------------|---------------------|--------|------|----------------------------------------------------------------------------------------------------|----------------|---------------|-----------------------------------------------------------------------------------------|
| 1            | 9             | SUBMITTING AUN      | R      | K    | The unique, 9-digit Administrative<br>Unit Number (AUN) assigned by<br>the PDE.                          |                | DISTRICT CODE | All LEA and School<br>Numbers can be found<br>on the EdNA website<br>Example: 123456789 |
| 2            | 4             | SCHOOL NUMBER       | R      | К    | The PDE defined 4-digit code identifying the school.                                                     |                | LOCATION CODE | All LEA and School<br>Numbers can be found<br>on the EdNA website<br>Example: 1234      |
| 3            | 10            | SCHOOL YEAR<br>DATE | R      | К    | A single date (June 30), the last<br>day of the current school year<br>indicating the whole school year. |                |               | Example: 2020-06-30                                                                     |
| 4            | Not Colle     | cted                |        |      |                                                                                                    |                |               |                                                                                         |

### PIMS Course Template Specifications

| Field<br>No. | Max<br>Length          | Name                                      | R/O/CR | Code | Definition                                                                                                    | Business Rules                                                                                                    | eScholar Name | Sample / Valid Value                                                                                |
|--------------|------------------------|-------------------------------------------|--------|------|----------------------------------------------------------------------------------------------------|----------------------------------------------------------------------------------------------------|---------------|----------------------------------------------------------------------------------------------------|
| 5            | 50                     | COURSE NAME                               | R      | U, R | Provide the descriptive local<br>course name given to a course of<br>study offered in a school or other<br>institution or organization.                                                                                                    | For College/High School<br>Credit (Dual Credit)<br>courses, provide the name<br>of the course used by the<br>postsecondary institution. |               | Example: English III                                                                                |
| 6            | Not Colle              |                                           |        |      |                                                                                                    |                                                                                                    |               |                                                                                                    |
| 7            | Not Colle              |                                           |        |      |                                                                                                    |                                                                                                    |               |                                                                                                    |
| 8            | Not Colle              |                                           |        |      |                                                                                                    |                                                                                                    |               |                                                                                                    |
| 9            | Not Colle              |                                           |        |      |                                                                                                    |                                                                                                    |               |                                                                                                    |
| 10           | Not Colle              |                                           |        |      |                                                                                                    |                                                                                                    |               |                                                                                                    |
| 11           | Not Colle              |                                           |        |      |                                                                                                    |                                                                                                    |               |                                                                                                    |
| 12           | Not Colle              |                                           |        |      |                                                                                                    |                                                                                                    |               |                                                                                                    |
| 13<br>14     | Not Colle              |                                           |        |      |                                                                                                    |                                                                                                    |               |                                                                                                    |
| 14           | Not Colle<br>Not Colle |                                           |        |      |                                                                                                    |                                                                                                    |               |                                                                                                    |
| 16           | Not Colle              |                                           |        |      |                                                                                                    |                                                                                                    |               |                                                                                                    |
| 17           | Not Colle              |                                           |        |      |                                                                                                    |                                                                                                    |               |                                                                                                    |
| 18           | Not Colle              |                                           |        |      |                                                                                                    |                                                                                                    |               |                                                                                                    |
| 19           | Not Colle              |                                           |        |      |                                                                                                    |                                                                                                    |               |                                                                                                    |
| 20           | Not Colle              |                                           |        |      |                                                                                                    |                                                                                                    |               |                                                                                                    |
| 21           | Not Colle              | ected                                     |        |      |                                                                                                    |                                                                                                    |               |                                                                                                    |
| 22           | Not Colle              | cted                                      |        |      |                                                                                                    |                                                                                                    |               |                                                                                                    |
| 23           | Not Colle              |                                           |        |      |                                                                                                    |                                                                                                    |               |                                                                                                    |
| 24           | Not Colle              |                                           |        |      |                                                                                                    |                                                                                                    |               |                                                                                                    |
| 25           | Not Colle              | cted                                      | 1      |      | <b></b>                                                                                                    | 1                                                                                                    |               | 1                                                                                                   |
| 26           | 2                      | SUPPLEMENTARY<br>COURSE<br>DIFFERENTIATOR | R      | К    | This field is used to help make a course unique where the same COURSE CODE is offered in more than one time period during the school year. This field will represent the general span of time in which a course and its sections are offered. |                                                                                                    |               | See Appendix O in<br>Volume 2 of the PIMS<br>User Manual for a<br>complete list of valid<br>values. |

| Field<br>No. | Max<br>Length | Name                           | R/O/CR | Code | Definition                                                                                                    | Business Rules                                                                                                    | eScholar Name | Sample / Valid Value                                                                                |
|--------------|---------------|--------------------------------|--------|------|----------------------------------------------------------------------------------------------------|----------------------------------------------------------------------------------------------------|---------------|----------------------------------------------------------------------------------------------------|
| 27           | 12            | COURSE CODE<br>LONG            | R      | К    | The unique, local, LEA-specific<br>COURSE CODE.                                                                                                    | NOTE: Courses may have<br>multiple sections. Each<br>course should have a single<br>COURSE CODE LONG.<br>Do not assign a separate<br>course code to sections of<br>the same course.                      |               |                                                                                                    |
| 28           | Not Colle     | ected                          |        |      |                                                                                                    |                                                                                                    |               |                                                                                                    |
| 29           | 8             | ALTERNATE<br>COURSE CODE       | R      | U    | Pennsylvania's Standardized<br>Course Codes.<br>For College/High School Credit<br>(Dual Credit) courses, use the<br>course code that best describes<br>the content of the postsecondary<br>course.<br>Informs the Rigorous Courses of<br>Study indicator in the <b>Future</b><br><b>Ready PA Index</b> . |                                                                                                    |               | See Appendix A in<br>Volume 2 of the PIMS<br>User Manual for a<br>complete list of valid<br>values. |
| 30           | 1             | REQUIREMENTS<br>INDICATOR CODE | R      | U    | An indication that this course credit<br>is required for a high school<br>diploma. Only populate this field<br>with Y if the specific course is a<br>graduation requirement for all<br>students.                                                                                                    |                                                                                                    |               | Valid Value: Y or N                                                                                 |
| 31           | Not Colle     | ected                          |        |      |                                                                                                    |                                                                                                    |               |                                                                                                    |
| 32           | 1             | DUAL CREDIT                    | R      | U    | A course arranged, coordinated,<br>sponsored, and/or paid for by the<br>reporting LEA, where a student can<br>earn postsecondary credit by<br>passing, without taking a third-<br>party exam.<br>Informs the Rigorous Courses of<br>Study indicator in the <b>Future</b><br><b>Ready PA Index</b> .      | This field may be populated<br>with Y only if the alternate<br>course code is populated<br>with the 2-digit SCED<br>subject area codes followed<br>by <del>900</del> 990. Otherwise,<br>populate with N. |               | Valid Value: Y or N                                                                                 |

| Field<br>No. | Max<br>Length | Name                                        | R/O/CR | Code | Definition                                                                                                    | Business Rules | eScholar Name | Sample / Valid Value |
|--------------|---------------|---------------------------------------------|--------|------|----------------------------------------------------------------------------------------------------|----------------|---------------|----------------------|
| 33           | 1             | ADVANCED<br>PLACEMENT<br>INDICATOR          | R      | U    | An indication of whether a course<br>can make a student eligible for<br>Advanced Placement credits for a<br>postsecondary institution.<br>Informs the Rigorous Courses of<br>Study indicator in the <b>Future</b><br><b>Ready PA Index</b> . |                |               | Valid Value: Y or N  |
| 34           | Not Colle     | cted                                        |        |      | *                                                                                                    |                |               |                      |
| 35           | Not Colle     |                                             |        |      |                                                                                                    |                |               |                      |
| 36           | Not Colle     |                                             |        |      |                                                                                                    |                |               |                      |
| 37           | Not Colle     |                                             |        |      |                                                                                                    |                |               |                      |
| 38           | Not Colle     |                                             |        |      |                                                                                                    |                |               |                      |
| 39           | Not Colle     | cted                                        |        |      |                                                                                                    |                |               |                      |
| 40           | 1             | INTERNATIONAL<br>BACCALAUREATE<br>INDICATOR | R      | U    | An indication of whether a course<br>is part of an international<br>baccalaureate program.<br>Informs the Rigorous Courses of<br>Study indicator in the <b>Future</b><br><b>Ready PA Index</b> .                                             |                |               | Valid Value: Y or N  |

# Load Sequence/Dependencies

No dependencies

# **Course Instructor Template**

# (22 Fields, 8 Collected, Delimited)

### Target Table: CRSE\_INSTRUCT

# **Template Description**

The Course Instructor Template is used to identify the instructor(s) of each section of every course reported in the Course template. The Course Instructor template should be submitted in a cumulative fashion so that all instructors associated with all sections and courses are reported for the entire school year. All active teachers and teachers on long term leave should have course instructor records. Teachers who are terminated during the school year are not reported unless the course they were teaching also ended with their departure. Long term substitutes are reported when they are the teacher of record, or when they are a professional or temporary professional employee.

### **PIMS Course Instructor Template Specifications**

| Field<br>No. | Max<br>Length | Name                                                 | R/O/CR | Code | Definition                                                                                                    | Business Rules | eScholar Name    | Sample / Valid Value                                                                       |
|--------------|---------------|------------------------------------------------------|--------|------|----------------------------------------------------------------------------------------------------|----------------|------------------|--------------------------------------------------------------------------------------------|
| 1            | 9             | SUBMITTING AUN                                       | R      | K    | The unique, 9-digit AUN assigned by the PDE.                                                                                                    |                | DISTRICT CODE    | All LEA and School<br>Numbers can be<br>found on the EdNA<br>website<br>Example: 123456789 |
| 2            | 4             | SCHOOL NUMBER                                        | R      | К    | The PDE defined 4-digit code identifying the school.                                                                                              |                | LOCATION<br>CODE | All LEA and School<br>Numbers can be<br>found on the EdNA<br>website<br>Example: 1234      |
| 3            | 10            | SCHOOL YEAR<br>DATE                                  | R      | K    | A single date (June 30), the last day<br>of the current school year indicating<br>the whole school year.                                          |                |                  | Example: 2020-06-30                                                                        |
| 4            | Not Collecte  | ed                                                   |        |      |                                                                                                    |                | •                |                                                                                            |
| 5            | Not Collecte  |                                                      |        |      |                                                                                                    |                |                  |                                                                                            |
| 6            | Not Collecte  |                                                      |        |      |                                                                                                    |                |                  |                                                                                            |
| 7            | Not Collecte  | ed                                                   |        |      |                                                                                                    |                | 1                |                                                                                            |
| 8            | 7             | PRIMARY<br>INSTRUCTOR ID<br>(continued next<br>page) | R      | U    | A unique identifier for all instructors,<br>regardless of whether they hold a PA<br>certificate; the 7-digit Professional<br>Personnel ID (PPID). |                |                  | Valid Values:<br>12345679                                                                  |

| Field<br>No. | Max<br>Length | Name                                      | R/O/CR | Code | Definition                                                                                                    | Business Rules                                                                                                    | eScholar Name | Sample / Valid Value                                                                                |
|--------------|---------------|-------------------------------------------|--------|------|----------------------------------------------------------------------------------------------------|----------------------------------------------------------------------------------------------------|---------------|----------------------------------------------------------------------------------------------------|
|              |               |                                           |        |      | Professional personnel can obtain a<br>PPID from the TIMS system. Helpful<br>information is found at the PDE<br>website > Educators > Certification.<br>under "Teachers and Teacher<br>Certification."                                        |                                                                                                    |               |                                                                                                    |
| 9            | Not Collecte  | ed                                        | 1      |      |                                                                                                    | 1                                                                                                    |               |                                                                                                    |
| 10           | Not Collecte  | ed                                        |        |      |                                                                                                    |                                                                                                    |               |                                                                                                    |
| 11           | Not Collecte  |                                           |        |      |                                                                                                    |                                                                                                    |               |                                                                                                    |
| 12           | Not Collecte  |                                           |        |      |                                                                                                    |                                                                                                    |               |                                                                                                    |
| 13           | Not Collecte  |                                           |        |      |                                                                                                    |                                                                                                    |               |                                                                                                    |
| 14           | Not Collecte  |                                           |        |      |                                                                                                    |                                                                                                    |               |                                                                                                    |
| 15           | Not Collecte  |                                           |        |      |                                                                                                    |                                                                                                    |               |                                                                                                    |
| 16           | Not Collecte  | ed                                        |        |      |                                                                                                    | 1                                                                                                    |               |                                                                                                    |
| 17           | 2             | SUPPLEMENTARY<br>COURSE<br>DIFFERENTIATOR | R      | К    | This field is used to help make a course unique where the same COURSE CODE is offered in more than one-time period during the school year. This field will represent the general span of time in which a course and its sections are offered. | This field should match the<br>Supplementary Course<br>Differentiator (Semester)<br>column in the COURSE Table<br>for the relevant course code<br>record.                          |               | See Appendix O in<br>Volume 2 of the PIMS<br>User Manual for a<br>complete list of valid<br>values. |
| 18           | Not Collecte  | ed                                        |        |      | -                                                                                                    |                                                                                                    |               |                                                                                                    |
| 19           | 12            | COURSE CODE<br>LONG                       | R      | К    | The unique, local, LEA-specific<br>COURSE CODE.                                                                                                    | NOTE: Courses may have<br>multiple sections. Each course<br>should have a single<br>COURSE CODE LONG.<br>Do not assign separate<br>course codes to sections of<br>the same course. |               |                                                                                                    |
| 20           | 4             | PRIMARY<br>INSTRUCTION<br>LANGUAGE CODE   | 0      | U    | The primary language in which a course is taught.                                                                                                    | This field should be left blank<br>for courses taught in US<br>English.                                                                                                    |               | See Appendix J in<br>Volume 2 of the PIMS<br>User Manual for a<br>complete list of valid<br>values. |
| 21           | Not Collecte  | ea                                        |        |      |                                                                                                    |                                                                                                    |               |                                                                                                    |

| Fie<br>No |   | Max<br>Length | Name                 | R/O/CR | Code | Definition                                                            | Business Rules                                      | eScholar Name | Sample / Valid Value |
|-----------|---|---------------|----------------------|--------|------|-----------------------------------------------------------------------|-----------------------------------------------------|---------------|----------------------|
| 2:        | 2 | 25            | SECTION CODE<br>LONG | R      | К    | Class section number assigned by<br>LEA to identify distinct classes. | This field should be the local section number only. |               |                      |

| Load Sequence/Dependencies |
|----------------------------|
| COURSE                     |
| STAFF                      |

# **Student Course Enrollment Template**

(20 Fields, 12 Collected, Delimited)

## Target Table: COURSE\_ENROLL

## **Template Description**

The Student Course Enrollment Template contains information on student enrollment in each course/section combination. The Student Course Enrollment template must be submitted in a cumulative fashion indicating all students enrolled in a specific section of a course for the school year.

### PIMS Student Course Enrollment Template Specifications

| Field<br>No. | Max<br>Length | Name                        | R/O/CR | Code | Definition                                                                                                    | Business Rules                                                                    | eScholar<br>Name | Sample / Valid Value                                                                    |
|--------------|---------------|-----------------------------|--------|------|----------------------------------------------------------------------------------------------------|-----------------------------------------------------------------------------------|------------------|-----------------------------------------------------------------------------------------|
| 1            | 9             | SUBMITTING AUN              | R      | К    | The unique, 9-digit AUN assigned by the PDE.                                                                                                    |                                                                                   | DISTRICT<br>CODE | All LEA and School Numbers<br>can be found on the EdNA<br>website<br>Example: 123456789 |
| 2            | 4             | SCHOOL NUMBER               | R      | К    | The PDE defined 4-digit code identifying the school.                                                                                                    |                                                                                   | LOCATION<br>CODE | All LEA and School Numbers<br>can be found on the EdNA<br>website<br>Example: 1234      |
| 3            | 10            | SCHOOL YEAR<br>DATE         | R      | К    | A single date (June 30), the last<br>day of the current school year<br>indicating the whole school year.                                                                                              |                                                                                   |                  | Example: 2020-06-30                                                                     |
| 4            | 3             | ENROLLMENT<br>PERIOD NUMBER | R      | К    | The identification of the marking<br>period entry that identifies the<br>time period covered by the<br>course/section combination; PDE<br>will collect one enrollment period<br>for the 2019-2020 SY. | All LEAs should enter a value<br>of 002 in the Enrollment<br>Period Number field. |                  | Example: 002                                                                            |
| 5            | 10            | EFFECTIVE DATE              | R      | К    | The date on which the enrollment<br>information becomes effective. If<br>the actual entry date is unknown,<br>the first day of the marking period<br>should be used.                                  |                                                                                   |                  | Example: 2019-09-01                                                                     |

| Field<br>No. | Max<br>Length | Name                                      | R/O/CR | Code | Definition                                                                                                    | Business Rules                                                                                                    | eScholar<br>Name | Sample / Valid Value                                                                             |
|--------------|---------------|-------------------------------------------|--------|------|----------------------------------------------------------------------------------------------------|----------------------------------------------------------------------------------------------------|------------------|--------------------------------------------------------------------------------------------------|
| 6            | 6             | ENROLLMENT<br>CODE                        | R      | К    | The enrollment code that<br>indicates the type of enrollment<br>transaction that occurred; only<br>enrollment date is required at this<br>time.                                                                                               |                                                                                                    |                  | Valid Values: E1 – student<br>enrolls in a course                                                |
| 7            | 10            | PASECUREID                                | R      | K    | The unique, 10-digit PAsecureID<br>assigned to the student.<br>Informs various indicators in the<br><b>Future Ready PA Index</b> .                                                                                                    |                                                                                                    | STUDENT<br>ID    | Example: 1000000009                                                                              |
| 8            | Not collect   |                                           |        |      |                                                                                                    |                                                                                                    |                  |                                                                                                  |
| 9            | Not collect   | ed                                        | 1      |      |                                                                                                    |                                                                                                    |                  |                                                                                                  |
| 10           | 3             | REQUEST<br>SEQUENCE                       | R      | К    | Use the Request Sequence field<br>to distinguish between<br>enrollments in identical<br>course/section combinations for<br>the same student.                                                                                                  |                                                                                                    |                  | Example: 3                                                                                       |
| 11           | Not collect   | ed                                        | •      |      |                                                                                                    |                                                                                                    |                  |                                                                                                  |
| 12           | Not collect   | ed                                        |        |      |                                                                                                    |                                                                                                    |                  |                                                                                                  |
| 13           | 2             | SUPPLEMENTARY<br>COURSE<br>DIFFERENTIATOR | R      | К    | This field is used to help make a course unique where the same Course Code is offered in more than one-time period during the school year. This field will represent the general span of time in which a course and its sections are offered. |                                                                                                    |                  | See Appendix O in Volume 2<br>of the PIMS User Manual for<br>a complete list of valid<br>values. |
| 14           | 12            | COURSE CODE<br>LONG                       | R      | К    | The unique, local, LEA-specific<br>Course Code.                                                                                                    | NOTE: Courses may have<br>multiple sections. Each<br>course should have a single<br>Course Code Long.<br>Do not assign separate<br>course codes to sections of<br>the same course. |                  |                                                                                                  |

| Field<br>No. | Max<br>Length | Name                             | R/O/CR | Code | Definition                                                                                       | Business Rules                                      | eScholar<br>Name | Sample / Valid Value                                                                                                    |  |  |  |
|--------------|---------------|----------------------------------|--------|------|--------------------------------------------------------------------------------------------------|-----------------------------------------------------|------------------|----------------------------------------------------------------------------------------------------|--|--|--|
| 15           | 4             | COURSE<br>DELIVERY MODEL<br>CODE | 0      | U    | The method used to deliver<br>instruction to the student for this<br>section of the Course Code. |                                                     |                  | Valid Values:<br>• 0340 – in school<br>• 0341 – other K-12<br>educational institution<br>• 0342 – post-secondary<br>facility<br>• 0752 – community facility<br>• 0754 – hospital<br>• 0997 – business<br>• 1111 – blended/hybrid<br>• 2192 – home<br>• 3018 – library/media<br>center<br>• 9998 – online course<br>• 9999 – other |  |  |  |
| 16           | Not collect   | ed                               |        |      |                                                                                                  | ·                                                   |                  |                                                                                                    |  |  |  |
| 17           | Not collect   | ed                               |        |      |                                                                                                  |                                                     |                  |                                                                                                    |  |  |  |
| 18           | Not collect   | ed                               |        |      |                                                                                                  |                                                     |                  |                                                                                                    |  |  |  |
| 19           | Not collected |                                  |        |      |                                                                                                  |                                                     |                  |                                                                                                    |  |  |  |
| 20           | 25            | SECTION CODE<br>LONG             | R      | К    | Class section number assigned<br>by LEA to identify distinct<br>classes.                         | This field should be the local section number only. |                  |                                                                                                    |  |  |  |

| Load Sequence/Dependencies |
|----------------------------|
| COURSE                     |
| STUDENT                    |
| COURSE INSTRUCTOR          |

# **Staff Student Subtest Template**

(12 Fields, 12 Collected, Delimited)

# Target Table: STAFF\_STUDENT\_SUBTEST

## **Template Description**

The Staff Student Subtest template contains a record for each teacher/student instructional relationship for each assessment. The Staff Student Subtest template must be submitted in a cumulative fashion indicating all instructional relationships related to PSSA and Keystone Assessments for the school year.

### **PIMS Staff Student Subtest Template Specifications**

| Field<br>No. | Max<br>Length | Name           | R/O/CR | Code | Definition                                                                                                    | Business Rules                                        | eScholar Name               | Sample / Valid Value                                                                                     |
|--------------|---------------|----------------|--------|------|----------------------------------------------------------------------------------------------------|-------------------------------------------------------|-----------------------------|----------------------------------------------------------------------------------------------------|
| 1            | 9             | SUBMITTING AUN | R      | К    | The unique, 9-digit AUN assigned by the PDE.                                                                                                    | Use the AUN of the LEA submitting this PIMS template. | STAFF<br>DISTRICT<br>CODE   | All LEA and School<br>Numbers can be<br>found on the EdNA<br>website<br>Example: 123456789               |
| 2            | 12            | PPID           | R      | К    | A unique identifier assigned by the PDE to<br>each staff member reported in PIMS.<br>Use the 7-digit Professional Personnel ID<br>(PPID) for all certificated and non-<br>certificated staff with direct instructional<br>responsibility for students. | Do not use leading zeros or spaces in PPIDs.          | STAFF ID                    | Example: 123430789                                                                                       |
| 3            | 9             | STUDENT AUN    | R      | К    | The unique, 9-digit AUN assigned by the<br>PDE.<br>Use the AUN(s) of the LEA(s) in which the<br>student is enrolled while participating in the<br>course/grade/subject of instruction.                                                                 |                                                       | STUDENT<br>DISTRICT<br>CODE | All LEA and School<br>Numbers can be<br>found on the <u>EdNA</u><br><u>website</u><br>Example: 123456789 |

| Field<br>No. | Max<br>Length | Name                              | R/O/CR | Code | Definition                                                                                                    | Business Rules                                                                                                    | eScholar Name                  | Sample / Valid Value                                                                                 |
|--------------|---------------|-----------------------------------|--------|------|----------------------------------------------------------------------------------------------------|----------------------------------------------------------------------------------------------------|--------------------------------|----------------------------------------------------------------------------------------------------|
| 4            | 12            | PASECUREID                        | R      | К    | The unique, 10-digit identifier (PAsecureID)<br>assigned by PDE to each student.<br>Create a record for each PAsecureID,<br>indicating all students for whom staff have<br>direct instructional responsibility for the<br>applicable course/grade/subject of<br>instruction. |                                                                                                    | STUDENT ID                     | Example:<br>100000009                                                                                |
| 5            | 10            | SCHOOL YEAR<br>DATE               | R      | K    | A single date (June 30), the last day of the current school year indicating the whole school year.                                                                                                    |                                                                                                    |                                | Example: 2020-06-30                                                                                  |
| 6            | 9             | ASSESSMENT<br>AUN                 | R      | К    | The unique, 9-digit AUN assigned by the PDE.<br>Use the AUN for the state.                                                                                                    |                                                                                                    | ASSESSMENT<br>DISTRICT<br>CODE | Valid Value:<br>9999999999                                                                           |
| 7            | 7             | TEST<br>DESCRIPTION               | R      | К    | The unique code that represents the assessment for which this teacher is assigned instructional responsibility.                                                                                                    | LEAs may submit records<br>related to any of the<br>assessments listed in the<br>Valid Values field, but only<br>those records related to<br>PSSA and Keystone<br>assessments will be used<br>in PVAAS value-added<br>analysis. |                                | See Appendix AK in<br>Volume 2 of the PIMS<br>User Manual for a<br>complete list of valid<br>values. |
| 8            | 10            | ASSESSMENT<br>SCHOOL YEAR<br>DATE | R      | К    | A single date indicating the whole school<br>year; June 30 at the end of the standard<br>school year is used to designate the<br>Assessment school year.                                                                                                    |                                                                                                    |                                | Example: 2020-06-30                                                                                  |
| 9            | 7             | SUBTEST<br>IDENTIFIER             | R      | К    | The unique code that represents the more specific subtest for which this teacher is assigned instructional responsibility.                                                                                                    | LEAs may submit records<br>related to any of the<br>assessments listed in the<br>Valid Values field, but only<br>those records related to<br>PSSA and Keystone<br>assessments will be used<br>in PVAAS value-added<br>analysis. |                                | See Appendix AK in<br>Volume 2 of the PIMS<br>User Manual for a<br>complete list of valid<br>values. |

| Field<br>No. | Max<br>Length | Name                                                                                                    | R/O/CR | Code | Definition                                                                                                    | Business Rules                                                                                                    | eScholar Name | Sample / Valid Value |
|--------------|---------------|----------------------------------------------------------------------------------------------------|--------|------|----------------------------------------------------------------------------------------------------|----------------------------------------------------------------------------------------------------|---------------|----------------------|
| 10           | 3             | PERCENTAGE OF<br>SHARED<br>INSTRUCTION<br>(INSTRUCTIONAL<br>RESPONSIBILITY<br>WEIGHT)<br>(PVAAS-Roster<br>Verification field -<br>"Full or Partial % of<br>Instruction") | R      | U    | "The percentage of content-specific<br>instruction for a state assessment that a<br>teacher is responsible for providing to an<br>individual student. The PERCENTAGE OF<br>SHARED INSTRUCTION<br>(INSTRUCTIONAL RESPONSIBILITY<br>WEIGHT) will account for shared instruction<br>of a student from Day One of the instruction<br>(subject/grade/course) for the state<br>assessment, up to and including the last<br>school day before the LEAs testing window<br>opens for that state assessment.<br>Zero will add the students to the "removed<br>from roster". 1-100 will add the students to<br>the teacher's roster. | <ul> <li>Whole number from 0 to<br/>and including 100.</li> <li>Example: <ul> <li>This teacher splits<br/>instructional<br/>responsibility for a<br/>student that participates<br/>in the entire course<br/>50/50 with another<br/>teacher; field is<br/>populated with 50</li> <li>This teacher is the<br/>ONLY PA certified<br/>educator providing the<br/>content specific<br/>instruction of the<br/>assessed eligible<br/>content; field is<br/>populated with 100. See<br/>the Instructional<br/>Responsibility section<br/>the Roster Verification<br/>FAQ document on the<br/><u>PVAAS website</u><br/>(pvaas.sas.com) for<br/>further clarification.</li> </ul></li></ul> |               | Example: 50          |
| 11           | 3             | PERCENTAGE OF<br>CONCURRENT<br>ENROLLMENT<br>(INSTRUCTIONAL<br>RELATIONSHIP<br>WEIGHT)<br>(PVAAS-Roster<br>Verification field -<br>Student + Teacher<br>Enrollment)      | R      | U    | The percentage of days in which a student<br>and a teacher are enrolled together<br>(concurrently enrolled) for instruction for a<br>state assessment, from Day One of the<br>instruction (subject/grade/course) for the<br>state assessment, up to and including the<br>last school day before the LEAs testing<br>window opens for that state assessment.                                                                                                    | Whole number from 0 to<br>and including 100.<br>Example: teacher and<br>student are concurrently<br>enrolled for 35 days in a<br>140 day course (25 percent<br>of the course); field is<br>populated with 25.                                                                                                    |               | Example: 25          |

| Field<br>No. | Max<br>Length | Name                          | R/O/CR | Code | Definition                                                                                                    | Business Rules                                                                                                    | eScholar Name                    | Sample / Valid Value |
|--------------|---------------|-------------------------------|--------|------|----------------------------------------------------------------------------------------------------|----------------------------------------------------------------------------------------------------|----------------------------------|----------------------|
|              |               | (continued from last<br>page) |        |      | Zero will add the students to the "removed<br>from roster." 1-100 will add the students to<br>the teacher's roster.                                                                                                    | See the Instructional<br>Responsibility section the<br>Roster Verification FAQ<br>document on the <u>PVAAS</u><br><u>website</u> for further<br>clarification. |                                  |                      |
| 12           | 4             | RELATIONSHIP<br>SCHOOL NUMBER | R      | U    | The PDE defined, 4-digit code associated<br>with the instructional relationship being<br>reported.<br><del>must be a school associated with the Staff</del><br><del>District Code reported in Field 1.</del><br><b>NOTE:</b> Each record represents a<br>relationship, not a teacher or student. | RELATIONSHIP SCHOOL<br>NUMBER must be related<br>the LOCATION Table to the<br>matching Field 1<br>(SUBMITTING AUN) in<br>EdNA.                                 | RELATIONSHIP<br>LOCATION<br>CODE | Example: 1010        |

| Load S | Sequence/Dependencies |
|--------|-----------------------|
| STUDE  | NT                    |
| STAFF  |                       |

# **Discipline Domain**

LEAs are required to submit the following templates within the Discipline Domain:

- Incident
- Person
- Incident Offender
- Incident Offender Infraction
- Incident Offender Infraction Weapon
- Incident Offender Disciplinary Action
- Incident Offender Parent Involvement
- Incident Victim

This domain applies to the following organizational types:

- o School Districts
- o Intermediate Units
- o Career and Technology Centers
- o Charter Schools

This domain is used to track School Safety incidents involving all students (including special education students). An incident is defined as a specific act or offense involving one or more victims or offenders. A reportable incident includes one or more acts of misconduct, involving one or more offenders violating criteria defined under Pennsylvania's <u>Act 26 of 1995</u>. These include, but are not limited to, any behavior that violates a school's educational mission or climate of respect or jeopardizes the intent of the school to be free of aggression against persons or property, drugs, weapons, disruptions, and disorder. Examples are incidents involving acts of violence, possession of a weapon, or the possession, use or sale of a controlled substance, alcohol, or tobacco by any person on school property, at school-sponsored events, and on school transportation to and from school.

See Appendix Z in Volume 2 of the PIMS User Manual for a list of the infraction codes that are to be reported in these Discipline Domain templates.

If a school has no reportable School Safety incidents for the entire school year a record indicating this must be entered in the Location Fact template, refer to that section.

**NOTE:** An incident is to be reported by the entity that provides the discipline. For example, if a reportable incident occurs in the confines of a class offered by an IU the IU should report the incident if the IU disciplines the student. If the student is referred to the district of residence or charter school (sending LEA) for discipline, the district of residence or charter should report the incident.

All fields may not be mandatory; however, all fields within each template MUST BE accounted for in order to transmit data.

# **Incident Template**

(24 Fields, 11 Collected, Delimited)

# Target Table: INCIDENT

## **Template Description**

This template defines the primary details of a discipline incident. One record should be submitted per each reportable School Safety incident. See the Discipline Domain description for more information on reportable incidents. If a school has no reportable School Safety incidents for the entire school year a record indicating this must be entered in the Location Fact template, refer to that section.

## **PIMS Incident Template Specifications**

| Field<br>No. | Max<br>Length | Name                            | R/O/CR | Code | Definition                                                                                                    | Business Rules | eScholar Name                   | Sample / Valid Value                                                                             |
|--------------|---------------|---------------------------------|--------|------|----------------------------------------------------------------------------------------------------|----------------|---------------------------------|--------------------------------------------------------------------------------------------------|
| 1            | 9             | <mark>submitting</mark><br>Aun  | R      | К    | The unique, 9-digit Administrative Unit<br>Number (AUN) assigned by the PDE.                                       |                | SUBMITTING<br>DISTRICT<br>CODE  | All LEA and School<br>Numbers can be found on<br>the <u>EdNA website</u><br>Example: 123456789   |
| 2            | 10            | SCHOOL YEAR<br>DATE             | R      | К    | A single date (June 30), the last day of<br>the current school year indicating the<br>whole school year.           |                |                                 | Example: 2020-06-30                                                                              |
| 3            | 30            | INCIDENT ID                     | R      | К    | An identifier assigned by the LEA to the incident; this identifier must be unique within each LEA per school year. |                |                                 | Example: 9801                                                                                    |
| 4            | 10            | INCIDENT<br>DATE                | R      | К    | The date the incident took place.                                                                                  |                |                                 | Example: 2019-10-05                                                                              |
| 5            | 4             | SCHOOL<br>NUMBER OF<br>INCIDENT | R      | К    | The PDE defined 4-digit code identifying the school where the incident took place.                                 |                | LOCATION<br>CODE OF<br>INCIDENT | All LEA and School<br>Numbers can be found on<br>the <u>EdNA website</u><br>Example: 1234        |
| 6            | 30            | LOCAL<br>INCIDENT ID            | 0      | U    | The local identifier used by the LEA to track the incident, if different than Field 3 (INCIDENT ID).               |                |                                 | Example: 1523                                                                                    |
| 7            | 1             | INCIDENT<br>PLACE CODE          | R      | U    | The place of occurrence of the incident.                                                                           |                |                                 | See Appendix Y in Volume<br>2 of the PIMS User Manual<br>for a complete list of valid<br>values. |

| Field<br>No.    | Max<br>Length  | Name                                           | R/O/CR         | Code           | Definition                                                                                                 | Business Rules                                                                       | eScholar Name                            | Sample / Valid Value                                                                                |
|-----------------|----------------|------------------------------------------------|----------------|----------------|----------------------------------------------------------------------------------------------------|--------------------------------------------------------------------------------------|------------------------------------------|----------------------------------------------------------------------------------------------------|
| 8               | 1              | INCIDENT TIME<br>FRAME CODE                    | CR             | U              | The time the incident occurred.                                                                            | Required if Field 7<br>(INCIDENT PLACE<br>CODE) = 1 - On school<br>property/grounds. |                                          | Valid Values:<br>• 1 – before school hours<br>• 2 – during school hours<br>• 3 – after school hours |
| 9               | 1              | INCIDENT<br>AGAINST<br>PROPERTY<br>INDICATOR   | R              | U              | A Y/N indicator that specifies whether the incident was against property.                                  |                                                                                      |                                          | Valid Value: Y or N                                                                                 |
| <mark>10</mark> | Not collecte   |                                                |                |                |                                                                                                    |                                                                                      |                                          |                                                                                                    |
| <u>11</u>       | Not collecte   |                                                |                |                |                                                                                                    |                                                                                      |                                          |                                                                                                    |
| 12              | Not collecte   |                                                |                |                |                                                                                                    |                                                                                      |                                          |                                                                                                    |
| 13<br>14        | Not collecte   |                                                |                |                |                                                                                                    |                                                                                      |                                          |                                                                                                    |
| 14<br>15        | Not collecte   |                                                |                |                |                                                                                                    |                                                                                      |                                          |                                                                                                    |
| 16<br>16        | 20             | LLE INCIDENT<br>NUMBER                         | <mark>0</mark> | <mark>U</mark> | The incident number used by the local<br>law enforcement agency to identify the<br>incident.               |                                                                                      | <mark>PRIMARY</mark><br>INCIDENT<br>CODE | Example: A1-1234568                                                                                 |
| <mark>17</mark> | <mark>4</mark> | <mark>incident</mark><br>Reporter<br>Type code | CR             | Ų              | An indicator that identifies whether the<br>incident was reported through the<br>Safe2Say hotline program. |                                                                                      |                                          | <mark>Valid Value: S</mark>                                                                         |
| <mark>16</mark> | Not collecte   | d                                              |                |                |                                                                                                    |                                                                                      | ·                                        |                                                                                                    |
| <mark>17</mark> | Not collecte   |                                                |                |                |                                                                                                    |                                                                                      |                                          |                                                                                                    |
| <mark>18</mark> | Not collecte   |                                                |                |                |                                                                                                    |                                                                                      |                                          |                                                                                                    |
| <mark>19</mark> | Not collecte   |                                                |                |                |                                                                                                    |                                                                                      |                                          |                                                                                                    |
| 20              | Not collecte   |                                                |                |                |                                                                                                    |                                                                                      |                                          |                                                                                                    |
| 21              | Not collecte   |                                                |                |                |                                                                                                    |                                                                                      |                                          |                                                                                                    |
| 22<br>23        | Not collecte   |                                                |                |                |                                                                                                    |                                                                                      |                                          |                                                                                                    |
| 23              | Not collecte   |                                                |                |                | A V/N indicator that identifies a reported                                                                 |                                                                                      |                                          | l                                                                                                   |
| <mark>24</mark> | <mark>1</mark> | UNFOUNDED<br>INDICATOR                         | <mark>0</mark> | U              | A Y/N indicator that identifies a reported<br>incident determined to be unfounded.                         |                                                                                      |                                          | Valid Value: Y or N                                                                                 |

# Load Sequence/Dependencies

No dependencies

# **Person Template**

(10 Fields, 10 Collected, Delimited)

## Target Table: PERSON

## **Template Description**

This template defines the primary details of both offenders and victims.

Note that this template can be used to individually identify a victim or offender as it contains fields for the PAsecureID (Field 5) and name (Fields 7 and 8). LEAs, however, do not need to identify a victim individually using these fields. LEAs can elect to keep the victim anonymous by using an LEA-created ID instead of the PAsecureID to populate these fields within this template for victims. Note that the gender and race/ethnicity of the person is required if known.

The person, if known or unknown, must be individually identified within this template. The PAsecureID must be submitted in Field 5 if the offender is a known current student. If the offender is not a current student, the first and last name should be entered in Fields 7 and 8. In the cases that an offender is unknown the LEA should use an identifier assigned by the LEA.

#### Field Max R/O/CR Definition **Business Rules** Name Code eScholar Name Length No. SUBMITTING The unique, 9-digit AUN assigned by the SUBMITTING Κ 1 9 R AUN PDE. DISTRICT CODE An identifier for the person (offender or victim) involved in an incident; this can be

### **PIMS Person Template Specifications**

| 2 | 20 | PERSON ID           | R | к | the PAsecureID if the person is a current<br>student. The PAsecureID does not need<br>to be submitted for victims, however. If the<br>person is not a current student or if the<br>LEA desires not to submit the<br>PAsecureID, use an identifier assigned by<br>the LEA. | This identifier must be unique<br>to the individual within an LEA<br>per school year. | Example: 887 or<br>100000009 |
|---|----|---------------------|---|---|----------------------------------------------------------------------------------------------------|---------------------------------------------------------------------------------------|------------------------------|
| 3 | 10 | SCHOOL<br>YEAR DATE | R | К | A single date (June 30), the last day of the current school year indicating the whole school year.                                                                                                    |                                                                                       | Example: 2020-06-30          |

Sample / Valid Value

All LEA and School Numbers can be found on

the EdNA website

Example: 123456789

| Field<br>No. | Max<br>Length | Name                                            | R/O/CR | Code | Definition                                                                                                    | Business Rules                                                                                                    | eScholar Name                | Sample / Valid Value                                                                                                    |
|--------------|---------------|-------------------------------------------------|--------|------|----------------------------------------------------------------------------------------------------|----------------------------------------------------------------------------------------------------|------------------------------|----------------------------------------------------------------------------------------------------|
| 4            | 9             | <mark>PERSON</mark><br>AUN                      | CR     | U    | The unique, 9-digit AUN of the LEA to which the person belongs; AUN is assigned by the PDE.                        | Only required if the person<br>(offender or victim) is currently<br>enrolled in an LEA other than<br>where the incident took place.                                                                                         | PERSON<br>DISTRICT CODE      | All LEA and School<br>Numbers can be found on<br>the <u>EdNA website</u><br>Example: 123456789                                                                                                    |
| 5            | 12            | PASECUREID                                      | CR     | U    | If a current student, the unique, 10-digit<br>PAsecureID assigned to the student.                                  | Required for offenders that are<br>current students; this field<br>does not need to be submitted<br>for victims.                                                                                                    | STUDENT ID                   | Example: 1000000009                                                                                                    |
| 6            | 20            | LOCAL<br>PERSON ID                              | 0      | U    | The local identifier used by the LEA to<br>track the offender or victim, if different<br>than Field 2 (PERSON ID). |                                                                                                    |                              | Example: 1523                                                                                                    |
| 7            | 60            | FIRST NAME                                      | CR     | U    | The first name of the offender or victim.                                                                          | Required for offenders if they<br>do not have a PAsecureID and<br>if the name is known; this field<br>does not need to be submitted<br>for victims.                                                                         |                              | Example: John                                                                                                    |
| 8            | 60            | LAST NAME                                       | CR     | U    | The last name of the offender or victim.                                                                           | Required for offenders if they<br>do not have a PAsecureID and<br>if the name is known.<br>This field does not need to be<br>submitted for victims.<br>See the October Student How-<br>To Guide for further<br>information. |                              | Example: Smith                                                                                                    |
| 9            | 2             | RACE /<br>ETHNICITY<br>(continued<br>next page) | CR     | U    | A single code indicating the race and ethnicity of the offender or victim.                                         | Required if known.<br>Refer to "Race/Ethnicity:<br>Federal Race and Ethnicity<br>Standards" in this volume of<br>the manual for an explanation<br>of the federal race and<br>ethnicity codes.                               | RACE OR<br>ETHNICITY<br>CODE | <ul> <li>Valid Values:</li> <li>1 – American<br/>Indian/Alaskan Native</li> <li>3 – Black/African<br/>American (not Hispanic)</li> <li>4 – Hispanic (any race)</li> <li>5 – White/Caucasian<br/>(not Hispanic)</li> <li>6 – Multi-Racial (not<br/>Hispanic)</li> <li>9 – Asian (not Hispanic)</li> </ul> |

| Field<br>No. | Max<br>Length | Name   | R/O/CR | Code | Definition                            | Business Rules     | eScholar Name | Sample / Valid Value                                                                      |
|--------------|---------------|--------|--------|------|---------------------------------------|--------------------|---------------|-------------------------------------------------------------------------------------------|
|              |               |        |        |      |                                       |                    |               | <ul> <li>10 – Native Hawaiian or<br/>other Pacific Islander<br/>(not Hispanic)</li> </ul> |
| 10           | 1             | GENDER | CR     | U    | The gender of the offender or victim. | Required if known. | GENDER CODE   | Valid Values:<br>• M – male<br>• F – female                                               |

# Load Sequence Dependencies

Load Sequence/Dependency STUDENT

\*Student is only a dependent, if Field 5 (PASECUREID) is populated in this template.

# **Incident Offender Template**

(22 Fields, 17 Collected, Delimited)

# Target Table: INCIDENT\_OFFNDR

## **Template Description**

This template connects one or multiple offenders to each specific incident. If there are multiple offenders include multiple records within this template with the same Incident ID.

# **PIMS Incident Offender Template Specifications**

| Field<br>No. | Max<br>Length | Name                           | R/O/CR | Code | Definition                                                                                                    | Business Rules                                                                       | eScholar Name                  | Sample / Valid Value                                                                                                    |
|--------------|---------------|--------------------------------|--------|------|----------------------------------------------------------------------------------------------------|--------------------------------------------------------------------------------------|--------------------------------|----------------------------------------------------------------------------------------------------|
| 1            | 9             | <mark>SUBMITTING</mark><br>AUN | R      | K    | The unique, 9-digit AUN assigned by the PDE.                                                                                |                                                                                      | SUBMITTING<br>DISTRICT<br>CODE | All LEA and School Numbers<br>can be found on the EdNA<br>website                                                                                                    |
|              |               |                                |        |      |                                                                                                    |                                                                                      |                                | Example: 123456789                                                                                                    |
| 2            | 30            | INCIDENT ID                    | R      | K    | An identifier assigned by the LEA to<br>the incident; this identifier must be<br>unique within each LEA per school<br>year. |                                                                                      |                                | Example: 9801                                                                                                    |
| 3            | 20            | OFFENDER ID                    | R      | К    | An identifier for the offender involved in an incident.                                                                     | Must be the same value<br>used in Field 2 (PERSON ID)<br>within the Person template. |                                | Example: 887                                                                                                    |
| 4            | 10            | SCHOOL YEAR<br>DATE            | R      | К    | A single date (June 30), the last day<br>of the current school year indicating<br>the whole school year.                    |                                                                                      |                                | Example: 2020-06-30                                                                                                    |
| 5            | 1             | OFFENDER<br>TYPE               | R      | U    | The type of offender.                                                                                                    |                                                                                      |                                | <ul> <li>Valid Values:</li> <li>1 – student</li> <li>2 – student with IEP</li> <li>3 – student from another school LEA</li> <li>4 – parent</li> <li>5 – adult visitor / intruder</li> <li>6 – district employee</li> <li>7 – other or unknown</li> </ul> |
| 6            | 3             | AGE AT TIME<br>OF INCIDENT     | CR     | U    | The age of the offender at the time of the incident.                                                                        | Required if age is known. If unknown, leave null or blank.                           |                                | Example: 14                                                                                                    |

| Field<br>No. | Max<br>Length | Name                                                 | R/O/CR | Code | Definition                                                                                                    | Business Rules                                                                                                    | eScholar Name | Sample / Valid Value                                                                                                    |
|--------------|---------------|------------------------------------------------------|--------|------|----------------------------------------------------------------------------------------------------|----------------------------------------------------------------------------------------------------|---------------|----------------------------------------------------------------------------------------------------|
| 7            | 3             | GRADE LEVEL<br>CODE AT TIME<br>OF INCIDENT           | CR     | U    | The grade level of the offender at the time of the incident.                                                                                                    | Required if grade is known.<br>If unknown, leave null or<br>blank.                                                           |               | See Appendix K in Volume 2<br>of the PIMS User Manual for a<br>complete list of valid values.                                                                                                    |
| 8            | 1             | LLE NOTIFIED<br>INDICATOR                            | R      | U    |                                                                                                    | A Y/N indicator that specifies<br>whether local law<br>enforcement was contacted<br>regarding this offender and<br>incident. |               | Valid Value: Y or N                                                                                                    |
| 9            | 100           | NAME OF LLE<br>CONTACTED                             | CR     | U    | The name of the local law<br>enforcement office contacted<br>regarding this offender and incident.                                                                                                    | Required if Field 8 (LLE<br>NOTIFIED) = Y                                                                                    |               | Example: Hampton Township<br>Police Department                                                                                                    |
| 10           | 2             | ARRESTED<br>CODE                                     | R      | U    | An indicator of whether the offender<br>was arrested for this incident; see<br>Valid Values.<br><b>NOTE:</b> Removal of student by police<br>does not constitute an arrest. There<br>will be many situations in which law<br>enforcement takes a student into<br>custody but will not initiate criminal<br>charges against the student. |                                                                                                    |               | <ul> <li>Valid Values:</li> <li>N – not arrested</li> <li>YW – arrested for weapons violation</li> <li>YN – arrested but not for weapons violation</li> <li>P – arrest pending</li> </ul>                                                                             |
| 11           | 1             | ADJUDICATION<br>CODE                                 | CR     | U    | The type of adjudication of the offender for this incident.                                                                                                    | Required if Field 10<br>(ARRESTED CODE) = YW<br>or YN                                                                        |               | <ul> <li>Valid Values:</li> <li>1 – adjudicated delinquent</li> <li>2 – convicted as adult</li> <li>3 – probation</li> <li>4 – citation</li> <li>5 – fined</li> <li>6 – unknown</li> <li>7 - Withdrawal/dismissal of charges</li> <li>8 - Found not guilty</li> </ul> |
| 12           | 1             | ASSIGNED TO<br>ALTERNATIVE<br>EDUCATION<br>INDICATOR | R      | U    | A Y/N indicator of whether the<br>student was assigned to alternative<br>education for this incident.                                                                                                    |                                                                                                    |               | Valid Value: Y or N                                                                                                    |

| Field<br>No. | Max<br>Length | Name                                               | R/O/CR | Code | Definition                                                                                                    | Business Rules                                                                                                    | eScholar Name                            | Sample / Valid Value                                                                                                    |
|--------------|---------------|----------------------------------------------------|--------|------|----------------------------------------------------------------------------------------------------|----------------------------------------------------------------------------------------------------|------------------------------------------|----------------------------------------------------------------------------------------------------|
| 13           | 1             | WEAPON<br>DETECTED<br>METHOD<br>CODE               | CR     | U    | A description of how the weapons<br>involved in the incident for the<br>offender were detected.                                                                                                    | Required if Field 10<br>(ARRESTED CODE) = YW.                                                                         |                                          | <ul> <li>Valid Values:</li> <li>1 – detected by scanner / security</li> <li>2 – detected by school staff</li> <li>3 – detected by fellow student</li> <li>4 – detected by other adult visitor</li> <li>5 – other</li> </ul> |
| 14           | 500           | WEAPON<br>DETECTED<br>COMMENT                      | CR     | U    | Weapon detection comment.                                                                                                    | Required if Field 13<br>(WEAPON DETECTED<br>METHOD CODE) = 5 –<br>Other.                                              |                                          | Example: Knife found outside school property.                                                                                                    |
| 15           | Not Collec    |                                                    | -      |      | -                                                                                                    |                                                                                                    |                                          |                                                                                                    |
| 16           | 4             | PRIMARY<br>DISABILITY<br>CODE                      | CR     | U    | Enter the PRIMARY DISABILITY as identified on the Evaluation / Reevaluation Report.                                                                                                    | Required if Incident Offender<br>Field 5 (OFFENDER TYPE)<br>= 2 – Student with IEP.                                   |                                          | See Appendix H in Volume 2<br>of the PIMS User Manual for a<br>complete list of valid values.                                                                                                    |
| 17           | Not Collec    | ted                                                | •      |      | •                                                                                                    |                                                                                                    |                                          |                                                                                                    |
| 18           | Not Collec    | ted                                                |        |      |                                                                                                    |                                                                                                    |                                          |                                                                                                    |
| 19           | Not Collec    | ted                                                |        |      |                                                                                                    |                                                                                                    |                                          |                                                                                                    |
| 20           | Not Collec    | ted                                                |        |      |                                                                                                    |                                                                                                    |                                          |                                                                                                    |
| 21           | 9             | <mark>sending</mark><br>District or<br>Charter aun | CR     | U    | Provide the District Code AUN of the Charter school or District of Residence who sent the student to be educated at your LEA.                                                                                                    | Required if Incident Offender<br>Field 5 (OFFENDER TYPE)<br>is in 1, 2, or 3.<br>Only AUNs of SD and CS<br>are valid. | <mark>Sending</mark><br>District<br>Code | All LEA and School Numbers<br>can be found on the <u>EdNA</u><br><u>website</u><br>Example: 123456789                                                                                                    |
| 22           | 1             | PRIMARY<br>PLACEMENT<br>TYPE                       | CR     | U    | At the time of the incident, was the<br>student placed in a residential facility<br>or group home by a non-educational<br>agency (e.g. court systems;<br>departments of corrections;<br>departments of children, youth, and<br>families; department of social<br>services; etc. | Required if Incident Offender<br>Field 5 (OFFENDER TYPE)<br>= 2 – Student with IEP                                    |                                          | <mark>Valid Value: Y or N</mark>                                                                                                    |

| Load Sequence/Dependencies |
|----------------------------|
| INCIDENT                   |
| PERSON                     |

# **Incident Offender Infraction Template**

(7 Fields, 7 Collected, Delimited)

# Target Table: INCIDENT\_OFFNDR\_INFRACTION

# **Template Description**

This template connects an incident and the offender to an infraction. If multiple infractions apply to the incident/offender submit multiple records; use one record per infraction.

**NOTE**: All discipline incidents resulting in disciplinary action codes S3 - S9 must be submitted in the discipline domain PIMS submission, *regardless* of the special education status of the student. If an infraction resulting in a suspension or expulsion does not align to one of the <u>46 numeric safe schools'</u> infraction codes (ending with infraction code 54), it shall be aligned to either an A - Academic Code of Conduct or a C - Student Code of Conduct discipline infraction type.

## **PIMS Incident Offender Infraction Template Specifications**

| Field<br>No. | Max<br>Length | Name                           | R/O/CR | Code | Definition                                                                                                    | Business Rules                                                                                | eScholar Name               | Sample / Valid Value                                                                          |
|--------------|---------------|--------------------------------|--------|------|----------------------------------------------------------------------------------------------------|-----------------------------------------------------------------------------------------------|-----------------------------|-----------------------------------------------------------------------------------------------|
| 1            | 9             | <mark>submitting</mark><br>Aun | R      | К    | The unique, 9-digit AUN assigned by the PDE.                                                                                 |                                                                                               | SUBMITTING<br>DISTRICT CODE | All LEA and School Numbers<br>can be found on the <u>EdNA</u><br><u>website</u>               |
|              |               |                                |        |      |                                                                                                    |                                                                                               |                             | Example: 123456789                                                                            |
| 2            | 30            | INCIDENT ID                    | R      | К    | An identifier assigned by the LEA to the incident; this identifier must be unique within each LEA per school year.           |                                                                                               |                             | Example: 9801                                                                                 |
| 3            | 20            | OFFENDER<br>ID                 | R      | К    | An identifier for the offender involved in an incident.                                                                      | Must be the same value used<br>in Field 2 (PERSON ID)<br>within the Person template.          |                             | Example: 887                                                                                  |
| 4            | 2             | INFRACTION<br>CODE             | R      | К    | The code of the infraction for the offender.                                                                                 |                                                                                               |                             | See Appendix Z in Volume 2 of<br>the PIMS User Manual for a<br>complete list of valid values. |
| 5            | 10            | SCHOOL<br>YEAR DATE            | R      | К    | A single date (June 30), the last day of<br>the current school year indicating the<br>whole school year.                     |                                                                                               |                             | Example: 2020-06-30                                                                           |
| 6            | 4             | WEAPON<br>COUNT                | CR     | U    | If weapons were involved, specify the total number of weapons for this offender, for this incident, and the INFRACTION CODE. | Required if Field 4<br>(INFRACTION CODE) is <mark>54</mark><br><del>between 39 and 46</del> . |                             | Example: 2                                                                                    |

| Field<br>No. | Max<br>Length | Name                  | R/O/CR | Code | Definition                                        | Business Rules                                               | eScholar Name | Sample / Valid Value |
|--------------|---------------|-----------------------|--------|------|---------------------------------------------------|--------------------------------------------------------------|---------------|----------------------|
| 7            | 500           | INFRACTION<br>COMMENT | CR     | U    | A comment regarding the nature of the infraction. | Required if INFRACTION<br>CODE = 16 <mark>41, or 46</mark> . |               |                      |

| Load Sequence/Dependencies |
|----------------------------|
| INCIDENT                   |
| PERSON                     |
| INCIDENT OFFENDER          |

# Incident Offender Infraction Weapon Template

(7 Fields, 7 Collected, Delimited)

## Target Table: INCIDENT\_OFFNDR\_INFR\_WEAPON

# **Template Description**

This template connects a weapon to the offender and infraction. If multiple weapon types apply to the incident/offender submit multiple records;

### **PIMS Incident Offender Infraction Weapon Template Specifications**

| Field<br>No. | Max<br>Length | Name                | R/O/CR | Code | Definition                                                                                                    | Business Rules                                                                                                    | eScholar Name               | Sample / Valid Value                                                                           |
|--------------|---------------|---------------------|--------|------|----------------------------------------------------------------------------------------------------|----------------------------------------------------------------------------------------------------|-----------------------------|------------------------------------------------------------------------------------------------|
| 1            | 9             | SUBMITTING<br>AUN   | R      | K    | The unique, 9-digit AUN assigned by the PDE.                                                                                                    |                                                                                                    | SUBMITTING<br>DISTRICT CODE | All LEA and school numbers<br>can be found on the EdNA<br>website                              |
|              |               |                     |        |      |                                                                                                    |                                                                                                    |                             | Example: 123456789                                                                             |
| 2            | 30            | INCIDENT ID         | R      | К    | An identifier assigned by the LEA to the<br>incident; this identifier must be unique<br>within each LEA per school year.                                                                         |                                                                                                    |                             | Example: 9801                                                                                  |
| 3            | 20            | offender<br>ID      | R      | К    | An identifier for the offender involved in an incident.                                                                                                    | Must be the same value used<br>in Field 2 (PERSON ID)<br>within the Person template<br>and in Field 3 (OFFENDER<br>ID) of the Incident Offender<br>Infraction template. |                             | Example: 887                                                                                   |
| 4            | 2             | INFRACTION<br>CODE  | R      | K    | The code of the infraction for the offender.                                                                                                    | Use a constant value of 54,<br>denoting Possession of<br>Weapon in the Incident<br>Offender Infraction template.                                                        |                             | Valid Value: 54                                                                                |
| 5            | 10            | SCHOOL<br>YEAR DATE | R      | К    | A single date (June 30), the last day of the current school year indicating the whole school year.                                                                                               |                                                                                                    |                             | Example: 2020-06-30                                                                            |
| 6            | 20            | WEAPON<br>CODE      | R      | K    | If weapons were involved, specify the<br>type of weapon for this incident,<br>offender, and infraction. If more than one<br>type of weapon is involved report each<br>type in a separate record. | Required if Field 4<br>(INFRACTION CODE) is 54.                                                                                                    |                             | See Appendix AQ in Volume 2<br>of the PIMS User Manual for a<br>complete list of valid values. |

| Field<br>No. | Max<br>Length | Name            | R/O/CR | Code | Definition                                                                                                    | Business Rules                                 | eScholar Name | Sample / Valid Value |
|--------------|---------------|-----------------|--------|------|----------------------------------------------------------------------------------------------------|------------------------------------------------|---------------|----------------------|
| 7            | 4,0           | WEAPON<br>COUNT | R      | U    | The count of weapons of the type in<br>WEAPON CODE involved in this<br>incident for this offender and infraction. | Required if Field 4<br>(INFRACTION CODE) is 54 |               | Example: 1           |

| Load Sequence/Dependencies   |
|------------------------------|
| INCIDENT                     |
| PERSON                       |
| INCIDENT OFFENDER            |
| INCIDENT OFFENDER INFRACTION |

# **Incident Offender Disciplinary Action Template**

(11 Fields, 8 Collected, Delimited)

# Target Table: INCIDENT\_OFFNDR\_DSPLNRY\_ACTION

# **Template Description**

This template is used to track disciplinary sanctions as well as referral to or participation in remedial programs. Each known offender should have one and only one sanction record in this template identifying the "highest" or most severe sanction (Disciplinary Action Code between S1 and S10). If referred to or participating in remedial programs the offender also will have one or multiple additional records in this template with the Disciplinary Action Code between R1 and R9.

### **PIMS Incident Offender Disciplinary Action Template Specifications**

| Field<br>No. | Max<br>Length | Name                        | R/O/CR | Code | Definition                                                                                                    | Business Rules                                                                       | eScholar<br>Name               | Sample / Valid Value                                                                                  |
|--------------|---------------|-----------------------------|--------|------|----------------------------------------------------------------------------------------------------|--------------------------------------------------------------------------------------|--------------------------------|----------------------------------------------------------------------------------------------------|
| 1            | 9             | SUBMITTING<br>AUN           | R      | К    | The unique, 9-digit AUN assigned by the PDE.                                                                                                    |                                                                                      | SUBMITTING<br>DISTRICT<br>CODE | All LEA and School Numbers<br>can be found on the <u>EdNA</u><br><u>website</u><br>Example: 123456789 |
| 2            | 30            | INCIDENT ID                 | R      | К    | An identifier assigned by the LEA to<br>the incident; this identifier must be<br>unique within each LEA per school<br>year.                                        |                                                                                      |                                | Example: 9801                                                                                         |
| 3            | 20            | OFFENDER ID                 | R      | K    | An identifier for the offender involved in an incident.                                                                                                    | Must be the same value used<br>in Field 2 (PERSON ID)<br>within the Person template. |                                | Example: 887                                                                                          |
| 4            | 3             | DISCIPLINARY<br>ACTION CODE | R      | K    | The code of the sanction taken<br>against the offender for the incident<br>or the remedial program the offender<br>has been referred to or is<br>participating in. |                                                                                      |                                | See Appendix AN in Volume 2 of<br>the PIMS User Manual for a<br>complete list of valid values.        |
| 5            | 10            | SCHOOL YEAR<br>DATE         | R      | K    | A single date (June 30), the last day<br>of the current school year indicating<br>the whole school year.                                                           |                                                                                      |                                | Example: 2020-06-30                                                                                   |
| 6            | Not colled    | Not collected               |        |      |                                                                                                    |                                                                                      |                                |                                                                                                    |
| 7            | Not colled    | Not collected               |        |      |                                                                                                    |                                                                                      |                                |                                                                                                    |

| Field<br>No. | Max<br>Length | Name                                           | R/O/CR | Code | Definition                                                                                   | Business Rules                                                                                                    | eScholar<br>Name | Sample / Valid Value                       |
|--------------|---------------|------------------------------------------------|--------|------|----------------------------------------------------------------------------------------------|----------------------------------------------------------------------------------------------------|------------------|--------------------------------------------|
| 8            | 6,2           | ORIGINAL<br>DISCIPLINARY<br>ACTION<br>DURATION | CR     | U    | The number of school days the student was suspended or expelled for the incident.            | Required if Field 4<br>(DISCIPLINARY ACTION<br>CODE) = S3 - S7.                                                                       |                  | Example: 5                                 |
| 9            | Not colle     | cted                                           |        |      |                                                                                              |                                                                                                    |                  |                                            |
| 10           | 1             | RECEIVED<br>SERVICES<br>INDICATOR              | CR     | U    | A Y/N indicator of whether the<br>student received educational<br>services during expulsion. | Required if Field 4<br>(DISCIPLINARY ACTION<br>CODE) = S5, S6, or S7                                                                  |                  | Valid Values: Y or N                       |
| 11           | 500           | DISCIPLINARY<br>ACTION<br>COMMENT              | CR     | U    | A comment on the disciplinary sanction or remedial program.                                  | Required if Field 4<br>(DISCIPLINARY ACTION<br>CODE) = S10, R9, or if<br>incident involved a firearm<br>and student was not expelled. |                  | Example: Student lost athletic privileges. |

| Load Sequence/Dependencies |
|----------------------------|
| PERSON                     |
| INCIDENT OFFENDER          |

# **Incident Offender Parent Involvement Template**

(6 Fields, 6 Collected, Delimited)

# Target Table: INCIDENT\_OFFNDR\_PARENT\_INVOLVE

## **Template Description**

This template connects an incident and the offender to one or multiple parental involvement types. If there are multiple parental involvement types for an incident/offender, include multiple records within this template with the same Incident ID and Offender ID. If there is no parental involvement, do not submit a record in this template.

### **PIMS Incident Offender Parent Involvement Template Specifications**

| Field<br>No. | Max<br>Length | Name                            | R/O/CR | Code | Definition                                                                                                    | Business Rules                                                                       | eScholar Name                  | Sample / Valid Value                                                                                                    |
|--------------|---------------|---------------------------------|--------|------|----------------------------------------------------------------------------------------------------|--------------------------------------------------------------------------------------|--------------------------------|----------------------------------------------------------------------------------------------------|
| 1            | 9             | <mark>Submitting</mark><br>Aun  | R      | K    | The unique, 9-digit AUN assigned by the PDE where the incident took place.                                                  |                                                                                      | SUBMITTING<br>DISTRICT<br>CODE | All LEA and School Numbers<br>can be found on the <u>EdNA</u><br><u>website</u><br>Example: 123456789                                                                                                    |
| 2            | 30            | INCIDENT ID                     | R      | К    | An identifier assigned by the LEA to<br>the incident; this identifier must be<br>unique within each LEA per school<br>year. |                                                                                      |                                | Example: 9801                                                                                                    |
| 3            | 20            | OFFENDER ID                     | R      | К    | An identifier for the offender involved in an incident.                                                                     | Must be the same value used<br>in Field 2 (PERSON ID)<br>within the Person template. |                                | Example: 887                                                                                                    |
| 4            | 1             | PARENTAL<br>INVOLVEMENT<br>CODE | R      | К    | The code of the parental involvement type for the offender and incident.                                                    |                                                                                      |                                | <ul> <li>Valid Values:</li> <li>1 – written notification</li> <li>2 – telephone conference</li> <li>3 – school conference</li> <li>4 – family counseling</li> <li>5 – law enforcement / legal involvement</li> <li>6 – other</li> </ul> |
| 5            | 10            | SCHOOL<br>YEAR DATE             | R      | K    | A single date (June 30), the last day of<br>the current school year indicating the<br>whole school year.                    |                                                                                      |                                | Example: 2020-06-30                                                                                                    |

| ield<br>No. | Max<br>Length | Name                               | R/O/CR | Code | Definition                                  | Business Rules                                                 | eScholar Name | Sample / Valid Value |
|-------------|---------------|------------------------------------|--------|------|---------------------------------------------|----------------------------------------------------------------|---------------|----------------------|
| 6           | 500           | PARENTAL<br>INVOLVEMENT<br>COMMENT | CR     | U    | Comment regarding the parental involvement. | Required if the Field 4<br>(PARENTAL INVOLVEMENT<br>CODE) = 6. |               |                      |

| Load Sequence/Dependencies |
|----------------------------|
| INCIDENT                   |
| PERSON                     |
| INCIDENT OFFENDER          |

# **Incident Victim Template**

(12 Fields, 11 Collected, Delimited)

## Target Table: INCIDENT\_VICTIM

### **Template Description**

This template connects one or multiple victims to each specific incident. In cases of incidents when there are crimes against property, such as vandalism in Field 5 of this template, Valid Value 8 (school/school facility) should be used. Note that not all incidents will have a victim. For example, a fighting incident will not have a victim (all parties are considered offenders in this case). See Appendix Z in Volume 2 of the PIMS User Manual for more information (the "Infraction has Victims" column). If there are no victims associated with the incident, do not submit any records in this template.

#### **PIMS Incident Victim Template Specifications**

| Field<br>No. | Max<br>Length | Name                           | R/O/CR | Code | Definition                                                                                                    | Business Rules                                                                       | eScholar Name                  | Sample / Valid Value                                                                                  |
|--------------|---------------|--------------------------------|--------|------|----------------------------------------------------------------------------------------------------|--------------------------------------------------------------------------------------|--------------------------------|----------------------------------------------------------------------------------------------------|
| 1            | 9             | <mark>submitting</mark><br>Aun | R      | К    | The unique, 9-digit AUN assigned by the PDE.                                                                                                    |                                                                                      | SUBMITTING<br>DISTRICT<br>CODE | All LEA and School Numbers<br>can be found on the <u>EdNA</u><br><u>website</u><br>Example: 123456789 |
| 2            | 30            | INCIDENT ID                    | R      | К    | An identifier assigned by the LEA to the incident; this identifier must be unique within each LEA per school year.                                                                                                    |                                                                                      |                                | Example: 9801                                                                                         |
| 3            | 20            | VICTIM ID                      | R      | К    | An identifier for the victim involved in an<br>incident. This can be the PAsecureID if<br>the victim is a current student but does<br>not have to be.<br>If the victim is not a current student, or if<br>the LEA desires not to submit the<br>PAsecureID, use an identifier assigned<br>by the LEA. | Must be the same value used<br>in Field 2 (PERSON ID) within<br>the Person template. |                                | Example: 887                                                                                          |
| 4            | 10            | SCHOOL<br>YEAR DATE            | R      | К    | A single date (June 30), the last day of<br>the current school year indicating the<br>whole school year.                                                                                                    |                                                                                      |                                | Example: 2020-06-30                                                                                   |

| Field<br>No. | Max<br>Length | Name                                                      | R/O/CR | Code | Definition                                                                                              | Business Rules                                                         | eScholar Name | Sample / Valid Value                                                                                                    |
|--------------|---------------|-----------------------------------------------------------|--------|------|----------------------------------------------------------------------------------------------------|------------------------------------------------------------------------|---------------|----------------------------------------------------------------------------------------------------|
| 5            | 1             | VICTIM TYPE                                               | R      | U    | The type of victim.                                                                                     |                                                                        |               | <ul> <li>Valid Values:</li> <li>1 – student</li> <li>2 – student with IEP</li> <li>3 – student from another school LEA</li> <li>4 – parent</li> <li>5 – adult visitor / intruder</li> <li>6 – district employee</li> <li>7 – other or unknown</li> <li>8 – school / school facility</li> </ul> |
| 6            | 3             | AGE AT TIME<br>OF INCIDENT                                | CR     | U    | The age of the victim at the time of the incident.                                                      | Required if age is known. If<br>unknown, leave null or blank.          |               | Example: 14                                                                                                    |
| 7            | 3             | GRADE<br>LEVEL CODE<br>AT TIME OF<br>INCIDENT             | CR     | U    | The grade level of the victim at the time of the incident.                                              | Required if grade is known. If<br>unknown, leave null or blank.        |               | See Appendix K in Volume 2<br>of the PIMS User Manual for a<br>complete list of valid values.                                                                                                    |
| 8            | 1             | STUDENT<br>ASSISTANCE<br>PROGRAM<br>REFERRAL<br>INDICATOR | R      | U    | A Y/N indicator that specifies whether<br>the victim was referred to the Student<br>Assistance Program. |                                                                        |               | Valid Value: Y or N                                                                                                    |
| 9            | 1             | INJURY<br>SEVERITY<br>CODE                                | R      | U    | Specifies whether the victim sustained a physical injury.                                               |                                                                        |               | <ul> <li>Valid Values:</li> <li>1 – Victim did not sustain physical injury</li> <li>3 – Injury but NOT serious bodily injury</li> <li>4 – Serious bodily injury</li> <li>5 – Death</li> </ul>                                                                                                  |
| 10           | 1             | MEDICAL<br>TREATMENT<br>REQUIRED<br>INDICATOR             | R      | U    | A Y/N indicator that specifies whether the victim received medical treatment.                           | Required if known.                                                     |               | Valid Value: Y or N                                                                                                    |
| 11           | Not Colle     |                                                           | 1      |      |                                                                                                    |                                                                        |               |                                                                                                    |
| 12           | 500           | INCIDENT<br>VICTIM<br>COMMENT                             | CR     | U    | Comment regarding the medical treatment of the victim.                                                  | Required if Field 10<br>(MEDICAL TREATMENT<br>REQUIRED INDICATOR) = Y. |               | Example: Victim treated in ER and released.                                                                                                    |

## Load Sequence/Dependencies

| Load Sequence/Dependencies |
|----------------------------|
| INCIDENT                   |
| PERSON                     |

# **District Domain**

The LEAs are required to submit the following templates and Excel Tools in the District Domain:

### Templates

• District Fact Template for Safe Schools

This template applies to the following organizational types:

- o School Districts
- o Intermediate Units
- o Career and Technology Centers
- o Charter Schools
- District Fact Template for Title III Professional Development Activities Survey

This template applies to the following Title III subgrantees in these organizational types:

- o School Districts
- o Intermediate Units
- o Comprehensive Career and Technology Centers
- o Charter Schools
- District Fact Template for LIEP Survey

This template applies to the following organizational types:

- o School Districts
- o Comprehensive Career and Technology Centers
- Charter Schools
- District Fact Template for LEP EL Nonpublic Student Counts

This template applies to the following organizational types:

- o School Districts
- District Fact Template for Title I

This template applies to the following organizational types:

• School Districts that serve Title I students

- Charter Schools that serve Title I students
- Intermediate Units that serve Title I students: If an intermediate unit is the lead LEA in a consortium of LEAs serving Title I students, it is responsible for reporting the aggregate participation data for all of their member LEAs. Intermediate Units should not report Neglected or Delinquent program data here. That information is reported on a separate system.
- District Snapshot Template

The District Snapshot Template is used to collect fields related to the kindergarten entry age. This template applies to the following organizational types:

- o School Districts
- Charter Schools (applicable only to charter schools with kindergarten programs)

### Excel Tools

• District Fact Template for Home Education and Private Tutoring Data

This template applies to all School Districts.

• District Fact Template for Support Personnel Data

This template applies to the following organizational types:

- o School Districts
- o Intermediate Units
- Career and Technology Centers
- o Charter Schools
- State Juvenile Correctional Institutions

All fields may not be mandatory; however, all fields within each template **MUST BE** accounted for in order to transmit data.

# **District Fact Template for Safe Schools**

(7 Fields, 6 Collected, Delimited)

## Target Table: DISTRICT\_FACT

## **Template Description**

This template is used to report the total number of contracted, rotating school security personnel and the number of contracted, rotating school security personnel with specific trainings or authorizations/qualifications (See Appendix AB). This template should only include those school security personnel that are not reported in the Staff collection templates. It is also used to report the scope (locations served) of security services and if an LEA has no school security personnel.

If an LEA has no school security personnel, there should be a single District fact record where Category 2 = ZERO and Count = 0. Records should not be submitted for both Category 2 = ZERO and Category 2 = TOTAL.

### PIMS District Fact Template Specifications for Safe Schools Data

| Field<br>No. | Max<br>Length | Name                           | R/O/CR | Code | Definition                                                                                                    | Business Rules | eScholar Name     | Sample / Valid Value                                                                                   |
|--------------|---------------|--------------------------------|--------|------|----------------------------------------------------------------------------------------------------|----------------|-------------------|----------------------------------------------------------------------------------------------------|
| 1            | 9             | <mark>submitting</mark><br>Aun | R      | K    | The unique, 9-digit Administrative Unit<br>Number (AUN) assigned by the PDE.                                                                                                    |                | DISTRICT CODE     | All LEA and School Numbers<br>can be found on the EdNA<br>website<br>Example: 123456789                |
| 2            | 10            | SCHOOL<br>YEAR DATE            | R      | K    | A single date (June 30), the last day<br>of the current school year indicating<br>the whole school year.                                                                                                    |                | REPORTING<br>DATE | Example: 2020-06-30                                                                                    |
| 3            | 8             | CATEGORY 1                     | R      | K    | Use the constant value of SECURITY.                                                                                                    |                |                   | Valid Value: SECURITY                                                                                  |
| 4            | 8             | CATEGORY 2                     | R      | К    | Aggregate data to report rotating<br>contracted security personnel by<br>employing agency/company rather<br>than reporting at the individual level.<br>If multiple agencies/companies are<br>contracted, only the overall data is to<br>be submitted (i.e., do not include a<br>separate report for each<br>agency/company). |                |                   | Refer to Appendix AB of<br>Volume 2 of the PIMS User<br>Manual for a complete list of<br>valid values. |
| 5            | Not colled    | cted                           | 1      |      |                                                                                                    |                | 1                 | 1                                                                                                    |

| Field<br>No. | Max<br>Length | Name            | R/O/CR | Code | Definition                                                     | Business Rules | eScholar Name | Sample / Valid Value |
|--------------|---------------|-----------------|--------|------|----------------------------------------------------------------|----------------|---------------|----------------------|
| 6            | 5             | MEASURE<br>TYPE | R      | К    | Use the constant value of COUNT.                               |                |               | Valid Value: COUNT   |
| 7            | 7             | COUNT           | R      | U    | Submit the number 0 to indicate no security staff for the LEA. |                |               | Example: 0           |

## Load Sequence/Dependencies

No dependencies

### Sample Safe Schools Submission for the District Fact Template; note that NC stands for Not Collected

| Submitting<br>AUN | <mark>School Year</mark><br>Date | Category 1 | Category 2 | NC | Measure Type | Count | NC | NC | NC | NC | NC | NC | NC | NC | NC | NC | NC | NC | NC | NC |
|-------------------|----------------------------------|------------|------------|----|--------------|-------|----|----|----|----|----|----|----|----|----|----|----|----|----|----|
| 123456789         | 2019-06-30                       | SECURITY   | ZERO       |    | COUNT        | 0     |    |    |    |    |    |    |    |    |    |    |    |    |    |    |

# **District Fact Template for English Learners (ELs)**

(10 Fields, 9 Collected, Delimited)

### Target Table: DISTRICT\_FACT

### **Template Description**

The District Fact Template for ELs is used to submit the following data sets:

• Title III Nonpublic Student Counts: LEAs are required to submit a District Fact Template using the template specification for EL data found under the District Domain in PIMS User Manual volume 1. Instructions on how to report data where category 3 is NONPUB are found in Appendix AF of the PIMS User Manual volume 2. The only data elements reported for this PIMS submission within Appendix AF are those where category 3 is NONPUB. Nonpublic Student Counts are reported by LEAs during PIMS Collection 1 using the District Fact Template, whether the LEA has a nonpublic student count or not.

#### Purpose

LEAs must consult with nonpublic entities within the geographic boundaries served by the LEA to confirm the count of nonpublic ELs, nonpublic immigrant children and youth and nonpublic schools. The count reported is used to determine Title III allocations for nonpublic ELs and nonpublic immigrant children and youth.

**NOTE:** The count reported is for *nonpublic* ELs and nonpublic immigrant children and youth. The LEAs EL and immigrant children and youth do not count. If the LEA does not have any nonpublic students to report, zero values need to be reported.

• Title III Professional Development Activities Survey: LEAs can submit results via an Excel file developed specifically for this data set, which automatically creates the District Fact Template for ELs that LEAS can then submit to PIMS. This spreadsheet is located on the <u>PDE website</u> under Data & Reporting/PIMS/Excel Reporting Tools <u>Title III Professional Development Activities Survey</u>. Instructions on how to complete the survey are found in Appendix AI of the PIMS User Manual volume 2. LEAs can also choose to submit results via the District Fact Template for EL Data found under the District Domain District Fact Template for ELs in PIMS User Manual volume 1. The Title III Professional Development Activities Survey must be submitted by all 2018-19 Title III sub-grantees who accepted Title III funds. The Title III Professional Development Activities Survey is collected during PIMS Collection 1. The data reported in this survey during the PIMS Collection is for SY 2018-19.

#### Purpose

Title III requires sub-grantees to conduct professional development for classroom teachers (content and ESL), principals, administrators, and other school and community personnel related to instruction, assessment, standards, curriculum, and subject matter. In this survey, sub-grantees report the type of professional development activities conducted and report who participated in the professional development.

NOTE: If the sub-grantee does not have a count, zero values need to be reported.

LIEP (Language Instruction Education Program) Survey: LEAs can submit results via an Excel file developed specifically for this data set, which automatically creates the District Fact Template for ELs that LEAs can then submit to PIMS. This form is located on the <u>PDE website</u> under Data & Reporting/PIMS/ Excel Reporting Tools <u>2017-2018 Program LIEP Survey</u>. Instructions on how to complete the survey are found in Appendix AF of the PIMS User Manual volume 2. LEAs can also choose to submit results via the District Fact Template using the template specification for EL data found

under the District Domain in PIMS User Manual volume 1. The LIEP Survey is required to be submitted by School Districts, Comprehensive Career and Technical Centers, and Charter Schools during PIMS Collection 4.

#### Purpose

4.26 - Chapter 4.26 references the required components of the LIEP. Every LEA is required to provide a program for each student whose dominant language is not English for the purpose of facilitating the student's achievement of English Proficiency and the academic standards. To do so, every LEA must have a written Board approved LIEP which describes in sufficient detail how the LEA will ensure that ELs increase English proficiency, attain English proficiency and meet academic standards while they're progressing toward attainment of English proficiency. For LEAs who do not have ELs at this time, the LEA will need to refer to the LEAs Board approved LIEP policy to complete these questions.

Valid values:

Yes = LEA maintains documentation of the requirement. No = LEA does not include requirement in its Board approved LIEP.

#### Assessments

LEAs must indicate the assessments administered to ELs upon entry, ongoing, and at the time of exit. More than one assessment may be chosen for each category listed. K-WAPT (Kindergarten) or Kindergarten MODEL must be used for placement of Kindergarteners and WIDA Screener (Grades 1-12) or the WIDA MODEL grades 1 to 12 are required for placement of ELs in grades 1 to 12, so one or both of the assessments for each grade band must be included as assessments used upon entry. ACCESS for ELLs is required for ongoing and exit, so it must be included as an assessment used for ongoing and exit. If the LEA uses an assessment that does not appear within Category 3, email the name of the assessment the LEA is using to ra-ELD@pa.gov.

#### Bilingual Program Model

If the LEA implements a Bilingual Program model(s) (Mixed Bilingual, EL Bilingual, EL Specific, Transitional Instruction, or Mixed Classes with Native Language Support) it must provide the code of the language other than English used for instruction. Reference Appendix J, PIMS User Manual Volume 2, for the language codes.

#### **Teacher Counts**

LEAs must provide an estimate of the total number of additional certified or licensed teachers that will be needed for LIEPs over the next five years. This estimate should be the total additional teachers needed over the next 5 years, not the number needed for each year.

To determine what teachers to count as working within your LIEP you need to refer to the type(s) of instruction you indicated in Field 45 of the Student Template. For example, if your LEA is implementing an EL Specific English-only Instruction Program, your teacher counts are based on those teachers. If your LEA is implementing an EL Bilingual Program, an EL Specific English-only Instruction Program, and a Mixed Classes with English-only Support program, your teacher counts are based on those teachers. If you are implementing more than one LIEP, your teacher counts are based on the total number of teachers for all LIEP offered at your LEA.

NOTE: If the LEA does not have a count, zero values need to be reported.

### Budget

LEAs must provide the dollar amount budgeted for LIEP.

- Title III Professional Development Activities Survey and LIEP Survey Reporting Tools: To use the Excel file developed specifically for the Title III Professional Development Activities Survey or the LIEP Survey, submit the results as follows:
  - 1. Open the Excel file "Title III Professional Development Activities Survey Form" or "LIEP Survey Form" and supply the LEA by entering your 9digit AUN. Certain information will automatically populate this first page.
  - 2. Proceed to filling out the Form:
    - a. For Title III Professional Development Activities Survey Form, refer to Appendix AI of the PIMS User Manual volume 2
    - b. For LIEP Survey, refer to Appendix AF of the PIMS User Manual volume 2
  - 3. When all information has been completed on the Form it should be saved in Excel.
  - 4. After saving the form in Excel, click on PIMS Input Page and do the following:
    - a. Click on File
    - b. Click on Save As
    - c. Name the file correctly (SUBMITTINGAUN\_DISTRICT\_FACT\_DATE&TIME). Example file name: 123456789\_DISTRICT\_FACT\_201406110800
    - d. Save file type as .csv
  - 5. Upload the .csv file into the PIMS system as a District Fact Template for the appropriate collection.

**NOTE:** IT IS IMPERATIVE THAT THE PIMS COORDINATOR WORK WITH AN ESL COORDINATOR/TEACHER TO RESPOND TO THE LIEP CATEGORIES COLLECTED IN THE DISTRICT FACT TEMPLATE.

### PIMS District Fact Template Specifications for EL Data

| Field<br>No. | Max<br>Length | Name                           | R/O/CR | Code | Definition                                                                                               | Business Rules                                                                                                    | eScholar Name  | Sample / Valid Value                                                     |
|--------------|---------------|--------------------------------|--------|------|----------------------------------------------------------------------------------------------------|----------------------------------------------------------------------------------------------------|----------------|--------------------------------------------------------------------------|
| 1            | 9             | <mark>SUBMITTING</mark><br>AUN | R      | К    | The unique, 9-digit AUN assigned by the PDE.                                                             |                                                                                                    | DISTRICT CODE  | All LEA and School<br>Numbers can be found<br>on the <u>EdNA website</u> |
|              |               |                                |        |      |                                                                                                    |                                                                                                    |                | Example: 123456789                                                       |
| 2            | 10            | SCHOOL<br>YEAR DATE            | R      | К    | A single date (June 30), the last day of<br>the current school year indicating the<br>whole school year. |                                                                                                    | REPORTING DATE | Example: 2020-06-30                                                      |
| 3            | 11            | CATEGORY 1                     | R      | К    | Constant Value defining the type of data entered.                                                        | Use "EL" for the Title III<br>Nonpublic Student Counts<br>and for Professional<br>Development Activities<br>Survey. Use "LIEP_SURVEY"<br>for the LIEP Survey. |                | Valid Values:<br>• EL<br>• LIEP_SURVEY                                   |

| Field<br>No. | Max<br>Length | Name            | R/O/CR | Code | Definition                                                                   | Business Rules                                                                                                    | eScholar Name | Sample / Valid Value                                                                                                    |
|--------------|---------------|-----------------|--------|------|------------------------------------------------------------------------------|----------------------------------------------------------------------------------------------------|---------------|----------------------------------------------------------------------------------------------------|
| 4            | 16            | CATEGORY 2      | R      | к    |                                                                              |                                                                                                    |               | See Appendix AF or<br>AI of Volume 2 of the<br>PIMS User Manual for<br>a complete list of valid<br>values.<br>Example: POLICY |
| 5            | 4             | CATEGORY 3      | CR     | К    |                                                                              |                                                                                                    |               | See Appendix AF or<br>Al of Volume 2 of the<br>PIMS User Manual for<br>a complete list of valid<br>values.<br>Example: 4.26   |
| 6            | 10            | MEASURE<br>TYPE | R      | К    |                                                                              | Select MEASURE TYPE<br>according to Value in<br>Category 2 and Category 3<br>from Appendix AF or AI of<br>Volume 2 of the PIMS User<br>Manual. |               | Valid Values:<br>• COUNT<br>• AMOUNT<br>• INDICATOR                                                                           |
| 7            | 7             | COUNT           | CR     | U    | If MEASURE TYPE = COUNT, the<br>count should be supplied in this field.      |                                                                                                    |               | Example: 2                                                                                                    |
| 8            | 12, 4         | AMOUNT          | CR     | U    | If MEASURE TYPE = AMOUNT, the<br>amount should be supplied in this field.    |                                                                                                    |               | Example: 50000                                                                                                    |
| 9            | Not colle     | cted            |        |      |                                                                              | 1                                                                                                    |               |                                                                                                    |
| 10           | 3             | INDICATOR       | CR     | U    | If MEASURE TYPE = INDICATOR, the indicator should be supplied in this field. |                                                                                                    |               | Example: Yes                                                                                                    |
| 11           | Not colled    |                 |        |      |                                                                              | •                                                                                                    | •             |                                                                                                    |
| 12           | Not collec    |                 |        |      |                                                                              |                                                                                                    |               |                                                                                                    |
| 13           | Not collec    |                 |        |      |                                                                              |                                                                                                    |               |                                                                                                    |
| 14<br>15     | Not collee    |                 |        |      |                                                                              |                                                                                                    |               |                                                                                                    |
| 16           | Not colled    |                 |        |      |                                                                              |                                                                                                    |               |                                                                                                    |
| 17           | Not colled    |                 |        |      |                                                                              |                                                                                                    |               |                                                                                                    |
| 18           | Not colled    |                 |        |      |                                                                              |                                                                                                    |               |                                                                                                    |
| 19           | Not colled    |                 |        |      |                                                                              |                                                                                                    |               |                                                                                                    |
| 20           | Not colled    | cted            |        |      |                                                                              |                                                                                                    |               |                                                                                                    |

| Field<br>No. | Max<br>Length | Name    | R/O/CR | Code | Definition                                                                                                    | Business Rules | eScholar Name | Sample / Valid Value                |
|--------------|---------------|---------|--------|------|----------------------------------------------------------------------------------------------------|----------------|---------------|-------------------------------------|
| 21           | 100           | COMMENT | CR     | U    | If field 4 CATEGORY2=ACT06 and<br>field 10 INDICATOR=Y then identify<br>the Professional Development Activity<br>here |                |               | Example: ELD New<br>Teacher Meeting |

## Load Sequence/Dependencies

No dependencies

Sample Title III Nonpublic Student Counts Submission for the District Fact Template for EL. Data reported is for SY 2019-2020.

| Submitting<br>AUN | <mark>School</mark><br>Year Date | Category 1 | Category 2       | Category 3 | Measure<br>Type | Count | AMOUNT | PERCENT | INDICATOR | N<br>C | N<br>C | N<br>C | N<br>C | N<br>C | N<br>C | N<br>C |
|-------------------|----------------------------------|------------|------------------|------------|-----------------|-------|--------|---------|-----------|--------|--------|--------|--------|--------|--------|--------|
| 123456789         | 2020-06-30                       | EL         | NONPUBLICEL      | NONPUB     | COUNT           | 10    |        |         |           |        |        |        |        |        |        |        |
| 123456789         | 2020-06-30                       | EL         | NONPUBLICICY     | NONPUB     | COUNT           | 10    |        |         |           |        |        |        |        |        |        |        |
| 123456789         | 2020-06-30                       | EL         | NONPUBLICSCHOOLS | NONPUB     | COUNT           | 5     |        |         |           |        |        |        |        |        |        |        |

Sample Title III Professional Development Activities Survey Submission for the District Fact Template for EL. Data reported is for SY 2018-2019.

| Submitting<br>AUN | <mark>School</mark><br><mark>Year Date</mark> | Category 1 | Category 2     | Category 3 | Measure<br>Type | Count | AMOUNT | PERCEN<br>T | INDICATOR | N<br>C | N<br>C | N<br>C | N<br>C | N<br>C | N<br>C | N<br>C |
|-------------------|-----------------------------------------------|------------|----------------|------------|-----------------|-------|--------|-------------|-----------|--------|--------|--------|--------|--------|--------|--------|
| 123456789         | 2019-06-30                                    | EL         | ACT01          | PROFDEV    | INDICATOR       |       |        |             | Yes       |        |        |        |        |        |        |        |
| 123456789         | 2019-06-30                                    | EL         | ACT02          | PROFDEV    | INDICATOR       |       |        |             | Yes       |        |        |        |        |        |        |        |
| 123456789         | 2019-06-30                                    | EL         | ACT03          | PROFDEV    | INDICATOR       |       |        |             | No        |        |        |        |        |        |        |        |
| 123456789         | 2019-06-30                                    | EL         | ACT04          | PROFDEV    | INDICATOR       |       |        |             | No        |        |        |        |        |        |        |        |
| 123456789         | 2019-06-30                                    | EL         | ACT05          | PROFDEV    | INDICATOR       |       |        |             | Yes       |        |        |        |        |        |        |        |
| 123456789         | 2019-06-30                                    | EL         | ACT06          | PROFDEV    | INDICATOR       |       |        |             | Yes       |        |        |        |        |        |        |        |
| 123456789         | 2019-06-30                                    | EL         | CONTENTTEACH   | PROFDEV    | COUNT           | 50    |        |             |           |        |        |        |        |        |        |        |
| 123456789         | 2019-06-30                                    | EL         | ELTEACH        | PROFDEV    | COUNT           | 10    |        |             |           |        |        |        |        |        |        |        |
| 123456789         | 2019-06-30                                    | EL         | PRINCIPALS     | PROFDEV    | COUNT           | 1     |        |             |           |        |        |        |        |        |        |        |
| 123456789         | 2019-06-30                                    | EL         | ADMINISTRATORS | PROFDEV    | COUNT           | 1     |        |             |           |        |        |        |        |        |        |        |
| 123456789         | 2019-06-30                                    | EL         | OTHERS         | PROFDEV    | COUNT           | 10    |        |             |           |        |        |        |        |        |        |        |
| 123456789         | 2019-06-30                                    | EL         | COMMUNITY      | PROFDEV    | COUNT           | 10    |        |             |           |        |        |        |        |        |        |        |

| Submitting<br>AUN | <mark>School</mark><br>Year Date | Category 1  | Category 2    | Category 3 | Measure<br>Type | Count | AMOUNT | PERCENT | INDICATOR | N<br>C | N<br>C | N<br>C | N<br>C | N<br>C | N<br>C | N<br>C |
|-------------------|----------------------------------|-------------|---------------|------------|-----------------|-------|--------|---------|-----------|--------|--------|--------|--------|--------|--------|--------|
| 123456789         | 2020-06-30                       | LIEP_SURVEY | POLICY        | 4.26       | INDICATOR       |       |        |         | Yes       |        |        |        |        |        |        |        |
| 123456789         | 2020-06-30                       | LIEP_SURVEY | COMPREHENSIVE | 4.26       | INDICATOR       |       |        |         | Yes       |        |        |        |        |        |        |        |
| 123456789         | 2020-06-30                       | LIEP_SURVEY | PROGRAM       | 4.26       | INDICATOR       |       |        |         | Yes       |        |        |        |        |        |        |        |
| 123456789         | 2020-06-30                       | LIEP_SURVEY | TEACHER       | 4.26       | INDICATOR       |       |        |         | Yes       |        |        |        |        | ĺ      | ĺ      |        |
| 123456789         | 2020-06-30                       | LIEP_SURVEY | PARENTS       | 4.26       | INDICATOR       |       |        |         | Yes       |        |        |        |        | ĺ      | ĺ      |        |
| 123456789         | 2020-06-30                       | LIEP_SURVEY | HLS           | 4.26       | INDICATOR       |       |        |         | Yes       |        |        |        |        | ĺ      | ĺ      |        |
| 123456789         | 2020-06-30                       | LIEP_SURVEY | LUS           | 4.26       | INDICATOR       |       |        |         | Yes       |        |        |        |        |        |        |        |
| 123456789         | 2020-06-30                       | LIEP_SURVEY | FOLDER        | 4.26       | INDICATOR       |       |        |         | Yes       |        |        |        |        |        |        |        |
| 123456789         | 2020-06-30                       | LIEP_SURVEY | 30            | 4.26       | INDICATOR       |       |        |         | Yes       |        |        |        |        |        |        |        |
| 123456789         | 2020-06-30                       | LIEP_SURVEY | 14            | 4.26       | INDICATOR       |       |        |         | Yes       |        |        |        |        |        |        |        |
| 123456789         | 2020-06-30                       | LIEP_SURVEY | PHLOTES       | 4.26       | INDICATOR       |       |        |         | Yes       |        |        |        |        |        |        |        |
| 123456789         | 2020-06-30                       | LIEP_SURVEY | LEVELS        | 4.26       | INDICATOR       |       |        |         | Yes       |        |        |        |        |        |        |        |
| 123456789         | 2020-06-30                       | LIEP_SURVEY | LSRW          | 4.26       | INDICATOR       |       |        |         | Yes       |        |        |        |        |        |        |        |
| 123456789         | 2020-06-30                       | LIEP_SURVEY | ASSESSMENT    | 4.26       | INDICATOR       |       |        |         | Yes       |        |        |        |        |        |        |        |
| 123456789         | 2020-06-30                       | LIEP_SURVEY | EXIT          | 4.26       | INDICATOR       |       |        |         | Yes       |        |        |        |        |        |        |        |
| 123456789         | 2020-06-30                       | LIEP_SURVEY | MONITOR2YRS   | 4.26       | INDICATOR       |       |        |         | Yes       |        |        |        |        |        |        |        |
| 123456789         | 2020-06-30                       | LIEP_SURVEY | MONITOR4YRS   | 4.26       | INDICATOR       |       |        |         | Yes       |        |        |        |        |        |        |        |
| 123456789         | 2020-06-30                       | LIEP_SURVEY | EEOA          | 4.26       | INDICATOR       |       |        |         | Yes       |        |        |        |        |        |        |        |
| 123456789         | 2020-06-30                       | LIEP_SURVEY | TRANSLATION   | 4.26       | INDICATOR       |       |        |         | Yes       |        |        |        |        |        |        |        |
| 123456789         | 2020-06-30                       | LIEP_SURVEY | BUDGET        | 4.26       | INDICATOR       |       |        |         | Yes       |        |        |        |        |        |        |        |
| 123456789         | 2020-06-30                       | LIEP_SURVEY | INTERPRETERS  | 4.26       | INDICATOR       |       |        |         | Yes       |        |        |        |        |        |        |        |
| 123456789         | 2020-06-30                       | LIEP_SURVEY | DAILY         | 4.26       | INDICATOR       |       |        |         | Yes       |        |        |        |        |        |        |        |
| 123456789         | 2020-06-30                       | LIEP_SURVEY | EVALUATION    | 4.26       | INDICATOR       |       |        |         | Yes       |        |        |        |        |        |        |        |
| 123456789         | 2020-06-30                       | LIEP_SURVEY | INSTRUCTION   | 4.26       | INDICATOR       |       |        |         | Yes       |        |        |        |        |        |        |        |
| 123456789         | 2020-06-30                       | LIEP_SURVEY | BACKGROUND    | 4.26       | INDICATOR       |       |        |         | Yes       |        |        |        |        |        |        |        |
| 123456789         | 2020-06-30                       | LIEP_SURVEY | PROGREFUSAL   | 4.26       | INDICATOR       |       |        |         | Yes       |        |        |        |        |        |        |        |

## Sample LIEP Survey Submission for the District Fact Template for EL. Data reported is for SY 2019-2020.

| Submitting<br>AUN | <mark>School</mark><br>Year Date | Category 1  | Category 2      | Category 3 | Measure<br>Type | Count | AMOUNT   | PERCENT | INDICATOR | N<br>C | N<br>C | N<br>C | N<br>C | N<br>C | N<br>C | N<br>C |
|-------------------|----------------------------------|-------------|-----------------|------------|-----------------|-------|----------|---------|-----------|--------|--------|--------|--------|--------|--------|--------|
| 123456789         | 2020-06-30                       | LIEP_SURVEY | PLACEMTREFUSAL  | 4.26       | INDICATOR       |       |          |         | Yes       |        |        |        |        |        |        |        |
| 123456789         | 2020-06-30                       | LIEP_SURVEY | GRADING         | 4.26       | INDICATOR       |       |          |         | Yes       |        |        |        |        |        |        |        |
| 123456789         | 2020-06-30                       | LIEP_SURVEY | RETENTION       | 4.26       | INDICATOR       |       |          |         | Yes       |        |        |        |        |        |        |        |
| 123456789         | 2020-06-30                       | LIEP_SURVEY | ENTRY           | 41         | INDICATOR       |       |          |         | NA        |        |        |        |        |        |        |        |
| 123456789         | 2020-06-30                       | LIEP_SURVEY | ENTRY           | 59         | INDICATOR       |       |          |         | NA        |        |        |        |        |        |        |        |
| 123456789         | 2020-06-30                       | LIEP_SURVEY | ONGOING         | 01         | INDICATOR       |       |          |         | NA        |        |        |        |        |        |        |        |
| 123456789         | 2020-06-30                       | LIEP_SURVEY | ONGOING         | 12         | INDICATOR       |       |          |         | NA        |        |        |        |        |        |        |        |
| 123456789         | 2020-06-30                       | LIEP_SURVEY | EXIT            | 01         | INDICATOR       |       |          |         | NA        |        |        |        |        |        |        |        |
| 123456789         | 2020-06-30                       | LIEP_SURVEY | EXIT            | 33         | INDICATOR       |       |          |         | NA        |        |        |        |        |        |        |        |
| 123456789         | 2020-06-30                       | LIEP_SURVEY | ELBILINGUAL     | 4260       | INDICATOR       |       |          |         | NA        |        |        |        |        |        |        |        |
| 123456789         | 2020-06-30                       | LIEP_SURVEY | MIXEDBILINGUAL  | 0000       | INDICATOR       |       |          |         | NA        |        |        |        |        |        |        |        |
| 123456789         | 2020-06-30                       | LIEP_SURVEY | TRANSITIONAL    | 0000       | INDICATOR       |       |          |         | NA        |        |        |        |        |        |        |        |
| 123456789         | 2020-06-30                       | LIEP_SURVEY | MIXEDCLASSESNLS | 0000       | INDICATOR       |       |          |         | NA        |        |        |        |        |        |        |        |
| 123456789         | 2020-06-30                       | LIEP_SURVEY | FC              | TEACHER    | COUNT           | 10    |          |         |           |        |        |        |        |        |        |        |
| 123456789         | 2020-06-30                       | LIEP_SURVEY | NFC             | TEACHER    | COUNT           | 1     |          |         |           |        |        |        |        |        |        |        |
| 123456789         | 2020-06-30                       | LIEP_SURVEY | 5YEARS          | TEACHER    | COUNT           | 5     |          |         |           |        |        |        |        |        |        |        |
| 123456789         | 2020-06-30                       | LIEP_SURVEY | ESLBUDGET       | BUDGET     | AMOUNT          |       | 12500.00 |         |           |        |        |        |        |        |        |        |

# **District Fact Template for Title I Data**

(11 Fields, 8 Collected, Delimited)

## Target Table: DISTRICT\_FACT

**NOTE**: Each LEA must provide a response for each question in Appendix AE.

### PIMS District Fact Template Specifications for Title I Data

| Field<br>No. | Max<br>Length | Name                | R/O/CR | Code | Definition                                                                                               | Business Rules | eScholar Name     | Sample / Valid Value                                                                           |
|--------------|---------------|---------------------|--------|------|----------------------------------------------------------------------------------------------------|----------------|-------------------|------------------------------------------------------------------------------------------------|
| 1            | 9             | SUBMITTING<br>AUN   | R      | к    | The unique, 9-digit AUN assigned by the PDE.                                                             |                | DISTRICT CODE     | All LEA and School Numbers<br>can be found on the <u>EdNA</u><br><u>website</u>                |
|              |               |                     |        |      |                                                                                                    |                |                   | Example: 123456789                                                                             |
| 2            | 10            | SCHOOL<br>YEAR DATE | R      | к    | A single date (June 30), the last<br>day of the current school year<br>indicating the whole school year. |                | REPORTING<br>DATE | Example: 2019-06-30                                                                            |
| 3            | 6             | CATEGORY 1          | R      | К    |                                                                                                    |                |                   | See Appendix AE of Volume 2 of<br>the PIMS User Manual for a<br>complete list of valid values. |
|              |               |                     |        |      |                                                                                                    |                |                   | Example: TAS                                                                                   |
| 4            | 9             | CATEGORY 2          | R      | к    |                                                                                                    |                |                   | See Appendix AE of Volume 2 of<br>the PIMS User Manual for a<br>complete list of valid values. |
|              |               |                     |        |      |                                                                                                    |                |                   | Example: GRADE                                                                                 |
| 5            | 7             | CATEGORY 3          | CR     | к    |                                                                                                    |                |                   | See Appendix AE of Volume 2 of<br>the PIMS User Manual for a<br>complete list of valid values. |
|              |               |                     |        |      |                                                                                                    |                |                   | Example: KDG                                                                                   |

| Field<br>No. | Max<br>Length | Name            | R/O/CR | Code | Definition                                                                 | Business Rules | eScholar Name | Sample / Valid Value                                                                                                    |
|--------------|---------------|-----------------|--------|------|----------------------------------------------------------------------------|----------------|---------------|----------------------------------------------------------------------------------------------------|
| 6            | 7             | MEASURE<br>TYPE | R      | К    |                                                                            |                |               | See Appendix AE of Volume 2 of<br>the PIMS User Manual for a<br>complete list of valid values.<br>Valid Values:<br>• COUNT<br>• AMOUNT |
| 7            | 7             | COUNT           | CR     | U    | If MEASURE TYPE = COUNT,<br>the count should be supplied in<br>this field. |                |               | Example: 2                                                                                                    |
| 8            | Not colle     | cted            | •      |      |                                                                            |                | ·             | ·                                                                                                    |
| 9            | Not colle     | cted            |        |      |                                                                            |                |               |                                                                                                    |
| 10           | Not colle     | cted            | -      |      |                                                                            |                |               |                                                                                                    |
| 11           | 10            | CATEGORY 4      | R      | К    |                                                                            |                |               | See Appendix AE of Volume 2 of<br>the PIMS User Manual for a<br>complete list of valid values.                                         |
|              |               |                 |        |      |                                                                            |                |               | Example: TITLE1STUD                                                                                                    |

## Load Sequence/Dependencies

No dependencies

| Submitting<br>AUN | <mark>School</mark><br><mark>Year Date</mark> | Category 1 | Category 2 | Category 3 | Measure<br>Type | Count | AMOUNT | % | NC | Category 4 | NC | NC | NC | NC | NC | NC | NC | NC | NC | NC |
|-------------------|-----------------------------------------------|------------|------------|------------|-----------------|-------|--------|---|----|------------|----|----|----|----|----|----|----|----|----|----|
| 123456789         | 2019-06-30                                    | NONPUB     | SERVED     | TOTAL      | COUNT           | 8     |        |   |    | TITLE1STUD |    |    |    |    |    |    |    |    |    |    |
| 123456789         | 2019-06-30                                    | TAS        | ETHNICITY  | 1          | COUNT           | 10    |        |   |    | TITLE1STUD |    |    |    |    |    |    |    |    |    |    |
| 123456789         | 2019-06-30                                    | TAS        | ETHNICITY  | 9          | COUNT           | 10    |        |   |    | TITLE1STUD |    |    |    |    |    |    |    |    |    |    |
| 123456789         | 2019-06-30                                    | TAS        | ETHNICITY  | 3          | COUNT           | 10    |        |   |    | TITLE1STUD |    |    |    |    |    |    |    |    |    |    |
| 123456789         | 2019-06-30                                    | TAS        | ETHNICITY  | 4          | COUNT           | 10    |        |   |    | TITLE1STUD |    |    |    |    |    |    |    |    |    |    |
| 123456789         | 2019-06-30                                    | TAS        | ETHNICITY  | 10         | COUNT           | 10    |        |   |    | TITLE1STUD |    |    |    |    |    |    |    |    |    |    |
| 123456789         | 2019-06-30                                    | TAS        | ETHNICITY  | 5          | COUNT           | 10    |        |   |    | TITLE1STUD |    |    |    |    |    |    |    |    |    |    |
| 123456789         | 2019-06-30                                    | TAS        | ETHNICITY  | 6          | COUNT           | 10    |        |   |    | TITLE1STUD |    |    |    |    |    |    |    |    |    |    |
| 123456789         | 2019-06-30                                    | SWP        | ETHNICITY  | 1          | COUNT           | 10    |        |   |    | TITLE1STUD |    |    |    |    |    |    |    |    |    |    |
| 123456789         | 2019-06-30                                    | SWP        | ETHNICITY  | 9          | COUNT           | 10    |        |   |    | TITLE1STUD |    |    |    |    |    |    |    |    |    |    |
| 123456789         | 2019-06-30                                    | SWP        | ETHNICITY  | 3          | COUNT           | 10    |        |   |    | TITLE1STUD |    |    |    |    |    |    |    |    |    |    |
| 123456789         | 2019-06-30                                    | SWP        | ETHNICITY  | 4          | COUNT           | 10    |        |   |    | TITLE1STUD |    |    |    |    |    |    |    |    |    |    |
| 123456789         | 2019-06-30                                    | SWP        | ETHNICITY  | 10         | COUNT           | 10    |        |   |    | TITLE1STUD |    |    |    |    |    |    |    |    |    |    |
| 123456789         | 2019-06-30                                    | SWP        | ETHNICITY  | 5          | COUNT           | 10    |        |   |    | TITLE1STUD |    |    |    |    |    |    |    |    |    |    |
| 123456789         | 2019-06-30                                    | SWP        | ETHNICITY  | 6          | COUNT           | 10    |        |   |    | TITLE1STUD |    |    |    |    |    |    |    |    |    |    |
| 123456789         | 2019-06-30                                    | PUBTAS     | GRADE      | A02        | COUNT           | 5     |        |   |    | TITLE1STUD |    |    |    |    |    |    |    |    |    |    |
| 123456789         | 2019-06-30                                    | PUBSWP     | GRADE      | A02        | COUNT           | 5     |        |   |    | TITLE1STUD |    |    |    |    |    |    |    |    |    |    |
| 123456789         | 2019-06-30                                    | NONPUB     | GRADE      | A02        | COUNT           | 5     |        |   |    | TITLE1STUD |    |    |    |    |    |    |    |    |    |    |
| 123456789         | 2019-06-30                                    | PUBTAS     | GRADE      | A35        | COUNT           | 5     |        |   |    | TITLE1STUD |    |    |    |    |    |    |    |    |    |    |
| 123456789         | 2019-06-30                                    | PUBSWP     | GRADE      | A35        | COUNT           | 5     |        |   |    | TITLE1STUD |    |    |    |    |    |    |    |    |    |    |
| 123456789         | 2019-06-30                                    | NONPUB     | GRADE      | A35        | COUNT           | 5     |        |   |    | TITLE1STUD |    |    |    |    |    |    |    |    |    |    |
| 123456789         | 2019-06-30                                    | PUBTAS     | GRADE      | KDG        | COUNT           | 5     |        |   |    | TITLE1STUD |    |    |    |    |    |    |    |    |    |    |
| 123456789         | 2019-06-30                                    | PUBSWP     | GRADE      | KDG        | COUNT           | 5     |        |   |    | TITLE1STUD |    |    |    |    |    |    |    |    |    |    |
| 123456789         | 2019-06-30                                    | NONPUB     | GRADE      | KDG        | COUNT           | 5     |        |   |    | TITLE1STUD |    |    |    |    |    |    |    |    |    |    |
| 123456789         | 2019-06-30                                    | PUBTAS     | GRADE      | 001        | COUNT           | 5     |        |   |    | TITLE1STUD |    |    |    |    |    |    |    |    |    |    |
| 123456789         | 2019-06-30                                    | PUBSWP     | GRADE      | 001        | COUNT           | 5     |        |   |    | TITLE1STUD |    |    |    |    |    |    |    |    |    |    |
| 123456789         | 2019-06-30                                    | NONPUB     | GRADE      | 001        | COUNT           | 5     |        |   |    | TITLE1STUD |    |    |    |    |    |    |    |    |    |    |
| 123456789         | 2019-06-30                                    | PUBTAS     | GRADE      | 002        | COUNT           | 5     |        |   |    | TITLE1STUD |    |    |    |    |    |    |    |    |    |    |
| 123456789         | 2019-06-30                                    | PUBSWP     | GRADE      | 002        | COUNT           | 5     |        |   |    | TITLE1STUD |    |    |    |    |    |    |    |    |    |    |

Sample Title I Submission for the District Fact Template; note that NC stands for Not Collected

| Submitting<br>AUN | <mark>School</mark><br>Year Date | Category 1 | Category 2 | Category 3 | Measure<br>Type | Count | AMOUNT | % | NC | Category 4 | NC | NC | NC | NC | NC | NC | NC | NC | NC | NC |
|-------------------|----------------------------------|------------|------------|------------|-----------------|-------|--------|---|----|------------|----|----|----|----|----|----|----|----|----|----|
| 123456789         | 2019-06-30                       | NONPUB     | GRADE      | 002        | COUNT           | 5     |        |   |    | TITLE1STUD |    |    |    |    |    |    |    |    |    |    |
| 123456789         | 2019-06-30                       | PUBTAS     | GRADE      | 003        | COUNT           | 5     |        |   |    | TITLE1STUD |    |    |    |    |    |    |    |    |    |    |
| 123456789         | 2019-06-30                       | PUBSWP     | GRADE      | 003        | COUNT           | 5     |        |   |    | TITLE1STUD |    |    |    |    |    |    |    |    |    |    |
| 123456789         | 2019-06-30                       | NONPUB     | GRADE      | 003        | COUNT           | 5     |        |   |    | TITLE1STUD |    |    |    |    |    |    |    |    |    |    |
| 123456789         | 2019-06-30                       | PUBTAS     | GRADE      | 004        | COUNT           | 5     |        |   |    | TITLE1STUD |    |    |    |    |    |    |    |    |    |    |
| 123456789         | 2019-06-30                       | PUBSWP     | GRADE      | 004        | COUNT           | 5     |        |   |    | TITLE1STUD |    |    |    |    |    |    |    |    |    |    |
| 123456789         | 2019-06-30                       | NONPUB     | GRADE      | 004        | COUNT           | 5     |        |   |    | TITLE1STUD |    |    |    |    |    |    |    |    |    |    |
| 123456789         | 2019-06-30                       | PUBTAS     | GRADE      | 005        | COUNT           | 5     |        |   |    | TITLE1STUD |    |    |    |    |    |    |    |    |    |    |
| 123456789         | 2019-06-30                       | PUBSWP     | GRADE      | 005        | COUNT           | 5     |        |   |    | TITLE1STUD |    |    |    |    |    |    |    |    |    |    |
| 123456789         | 2019-06-30                       | NONPUB     | GRADE      | 005        | COUNT           | 5     |        |   |    | TITLE1STUD |    |    |    |    |    |    |    |    |    |    |
| 123456789         | 2019-06-30                       | PUBTAS     | GRADE      | 006        | COUNT           | 5     |        |   |    | TITLE1STUD |    |    |    |    |    |    |    |    |    |    |
| 123456789         | 2019-06-30                       | PUBSWP     | GRADE      | 006        | COUNT           | 5     |        |   |    | TITLE1STUD |    |    |    |    |    |    |    |    |    |    |
| 123456789         | 2019-06-30                       | NONPUB     | GRADE      | 006        | COUNT           | 5     |        |   |    | TITLE1STUD |    |    |    |    |    |    |    |    |    |    |
| 123456789         | 2019-06-30                       | PUBTAS     | GRADE      | 007        | COUNT           | 5     |        |   |    | TITLE1STUD |    |    |    |    |    |    |    |    |    |    |
| 123456789         | 2019-06-30                       | PUBSWP     | GRADE      | 007        | COUNT           | 5     |        |   |    | TITLE1STUD |    |    |    |    |    |    |    |    |    |    |
| 123456789         | 2019-06-30                       | NONPUB     | GRADE      | 007        | COUNT           | 5     |        |   |    | TITLE1STUD |    |    |    |    |    |    |    |    |    |    |
| 123456789         | 2019-06-30                       | PUBTAS     | GRADE      | 008        | COUNT           | 5     |        |   |    | TITLE1STUD |    |    |    |    |    |    |    |    |    |    |
| 123456789         | 2019-06-30                       | PUBSWP     | GRADE      | 008        | COUNT           | 5     |        |   |    | TITLE1STUD |    |    |    |    |    |    |    |    |    |    |
| 123456789         | 2019-06-30                       | NONPUB     | GRADE      | 008        | COUNT           | 5     |        |   |    | TITLE1STUD |    |    |    |    |    |    |    |    |    |    |
| 123456789         | 2019-06-30                       | PUBTAS     | GRADE      | 009        | COUNT           | 5     |        |   |    | TITLE1STUD |    |    |    |    |    |    |    |    |    |    |
| 123456789         | 2019-06-30                       | PUBSWP     | GRADE      | 009        | COUNT           | 5     |        |   |    | TITLE1STUD |    |    |    |    |    |    |    |    |    |    |
| 123456789         | 2019-06-30                       | NONPUB     | GRADE      | 009        | COUNT           | 5     |        |   |    | TITLE1STUD |    |    |    |    |    |    |    |    |    |    |
| 123456789         | 2019-06-30                       | PUBTAS     | GRADE      | 010        | COUNT           | 5     |        |   |    | TITLE1STUD |    |    |    |    |    |    |    |    |    |    |
| 123456789         | 2019-06-30                       | PUBSWP     | GRADE      | 010        | COUNT           | 5     |        |   |    | TITLE1STUD |    |    |    |    |    |    |    |    |    |    |
| 123456789         | 2019-06-30                       | NONPUB     | GRADE      | 010        | COUNT           | 5     |        |   |    | TITLE1STUD |    |    |    |    |    |    |    |    |    |    |
| 123456789         | 2019-06-30                       | PUBTAS     | GRADE      | 011        | COUNT           | 5     |        |   |    | TITLE1STUD |    |    |    |    |    |    |    |    |    |    |
| 123456789         | 2019-06-30                       | PUBSWP     | GRADE      | 011        | COUNT           | 5     |        |   |    | TITLE1STUD |    |    |    |    |    |    |    |    |    |    |
| 123456789         | 2019-06-30                       | NONPUB     | GRADE      | 011        | COUNT           | 5     |        |   |    | TITLE1STUD |    |    |    |    |    |    |    |    |    |    |
| 123456789         | 2019-06-30                       | PUBTAS     | GRADE      | 012        | COUNT           | 5     |        |   |    | TITLE1STUD |    |    |    |    |    |    |    |    |    |    |
| 123456789         | 2019-06-30                       | PUBSWP     | GRADE      | 012        | COUNT           | 5     |        |   |    | TITLE1STUD |    |    |    |    |    |    |    |    |    |    |
| 123456789         | 2019-06-30                       | NONPUB     | GRADE      | 012        | COUNT           | 5     |        |   |    | TITLE1STUD |    |    |    |    |    |    |    |    |    |    |

| Submitting<br>AUN | <mark>School</mark><br><mark>Year Date</mark> | Category 1 | Category 2 | Category 3 | Measure<br>Type | Count | AMOUNT | % | NC | Category 4 | NC | NC | NC | NC | NC | NC | NC | NC | NC | NC |
|-------------------|-----------------------------------------------|------------|------------|------------|-----------------|-------|--------|---|----|------------|----|----|----|----|----|----|----|----|----|----|
| 123456789         | 2019-06-30                                    | TAS        | SPECIAL    | WDISABL    | COUNT           | 3     |        |   |    | TITLE1STUD |    |    |    |    |    |    |    |    |    |    |
| 123456789         | 2019-06-30                                    | TAS        | SPECIAL    | HMLST1     | COUNT           | 3     |        |   |    | TITLE1STUD |    |    |    |    |    |    |    |    |    |    |
| 123456789         | 2019-06-30                                    | TAS        | SPECIAL    | EL         | COUNT           | 3     |        |   |    | TITLE1STUD |    |    |    |    |    |    |    |    |    |    |
| 123456789         | 2019-06-30                                    | TAS        | SPECIAL    | MIGRNT     | COUNT           | 3     |        |   |    | TITLE1STUD |    |    |    |    |    |    |    |    |    |    |
| 123456789         | 2019-06-30                                    | SWP        | SPECIAL    | WDISABL    | COUNT           | 3     |        |   |    | TITLE1STUD |    |    |    |    |    |    |    |    |    |    |
| 123456789         | 2019-06-30                                    | SWP        | SPECIAL    | HMLST1     | COUNT           | 3     |        |   |    | TITLE1STUD |    |    |    |    |    |    |    |    |    |    |
| 123456789         | 2019-06-30                                    | SWP        | SPECIAL    | EL         | COUNT           | 3     |        |   |    | TITLE1STUD |    |    |    |    |    |    |    |    |    |    |
| 123456789         | 2019-06-30                                    | SWP        | SPECIAL    | MIGRNT     | COUNT           | 3     |        |   |    | TITLE1STUD |    |    |    |    |    |    |    |    |    |    |

# **District Snapshot Template**

## (96 Fields, 6 Collected, Delimited)

### Target Table(s): DISTRICT\_YEAR

### **Template Description**

For school districts and charter schools, Pennsylvania collects the starting age (in months) for the youngest kindergarten student (K4 or K5), as well as the cutoff date to reach minimum age for the program.

**District Entry Minimum Age**: Populate this age field with the number of months (two digits) rather than the number of years. For example, if the minimum entry age is 5 years 0 months, upload 60.

**District Entry Cutoff Date**: Enter the last date on which a student may meet the minimum required age for entry into the earliest kindergarten program. The date is within the current school year, not the birth year.

Kindergarten Program Type: Populate this field with a two-digit code of K4 for a two-year kindergarten program or K5 for a one-year program.

**NOTE**: Only one record per LEA will be required.

### **PIMS District Snapshot Template Specifications**

| Field<br>No. | Max<br>Length | Name                             | R/O/CR            | Code                | Definition                                   | Business Rules | eScholar Name | Sample / Valid Value                                                                                  |
|--------------|---------------|----------------------------------|-------------------|---------------------|----------------------------------------------|----------------|---------------|----------------------------------------------------------------------------------------------------|
| 1            | 9             | <mark>submitting</mark><br>Aun   | R                 | К                   | The unique, 9-digit AUN assigned by the PDE. |                | DISTRICT CODE | All LEA and School Numbers<br>can be found on the <u>EdNA</u><br><u>website</u><br>Example: 123456789 |
| 2            | 10            | <mark>school year</mark><br>Date | REPORTING<br>DATE | Example: 2020-06-30 |                                              |                |               |                                                                                                    |
| 3            | Not collect   | ed                               |                   |                     |                                              |                |               |                                                                                                    |
| 4            | Not collect   | ed                               |                   |                     |                                              |                |               |                                                                                                    |
| 5            | Not collect   | ed                               |                   |                     |                                              |                |               |                                                                                                    |
| 6            | Not collect   | ed                               |                   |                     |                                              |                |               |                                                                                                    |
| 7            | Not collect   | ed                               |                   |                     |                                              |                |               |                                                                                                    |
| 8            | Not collect   | ed                               |                   |                     |                                              |                |               |                                                                                                    |
| 9            | Not collect   |                                  |                   |                     |                                              |                |               |                                                                                                    |
| 10           | Not collect   | ed                               |                   |                     |                                              |                |               |                                                                                                    |
| 11           | Not collect   | ed                               |                   |                     |                                              |                |               |                                                                                                    |

| Field<br>No. | Max<br>Length | Name | R/O/CR | Code | Definition | Business Rules | eScholar Name | Sample / Valid Value |
|--------------|---------------|------|--------|------|------------|----------------|---------------|----------------------|
| 12           | Not collected |      |        |      |            |                |               |                      |
| 13           | Not collected |      |        |      |            |                |               |                      |
| 14           | Not collected |      |        |      |            |                |               |                      |
| 15           | Not collected |      |        |      |            |                |               |                      |
| 16           | Not collected |      |        |      |            |                |               |                      |
| 17           | Not collected |      |        |      |            |                |               |                      |
| 18           | Not collected |      |        |      |            |                |               |                      |
| 19           | Not collected |      |        |      |            |                |               |                      |
| 20           | Not collected |      |        |      |            |                |               |                      |
| 21           | Not collected |      |        |      |            |                |               |                      |
| 22           | Not collected |      |        |      |            |                |               |                      |
| 23           | Not collected |      |        |      |            |                |               |                      |
| 24           | Not collected |      |        |      |            |                |               |                      |
| 25           | Not collected |      |        |      |            |                |               |                      |
| 26           | Not collected |      |        |      |            |                |               |                      |
| 27           | Not collected |      |        |      |            |                |               |                      |
| 28           | Not collected |      |        |      |            |                |               |                      |
| 29           | Not collected |      |        |      |            |                |               |                      |
| 30           | Not collected |      |        |      |            |                |               |                      |
| 31           | Not collected |      |        |      |            |                |               |                      |
| 32           | Not collected |      |        |      |            |                |               |                      |
| 33           | Not collected |      |        |      |            |                |               |                      |
| 34           | Not collected |      |        |      |            |                |               |                      |
| 35           | Not collected |      |        |      |            |                |               |                      |
| 36           | Not collected |      |        |      |            |                |               |                      |
| 37           | Not collected |      |        |      |            |                |               |                      |
| 38           | Not collected |      |        |      |            |                |               |                      |
| 39           | Not collected |      |        |      |            |                |               |                      |
| 40           | Not collected |      |        |      |            |                |               |                      |
| 41           | Not collected |      |        |      |            |                |               |                      |
| 42           | Not collected |      |        |      |            |                |               |                      |
| 43           | Not collected |      |        |      |            |                |               |                      |
| 44           | Not collected |      |        |      |            |                |               |                      |
| 45           | Not collected |      |        |      |            |                |               |                      |
| 46           | Not collected |      |        |      |            |                |               |                      |
| 47           | Not collected |      |        |      |            |                |               |                      |
| 48           | Not collected |      |        |      |            |                |               |                      |

| Field<br>No. | Max<br>Length | Name | R/O/CR | Code | Definition | Business Rules | eScholar Name | Sample / Valid Value |
|--------------|---------------|------|--------|------|------------|----------------|---------------|----------------------|
| 49           | Not collected |      |        |      |            |                |               |                      |
| 50           | Not collected |      |        |      |            |                |               |                      |
| 51           | Not collected |      |        |      |            |                |               |                      |
| 52           | Not collected |      |        |      |            |                |               |                      |
| 53           | Not collected |      |        |      |            |                |               |                      |
| 54           | Not collected |      |        |      |            |                |               |                      |
| 55           | Not collected |      |        |      |            |                |               |                      |
| 56           | Not collected |      |        |      |            |                |               |                      |
| 57           | Not collected |      |        |      |            |                |               |                      |
| 58           | Not collected |      |        |      |            |                |               |                      |
| 59           | Not collected |      |        |      |            |                |               |                      |
| 60           | Not collected |      |        |      |            |                |               |                      |
| 61           | Not collected |      |        |      |            |                |               |                      |
| 62           | Not collected |      |        |      |            |                |               |                      |
| 63           | Not collected |      |        |      |            |                |               |                      |
| 64           | Not collected |      |        |      |            |                |               |                      |
| 65           | Not collected |      |        |      |            |                |               |                      |
| 66           | Not collected |      |        |      |            |                |               |                      |
| 67           | Not collected |      |        |      |            |                |               |                      |
| 68           | Not collected |      |        |      |            |                |               |                      |
| 69           | Not collected |      |        |      |            |                |               |                      |
| 70           | Not collected |      |        |      |            |                |               |                      |
| 71           | Not collected |      |        |      |            |                |               |                      |
| 72           | Not collected |      |        |      |            |                |               |                      |
| 73           | Not collected |      |        |      |            |                |               |                      |
| 74           | Not collected |      |        |      |            |                |               |                      |
| 75           | Not collected |      |        |      |            |                |               |                      |
| 76           | Not collected |      |        |      |            |                |               |                      |
| 77           | Not collected |      |        |      |            |                |               |                      |
| 78           | Not collected |      |        |      |            |                |               |                      |
| 79           | Not collected |      |        |      |            |                |               |                      |
| 80           | Not collected |      |        |      |            |                |               |                      |
| 81           | Not collected |      |        |      |            |                |               |                      |
| 82           | Not collected |      |        |      |            |                |               |                      |
| 83           | Not collected |      |        |      |            |                |               |                      |
| 84           | Not collected |      |        |      |            |                |               |                      |
| 85           | Not collected |      |        |      |            |                |               |                      |

| Field<br>No.                           | Max<br>Length                                                                          | Name                                 | R/O/CR | Code | Definition                                                                                                    | Business Rules                                                                                                    | eScholar Name                         | Sample / Valid Value          |
|----------------------------------------|----------------------------------------------------------------------------------------|--------------------------------------|--------|------|----------------------------------------------------------------------------------------------------|----------------------------------------------------------------------------------------------------|---------------------------------------|-------------------------------|
| 86<br>87<br>88<br>89<br>90<br>91<br>92 | Not collect<br>Not collect<br>Not collect<br>Not collect<br>Not collect<br>Not collect | ted<br>ted<br>ted<br>ted<br>ted      |        |      |                                                                                                    |                                                                                                    |                                       |                               |
| 93                                     | 10                                                                                     | LEA<br>INSTRUCTION<br>START DATE     | R      | U    | The date of the first day of instruction<br>for the current school year for the<br>majority of LEA students (may not be<br>the first day of school for<br>kindergarten).              | Must be within the<br>following date range<br>YYYY-07-01 to YYYY-<br>10-01 of the current SY.                                                                                                    | DISTRICT<br>INSTRUCTION<br>START DATE | Example: 2019-09-01           |
| 94                                     | 2                                                                                      | Lea entry<br>Minimum age             | R      | U    | The minimum age <u>in months</u><br>required for entry into the earliest<br>kindergarten program offered by<br>LEA.                                                                   | Must be within the range of 48 to 65.                                                                                                    | DISTRICT ENTRY<br>MINIMUM AGE         | Example: 48                   |
| 95                                     | 10                                                                                     | LEA ENTRY<br>CUTOFF DATE             | R      | U    | The last date on which a student may meet the minimum required age for entry into the earliest kindergarten program.                                                                  | The earliest date allowed<br>is YYYY-07-01 of the<br>current school year (not<br>the birth year).<br>Must be within the<br>following date range<br>YYYY-07-01 to YYYY-<br>02-01 of the current SY. | DISTRICT ENTRY<br>CUTOFF DATE         | Example: 2019-11-30           |
| 96                                     | 2                                                                                      | KINDERGARTEN<br>PROGRAM<br>TYPE CODE | R      | U    | The type of kindergarten program. If<br>an LEA operates a two-year<br>kindergarten program, enter K4. If an<br>LEA operates a traditional one-year<br>kindergarten program, enter K5. |                                                                                                    |                                       | Valid Values:<br>• K4<br>• K5 |

## Load Sequence/Dependencies

No dependencies

# **District Fact Template for Home Education and Private Tutoring Data**

(21 Fields, 10 Collected, Delimited)

## Target Table: DISTRICT\_FACT

## **Template Description**

The District Fact Template is used to submit the results of the Home Education and Private Tutoring Form. Information is captured in an Excel file, automatically creating the District Fact template to be submitted to PIMS. This survey applies to School Districts only.

The Home Education and Private Tutoring Form and directions on how to complete this form are located on the <u>PDE website</u> under Data and Reporting/PIMS/Excel Reporting Tools <u>Home Education and Private Tutoring</u> 2017-18.

After reading the directions, proceed as follows:

- 1. Open the Excel file "Home Education and Private Tutoring Form" and supply the LEA & School Information by entering your 9-digit AUN. Certain information will automatically populate this first page.
- 2. Proceed to filling out page 2 of the Form.
- 3. When all information has been completed on the disclosure form it should be saved in Excel.
- 4. After saving the disclosure form in Excel, click on Page 3\_PIMS Input Page and do the following:
  - a. Click on File.
  - b. Click on Save As.
  - c. Name the file correctly (SUBMITTINGAUN\_DISTRICT\_FACT\_DATE&TIME). Example file name: 123456789\_DISTRICT\_FACT\_201506110800.
  - d. Save file type as .csv.
- 5. Upload the .csv file into the PIMS system as a District Fact template.

# **District Fact Template for Support Personnel Data**

(21 Fields, 9 Collected, Delimited)

## Target Table: DISTRICT\_FACT

## **Template Description**

The District Fact Template is used to submit the results of the Support Personnel Form. Information is captured in an Excel file, automatically creating the District Fact template to be submitted to PIMS. This survey applies to all public LEAs.

The Support Personnel Form and directions on how to complete this form are located on the <u>PDE website</u> under Data and Reporting/PIMS/Excel Reporting Tools <u>SupPer</u> 2018-19. After reading the directions, proceed as follows:

- 1. Open the Excel file "Support Personnel Form" and supply the LEA & School Information by entering your 9-digit AUN. Certain information will automatically populate this first page.
- 2. Proceed to filling out page 2 of the Form.
- 3. When all information has been completed on the disclosure form it should be saved in Excel.
- 4. After saving the disclosure form in Excel, click on Page 3\_PIMS Input Page and do the following:
  - a. click on File
  - b. click on Save As
  - c. name the file correctly (SUBMITTINGAUN\_DISTRICT\_FACT\_DATE&TIME). Example file name: 123456789\_DISTRICT\_FACT\_201506110800
  - d. save file type as .csv
- 5. Upload the .csv file into the PIMS system as a District Fact template.

## **Enrollment Domain**

The LEAs are required to fill out the following templates in the Enrollment Domain:

• School Enrollment

This domain applies to the following organizational types:

- o School Districts
- o Intermediate Units
- o Career and Technology Centers
- Charter Schools
- State Juvenile Correctional Institutions
- Private Residential Rehabilitation Institutions (PRRI)
- Approved Private Schools (APS)

All fields may not be mandatory; however, all fields within each template **MUST BE** accounted for in order to transmit data.

# School Enrollment Template

(10 Fields, 10 Collected, Delimited)

### Target Table(s): SCHOOL\_ENROLL

## **Template Description**

This template contains the student enrollment and withdrawal transactions at each school within each LEA. This template will be used to track student mobility. Submit all mobility transactions for all students throughout the entire year, not just students active at the end of the year, and not just the last transaction for a student. At least one record should exist in this template for every student enrolled in an LEA at any time during the school year.

For each reporting date, submit all enrollment entry and exit transactions that occurred since the prior reporting date. For example, for the December Collection Period, submit all transactions dated since the October Collection period. In the event that an enrollment transaction wasn't entered in the previous reporting period, it is still acceptable to enter the enrollment transaction as long as it occurred within the current school year.

School Enrollment Records are required for all students reported by CTCs with the exceptions of the following:

- Student Template Field 65 Grad Status Code of S or J
- Adult Affidavit Program (AAP) students

All other LEA types must report School Enrollment Records for all students with the following exceptions:

- Student Template Field 65 Grad Status Code of S or J
- Student Template Field 167 Special Ed Referral = Y
- Student Template Field 217 AUN of Enrollment is not equal to Field 1 Submitting AUN (for non-CTCs only)

**NOTE**: Entry and withdrawal codes help determine the calculation of Full Academic Year (FAY), which is defined as a student being continuously enrolled on or before October 1, 2019, until the last day of the testing window for each subject-specific PSSA and Keystone Exam dates.

### **PIMS School Enrollment Template Specifications**

| Field<br>No. | Max<br>Length | Name                           | R/O/CR | Code | Definition                                                                   | Business Rules | eScholar Name | Sample / Valid Value                                                                                  |
|--------------|---------------|--------------------------------|--------|------|------------------------------------------------------------------------------|----------------|---------------|----------------------------------------------------------------------------------------------------|
| 1            | 9             | <mark>submitting</mark><br>Aun | R      | К    | The unique, 9-digit Administrative Unit<br>Number (AUN) assigned by the PDE. |                | DISTRICT CODE | All LEA and School Numbers<br>can be found on the <u>EdNA</u><br><u>website</u><br>Example: 123456789 |
| 2            | 4             | SCHOOL<br>NUMBER               | R      | K    | The PDE defined 4-digit code identifying the school.                         |                | LOCATION CODE | All LEA and School Numbers<br>can be found on the <u>EdNA</u><br><u>website</u><br>Example: 1234      |

| Field<br>No. | Max<br>Length | Name                  | R/O/CR | Code | Definition                                                                                                    | Business Rules                                                                                                    | eScholar Name | Sample / Valid Value                                                                                                    |
|--------------|---------------|-----------------------|--------|------|----------------------------------------------------------------------------------------------------|----------------------------------------------------------------------------------------------------|---------------|----------------------------------------------------------------------------------------------------|
| 3            | 10            | SCHOOL<br>YEAR DATE   | R      | К    | A single date (June 30), the last day of<br>the current school year indicating the<br>whole school year.                                     |                                                                                                    |               | Example: 2020-06-30                                                                                                    |
| 4            | 10            | PASECUREID            | R      | К    | The unique, 10-digit PAsecureID<br>assigned to the student.<br>Informs various indicators in the <b>Future</b><br><b>Ready PA Index</b> .    |                                                                                                    | STUDENT ID    | Example: 1000000009                                                                                                    |
| 5            | 10            | ACTIVITY<br>DATE      | 0      | U    | The date on which the enrollment<br>activity transaction was recorded in the<br>SIS.<br>This applies to both entry and exit<br>transactions. | The date cannot be<br>greater than the current<br>date (no future<br>transaction dates are<br>allowed).<br>If unknown, leave blank<br>or populate with the<br>enrollment date.                          |               | Example: 2020-04-30                                                                                                    |
| 6            | 10            | ENROLLMENT<br>DATE    | R      | K    | The date on which the enrollment activity occurred. This applies to both entry and exit transactions.                                        | The date cannot be<br>greater than the current<br>date (no future<br>transaction dates are<br>allowed).                                                                                                 |               | Example: 2019-11-01                                                                                                    |
| 7            | 4             | ENROLLMENT<br>CODE    | R      | K    | The enrollment code that indicates the type of enrollment transaction; applies to both entry and exit transactions.                          |                                                                                                    |               | See Appendix E in Volume 2 of<br>the PIMS User Manual for a<br>complete list of valid values<br>and sequence of Enrollment<br>Codes. |
| 8            | 6             | ENROLLMENT<br>COMMENT | 0      | U    | Deletes the erroneous record from<br>School Enrollment.<br>Copies the erroneous record to an audit<br>table within PIMS.                     | All information on the<br>enrollment record to be<br>deleted must match the<br>erroneous record in<br>PIMS.<br>Comment should<br>contain DELETE in all<br>capital letters; no<br>spaces or punctuation. |               | Valid Value: DELETE                                                                                                    |

| Field<br>No. | Max<br>Length | Name                         | R/O/CR | Code | Definition                                                                                                    | Business Rules | eScholar Name | Sample / Valid Value                                                                          |
|--------------|---------------|------------------------------|--------|------|----------------------------------------------------------------------------------------------------|----------------|---------------|-----------------------------------------------------------------------------------------------|
| 9            | 3             | ENROLLMENT<br>GRADE<br>LEVEL | R      | U    | The grade level of the student involved in the enrollment transaction.                                                                                                    |                |               | See Appendix K in Volume 2 of<br>the PIMS User Manual for a<br>complete list of valid values. |
| 10           | 1             | RESIDENCE<br>STATUS<br>CODE  | R      | U    | The residency status of the student as<br>of the enrollment date of the enrollment<br>or withdrawal transaction.<br><b>NOTE:</b> Further details on RESIDENCE<br>STATUS CODES are in the Section<br>"Students to be Reported in PIMS." |                |               | See Appendix N in Volume 2 of<br>the PIMS User Manual for a<br>complete list of valid values. |

## Load Sequences/Dependencies

Load Sequence/Dependency STUDENT

# **Groups and Programs Domain**

The LEAs are required to submit the following templates in the Groups and Programs Domain:

• Programs Fact Template

This domain applies to the following organizational types:

- School Districts
- o Intermediate Units
- o Career and Technology Centers
- o Charter Schools
- Approved Private Schools
- o Private Residential Rehabilitative Institutions
- State Juvenile Correctional Institutions

**NOTE:** this is only required if the LEA has students participating in reportable programs.

All fields may not be mandatory; however, all fields within each template **MUST BE** accounted for in order to transmit data.

# **Programs Fact Template**

(18 Fields, 10 Collected, Delimited)

### Target Table(s): PROGRAMS\_FACT (Primary Target), REASONS\_FACT

## **Template Description**

This template is used to track participation for specific programs; a complete list of programs to be collected can be found in Volume 2 of the PIMS User Manual. LEAs must report the actual beginning date (and if applicable, the actual ending date) for a student's participation in a particular program during a school year. Thus, for each reporting date, each LEA will submit two types of records.

The first type of record is for a student **currently active** in a program. It contains each student whose participation in a particular program began on or before the current reporting date but after the prior reporting date, and who is still participating in the program as of the current reporting date. The ending date will be left blank in these records, and the beginning date will be populated with the actual date the student began participating in the program. For example, for the 11/15/2019 reporting date, submit all program participation records with beginning dates after 10/1/2019 up to and including 11/15/2019. If the student participated in a program for the entire 2019-2020 school year, the student would have a submitted record in the October collection with the start date as the beginning of the school year. At the end of the school year, the LEA would then update that same record with the start date as the beginning of the school year. The school year, the LEA would submit a record in the October collection with the start date as the beginning of the school year.

The second type of record is for students that **ended participation** in a program since the prior reporting date. It contains students whose participation began at any point from the start of the current school year up to and including the current reporting date, and whose participation ended after the previous reporting date, up to and including the current reporting date. For these records, both the beginning and ending dates must be populated with the actual dates the student started and ended participation in a particular program. For example, for the 11/15/2019 reporting date, submit all program participation records with ending dates after 10/1/2019 up to and including 11/15/2019. If the student participated in a program for the entire 2019-2020 school year, the student would have a submitted record in the October collection with the start date as the beginning of the school year. At the end of the school year, the LEA would then update that same record with the start date as the beginning of the school year, the School year, the School year is the start date as the beginning of the school year.

Program participation records are specific to a particular school year. In the case of a student whose **participation in a program extends over two or more school years**, submit a record in the final (August) submission of each school year that has an ending date equal to the last day of that school year (yyyy-06-30), and then submit a new record in the first (October) submission of the new school year that has a beginning date equal to the first day of the new school year (yyyy-07-01).

For example, consider a student that begins participating in program 001 on 9/5/2010 and ends participation on 9/25/2012. The following records should be submitted for these reporting periods:

- October 2010: program code = 001, school year = 2011-06-30, beginning date = 2010-09-05
- August 2011: program code = 001, school year = 2011-06-30, beginning date = 2010-09-05, ending date = 2011-06-30
- October 2011: program code = 001, school year = 2012-06-30, beginning date = 2011-07-01
- August 2012: program code = 001, school year = 2012-06-30, beginning date = 2011-07-01, ending date = 2012-06-30
- October 2012: program code = 001, school year = 2013-06-30, beginning date = 2012-07-01, ending date = 2012-09-25

2019-2020 PIMS Manual Ver 1.4 Volume 1 Release Date: 8/1/2019 The beginning date for any given record should never be earlier than the first day of the associated school year, and the ending date (when populated) should never be later than the last day of the school year.

**IMPORTANT NOTE:** This template is being used to accommodate the SES provider number for students enrolled in the "SES Tutoring (Federal) – Reading," "SES Tutoring (Federal) – Math," and "SES Tutoring (Federal) – Science" programs (Program Codes 003, 004, and 034 respectively). This will be captured in the Program Provider Type Code (Field 23).

LEAs that have students enrolled in these programs need to ensure their data extracts are modified to accommodate the 25-field layout and populate the Program Provider Type Code as appropriate. LEAs that do not have students enrolled in these programs, however, DO NOT need to modify their extracts. These LEAs can continue to submit the 18-field layout for this template.

PDE requests that LEAs with students in SES tutoring submit records in this template for all students that received this tutoring during the school year, even if the student was not receiving these services at the end of the year. This is so PDE can capture the SES Provider Number within the Program Provider Type Code (Field 23) for all these students as is required by federal law.

**IMPORTANT TECHNICAL NOTE**: Starting with the Summer 2010-11 collection, this template is being used to capture the SES provider number for students enrolled in the "SES Tutoring (Federal) – Reading" and "SES Tutoring (Federal) – Math" programs (Program Codes 003 and 004 respectively). This is captured in the PROGRAM PROVIDER TYPE CODE (Field 23) shown below.

LEAs that have students enrolled in these programs need to ensure their data extracts are modified to accommodate the 25-field layout and populate the PROGRAM PROVIDER TYPE CODE as appropriate. LEAs that do not have students enrolled in these programs, however, DO NOT need to modify their extracts. These LEAs can continue to submit the 18-field layout for this template.

| Field<br>No. | Max<br>Length | Name                           | R/O/CR | Code | Definition                                                                                               | Business Rules | eScholar Name    | Sample / Valid Value                                                                        |
|--------------|---------------|--------------------------------|--------|------|----------------------------------------------------------------------------------------------------|----------------|------------------|---------------------------------------------------------------------------------------------|
| 1            | 9             | <mark>SUBMITTING</mark><br>AUN | R      | К    | The unique, 9-digit Administrative Unit<br>Number (AUN) assigned by the PDE.                             |                | DISTRICT<br>CODE | All LEA and School Numbers can<br>be found on the <u>EdNA website</u><br>Example: 123456789 |
| 2            | 4             | SCHOOL<br>NUMBER               | R      | К    | The PDE defined 4-digit code identifying the school.                                                     |                | LOCATION<br>CODE | All LEA and School Numbers can<br>be found on the <u>EdNA website</u><br>Example: 1234      |
| 3            | 10            | SCHOOL YEAR<br>DATE            | R      | К    | A single date (June 30), the last day of<br>the current school year indicating the<br>whole school year. |                |                  | Example: 2020-06-30                                                                         |

### **PIMS Programs Fact Template Specifications**

| Field<br>No. | Max<br>Length | Name                 | R/O/CR | Code | Definition                                                                                                    | Business Rules                                                                                                    | eScholar Name         | Sample / Valid Value                                                                          |
|--------------|---------------|----------------------|--------|------|----------------------------------------------------------------------------------------------------|----------------------------------------------------------------------------------------------------|-----------------------|-----------------------------------------------------------------------------------------------|
| 4            | 10            | PASECUREID           | R      | К    | The unique, 10-digit PAsecureID assigned to the student.                                                                                                    | NOTE: It is essential<br>that the correct<br>PAsecureID be entered<br>for each student. LEAs<br>are encouraged to<br>share this number,<br>where appropriate<br>and within FERPA<br>guidelines, to ensure<br>accurate data. | STUDENT ID            | Example: 100000009                                                                            |
| 5            | 3             | PROGRAMS<br>CODE     | R      | К    | The type of program in which the student participates.                                                                                                    |                                                                                                    |                       | See Appendix F of Volume 2 of<br>the PIMS User Manual for a<br>complete list of valid values. |
| 6            | 10            | BEGINNING<br>DATE    | R      | К    | <ul> <li>Actual date upon which the student<br/>began participating in a program:</li> <li>For Program Code 026 or 027, this<br/>is the date the student was first<br/>eligible for tutoring.</li> <li>For Program Codes 055 (Homeless,<br/>Unaccompanied) and 056<br/>(Homeless, Accompanied) this is the<br/>date the student became homeless.</li> </ul>                | Must not be greater than current date.                                                                                                    | PROGRAM<br>START DATE | Example: 2015-09-03                                                                           |
| 7            | 10            | ENDING DATE          | CR     | U    | <ul> <li>Actual date upon which the student<br/>stopped participating in a program:</li> <li>For Program Code 026 or 027, this<br/>is the date the student's eligibility for<br/>tutoring ended.</li> <li>For Program Codes 055 (Homeless,<br/>Unaccompanied) and 056<br/>(Homeless, Accompanied), this is<br/>the date the student was no longer<br/>homeless.</li> </ul> | Required only when a<br>student stops<br>participating in a<br>program.<br>Must be greater than or<br>equal to BEGINNING<br>DATE.                                                                                           | PROGRAM END<br>DATE   | Example: 2015-10-30                                                                           |
| 8            | Not collecte  | d                    |        |      |                                                                                                    | -                                                                                                    | 1                     |                                                                                               |
| 9            | 20            | PROGRAM<br>INTENSITY | 0      | U    | This field is no longer used by PDE but<br>is still available for LEA use if desired to<br>display the number of instructional<br>minutes received for the program.                                                                                                    | This field can be left<br>blank.                                                                                                    |                       |                                                                                               |
| 10           | Not collected |                      |        |      |                                                                                                    |                                                                                                    |                       |                                                                                               |

| Field<br>No.    | Max<br>Length   | Name                                        | R/O/CR          | Code           | Definition                                                                                                    | Business Rules                                                                                                    | eScholar Name | Sample / Valid Value                                                                                                    |
|-----------------|-----------------|---------------------------------------------|-----------------|----------------|----------------------------------------------------------------------------------------------------|----------------------------------------------------------------------------------------------------|---------------|----------------------------------------------------------------------------------------------------|
| 11              | Not collecte    | d                                           |                 |                |                                                                                                    |                                                                                                    |               | ·                                                                                                    |
| 12              | Not collecte    | d                                           |                 |                |                                                                                                    |                                                                                                    |               |                                                                                                    |
| 13              | Not collecte    | d                                           |                 |                |                                                                                                    |                                                                                                    |               |                                                                                                    |
| 14              | Not collecte    | d                                           |                 |                |                                                                                                    |                                                                                                    |               |                                                                                                    |
| 15              | Not collecte    | d                                           |                 |                |                                                                                                    |                                                                                                    | •             |                                                                                                    |
| <mark>16</mark> | <mark>60</mark> | <mark>PROGRAM</mark><br>COMMENT             | <mark>CR</mark> | <mark>U</mark> | Free-form text field used to specify the<br>funding source for programs "Other<br>Tutoring — Math" and "Other Tutoring —<br>Reading."                                                            | This field is required<br>only for students where<br>the Program Code is<br>011 or 012.                                                          |               |                                                                                                    |
| <mark>16</mark> | Not collecte    | d                                           |                 |                |                                                                                                    |                                                                                                    |               |                                                                                                    |
| 17              | Not collecte    | d                                           |                 |                |                                                                                                    |                                                                                                    |               |                                                                                                    |
| 18              | 1               | PGM<br>PARTICIPATION<br>INFORMATION<br>CODE | CR              | U              | An indicator of the living arrangement<br>of a student identified as homeless in<br>Field 5 (PROGRAM CODE).<br>An indication of whether this student is<br>identified as homeless or doubled up. | This field is required for<br>students reported with<br>Program Codes 055<br>(Homeless,<br>Unaccompanied) and<br>056 (Homeless,<br>Accompanied). |               | <ul> <li>Valid Values:</li> <li>S – shelter, transitional housing</li> <li>D – doubled up</li> <li>U – unsheltered (e.g. cars, parks, campgrounds, temporary trailer, abandoned building, substandard housing</li> <li>H – hotels/motels</li> </ul> |

## Load Sequence/Dependencies

| Load Sequence/Dependency |
|--------------------------|
| STUDENT                  |

## **Location Domain**

The LEAs are required to submit the following templates in the Location Domain:

#### Templates

- Location Fact Template for Safe Schools
- Location Fact Template for Bus Evacuation Drill
- Location Fact Template for Fire and Security Drills

These templates apply to the following organizational types:

- o School Districts
- Intermediate Units
- Career and Technology Centers
- Charter Schools
- Location Fact Template for Automatic External Defibrillator (AED)

This template applies to following organizational types:

- o School Districts
- o Career and Technology Centers
- o Charter Schools
- o Intermediate Units
- State Juvenile Correctional Institutions
- Approved Private Schools receiving AEDs through the program described in <u>Act 35 of 2014</u>, 24 P.S. § 14-1423 Automatic external defibrillators.
- Private Residential Rehabilitative Institutions receiving AEDs through the program described in Act 35 of 2014, 24 P.S. § 14-1423 Automatic external defibrillators.

#### Excel Tools

• Location Fact Template for Interscholastic Athletic Opportunities Data

This template applies to schools in the following organizational types that educate a student in any of the grades 7-12:

- o School Districts
- o Comprehensive Career and Technology Centers
- Charter Schools

All fields may not be mandatory; however, all fields within each template **MUST BE** accounted for in order to transmit data.

# **Location Fact Template for Safe Schools**

(15 Fields, 9 Collected, Delimited)

### Target Table(s): LOCATION\_FACT

## **Template Description**

This template is used to capture the various aggregated data shown in the table below for each school. More information as well as sample data is provided below.

### Habitual Truancy Notes

Students that are considered habitually truant at any time during the school year are to be reported in aggregate in this template. Note that the aggregate number of habitual truants is to be reported by grade, by ethnicity and by gender. Each habitually truant student should be counted only once in each of these.

Each LEA should have specific policies regarding attendance. Habitually truant shall mean six (6) or more school days of unlawful absences (unexcused absences during the current school year by a child subject to compulsory school attendance).

This definition of compulsory age distinguishes between all unexcused absences and unlawful absences because the latter are more likely to indicate school and student problems. An unlawful absence is an absence for part of a school day (i.e., at least one class period) or a full day for which a parent or guardian has not indicated in writing that the student is away from school for valid reasons (e.g., illness, medical/dental appointment, funeral of an immediate relative) for a compulsory age student. Suspensions and expulsions are not to be considered as unlawful absences.

Definitions:

- Unexcused Absence: unexcused absences for a student of any age.
- Unlawful Absence: any unexcused absence for a compulsory age student. Only unlawful absences will count towards the habitually truant status of a student.
- **Compulsory Age:** when a student first enrolls in school (which may be no later than 8 years old), until the age of 17 or graduation from a high school, whichever comes first.
- Habitually Truant: a student of compulsory school age that has six (6) or more school days of unlawful absences during any given school year.

| Category                                                            | Data Captured                                                                                          |
|---------------------------------------------------------------------|----------------------------------------------------------------------------------------------------|
|                                                                     | Habitual truancy by grade level                                                                        |
| Habitual Truancy                                                    | Habitual truancy by ethnicity                                                                          |
|                                                                     | Habitual truancy by gender                                                                             |
| Indication of No Reportable School Safety<br>Incidents for a School | N/A                                                                                                    |
| Expulsions due to Academic or Student                               | Expulsions by infraction category (academic or violation of student code of conduct) by grade level    |
| Expulsions due to Academic or Student<br>Code Violations            | Expulsions by infraction category by ethnicity                                                         |
|                                                                     | Expulsions by infraction category by gender                                                            |
|                                                                     | Out of school suspensions by infraction category (academic or violation of student code of conduct) by |
| Out-of-School Suspensions due to                                    | grade level                                                                                            |
| Academic or Student Code Violations                                 | Out-of-school suspensions by infraction category by ethnicity                                          |
|                                                                     | Out-of-school suspensions by infraction category by gender                                             |

PDE will use this data to calculate a truancy rate for each school and LEA. The truancy rate calculation is shown below.

## TRUANCY RATE = Number of habitual truants Count of student membership X 100

See the template specifications below and Appendix AA in Volume 2 of the PIMS User Manual for more information.

#### Indication of No Reportable School Safety Incidents for a School Notes

Reportable School Safety incidents are to be submitted in detail in the Discipline Domain templates (see the Discipline Domain section for more information on reportable incidents). Some schools (most often elementary schools) may not have any reportable School Safety incidents for the entire school year. In this situation an LEA must indicate such by submitting a record in this template for each school that does not have reportable incidents for the year.

See the template specifications and sample data below as well as Appendix AA in Volume 2 of the PIMS User Manual for more information.

#### **Expulsion Notes**

Students that are expelled during the school year **only for academic reasons or for violations of the student code of conduct** are to be reported in aggregate in this template. Expulsions for other reasons (e.g., drug possession, violence, etc.) should be reported at the detail level in the Discipline Domain templates and should not be included in aggregate here.

Note that the aggregate number of expelled students is to be reported by infraction category by grade level, by infraction category by ethnicity, and by infraction category by gender. It is also important to note that this expulsion data is to be reported on an **unduplicated student basis**, **not on an incident basis**. If a student is expelled multiple times during the school year for these reasons he or she should be counted only once in each of these aggregate submissions.

See the template specifications and sample data below as well as Appendix AA in Volume 2 of the PIMS User Manual for more information.

#### **Out-of-School Suspension Notes**

Students that are suspended out of school during the school year <u>only for academic reasons or for violations of the student code of conduct</u> are to be reported in aggregate in this template. Out-of-school suspensions for other reasons (e.g., drug possession, violence, etc.) should be reported at the detail level in the Discipline Domain templates and should not be included in aggregate here.

Note that the aggregate number of out-of-school suspended students is to be reported by infraction category by grade level, by infraction category by ethnicity, and by infraction category by gender. It is also important to note that this suspension data is to be reported <u>on an incident basis</u>. If a student is suspended out of school multiple times during the school year for the above reasons, he or she should be counted multiple times in each of these aggregate submissions.

See the template specifications and sample data below as well as Appendix AA in Volume 2 of the PIMS User Manual for more information.

Note that only the fields highlighted will be collected for PDE. Remember that all fields may not be mandatory; however, all fields within a template **MUST BE** accounted for in order to transmit data.

### **PIMS Location Fact Template Specifications for Safe Schools**

| Field<br>No. | Max<br>Length | Name                             | R/O/CR | Code | Definition                                                                                               | Business Rules | eScholar Name     | Sample / Valid Value                                                                                                    |
|--------------|---------------|----------------------------------|--------|------|----------------------------------------------------------------------------------------------------|----------------|-------------------|----------------------------------------------------------------------------------------------------|
| 1            | 9             | <mark>submitting</mark><br>Aun   | R      | К    | The unique, 9-digit Administrative<br>Unit Number (AUN) assigned by the<br>PDE.                          |                | DISTRICT CODE     | All LEA and School Numbers<br>can be found on the <u>EdNA</u><br><u>website</u><br>Example: 123456789                           |
| 2            | 4             | SCHOOL<br>NUMBER                 | R      | К    | The PDE defined 4-digit code<br>identifying the school.<br>IUs use SCHOOL NUMBER 0000.                   |                | LOCATION<br>CODE  | All LEA and School Numbers<br>can be found on the EdNA<br>website<br>Example: 1234                                              |
| 3            | 10            | <mark>SCHOOL YEAR</mark><br>DATE | R      | К    | A single date (June 30), the last day<br>of the current school year indicating<br>the whole school year. |                | REPORTING<br>DATE | Example: 2020-06-30                                                                                                    |
| 4            | 10            | CATEGORY 1                       | R      | К    | The highest-level description of the aggregated data being submitted.                                    |                |                   | See Appendix AA in Volume 2 of<br>the PIMS User Manual for a<br>complete list of valid values for<br>the Category 1 – 4 fields. |
| 5            | 9             | CATEGORY 2                       | R      | К    | The second level description of the aggregated data being submitted.                                     |                |                   | See Appendix AA in Volume 2 of<br>the PIMS User Manual for a<br>complete list of valid values for<br>the Category 1 – 4 fields. |

| Field<br>No. | Max<br>Length | Name            | R/O/CR | Code | Definition                                                           | Business Rules                                                                      | eScholar Name | Sample / Valid Value                                                                                                    |
|--------------|---------------|-----------------|--------|------|----------------------------------------------------------------------|-------------------------------------------------------------------------------------|---------------|----------------------------------------------------------------------------------------------------|
| 6            | 4             | CATEGORY 3      | R      | К    | The third level description of the aggregated data being submitted.  |                                                                                     |               | See Appendix AA in Volume 2 of<br>the PIMS User Manual for a<br>complete list of valid values for<br>the Category $1 - 4$ fields. |
| 7            | 8             | CATEGORY 4      | CR     | K    | The fourth level description of the aggregated data being submitted. | Only applies to<br>EXPULSION and<br>SUSPENSION data.<br>Leave blank for<br>TRUANCY. |               | See Appendix AA in Volume 2 of<br>the PIMS User Manual for a<br>complete list of valid values for<br>the Category $1 - 4$ fields. |
| 8            | Not colle     | cted            |        |      |                                                                      |                                                                                     |               |                                                                                                    |
| 9            | Not colle     |                 |        |      |                                                                      |                                                                                     |               |                                                                                                    |
| 10           | Not colle     |                 |        |      |                                                                      |                                                                                     |               |                                                                                                    |
| 11           | Not colle     |                 |        |      |                                                                      |                                                                                     |               |                                                                                                    |
| 12           | Not colle     |                 |        |      |                                                                      |                                                                                     |               |                                                                                                    |
| 13           | Not colle     |                 |        |      |                                                                      | 1                                                                                   | 1             |                                                                                                    |
| 14           | 5             | MEASURE<br>TYPE | R      | К    | Use constant of COUNT.                                               |                                                                                     |               | Valid Value: COUNT                                                                                                    |
| 15           | 7             | COUNT           | R      | U    | The relevant count.                                                  |                                                                                     |               | See Appendix AA in Volume 2 of<br>the PIMS User Manual for a<br>description of what to include in<br>this field.                  |

# Load Sequence/Dependencies

## Sample Data

Sample data is provided below to help LEAs understand how to create this template. This sample data is for one school and is based on the following scenarios:

• Habitual Truancy – The school has 25 habitually truant students for the school year. The breakdown of these students by grade level, ethnicity and gender is outlined in the following table.

|              |                        | Number of Habitual Truant<br>Students |
|--------------|------------------------|---------------------------------------|
|              | 10 <sup>th</sup> grade | 10                                    |
| By Crode     | 11 <sup>th</sup> grade | 10                                    |
| By Grade     | 12 <sup>th</sup> grade | 5                                     |
|              | Total                  | 25                                    |
| By Ethnicity | White/Caucasian        | 25                                    |
| By Ethnicity | Total                  | 25                                    |
|              | Female                 | 8                                     |
| By Gender    | Male                   | 17                                    |
|              | Total                  | 25                                    |

• **Expulsions** – Nine (9) students were expelled during the year at the school for reasons of academic or student code violations. The breakdown by infraction category by grade level, by infraction category by ethnicity, and by infraction category by gender is outlined in the following table.

|              |                        | Number of Stu                    | dents Expelled                                          |
|--------------|------------------------|----------------------------------|---------------------------------------------------------|
|              |                        | Expelled due to Academic Reasons | Expelled due to Violation of Student<br>Code of Conduct |
|              | 10 <sup>th</sup> grade | 3                                | 1                                                       |
| Dy Crada     | 11 <sup>th</sup> grade | 2                                | 2                                                       |
| By Grade     | 12 <sup>th</sup> grade | 1                                | 0                                                       |
|              | Total                  | 6                                | 3                                                       |
|              | Black/African American | 3                                | 1                                                       |
| Dy Ethnicity | Multi-Racial           | 0                                | 1                                                       |
| By Ethnicity | White/Caucasian        | 3                                | 1                                                       |
|              | Total                  | 6                                | 3                                                       |
|              | Female                 | 0                                | 0                                                       |
| By Gender    | Male                   | 6                                | 3                                                       |
|              | Total                  | 6                                | 3                                                       |

• **Out-of-School Suspensions** – There were 13 incidents at the school during the year that led to 13 students being out of school suspended for reasons of academic or student code violations. The breakdown by infraction category by grade level, by infraction category by ethnicity, and by infraction category by gender is outlined in the following table.

|              |                        | Number of Out of Schoo                 | ol Suspension Incidents                                    |
|--------------|------------------------|----------------------------------------|------------------------------------------------------------|
|              |                        | Suspensions due to Academic<br>Reasons | Suspensions due to Violation of<br>Student Code of Conduct |
|              | 10 <sup>th</sup> grade | 0                                      | 1                                                          |
| Dy Crodo     | 11 <sup>th</sup> grade | 4                                      | 6                                                          |
| By Grade     | 12 <sup>th</sup> grade | 1                                      | 1                                                          |
|              | Total                  | 5                                      | 8                                                          |
|              | Black/African American | 3                                      | 2                                                          |
| By Ethnicity | White/Caucasian        | 2                                      | 6                                                          |
|              | Total                  | 5                                      | 8                                                          |
|              | Female                 | 2                                      | 2                                                          |
| By Gender    | Male                   | 3                                      | 6                                                          |
|              | Total                  | 5                                      | 8                                                          |

Based on these above scenarios the data submitted in the Location Fact template for this one school would be as shown below. Note that NC stands for Not Collected.

| Submitting<br>AUN | <mark>School</mark><br>Number | <mark>School</mark><br>Year Date | Category 1 | Category 2 | Category 3 | Category 4 | NC | NC | NC | NC | NC | NC | Measure<br>Type | Count | NC | NC | NC |
|-------------------|-------------------------------|----------------------------------|------------|------------|------------|------------|----|----|----|----|----|----|-----------------|-------|----|----|----|
| 123456789         | 1234                          | 2019-06-30                       | TRUANCY    | GRADE      | 010        |            |    |    |    |    |    |    | COUNT           | 10    |    |    |    |
| 123456789         | 1234                          | 2019-06-30                       | TRUANCY    | GRADE      | 011        |            |    |    |    |    |    |    | COUNT           | 10    |    |    |    |
| 123456789         | 1234                          | 2019-06-30                       | TRUANCY    | GRADE      | 012        |            |    |    |    |    |    |    | COUNT           | 5     |    |    |    |
| 123456789         | 1234                          | 2019-06-30                       | TRUANCY    | ETHNICITY  | 5          |            |    |    |    |    |    |    | COUNT           | 25    |    |    |    |
| 123456789         | 1234                          | 2019-06-30                       | TRUANCY    | GENDER     | F          |            |    |    |    |    |    |    | COUNT           | 8     |    |    |    |
| 123456789         | 1234                          | 2019-06-30                       | TRUANCY    | GENDER     | М          |            |    |    |    |    |    |    | COUNT           | 17    |    |    |    |
| 123456789         | 1234                          | 2019-06-30                       | EXPULSION  | GRADE      | 010        | ACADEMIC   |    |    |    |    |    |    | COUNT           | 3     |    |    |    |
| 123456789         | 1234                          | 2019-06-30                       | EXPULSION  | GRADE      | 010        | CONDUCT    |    |    |    |    |    |    | COUNT           | 1     |    |    |    |
| 123456789         | 1234                          | 2019-06-30                       | EXPULSION  | GRADE      | 011        | ACADEMIC   |    |    |    |    |    |    | COUNT           | 2     |    |    |    |
| 123456789         | 1234                          | 2019-06-30                       | EXPULSION  | GRADE      | 011        | CONDUCT    |    |    |    |    |    |    | COUNT           | 2     |    |    |    |
| 123456789         | 1234                          | 2019-06-30                       | EXPULSION  | GRADE      | 012        | ACADEMIC   |    |    |    |    |    |    | COUNT           | 1     |    |    |    |
| 123456789         | 1234                          | 2019-06-30                       | EXPULSION  | ETHNICITY  | 3          | ACADEMIC   |    |    |    |    |    |    | COUNT           | 3     |    |    |    |
| 123456789         | 1234                          | 2019-06-30                       | EXPULSION  | ETHNICITY  | 3          | CONDUCT    |    |    |    |    |    |    | COUNT           | 1     |    |    |    |

| Submitting<br>AUN | <mark>School</mark><br>Number | <mark>School</mark><br>Year Date | Category 1 | Category 2 | Category 3 | Category 4 | NC | NC | NC | NC | NC | NC | Measure<br>Type | Count | NC | NC | NC |
|-------------------|-------------------------------|----------------------------------|------------|------------|------------|------------|----|----|----|----|----|----|-----------------|-------|----|----|----|
| 123456789         | 1234                          | 2019-06-30                       | EXPULSION  | ETHNICITY  | 6          | CONDUCT    |    |    |    |    |    |    | COUNT           | 1     |    |    |    |
| 123456789         | 1234                          | 2019-06-30                       | EXPULSION  | ETHNICITY  | 5          | ACADEMIC   |    |    |    |    |    |    | COUNT           | 3     |    |    |    |
| 123456789         | 1234                          | 2019-06-30                       | EXPULSION  | ETHNICITY  | 5          | CONDUCT    |    |    |    |    |    |    | COUNT           | 1     |    |    |    |
| 123456789         | 1234                          | 2019-06-30                       | EXPULSION  | GENDER     | М          | ACADEMIC   |    |    |    |    |    |    | COUNT           | 6     |    |    |    |
| 123456789         | 1234                          | 2019-06-30                       | EXPULSION  | GENDER     | М          | CONDUCT    |    |    |    |    |    |    | COUNT           | 3     |    |    |    |
| 123456789         | 1234                          | 2019-06-30                       | SUSPENSION | GRADE      | 010        | CONDUCT    |    |    |    |    |    |    | COUNT           | 1     |    |    |    |
| 123456789         | 1234                          | 2019-06-30                       | SUSPENSION | GRADE      | 011        | ACADEMIC   |    |    |    |    |    |    | COUNT           | 4     |    |    |    |
| 123456789         | 1234                          | 2019-06-30                       | SUSPENSION | GRADE      | 011        | CONDUCT    |    |    |    |    |    |    | COUNT           | 6     |    |    |    |
| 123456789         | 1234                          | 2019-06-30                       | SUSPENSION | GRADE      | 012        | ACADEMIC   |    |    |    |    |    |    | COUNT           | 1     |    |    |    |
| 123456789         | 1234                          | 2019-06-30                       | SUSPENSION | GRADE      | 012        | CONDUCT    |    |    |    |    |    |    | COUNT           | 1     |    |    |    |
| 123456789         | 1234                          | 2019-06-30                       | SUSPENSION | ETHNICITY  | 3          | ACADEMIC   |    |    |    |    |    |    | COUNT           | 3     |    |    |    |
| 123456789         | 1234                          | 2019-06-30                       | SUSPENSION | ETHNICITY  | 3          | CONDUCT    |    |    |    |    |    |    | COUNT           | 2     |    |    |    |
| 123456789         | 1234                          | 2019-06-30                       | SUSPENSION | ETHNICITY  | 5          | ACADEMIC   |    |    |    |    |    |    | COUNT           | 2     |    |    |    |
| 123456789         | 1234                          | 2019-06-30                       | SUSPENSION | ETHNICITY  | 5          | CONDUCT    |    |    |    |    |    |    | COUNT           | 6     |    |    |    |
| 123456789         | 1234                          | 2019-06-30                       | SUSPENSION | GENDER     | F          | ACADEMIC   |    |    |    |    |    |    | COUNT           | 2     |    |    |    |
| 123456789         | 1234                          | 2019-06-30                       | SUSPENSION | GENDER     | F          | CONDUCT    |    |    |    |    |    |    | COUNT           | 2     |    |    |    |
| 123456789         | 1234                          | 2019-06-30                       | SUSPENSION | GENDER     | М          | ACADEMIC   |    |    |    |    |    |    | COUNT           | 3     |    |    |    |
| 123456789         | 1234                          | 2019-06-30                       | SUSPENSION | GENDER     | М          | CONDUCT    |    |    |    |    |    |    | COUNT           | 6     |    |    |    |

# **Location Fact Template for Bus Evacuation Drills**

(22 Fields, 10 Collected, Delimited)

Target Table(s): LOCATION\_FACT

## **Template Description**

The Bus Evacuation Drill Excel reporting tool is emailed to LEAs from PDE. The reporting tool consists of four rows for each location within the LEA, and three rows for the non-school School Number 9999. School Number 9999 is to be used to report drills held for students bussed to locations other than locations of the reporting LEA. Do not delete or add rows to the reporting tool.

The first row for each LEA location is for reporting the first day of school (Category 03 = FIRSTDAY). Enter Y in the Indicator field, and the date of the first day of school in the Date field.

The second row for each LEA location is used to indicate that no bus evacuation drills are required because students are not bussed to that location (Category 03 = NOBUS). Enter Y in the Indicator field if no bus drills are required, otherwise enter N.

The next two rows for each LEA location are for reporting whether drills were conducted in the fall (Category 03 = FALL) and during the month of March (Category 03 = MARCH). In the indicator field, enter a Y if a drill was held, otherwise enter N. If a drill was held, enter the date of the drill in the Date field. Date must be entered in ISO format (YYYY-MM-DD). If a required drill was not held, a brief explanation is required in the Comment field. In Excel, it may be necessary to format fields as text before entering data.

Some LEAs may bus students to off-site locations. Evacuation drills for students bussed to off-site locations are reported under the School Number 9999. This includes students regularly bussed to other locations such as IUs, CTCs, etc. This does not include student only bussed for field trips and similar activities.

The first row for the non-LEA location 9999 is used to indicate that no bus evacuation drills are required because students are not bussed to any off-site locations (Category 03 = NOBUS). Enter Y in the Indicator field if no bus drills are required, otherwise enter N. If a drill was not required, no explanation is required in the Comment field.

The next two rows for the non-LEA location 9999 are for reporting whether drills were conducted in the fall (Category 03 = FALL) and during the month of March (Category 03 = MARCH). In the indicator field, enter a Y if a drill was held, otherwise enter N. If a drill was held, enter the date of the drill in the Date field. If a required drill was not held, a brief explanation is required in the Comment field.

If a location has multiple drills on different days, the date that all drills were completed for the location should be used.

Save and Upload the File:

- 1. Click on Save As and name the file correctly (SUBMITTINGAUN\_LOCATION\_FACT\_DATE&TIME). Example file name: 123456789\_LOCATION\_FACT\_201506110800.
- 2. Save file type as a .csv file
- 3. Upload the .csv file into PIMS as a Location Fact template via the C6 Safe School-Bus 2019-20

# PIMS Location Fact Template for Bus Evacuation Drill

| Field<br>No. | Max<br>Length | Name                | R/O/CR | Code | Definition                                                                                               | Business Rules                                                                                       | eScholar Name                  | Sample / Valid Value                                                                                  |  |  |  |
|--------------|---------------|---------------------|--------|------|----------------------------------------------------------------------------------------------------|----------------------------------------------------------------------------------------------------|--------------------------------|----------------------------------------------------------------------------------------------------|--|--|--|
| 1            | 9             | SUBMITTING AUN      | R      | К    | The unique, 9-digit AUN assigned by the PDE.                                                             | In the PDE-provided reporting<br>tool, this is prepopulated. Do<br>not modify<br>*See Rule 1 below.  | DISTRICT CODE                  | All LEA and School Numbers<br>can be found on the <u>EdNA</u><br><u>website</u><br>Example: 123456789 |  |  |  |
| 2            | 4             | SCHOOL NUMBER       | R      | К    | The PDE-defined 4-digit code<br>identifying the school.<br>IUs use SCHOOL NUMBER 0000.                   | In the PDE-provided reporting<br>tool, this is prepopulated. Do<br>not modify.<br>*See Rule 1 below. | LOCATION<br>CODE               | All LEA and School Numbers<br>can be found on the EdNA<br>website<br>Example: 1234                    |  |  |  |
| 3            | 10            | SCHOOL YEAR<br>DATE | R      | К    | A single date (June 30), the last<br>day of the current school year<br>indicating the whole school year. | In the PDE-provided reporting<br>tool, this is prepopulated. Do<br>not modify.<br>*See Rule 1 below. | <mark>Reporting</mark><br>Date | Example: 2020-06-30                                                                                   |  |  |  |
| 4            | 5             | CATEGORY 1          | R      | к    | Description of the data element being reported.                                                          | In the PDE-provided reporting<br>tool, this is prepopulated. Do<br>not modify.<br>*See Rule 1 below. |                                | Valid Value: DRILL                                                                                    |  |  |  |
| 5            | 8             | CATEGORY 2          | R      | К    | Type of drill being reported.                                                                            | In the PDE-provided reporting<br>tool, this is prepopulated. Do<br>not modify.<br>*See Rule 1 below. |                                | Valid Value: BUS                                                                                      |  |  |  |
| 6            | 8             | CATEGORY 3          | R      | К    | Detail being reported.                                                                                   | In the PDE-provided reporting<br>tool, this is prepopulated. Do<br>not modify.<br>*See Rule 1 below. |                                | Valid Values:<br>• FIRSTDAY<br>• NOBUS<br>• FALL<br>• MARCH                                           |  |  |  |
| 7            | Not Collec    |                     |        |      |                                                                                                    |                                                                                                    |                                |                                                                                                    |  |  |  |
| 8            | Not Collec    |                     |        |      |                                                                                                    |                                                                                                    |                                |                                                                                                    |  |  |  |
| 9            | Not Collec    |                     |        |      |                                                                                                    |                                                                                                    |                                |                                                                                                    |  |  |  |
| 10<br>11     |               |                     |        |      |                                                                                                    |                                                                                                    |                                |                                                                                                    |  |  |  |
| 11           | Not Collect   |                     |        |      |                                                                                                    |                                                                                                    |                                |                                                                                                    |  |  |  |
|              |               |                     |        |      |                                                                                                    |                                                                                                    |                                |                                                                                                    |  |  |  |

| Field<br>No. | Max<br>Length | Name                    | R/O/CR | Code | Definition                                                                                                    | Business Rules                                                                                       | eScholar Name | Sample / Valid Value   |
|--------------|---------------|-------------------------|--------|------|----------------------------------------------------------------------------------------------------|----------------------------------------------------------------------------------------------------|---------------|------------------------|
| 13           | Not Collec    | cted                    |        |      |                                                                                                    |                                                                                                    |               |                        |
| 14           | 9             | PRIMARY<br>MEASURE TYPE | R      | К    | Use the constant value of INDICATOR.                                                                                                    | In the PDE-provided reporting<br>tool, this is prepopulated. Do<br>not modify.<br>*See Rule 1 below. |               | Valid value: INDICATOR |
| 15           | Not Collec    | cted                    |        |      |                                                                                                    |                                                                                                    |               | 1                      |
| 16           | Not Collec    |                         |        |      |                                                                                                    |                                                                                                    |               |                        |
| 17           | Not Collec    |                         |        |      |                                                                                                    |                                                                                                    |               |                        |
| 18           | 1             | INDICATOR               | R      | U    | <ul> <li>Indication of whether the record is used to report data. If the school is required to conduct bus evacuation drills:</li> <li>The row in which Category 3 = FIRSTDAY has this indicator set to Y and the date of the first day of school is reported in the Date field.</li> <li>The rows in which Category 3 = FALL or MARCH have this indicator set to Y to indicate a drill was conducted and the date of the drill is reported in the date field.</li> <li>If either drill is not conducted, the indicator in the appropriate row for that drill is set to N and no date is reported. A comment is required in the comment field to explain why a required drill was not conducted.</li> <li>If the school is not required to conduct bus evacuation drills, the row in which Category 3 = NOBUS must have this indicator set to Y and an explanation is required in the COMMENT field.</li> </ul> |                                                                                                    |               | Example: Y or N        |

| Field<br>No. | Max<br>Length | Name    | R/O/CR | Code | Definition                                                                                                    | Business Rules | eScholar Name | Sample / Valid Value                                                        |
|--------------|---------------|---------|--------|------|----------------------------------------------------------------------------------------------------|----------------|---------------|-----------------------------------------------------------------------------|
| 19           | Not Collec    | cted    |        |      |                                                                                                    |                |               |                                                                             |
| 20           | 10            | DATE    | CR     | U    | <ul> <li>A single date indicating:</li> <li>If Category 03 = FIRSTDAY and<br/>Indicator = Y, the date of the<br/>first day of school.</li> <li>If Category 03 = FALL and<br/>Indicator = Y, the date of the fall<br/>bus evacuation drill.</li> <li>If Category 03 = MARCH and<br/>Indicator = Y, the date of the<br/>March bus evacuation drill.</li> </ul> |                | START DATE    | Example: 2019-09-30                                                         |
| 21           | Not Collec    | cted    |        |      |                                                                                                    |                |               |                                                                             |
| 22           | 250           | COMMENT | CR     | U    | Enter a brief description as to why<br>a required drill was not conducted,<br>or why the school is not required to<br>conduct bus evacuation drills.                                                                                                    |                |               | Examples: No bussed students,<br>Students bussed by the<br>sending district |

1. In the PDE-provided Bus Evacuation Drill Excel reporting tool, Fields 1, 2, 3, 4, 5, 6, and 14 are prepopulated. Do not edit data in these fields.

# Load Sequence/Dependencies

# Location Fact Template for Fire and Security Drills

(22 Fields, 11 Collected, Delimited)

### Target Table(s): LOCATION\_FACT

### **Template Description**

The Location Fact Template for Fire and Security Drills Excel reporting tool is emailed to LEAs from PDE. The reporting tool is used to submit the results of the Fire and Security Drills Report Form. Information is captured in an Excel file, automatically creating the Location Fact template to be submitted to PIMS.

The PDE-provided reporting tool consists of thirteen rows for each location within the LEA, one row to be used to identify the first day of school for each location and one row for each month of the year. Every location should report every month whether or not a drill was held. Do not delete or add rows to the reporting tool.

The first row for each LEA location is for reporting the first day of school (Category 03 = FIRSTDAY). Enter Y in the Indicator field, and the date of the first day of school in the Date field.

During the months that there is a fire or security drill held at the LEA a "Y" will be entered in Field 18 (Indicator) and the date the drill took place will be entered in Field 20 (Start Date). On months where no fire or security drill took place an "N" will be entered in Field 18 (Indicator) and a comment as to why no drill took place will be entered in Field 22 (Comment).

Report no more than one drill in a month. If drills in addition to the required drill are conducted, report only the required drill.

Where a single School Number represents more than one physical location (i.e., 0000 for an Intermediate Unit with multiple buildings) and the drills for a month are conducted on different days, report the date on which the final drill was conducted, bringing the location into compliance. For example, there are three physical buildings reported under a single School Number. Buildings 1 and 2 conducted a drill on May 4; building 3 conducted a drill on May 7. Report the date.

Section 1517 of the Public School Code requires that a security drill be conducted within 90 days of the commencement of the school year the first 90 days of school in place of a fire drill, and allows two additional security drills to be conducted in place of two fire drills after 90 days from the commencement of the school year (this means ninety (90) calendar days) the first 90 days of school. When a security drill is reported in place of a fire drill, substitute "SECURITY" for "FIRE" in Field 5, Category 2. Section 1517 establishes specific requirements for the conduct of security drills.

In Category 4 select one of three indicators (01-No Students at that location, 02-School not in session during this month, 03-Other) that explains why no drill was held that month. If 03 is entered in Category 4, briefly describe the other reason in the Field 22 (Comment).

Save and Upload the File:

- 1. Click on Save As and name the file correctly (SUBMITTINGAUN\_LOCATION\_FACT\_DATE&TIME). Example file name: 123456789\_LOCATION\_FACT\_201506110800.
- 2. Save file type as a .csv file
- 3. Upload the .csv file into PIMS as a Location Fact template via the C6 Safe Schools Fire/Sec 2019-20

2019-2020 PIMS Manual Ver 1.4 Volume 1 Release Date: 8/1/2019

# PIMS Location Fact Template for Fire and Security Drills

| Field<br>No. | Max<br>Length | Name                | R/O/CR | Code | Definition                                                                                               | Business Rules                                                                                                    | eScholar Name  | Sample / Valid Value                                                     |
|--------------|---------------|---------------------|--------|------|----------------------------------------------------------------------------------------------------|----------------------------------------------------------------------------------------------------|----------------|--------------------------------------------------------------------------|
| 1            | 9             | SUBMITTING AUN      | R      | к    | The unique, 9-digit AUN assigned by the PDE.                                                             | In the PDE-provided reporting<br>tool, this is prepopulated. Do<br>not modify                                                                                                    | DISTRICT CODE  | All LEA and School<br>Numbers can be found<br>on the <u>EdNA website</u> |
|              |               |                     |        |      |                                                                                                    | *See Rule 1 below.<br>In the PDE-provided reporting                                                                                                    |                | Example: 123456789<br>All LEA and School                                 |
| 2            | 4             | SCHOOL NUMBER       | R      | К    | The PDE-defined 4-digit code<br>identifying the school. IUs use<br>SCHOOL NUMBER 0000.                   | tool, this is prepopulated. Do not modify.                                                                                                    | LOCATION CODE  | Numbers can be found on the EdNA website                                 |
|              |               |                     |        |      |                                                                                                    | *See Rule 1 below.<br>In the PDE-provided reporting                                                                                                    |                | Example: 1234                                                            |
| 3            | 10            | SCHOOL YEAR<br>DATE | R      | к    | A single date (June 30), the last day<br>of the current school year indicating<br>the whole school year. | tool, this is prepopulated. Do<br>not modify.<br>*See Rule 1 below.                                                                                                    | REPORTING DATE | Example: 2020-06-30                                                      |
| 4            | 5             | CATEGORY 1          | R      | к    | Description of the data element being reported                                                           | In the PDE-provided reporting<br>tool, this is prepopulated. Do<br>not modify.                                                                                                    |                | Valid Value: DRILL                                                       |
| 5            | 8             | CATEGORY 2          | R      | к    | Type of drill being reported.                                                                            | *See Rule 1 below.<br>In the PDE-provided reporting<br>tool, this is prepopulated with<br>the value, "FIRE." If a security<br>drill is being reported in place<br>of a fire drill, use, "SECURITY."<br>*See Rule 2 below. |                | Valid Values: FIRE,<br>SECURITY                                          |
| 6            | 8             | CATEGORY 3          | R      | к    | Identifies the month being reported in this record.                                                      | In the PDE-provided reporting<br>tool, this is prepopulated. Do<br>not modify.<br>*See Rule 1 below.                                                                                                    |                | Valid Values: JUL-JUN,<br>FIRSTDAY                                       |

| Field<br>No. | Max<br>Length | Name                    | R/O/CR | Code | Definition                                                                              | Business Rules                                                                                                    | eScholar Name | Sample / Valid Value                                                                                                    |
|--------------|---------------|-------------------------|--------|------|-----------------------------------------------------------------------------------------|----------------------------------------------------------------------------------------------------|---------------|----------------------------------------------------------------------------------------------------|
| 7            | 2             | CATEGORY 4              | CR     | К    | Indicator for reasons drills were not held.                                             | If no fire or security drill was<br>held in that month and an N<br>indicator is in Field 18 then 1 of<br>the 3 key values is entered for<br>a reason.                                                                                   |               | <ul> <li>Valid Values:</li> <li>01 – No Students at Location</li> <li>02 – School not in session during this month</li> <li>03 – Other</li> </ul> |
| 8            | Not Collec    |                         |        |      |                                                                                         |                                                                                                    |               |                                                                                                    |
| 9            | Not Collec    |                         |        |      |                                                                                         |                                                                                                    |               |                                                                                                    |
| 10           | Not Collec    |                         |        |      |                                                                                         |                                                                                                    |               |                                                                                                    |
| 11<br>12     | Not Collect   |                         |        |      |                                                                                         |                                                                                                    |               |                                                                                                    |
| 12           | Not Collec    |                         |        |      |                                                                                         |                                                                                                    |               |                                                                                                    |
| 14           | 9             | PRIMARY<br>MEASURE TYPE | R      | К    | Use the constant value of INDICATOR.                                                    | In the PDE-provided reporting<br>tool, this is prepopulated. Do<br>not modify.<br>*See Rule 1 below.                                                                                                    |               | Valid value: INDICATOR                                                                                                    |
| 15           | Not Collec    | cted                    |        |      |                                                                                         |                                                                                                    |               |                                                                                                    |
| 16           | Not Collec    | cted                    |        |      |                                                                                         |                                                                                                    |               |                                                                                                    |
| 17           | Not Collec    | cted                    |        |      | -                                                                                       |                                                                                                    |               | _                                                                                                    |
| 18           | 3             | INDICATOR               | R      | U    | Indication of whether a drill was held<br>during the month indicated in<br>CATEGORY 03. | In the PDE-provided reporting<br>tool, this is prepopulated with<br>the default value, 'Y' for<br>FIRSTDAY, and "N" for each<br>month. For each month,<br>change this to "Y" if a drill was<br>conducted during the indicated<br>month. |               | Valid value: Y or N                                                                                                    |
|              |               |                         |        |      |                                                                                         | *See Rule 2 below.                                                                                                    |               |                                                                                                    |
| 19           | Not Collect   | cted                    |        |      |                                                                                         |                                                                                                    |               |                                                                                                    |

| Field<br>No. | Max<br>Length | Name    | R/O/CR | Code | Definition                                                                                                    | Business Rules                                                                                                    | eScholar Name | Sample / Valid Value                   |
|--------------|---------------|---------|--------|------|----------------------------------------------------------------------------------------------------|----------------------------------------------------------------------------------------------------|---------------|----------------------------------------|
| 20           | 10            | DATE    | CR     | U    | A single date indicating the date of<br>the first day of school or the date on<br>which the drill was conducted. | Where CATEGORY 03 =<br>"FIRSTDAY," the first day in<br>the school year that school was<br>in session. Where CATEGORY<br>03 is a month, the date on<br>which a drill, if any, was held. If<br>no drill was conducted, leave<br>blank. | START DATE    | Example: 2019-09-30                    |
| 21           | Not Collec    | cted    |        |      |                                                                                                    |                                                                                                    |               |                                        |
| 22           | 250           | COMMENT | CR     | U    | Enter a brief description as to why a required drill was not conducted.                                          | Required if INDICATOR = N<br>and Category 4 = 03                                                                                                    |               | Examples: Building temporarily closed. |

- 1. In the PDE-provided Fire and Security Drills Excel reporting tool, Fields 1, 2, 3, 4, 6 and 14 are prepopulated. Do not edit data in these fields.
- 2. In the PDE-provided Fire and Security Drills Excel reporting tool, Fields 5 and 18 are prepopulated with default values that may be edited.

# Load Sequence/Dependencies

# Location Fact Template for Automatic External Defibrillator (AED)

(22 Fields, 11 Collected, Delimited)

### Target Table(s): LOCATION\_FACT

## **Template Description**

The Location Fact Template for AED Excel reporting tool is emailed to LEAs from PDE. The reporting tool is used to submit the results of AED Report Form. Information is captured in an Excel file, automatically creating the Location Fact template to be submitted to PIMS.

The PDE- provided reporting tool consists of 47 21 rows for each location within the LEA, and for the non-school School Number 9999. School Number 9999 is to be used for AEDs that are normally kept in a location not having a School Number, such as an athletic building, in the school resource officer's vehicle, on a school bus, etc.

The first row for each location allows for reporting that a location has no AEDs. The second through 17<sup>th</sup> remaining rows allow for reporting data for up to 16 20 AEDs. If your LEA must report more than 16 20 AEDs at a single location, contact the PDE Data Collection Team at ra-DDQDataCollection@pa.gov for assistance.

The AED numbers in the Category 02 column of the Location Fact template are to assign a unique or 'key' value to each record. You need not associate this with any identifying numbers already on the AED.

Although every row of the reporting tool is populated with some data, and all rows may be uploaded, PDE will only use the rows in which the indicator (Field 18) is Y. A Y in this field indicates that you are reporting that the location has no AEDs (if the value in Category 02 is NONE) or you are reporting data for an AED (if the value in Category 02 is AED01 through AED10 AED20).

To report a location that has one or more AEDs, find the row for that location having AED01 in the Category 02 field (Field 5):

- 1. Enter the general condition of the AED in the condition field (Field 6). Valid values are NEW, GOOD, FAIR, or POOR (uppercase only).
- 2. Enter Y (uppercase only) in the indicator field (Field 18).
- 3. Enter the school year in which the AED was first put into service in the Service Date field (Field 20). Use the June 30 date ending the school year. The 2019-20 school year is reported as 2020-06-30. Date must be in ISO format.
- 4. Enter the actual date on which the current inspection for the AED expires in the Date Inspection Expires field (Field 21). If components have separate inspection expiration dates, report the earliest date. Date must be in ISO format.
- 5. Enter a brief description of the location of the AED in the Placement field (Field 22).
- 6. Repeat as needed for each AED at each location.

Save and Upload the File:

- 1. Click on Save As and name the file correctly (SUBMITTINGAUN\_LOCATION\_FACT\_DATE&TIME). Example file name: 123456789\_LOCATION\_FACT\_201506110800.
- 2. Save file type as a .csv file
- 3. Upload the .csv file into PIMS as a Location Fact template via the C6 Safe Schools AED 2019-20 collection.

| Field<br>No. | Max<br>Length | Name                           | R/O/CR | Code | Definition                                                                                                    | Business Rules                                                                                                    | eScholar Name  | Sample / Valid Value                                                                                     |  |  |  |
|--------------|---------------|--------------------------------|--------|------|----------------------------------------------------------------------------------------------------|----------------------------------------------------------------------------------------------------|----------------|----------------------------------------------------------------------------------------------------|--|--|--|
| 1            | 9             | <mark>SUBMITTING</mark><br>AUN | R      | К    | The unique, 9-digit AUN assigned by the PDE.                                                                                 | In the PDE-provided reporting tool,<br>this is prepopulated. Do not modify<br>*See Rule 1 below.                                                        | DISTRICT CODE  | All LEA and School Numbers<br>can be found on the EdNA<br>website                                        |  |  |  |
| 2            | 4             | SCHOOL<br>NUMBER               | R      | к    | The PDE defined 4-digit code<br>Identifying the school.<br>IUs use <mark>SCHOOL NUMBER</mark> 0000.                          | In the PDE-provided reporting tool,<br>this is prepopulated. Do not modify.<br>*See Rule 1 below.                                                       | LOCATION CODE  | Example: 123456789<br>All LEA and School Numbers<br>can be found on the EdNA<br>website<br>Example: 1234 |  |  |  |
| 3            | 10            | SCHOOL YEAR<br>DATE            | R      | к    | A single date (June 30), the last<br>day of the current school year<br>indicating the whole school year.                     | In the PDE-provided reporting tool,<br>this is prepopulated. Do not modify.<br>*See Rule 1 below.                                                       | REPORTING DATE | Example: 2019-06-30                                                                                      |  |  |  |
| 4            | 3             | CATEGORY 1                     | R      | К    | Description of the data element being reported                                                                               | In the PDE-provided reporting tool,<br>this is prepopulated. Do not modify.<br>*See Rule 1 below.                                                       |                | Valid Value: AED                                                                                         |  |  |  |
| 5            | 5             | CATEGORY 2                     | R      | K    | Unique number identifying each<br>AED in service at the location. The<br>number need not refer to the same<br>AED each year. | In the PDE-provided reporting tool,<br>this is prepopulated. Do not modify.<br>*See Rule 1 below.                                                       |                | Valid Values:<br>AED01 through <mark>AED16 AED20</mark> ,<br>NONE.                                       |  |  |  |
| 6            | 4             | CATEGORY 3                     | R      | к    | The overall condition of the AED.                                                                                            | In the PDE-provided reporting tool,<br>this is prepopulated with the default<br>value, "NA." Modify only if this row<br>is being used to report an AED. |                | Valid Values:<br>NEW, GOOD, FAIR, POOR, or<br>NA                                                         |  |  |  |
| 7            | Not Colle     | L                              |        |      |                                                                                                    | *See Rule 2 below.                                                                                                    |                |                                                                                                    |  |  |  |
| 8            | Not Collected |                                |        |      |                                                                                                    |                                                                                                    |                |                                                                                                    |  |  |  |
| 9            | Not Collected |                                |        |      |                                                                                                    |                                                                                                    |                |                                                                                                    |  |  |  |
| 10           | Not Collected |                                |        |      |                                                                                                    |                                                                                                    |                |                                                                                                    |  |  |  |
| 11           | Not Collected |                                |        |      |                                                                                                    |                                                                                                    |                |                                                                                                    |  |  |  |
| 12           | Not Colle     | cted                           |        |      |                                                                                                    |                                                                                                    |                |                                                                                                    |  |  |  |

# PIMS Location Fact Template for Automatic External Defibrillator (AED)

| Field<br>No. | Max<br>Length | Name                          | R/O/CR | Code | Definition                                                                                                    | Business Rules                                                                                                    | eScholar Name | Sample / Valid Value                                      |
|--------------|---------------|-------------------------------|--------|------|----------------------------------------------------------------------------------------------------|----------------------------------------------------------------------------------------------------|---------------|-----------------------------------------------------------|
| 13           | Not Collec    | cted                          |        |      | ·                                                                                                    | ·                                                                                                    |               | ·                                                         |
| 14           | 9             | PRIMARY<br>MEASURE TYPE       | R      | к    | Use the constant value of INDICATOR.                                                                                                    | In the PDE-provided reporting tool,<br>this is prepopulated. Do not modify.<br>*See Rule 1 below.                                                      |               | Valid value: INDICATOR                                    |
| 15           | Not Collec    | cted                          |        |      |                                                                                                    |                                                                                                    |               |                                                           |
| 16           | Not Collec    | cted                          |        |      |                                                                                                    |                                                                                                    |               |                                                           |
| 17           | Not Collec    | cted                          |        |      |                                                                                                    |                                                                                                    |               |                                                           |
| 18           | 1             | INDICATOR                     | R      | U    | Indication of whether the location has AED(s) in service.                                                                                                    | In the PDE-provided reporting tool,<br>this is prepopulated with the default<br>value, "N." Modify only if this row is<br>being used to report an AED. |               | Valid value: Y or N                                       |
|              |               |                               |        |      |                                                                                                    | *See Rule 2 below.                                                                                                    |               |                                                           |
| 19           | Not Collect   | cted                          |        |      |                                                                                                    |                                                                                                    |               |                                                           |
| 20           | 10            | SERVICE DATE                  | CR     | U    | A single date indicating the school<br>year during which the AED was<br>placed in service; June 30 at the<br>end of the standard school year is<br>used to designate a school year. |                                                                                                    | START DATE    | Example: 2020-06-30                                       |
| 21           | 10            | DATE<br>INSPECTION<br>EXPIRES | CR     | U    | The date on which the current AED<br>inspection expires. If none, report<br>the earliest date of expiration of<br>any of the components (batteries,<br>pads, etc.)                  |                                                                                                    | END DATE      | Example: 2019-03-21                                       |
| 22           | 3000          | PLACEMENT                     | CR     | U    | Enter a brief description of the location of the AED within the school.                                                                                                    |                                                                                                    | COMMENT       | Examples:<br>Nurses Office, Hallway outside<br>gymnasium. |

1. In the PDE-provided AED Excel reporting tool, Fields 1, 2, 3, 4, and 14 are prepopulated. Do not edit data in these fields.

2. In the PDE-provided AED Excel reporting tool, Fields 6 and 18 are prepopulated with default values that may be edited.

## Load Sequence/Dependencies

# Location Fact Template for Interscholastic Athletic Opportunities Data

(18 Fields, 9 Collected, Delimited)

## Target Table(s): LOCATION\_FACT

# **Template Description**

The Location Fact Template is used to submit the results of the Interscholastic Athletic Opportunities Disclosure Form. Information is captured in an Excel file, automatically creating the Location Fact template to be submitted to PIMS. This survey applies to School Districts, Comprehensive Career and Technical Centers, and Charter Schools.

The Interscholastic Athletic Opportunities Disclosure Form and directions on how to complete this form are located on the <u>PDE website</u> under Data and Reporting/PIMS/<u>Excel Reporting Tools</u> <u>2018-19</u> <u>Athletics Survey Form</u>. After reading the directions, proceed as follows:

- 1. Open the Excel file "Interscholastic Athletic Disclosure Form" and supply the LEA & School Information by entering your 9-digit AUN. Certain information will automatically populate this first page.
- 2. Proceed to filling out page 1 of the Disclosure Form.
  - a. If the school **does not** sponsor any Interscholastic Athletic Teams, but the school does have athletes playing for another school entity, explain on Page 4 Comments and proceed to step 3.
  - b. If the school **does not** sponsor any Interscholastic Athletic Teams and the school does not have athletes playing for another school entity, only fill out page 1 and go to step 3.
  - c. If the school **does** sponsor Interscholastic Athletic Teams, proceed to filling out the additional pages 2, 3, 4 and 5.
- 3. When all information has been completed on the disclosure form it should be saved in Excel.
- 4. After saving the disclosure form in Excel, click on Page 6\_PIMS Input Page and do the following:
  - a. click on Save As and name the file correctly (SUBMITTINGAUN\_LOCATION\_FACT\_DATE&TIME).
  - b. Example file name: 123456789\_LOCATION\_FACT\_201506110800
  - c. save file type as .csv
  - d. Upload the .csv file into the PIMS system as a Location Fact template.

# **Survey Domain**

The LEAs are required to submit the following templates in the Survey Domain:

• Survey Participant Response Template

This template applies to the following organizational types:

- o Intermediate Units
- o School Districts
- Career and Technology Centers
- o Charter Schools

All fields may not be mandatory; however, all fields within each template **MUST BE** accounted for in order to transmit data.

# **Survey Participant Response Template**

(8 Fields, 7 Collected, Delimited)

## Target Table(s): SURVEY\_PARTCPNT\_RESPONSE

## **Template Description**

The Survey Participant Response Template is used to capture the results of the PATI IU Technology Survey, the PATI LEA Technology Survey, and the PATI School Technology Survey. The IU survey applies only to Intermediate Units. The LEA and School surveys apply to school districts, charter schools, and career and technology centers.

For the IU and LEA surveys the grain of this template is one record per survey response or answer. There are 14 questions within the IU survey (all of which are required) so IUs will submit 14 records in this template. Similarly, for the LEA survey, there are 23 questions requiring 23 records in the template.

For the school survey the grain is one record per school per survey response or answer. There are 39 questions in this survey. Therefore, 39 records will be submitted in this template for each school.

See the PATI Survey tables below the template specifications for details on the questions pertaining to each survey. Note that school districts, charter schools, and career and technology centers, which must submit both the LEA and School surveys, can do so in one file or in separate files.

### Survey Participant Response Template Specifications

| Field<br>No. | Max<br>Length | Name           | R/O/CR | Code | Definition                                                                      | Business Rules                        | eScholar<br>Name | Sample / Valid Value                                                                                                    |
|--------------|---------------|----------------|--------|------|---------------------------------------------------------------------------------|---------------------------------------|------------------|----------------------------------------------------------------------------------------------------|
| 1            | 9             | SUBMITTING AUN | R      | к    | The unique, 9-digit Administrative<br>Unit Number (AUN) assigned by the<br>PDE. |                                       | DISTRICT<br>CODE | All LEA and School Numbers can<br>be found on the <u>EdNA website</u><br>Example: 123456789                                                                                                    |
| 2            | 11            | SURVEY NAME    | R      | К    | The name of the survey.                                                         | Value must be in all capital letters. |                  | <ul> <li>Valid Values:</li> <li>PATI_IU – PATI IU<br/>Technology Survey</li> <li>PATI_LEA – PATI LEA<br/>Technology Survey</li> <li>PATI_SCHOOL – PATI School<br/>Technology Survey</li> </ul> |

| Field<br>No. | Max<br>Length | Name                       | R/O/CR | Code | Definition                                                                                                    | Business Rules                                                                                                    | eScholar<br>Name               | Sample / Valid Value                                                                                                    |  |  |  |  |
|--------------|---------------|----------------------------|--------|------|----------------------------------------------------------------------------------------------------|----------------------------------------------------------------------------------------------------|--------------------------------|----------------------------------------------------------------------------------------------------|--|--|--|--|
| 3            | 10            | SURVEY<br>ADMINISTRATION   | R      | К    | The school year of the survey. A<br>single date indicating the school<br>year the survey was completed;<br>June 30 at the end of the standard<br>school year is used to designate a<br>school year. |                                                                                                    |                                | Example: 2020-06-30                                                                                                    |  |  |  |  |
| 4            | 9             | PARTICIPANT ID             | R      | К    | For the PATI IU and LEA surveys<br>use the AUN.<br>For the PATI School survey use the<br>PDE defined 4-digit code identifying<br>the School Number.                                                 |                                                                                                    |                                | All LEA and School Numbers can<br>be found on the <u>EdNA website</u><br>Example:<br>• <u>SUBMITTING AUN</u> : 123456789<br>• <u>SCHOOL NUMBER</u> : 1234 |  |  |  |  |
| 5            | N/A           | SURVEY<br>QUESTION ID      | R      | K    | The SURVEY QUESTION ID. See<br>the appropriate table below for the<br>list of questions, their SURVEY<br>QUESTION ID and SURVEY<br>CHOICE VALUES.                                                   |                                                                                                    |                                | Valid values are defined for each survey in the tables below.                                                                                             |  |  |  |  |
| 6            | N/A           | SURVEY CHOICE<br>VALUE     | R      | U    | The SURVEY CHOICE VALUE (the<br>answer); see the appropriate table<br>below for the list of questions, their<br>SURVEY QUESTION ID and<br>SURVEY CHOICE VALUES.                                     | This field is required<br>and must be submitted<br>for all responses. For<br>those questions that<br>technically only require<br>a free form response a<br>value of 99 must be<br>supplied. | SURVEY<br>CHOICE ID            | Valid values are defined for each survey in the tables below.                                                                                             |  |  |  |  |
| 7            | Not collected | Not collected              |        |      |                                                                                                    |                                                                                                    |                                |                                                                                                    |  |  |  |  |
| 8            | 4000          | FREE FORM<br>RESPONSE TEXT | CR     | U    | If applicable, the free form response to the survey question.                                                                                                    | This field is only<br>submitted when a free<br>form response is<br>necessary.                                                                                                    | FREE FORM<br>RESPONSE<br>VALUE |                                                                                                    |  |  |  |  |

# Load Sequence/Dependencies

# PATI IU Technology Survey (14 Questions)

The table below presents the 14 questions that comprise the PATI IU Technology Survey. Associated with each question is a Survey Question ID and the possible Survey Choice Values. A response to each question must be submitted in the template. Here is a link to the <u>PATI IU Survey spreadsheet</u>.

## Sample Data

The table below provides a sample of what the Survey Participant Response Template should look like in the 2018-2019 PATI IU Technology Survey. For clarity purposes this is shown in tabular format instead of comma, tab or pipe (|) delimited format.

| Submitting AUN | Survey Name | Survey Administration | Participant ID | Survey Question ID | Survey Choice Value | Not Collected | Free Form Response Text      |
|----------------|-------------|-----------------------|----------------|--------------------|---------------------|---------------|------------------------------|
| 123456789      | PATI_IU     | 2020-06-30            | 123456789      | 10                 | 2                   |               |                              |
| 123456789      | PATI_IU     | 2020-06-30            | 123456789      | 20                 | 99                  |               | LEA 1, LEA 2                 |
| 123456789      | PATI_IU     | 2020-06-30            | 123456789      | 30                 | 1                   |               |                              |
| 123456789      | PATI_IU     | 2020-06-30            | 123456789      | 40                 | 4                   |               |                              |
| 123456789      | PATI_IU     | 2020-06-30            | 123456789      | 50                 | 1                   |               |                              |
| 123456789      | PATI_IU     | 2020-06-30            | 123456789      | 60                 | 10                  |               |                              |
| 123456789      | PATI_IU     | 2020-06-30            | 123456789      | 70                 | 4                   |               |                              |
| 123456789      | PATI_IU     | 2020-06-30            | 123456789      | 80                 | 99                  |               | Enter additional detail here |
| 123456789      | PATI_IU     | 2020-06-30            | 123456789      | 90                 | 9                   |               |                              |
| 123456789      | PATI_IU     | 2020-06-30            | 123456789      | 100                | 11                  |               |                              |
| 123456789      | PATI_IU     | 2020-06-30            | 123456789      | 110                | 3                   |               |                              |
| 123456789      | PATI_IU     | 2020-06-30            | 123456789      | 120                | 1                   |               |                              |
| 123456789      | PATI_IU     | 2020-06-30            | 123456789      | 130                | 1                   |               |                              |
| 123456789      | PATI_IU     | 2020-06-30            | 123456789      | 140                | 2                   |               |                              |

# PATI LEA Technology Survey (23 Questions)

The table below presents the 23 questions that comprise the PATI LEA Technology Survey. Associated with each question is a Survey Question ID and the possible Survey Choice Values. These will be used in creating the Survey Participant Response Template. A response to each question must be submitted in the template. Here is a link to the <u>PATI LEA Survey spreadsheet</u>.

### Sample Data

The table below provides a sample of what the Survey Participant Response Template should look like in the 2018-2019 PATI LEA Technology Survey. For clarity purposes this is shown in tabular format instead of comma, tab or pipe (|) delimited format.

| Submitting AUN | Survey Name | Survey Administration | Participant ID | Survey Question ID | Survey Choice Value | Not Collected | Free Form Response Text      |
|----------------|-------------|-----------------------|----------------|--------------------|---------------------|---------------|------------------------------|
| 112233445      | PATI_LEA    | 2020-06-30            | 112233445      | 10                 | 1                   |               |                              |
| 112233445      | PATI_LEA    | 2020-06-30            | 112233445      | 20                 | 98                  |               |                              |
| 112233445      | PATI_LEA    | 2020-06-30            | 112233445      | 30                 | 1                   |               |                              |
| 112233445      | PATI_LEA    | 2020-06-30            | 112233445      | 40                 | 4                   |               |                              |
| 112233445      | PATI_LEA    | 2020-06-30            | 112233445      | 50                 | 1                   |               |                              |
| 112233445      | PATI_LEA    | 2020-06-30            | 112233445      | 60                 | 10                  |               |                              |
| 112233445      | PATI_LEA    | 2020-06-30            | 112233445      | 70                 | 4                   |               |                              |
| 112233445      | PATI_LEA    | 2020-06-30            | 112233445      | 80                 | 99                  |               | Enter additional detail here |
| 112233445      | PATI_LEA    | 2020-06-30            | 112233445      | 90                 | 9                   |               |                              |
| 112233445      | PATI_LEA    | 2020-06-30            | 112233445      | 100                | 11                  |               |                              |
| 112233445      | PATI_LEA    | 2020-06-30            | 112233445      | 110                | 3                   |               |                              |
| 112233445      | PATI_LEA    | 2020-06-30            | 112233445      | 120                | 2                   |               |                              |
| 112233445      | PATI_LEA    | 2020-06-30            | 112233445      | 130                | 98                  |               |                              |
| 112233445      | PATI_LEA    | 2020-06-30            | 112233445      | 140                | 98                  |               |                              |
| 112233445      | PATI_LEA    | 2020-06-30            | 112233445      | 145                | 3                   |               |                              |
| 112233445      | PATI_LEA    | 2020-06-30            | 112233445      | 150                | 1                   |               |                              |
| 112233445      | PATI_LEA    | 2020-06-30            | 112233445      | 160                | 2                   |               | Enter additional detail here |
| 112233445      | PATI_LEA    | 2020-06-30            | 112233445      | 170                | 2                   |               | Enter additional detail here |
| 112233445      | PATI_LEA    | 2020-06-30            | 112233445      | 180                | 5                   |               | Enter additional detail here |
| 112233445      | PATI_LEA    | 2020-06-30            | 112233445      | 190                | 1                   |               |                              |
| 112233445      | PATI_LEA    | 2020-06-30            | 112233445      | 200                | 2                   |               | Enter additional detail here |
| 112233445      | PATI_LEA    | 2020-06-30            | 112233445      | 210                | 2                   |               | Enter additional detail here |
| 112233445      | PATI_LEA    | 2020-06-30            | 112233445      | 220                | 1                   |               |                              |

# PATI School Technology Survey (38 Questions)

The table below presents the 39 questions that comprise the PATI School Technology Survey. Associated with each question is a Survey Question ID and the possible Survey Choice Values. These will be used in creating the Survey Participant Response template. A response to each question must be submitted in the template. Here is a link to the PATI School Survey spreadsheet.

## Sample Data

The table below provides a sample of what the Survey Participant Response Template should look like in the 2018-2019 PATI School Technology Survey for one school for the first few questions. For clarity purposes this is shown in tabular format instead of comma, tab or pipe (|) delimited format.

| Submitting AUN | Survey Name | Survey Administration | Participant ID | Survey Question ID | Survey Choice Value | Not Collected | Free Form Response Text |
|----------------|-------------|-----------------------|----------------|--------------------|---------------------|---------------|-------------------------|
| 112233445      | PATI_SCHOOL | 2020-06-30            | 1111           | 5                  | 99                  |               | 90                      |
| 112233445      | PATI_SCHOOL | 2020-06-30            | 1111           | 6                  | 99                  |               | 80                      |
| 112233445      | PATI_SCHOOL | 2020-06-30            | 1111           | 10                 | 2                   |               |                         |
| 112233445      | PATI_SCHOOL | 2020-06-30            | 1111           | 20                 | 2                   |               |                         |
| 112233445      | PATI_SCHOOL | 2020-06-30            | 1111           | 401                | 99                  |               | 120                     |
| 112233445      | PATI_SCHOOL | 2020-06-30            | 1111           | 402                | 99                  |               | 60                      |
| 112233445      | PATI_SCHOOL | 2020-06-30            | 1111           | 403                | 99                  |               | 20                      |
| 112233445      | PATI_SCHOOL | 2020-06-30            | 1111           | 404                | 99                  |               | 55                      |

. . . . .

# **Staff Domain**

The LEAs are required to submit the following templates in the Staff Domain:

- Staff Template
- Staff Snapshot Template
- Staff Assignment Template
- Staff Development Fact Template

These templates apply to the following organizational types:

- School Districts
- Intermediate Units
- Career and Technology Centers
- Charter Schools
- State Juvenile Correctional Institutions **NOTE:** SJCIs do not need to submit the Staff Development Fact template, which is part of the Safe Schools Collection.

All fields may not be mandatory; however, all fields within each template **MUST BE** accounted for in order to transmit data.

# **Staff Template**

(95 Fields, 34 Collected, Delimited)

### Target Table(s): STAFF

## **Template Description**

This template is meant to reflect the current professional employee situation – there is only one LEA record for each professional employee, even if the employee has worked in more than one location within the LEA for a given collection period.

School security personnel, including directly employed or contracted school police officers, school resource officers, and school security officers, are collected in this template. These staff members are to be reported during Collection Window 6 for the Safe Schools data set, not during the October Staff Submission. During this submission only the fields listed below are required. All school security personnel for the entire school year should be reported during this window, even if the individual is no longer working in this capacity at the end of the school year. **NOTE**: Professional staff should not be submitted during the summer security staff submission. School security personnel that are reported in this template should not be included in the District Fact template for Safe Schools.

Fields required for the Safe Schools data set during Collection Window 6:

- Field 1 SUBMITTING AUN DISTRICT CODE
- Field 2 PPID STAFF ID
- Field 14 SCHOOL NUMBER LOCATION CODE
- Field 48 STAFF QUALIFICATION STATUS CODE

- Field 65 FIRST NAME FIRST NAME LONG
- Field 66 LAST NAME LONG
- Field 95 AUTHORIZED TO CARRY WEAPON INDICATOR

**NOTE:** If an LEA has not directly employed or contracted school security personnel, a record indicating this must be entered in the District Fact template, refer to this section.

#### PIMS Staff Template Specifications

| Field<br>No. | Max<br>Length | Name                             | R/O/CR | Code | Definition                                                                                                    | Business Rules                                                                                                    | eScholar Name | Sample / Valid Value                                                                           |
|--------------|---------------|----------------------------------|--------|------|----------------------------------------------------------------------------------------------------|----------------------------------------------------------------------------------------------------|---------------|------------------------------------------------------------------------------------------------|
| 1            | 9             | SUBMITTING AUN                   | R      | К    | The unique, 9-digit Administrative<br>Unit Number (AUN) assigned by PDE<br>for the LEA that employs (or contracts<br>with the private entity for) the person.                                                                            |                                                                                                    | DISTRICT CODE | All LEA and School<br>Numbers can be found on<br>the <u>EdNA website</u><br>Example: 123456789 |
| 2            | 8             | PPID<br>(continued next<br>page) | R      | к    | A unique identifier for each staff<br>member; use the 7-digit Professional<br>Personnel ID (PPID) for all<br>certificated staff and non-certificated<br>staff. Use the 5- or 6-digit Municipal<br>Police Officer Training ID (MPTID) for | The following only applies for the<br>Safe Schools Collection. All IDs<br>for school security staff should<br>be prefixed with "SS" so that<br>they do not conflict with other<br>staff IDs. | STAFF ID      | Examples:<br>• 6925031 or<br>• SS123456 (for school<br>security staff)                         |

| Field<br>No. | Max<br>Length | Name               | R/O/CR | Code | Definition                                                                                                    | Business Rules                                                                                                 | eScholar Name    | Sample / Valid Value                                                                                                |  |  |  |
|--------------|---------------|--------------------|--------|------|----------------------------------------------------------------------------------------------------|----------------------------------------------------------------------------------------------------|------------------|----------------------------------------------------------------------------------------------------|--|--|--|
|              |               |                    |        |      | school security personnel preceded by SS.                                                                                                    |                                                                                                    |                  |                                                                                                    |  |  |  |
|              |               |                    |        |      | If the school security personnel does<br>not have an MPTID, the LEA must<br>assign the individual a unique and<br>consistent 5- or 6-digit ID preceded<br>by SS.                                                                                                    |                                                                                                    |                  |                                                                                                    |  |  |  |
| 3            | Not colled    |                    |        |      |                                                                                                    |                                                                                                    |                  |                                                                                                    |  |  |  |
| 4            | Not colled    |                    |        |      |                                                                                                    |                                                                                                    |                  |                                                                                                    |  |  |  |
| 5            | Not colled    |                    |        |      |                                                                                                    |                                                                                                    |                  |                                                                                                    |  |  |  |
| 6            | Not colled    |                    |        |      |                                                                                                    |                                                                                                    |                  |                                                                                                    |  |  |  |
| 7            | Not colled    | cted               |        |      |                                                                                                    |                                                                                                    |                  |                                                                                                    |  |  |  |
| 8            | 3             | JOB<br>DESCRIPTION | R      | U    | The level of access that should be<br>granted in the PVAAS Roster<br>Verification system for this school<br>year. Value in this field will be used<br>to create account credentials and<br>authorize specific levels of access to<br>PVAAS.                                                            |                                                                                                    | POSITION TITLE   | See Appendix AH in<br>Volume 2 of the PIMS<br>User Manual for the full list<br>of Job Descriptions.<br>Example: SWS |  |  |  |
| 9            | Not colled    |                    |        |      |                                                                                                    |                                                                                                    |                  |                                                                                                    |  |  |  |
| 10           | Not colled    |                    |        |      |                                                                                                    |                                                                                                    |                  |                                                                                                    |  |  |  |
| 11           | Not collec    |                    |        |      |                                                                                                    |                                                                                                    |                  |                                                                                                    |  |  |  |
| 12           | Not colled    |                    |        |      |                                                                                                    |                                                                                                    |                  |                                                                                                    |  |  |  |
| 13           | Not colle     | ctea               |        |      | The DDE defined 4 distances and                                                                                                    | [                                                                                                    |                  | 1                                                                                                    |  |  |  |
| 14           | 4             | SCHOOL NUMBER      | R      | U    | <ul> <li>The PDE-defined, 4-digit school code identifying the primary school of employment for the staff member.</li> <li>LEA off-site locations use 9999.</li> <li>Staff assigned to district office use 0000.</li> <li>Private schools use 0000.</li> <li>School security staff use 0000.</li> </ul> | Required and is the code of the<br>primary location for the staff<br>member.<br>IUs use SCHOOL NUMBER<br>0000. | LOCATION<br>CODE | All LEA and School<br>Numbers can be found on<br>the <u>EdNA website</u><br>Example: 1234                           |  |  |  |
| 15           | Not collected |                    |        |      |                                                                                                    |                                                                                                    |                  |                                                                                                    |  |  |  |
| 16           | Not colled    | cted               |        |      |                                                                                                    |                                                                                                    |                  |                                                                                                    |  |  |  |

| Field<br>No. | Max<br>Length   | Name                             | R/O/CR | Code | Definition                                                                                                    | Business Rules                                                                                                    | eScholar Name                | Sample / Valid Value                                                                                                    |  |  |  |
|--------------|-----------------|----------------------------------|--------|------|----------------------------------------------------------------------------------------------------|----------------------------------------------------------------------------------------------------|------------------------------|----------------------------------------------------------------------------------------------------|--|--|--|
| 17           | 1               | STAFF<br>EMPLOYMENT<br>TYPE CODE | R      | U    | An indication of whether an individual<br>is employed for a standard number of<br>hours (as determined by civil or<br>organizational policies) in a week,<br>month, or other period of time. |                                                                                                    |                              | Valid Values:<br>• F – full time<br>• P – part time                                                                                                    |  |  |  |
| 18           | Not colle       |                                  |        |      |                                                                                                    |                                                                                                    |                              |                                                                                                    |  |  |  |
| 19           | Not colle       | cted                             |        |      |                                                                                                    |                                                                                                    |                              |                                                                                                    |  |  |  |
| 20           | 1               | GENDER                           | R      | U    | A person's gender.                                                                                                    |                                                                                                    | GENDER CODE                  | Valid Values:<br>• M – male<br>• F – female                                                                                                    |  |  |  |
| 21           | 2               | RACE / ETHNICITY                 | R      | U    | The general racial or ethnic category<br>that most clearly reflects the<br>individual's recognition of their<br>community or with which the<br>individual most identifies.                   | Required if known.<br>Refer to "Race/Ethnicity: Federal<br>Race and Ethnicity Standards" in<br>this volume of the manual for an<br>explanation of the federal race<br>and ethnicity codes. | RACE OR<br>ETHNICITY<br>CODE | <ul> <li>Valid Values:</li> <li>1 – American<br/>Indian/Alaskan Native<br/>(not Hispanic)</li> <li>3 – Black or African</li> <li>American (not<br/>Hispanic)</li> <li>4 – Hispanic (any race)</li> <li>5 – White (not<br/>Hispanic)</li> <li>6 – Multi-Racial (not<br/>Hispanic)</li> <li>9 – Asian (not Hispanic)</li> <li>10 – Native Hawaiian or<br/>other Pacific Islander<br/>(not Hispanic)</li> </ul> |  |  |  |
| 22           | Not colle       | cted                             |        |      |                                                                                                    | [                                                                                                    | Г                            | I                                                                                                    |  |  |  |
| 23           | 14              | HOME PHONE                       | 0      | U    | The telephone number including the area code.                                                                                                    |                                                                                                    |                              | Example: 717-555-1212                                                                                                    |  |  |  |
| 24           | 4 Not collected |                                  |        |      |                                                                                                    |                                                                                                    |                              |                                                                                                    |  |  |  |
| 25           | 40              | ADDRESS 1                        | R      | U    | The street number and street name<br>or post office box number of home<br>address.                                                                                                    |                                                                                                    |                              | Example: 222 Main St.                                                                                                    |  |  |  |
| 26           | 40              | ADDRESS 2                        | 0      | U    | Additional street address information, if necessary.                                                                                                    |                                                                                                    |                              | Example: Apt. 107                                                                                                    |  |  |  |
| 27           | 30              | CITY                             | R      | U    | The name of the city in which an<br>address is located.                                                                                                    |                                                                                                    |                              | Example: Harrisburg                                                                                                    |  |  |  |

| Field<br>No. | Max<br>Length | Name                    | R/O/CR | Code | Definition                                                                                                    | Business Rules                                                                                                    | eScholar Name | Sample / Valid Value                                                                                                 |
|--------------|---------------|-------------------------|--------|------|----------------------------------------------------------------------------------------------------|----------------------------------------------------------------------------------------------------|---------------|----------------------------------------------------------------------------------------------------|
| 28           | 2             | STATE                   | R      | U    | The 2-character abbreviation for the state (within the United States) or outlying area in which an address is located.                                                                                                    |                                                                                                    |               | See Appendix D in Volume<br>2 of the PIMS User<br>Manual for the full list of<br>state abbreviations.<br>Example: PA |
| 29           | 10            | ZIP                     | R      | U    | The 5- or 9-digit zip code portion of home address.                                                                                                    |                                                                                                    | FULL ZIP CODE | Example: 17126-0333                                                                                                  |
| 30           | Not colle     | cted                    |        |      |                                                                                                    |                                                                                                    |               |                                                                                                    |
| 31           | Not colle     |                         |        |      |                                                                                                    |                                                                                                    |               |                                                                                                    |
| 32           | Not colle     |                         |        |      |                                                                                                    |                                                                                                    |               |                                                                                                    |
| 33           | Not colle     |                         |        |      |                                                                                                    |                                                                                                    |               |                                                                                                    |
| 34           | Not colle     | cted                    |        |      |                                                                                                    |                                                                                                    | Ι             |                                                                                                    |
| 35           | 10            | CURRENT<br>SERVICE DATE | R      | U    | The month, day, and year on which<br>an individual was hired for a position.<br><b>NOTE:</b> This must be the date the<br>professional first was hired for the<br>current position, even if that is a prior<br>year.                               |                                                                                                    |               | Example: 1990-09-01                                                                                                  |
| 36           | 10            | EXIT DATE               | CR     | U    | The month, day, and year on which<br>an individual ended a period of self-<br>employment or employment with an<br>organization or institution.                                                                                                    | This field is required for exited staff only.                                                                                                    |               | Example: 2015-07-15                                                                                                  |
| 37           | Not colle     | cted                    |        |      |                                                                                                    |                                                                                                    |               |                                                                                                    |
| 38           | Not colle     | cted                    |        |      |                                                                                                    |                                                                                                    |               |                                                                                                    |
| 39           | 2             | YEARS<br>EXPERIENCE     | R      | U    | The total number of years that an<br>individual has worked in 1 or more<br>educational institutions. Enter whole<br>numbers only, not fractions or<br>decimals.<br>Employment in states other than PA<br>and in private schools may be<br>counted. | An individual in their first year<br>should be reported as one (1).<br><u>Do not</u> enter zero.<br>This should only include years<br>as a professional in Pre-K – 12<br>education. |               | Example: 20                                                                                                    |

| Field<br>No. | Max<br>Length | Name                               | R/O/CR | Code | Definition                                                                                                    | Business Rules                                                                                                    | eScholar Name | Sample / Valid Value                                                                                                    |
|--------------|---------------|------------------------------------|--------|------|----------------------------------------------------------------------------------------------------|----------------------------------------------------------------------------------------------------|---------------|----------------------------------------------------------------------------------------------------|
| 40           | 10            | BIRTH DATE                         | R      | U    | The month, day, and year on which an individual was born.                                                                                         | Must match birth date reported<br>in Teacher Information<br>Management System (TIMS)<br>and must be within a set range<br>so the age is between 22 and<br>80.                                                                                                    |               | Example: 1991-07-15                                                                                                    |
| 41           | 1             | ACTIVE /<br>INACTIVE<br>INDICATOR  | R      | U, R | Indicate employment status based on your selection of a valid value.                                                                              | Staff reported on the previous<br>year's snapshot as active or on<br>leave who are no longer<br>employed by LEA <u>must</u> be<br>reported as terminated only in<br>the first snapshot following their<br>termination. Do not continue to<br>report terminated staff in<br>successive years.<br>For terminated staff, be sure to<br>populate Field 54<br>(TERMINATION CODE). |               | <ul> <li>Valid Values:</li> <li>A – active</li> <li>T – terminated</li> <li>M – military leave</li> <li>S – sabbatical leave</li> <li>U – suspension</li> <li>O – other</li> <li>H – charter school</li> <li>W – workers'<br/>compensation</li> </ul> |
| 42           | Not colle     | cted                               |        |      |                                                                                                    |                                                                                                    |               |                                                                                                    |
| 43           | 2             | YEARS<br>EXPERIENCE IN<br>DISTRICT | R      | U    | The total number of consecutive<br>years that an individual has worked<br>for the LEA.<br>Enter whole numbers only, not<br>fractions or decimals. | An individual in their first year<br>should be reported as one (1).<br><u>Do not</u> enter zero.<br>If an individual leaves the LEA                                                                                                    |               | Example: 15                                                                                                    |
|              |               |                                    |        |      | This should only include years as a professional in Pre-K – 12 education.                                                                         | and returns, he/she starts over.                                                                                                    |               |                                                                                                    |

| Field<br>No. | Max<br>Length | Name                                  | R/O/CR | Code | Definition                                                                                                    | Business Rules                                                                                                    | eScholar Name | Sample / Valid Value                                                                                                    |  |  |  |
|--------------|---------------|---------------------------------------|--------|------|----------------------------------------------------------------------------------------------------|----------------------------------------------------------------------------------------------------|---------------|----------------------------------------------------------------------------------------------------|--|--|--|
| 44           | 2             | JOB CLASS CODE<br>LONG                | 0      | U    | The category that most clearly<br>reflects the nature and degree of an<br>individual's participation in the work<br>force. |                                                                                                    |               | <ul> <li>Valid Values:</li> <li>PE – Professional<br/>Employee</li> <li>TPE –Temporary<br/>Professional Employee</li> <li>SP – Substitute (other<br/>than Professional or<br/>Temporary<br/>Professional)</li> <li>OE – Other Employee</li> <li>SC – Subcontracted<br/>Employee</li> </ul> |  |  |  |
| 45           | Not colle     | cted                                  |        |      |                                                                                                    |                                                                                                    |               |                                                                                                    |  |  |  |
| 46           | Not colle     |                                       |        |      |                                                                                                    |                                                                                                    |               |                                                                                                    |  |  |  |
| 47           | Not colle     | cted                                  |        | -    |                                                                                                    |                                                                                                    |               |                                                                                                    |  |  |  |
| 48           | 3             | STAFF<br>QUALIFICATION<br>STATUS CODE | CR     | U    | The type of school security staff.                                                                                         | Required for school security staff<br>This field should be used for<br>school security staff only.<br><b>NOTE:</b> This only applies for the<br>Safe Schools Collection. |               | <ul> <li>Valid Values:</li> <li>SSO – School Security<br/>Officer</li> <li>SRO – School<br/>Resource Officer</li> <li>SPO – School Police<br/>Officer</li> <li>See Appendix X in Volume<br/>2 of the PIMS User Manual<br/>for a definition of the above<br/>values.</li> </ul>             |  |  |  |
| 49           | Not colle     |                                       |        |      |                                                                                                    |                                                                                                    |               |                                                                                                    |  |  |  |
| 50           | Not collected |                                       |        |      |                                                                                                    |                                                                                                    |               |                                                                                                    |  |  |  |
| 51           | Not colle     | Not collected                         |        |      |                                                                                                    |                                                                                                    |               |                                                                                                    |  |  |  |

| Field<br>No. | Max<br>Length | Name                  | R/O/CR | Code | Definition                                                                                                    | Business Rules                                                                                                    | eScholar Name                           | Sample / Valid Value                                                                                 |  |  |
|--------------|---------------|-----------------------|--------|------|----------------------------------------------------------------------------------------------------|----------------------------------------------------------------------------------------------------|-----------------------------------------|----------------------------------------------------------------------------------------------------|--|--|
| 52           | 10            | ANNUAL SALARY         | R      | U    | The salary or wage (in whole dollars<br>only) an individual is paid before<br>deductions (excluding differentials).<br>If currently in contract negotiations,<br>enter most current salary.<br>Substitutes are not included in this<br>report unless they are filling a<br>vacant position.<br>See Staff How-To Guide for more<br>information. | Report the annual contract<br>salary to the nearest dollar.<br><b>Do not report cents.</b><br>Do not report "extra" salary paid<br>for extra duties assumed<br>voluntarily (for example,<br>coaching football). |                                         | Example: 45000                                                                                       |  |  |
| 53           | Not colled    | cted                  |        |      |                                                                                                    |                                                                                                    |                                         |                                                                                                    |  |  |
| 54           | 2             | TERMINATION<br>CODE   | CR     | U    | The primary reason for the<br>termination of the employment<br>relationship.<br>If staff member was included on prior<br>report and has left the LEA, include<br>on report and indicate appropriate<br>termination code.                                                                                                    | This field is required for exited staff only.                                                                                                    | EMPLOYMENT<br>SEPARATION<br>REASON CODE | See Appendix AO in<br>Volume 2 of the PIMS<br>User Manual for a<br>complete list of valid<br>values. |  |  |
| 55           | Not colled    | cted                  |        |      |                                                                                                    |                                                                                                    |                                         |                                                                                                    |  |  |
| 56           | Not colled    | cted                  |        |      |                                                                                                    |                                                                                                    |                                         |                                                                                                    |  |  |
| 57           | 20            | ALTERNATE<br>STAFF ID | R      | U    | A unique number or alphanumeric<br>code assigned by the LEA to identify<br>a staff member.<br>If no local LEA ID exists, reenter<br>PPID from the Field 2 (STAFF ID).                                                                                                    |                                                                                                    |                                         | Example: 987654                                                                                      |  |  |
| 58           | Not collected |                       |        |      |                                                                                                    |                                                                                                    |                                         |                                                                                                    |  |  |
| 59           | Not collected |                       |        |      |                                                                                                    |                                                                                                    |                                         |                                                                                                    |  |  |
| 60           | Not colled    |                       |        |      |                                                                                                    |                                                                                                    |                                         |                                                                                                    |  |  |
| 61           |               | Not collected         |        |      |                                                                                                    |                                                                                                    |                                         |                                                                                                    |  |  |
| 62           | NOT COLLEC    | Not collected         |        |      |                                                                                                    |                                                                                                    |                                         |                                                                                                    |  |  |

| Field<br>No. | Max<br>Length | Name                                  | R/O/CR | Code | Definition                                                                                                    | Business Rules                                                                                                | eScholar Name      | Sample / Valid Value                                                                                  |  |
|--------------|---------------|---------------------------------------|--------|------|----------------------------------------------------------------------------------------------------|----------------------------------------------------------------------------------------------------|--------------------|----------------------------------------------------------------------------------------------------|--|
| 63           | 1             | LOCAL<br>CONTRACT                     | 0      | U    | Indicates whether the staff member<br>has a current contract or is working<br>without a contract, because the<br>contract is currently in negotiations.           | Y (Yes) – has a current contract<br>N (No) – is in negotiations                                               |                    | Valid Value: Y or N                                                                                   |  |
| 64           | Not colle     | cted                                  | r      |      |                                                                                                    |                                                                                                    |                    |                                                                                                    |  |
| 65           | 60            | FIRST NAME                            | R      | U    | A legal name given to an individual at<br>birth, baptism, or during another<br>naming ceremony, or through legal<br>change.                                       |                                                                                                    | FIRST NAME<br>LONG | Example: Thomas                                                                                       |  |
| 66           | 60            | LAST NAME                             | R      | U    | The legal name borne in common by<br>members of a family, also known as<br>the surname.                                                                           | See the October Student How-<br>To Guide for further information.                                             | LAST NAME<br>LONG  | Example: Smith                                                                                        |  |
| 67           | 10            | NAME SUFFIX                           | 0      | U    | An appendage, if any, used to denote<br>an individual's generation in their<br>family (e.g., Jr., Sr., III).                                                      |                                                                                                    |                    | Examples: Jr., Sr., II, III,<br>IV, V, etc.                                                           |  |
| 68           | Not collected |                                       |        |      |                                                                                                    |                                                                                                    |                    |                                                                                                    |  |
| 69           | Not colle     |                                       |        |      |                                                                                                    |                                                                                                    |                    |                                                                                                    |  |
| 70           | Not colle     | cted                                  | r      |      |                                                                                                    |                                                                                                    | 1                  | 1                                                                                                    |  |
| 71           | 4             | HIGHEST DEGREE<br>INSTITUTION<br>CODE | R      | U    | The extent of formal instruction an individual has received (i.e., the highest grade in school completed or its equivalent, or the highest degree received).      |                                                                                                    |                    | See Appendix C in Volume<br>2 of the PIMS User<br>Manual for the full list of<br>Levels of Education. |  |
| 72           | Not colle     | cted                                  | •      |      | . ,                                                                                                    |                                                                                                    | ·                  |                                                                                                    |  |
| 73           | 40            | ADDRESS 3                             | 0      | U    | The apartment, room, or suite<br>number of an address.                                                                                                    |                                                                                                    |                    | Example: Apt. 12, Ste.                                                                                |  |
| 74           | Not colle     |                                       |        |      |                                                                                                    |                                                                                                    |                    |                                                                                                    |  |
| 75           | Not collected |                                       |        |      |                                                                                                    |                                                                                                    |                    |                                                                                                    |  |
| 76           | 80            | E-MAIL ADDRESS                        | R      | U    | The numbers, letters, and symbols<br>used to identify an electronic mail (e-<br>mail) user within the network to which<br>the individual or organization belongs. | This field will be used in<br>conjunction with Field 8 (JOB<br>DESCRIPTION) to create<br>PVAAS user accounts. |                    | Example: jdoe@LEA.org                                                                                 |  |
|              |               |                                       |        |      | Work email addresses are strongly recommended.                                                                                                    | Must be a valid e-mail address:<br>username, "at symbol" (@),<br>domain and extension.                        |                    |                                                                                                    |  |

| Field<br>No. | Max<br>Length | Name                                       | R/O/CR | Code | Definition                                                                                                    | Business Rules                                                  | eScholar Name | Sample / Valid Value                                                                                |
|--------------|---------------|--------------------------------------------|--------|------|----------------------------------------------------------------------------------------------------|-----------------------------------------------------------------|---------------|----------------------------------------------------------------------------------------------------|
| 77           | 60            | MIDDLE NAME                                | 0      | U    | A secondary name given to an<br>individual at birth, baptism, or during<br>another naming ceremony.                                                                                                    |                                                                 |               | Example: Louise                                                                                     |
| 78           | Not colle     | cted                                       |        |      |                                                                                                    | ·                                                               |               |                                                                                                    |
| 79           | Not colle     | cted                                       |        |      |                                                                                                    |                                                                 |               |                                                                                                    |
| 80           | Not colle     |                                            |        |      |                                                                                                    |                                                                 |               |                                                                                                    |
| 81           | Not colle     | cted                                       |        |      |                                                                                                    |                                                                 |               |                                                                                                    |
| 82           | Not colle     | cted                                       | -      |      |                                                                                                    |                                                                 |               |                                                                                                    |
| 83           | 4             | EMPLOYMENT<br>ELIGIBILITY<br>VERIFICATION  | 0      | U    | The second form of documentation<br>(supplemental to an identification<br>document with photograph, e.g.,<br>driver's license) furnished by an<br>individual verifying their eligibility to<br>be legally employed in the United<br>States. |                                                                 |               | See Appendix G in<br>Volume 2 of the PIMS<br>User Manual for a<br>complete list of valid<br>values. |
| 84           | Not colle     | cted                                       |        |      |                                                                                                    | ·                                                               |               |                                                                                                    |
| 85           | Not colle     | cted                                       |        |      |                                                                                                    |                                                                 |               |                                                                                                    |
| 86           | Not colle     | cted                                       |        |      |                                                                                                    |                                                                 |               |                                                                                                    |
| 87           | Not colle     | cted                                       |        |      |                                                                                                    |                                                                 |               |                                                                                                    |
| 88           | Not colle     |                                            |        |      |                                                                                                    |                                                                 |               |                                                                                                    |
| 89           | Not colle     |                                            |        |      |                                                                                                    |                                                                 |               |                                                                                                    |
| 90           | Not colle     |                                            |        |      |                                                                                                    |                                                                 |               |                                                                                                    |
| 91           | Not collected |                                            |        |      |                                                                                                    |                                                                 |               |                                                                                                    |
| 92           | Not collected |                                            |        |      |                                                                                                    |                                                                 |               |                                                                                                    |
| 93           | Not colle     |                                            |        |      |                                                                                                    |                                                                 |               |                                                                                                    |
| 94           | Not colle     |                                            |        |      | -                                                                                                    |                                                                 |               |                                                                                                    |
| 95           | 1             | AUTHORIZED TO<br>CARRY WEAPON<br>INDICATOR | CR     | U    | Specifies whether the school security staff member is authorized to carry a weapon.                                                                                                    | <b>NOTE:</b> This only applies for the Safe Schools Collection. |               | Valid Value: Y or N                                                                                 |

# Load Sequence/Dependencies

# **Staff Snapshot Template**

(95 Fields, 35 Collected, Delimited)

### Target Table(s): STAFF\_SNAPSHOT

## **Template Description**

This table is used to record a point-in-time view of the staff population. The Staff Snapshot template can be used to track changes over time since there is one record for each staff member for each snapshot date. The Staff Snapshot template must be submitted in a point-in-time fashion. All types of professional staff should be included in this template. However, terminated staff should be included in this template only if they have been terminated since the last collection period.

School security personnel, including directly employed or contracted school police officers, school resource officers, and school security guards, also are collected in this template. These staff members are to be reported during Collection Window 6 for the Safe Schools data set, not during the October Staff Submission. During this submission only the fields listed below are required. All school security personnel members for the entire school year should be reported during this window, even if the individual no longer is working in this capacity at the end of the school year. School security personnel that are reported in this template should not be included in the District Fact template for Safe Schools.

Fields required for the Safe Schools data set during Collection Window 6:

- Field 1 SUBMITTING AUN DISTRICT CODE
- Field 2 PPID STAFF ID
- Field 14 SCHOOL NUMBER LOCATION CODE
- Field 48 STAFF QUALIFICATION STATUS CODE

- Field 50 SNAPSHOT DATE
- Field 65 FIRST NAME FIRST NAME LONG
- Field 66 LAST NAME LONG
- Field 95 AUTHORIZED TO CARRY WEAPON INDICATOR

If an LEA has not directly employed or contracted security staff, a record indicating this must be entered in the District Fact template, refer to this section.

The only difference between the Staff and Staff Snapshot Templates is the inclusion of the SNAPSHOT DATE (Field 50) in the Staff Snapshot Template. See the Staff Template above for all other Staff Snapshot Data Elements.

### PIMS Staff Snapshot Template Specifications

| Field<br>No. | Max<br>Length | Name          | R/O/CR | Code | Definition                                                | Business Rules                                                                                                    | Sample / Valid Value |
|--------------|---------------|---------------|--------|------|-----------------------------------------------------------|----------------------------------------------------------------------------------------------------|----------------------|
| 50           | 10            | SNAPSHOT DATE | R      | N/A  | Indicates the reporting period date for the staff record. | This template is a mirror of the<br>STAFF Template where<br>SNAPSHOT DATE must be<br>populated and is reserved for<br>compatibility with the<br>STAFF_SNAPSHOT Table. | Example: 2019-10-01  |

Load Sequence/Dependencies

Load Sequence/Dependency STAFF

## **Staff Assignment Template**

(26 Fields, 9 Collected, Delimited)

#### Target Table(s): STAFF\_ASSIGNMENT

#### **Template Description**

This template will be used to track point-in-time information on staff assignments. The Staff Assignment template must be submitted in a point-in-time fashion. Include one record per staff assignment in this template. There is no limit to the number of staff assignments that can be included here. Include all assignments for each staff member. Assignments should exist for all staff included on the Staff Snapshot Template. Do not include short term substitutes in the Staff Assignment template. **Include long-term substitutes ONLY where filling a vacancy**. **NOTE:** The percent of time is a cumulative total for the entire school year. **The sum of percent time should equal 100 for full-time staff**.

This template also is used to collect data on the connection between directly employed or contracted school security personnel (including school police officers, school resource officers, and school security guards) and the schools they are responsible for patrolling. These individuals need to be submitted within this template only during the Safe Schools collection in June. All security staff members for the entire year should be reported, even if the individual is no longer working in this capacity at the end of the school year. School security personnel that are reported in this template should not be included in the District Fact template for Safe Schools. There is a single assignment code for school security staff (9998).

| Field<br>No. | Max<br>Length | Name                           | R/O/CR | Code | Definition                                                                                                    | Business Rules                                                                                                    | eScholar<br>Name | Sample / Valid Value                                                     |
|--------------|---------------|--------------------------------|--------|------|----------------------------------------------------------------------------------------------------|----------------------------------------------------------------------------------------------------|------------------|--------------------------------------------------------------------------|
| 1            | 9             | <mark>submitting</mark><br>Aun | R      | К    | The unique, 9-digit AUN assigned by the PDE.                                                                                                    |                                                                                                    | DISTRICT<br>CODE | All LEA and School<br>Numbers can be found on<br>the <u>EdNA website</u> |
|              |               |                                |        |      |                                                                                                    |                                                                                                    |                  | Example: 123456789                                                       |
| 2            | 8             | PPID                           | R      | К    | A unique identifier for each staff<br>member; use the 7- or 8-digit<br>Professional Personnel ID (PPID) for<br>all certificated staff and non-<br>certificated staff. Use the 5- or 6-digit<br>Municipal Police Officer Training ID<br>(MPTID) for school security personnel<br>preceded by SS.<br>If the school security personnel does<br>not have an MPTID, the LEA must<br>assign the individual a unique and<br>consistent 5-digit ID preceded by SS. | Do not use leading zeros or spaces<br>in PPIDs.<br>The following only applies for the<br>Safe Schools Collection. All IDs for<br>school security staff should be<br>prefixed with "SS" so that they do<br>not conflict with other staff IDs.<br>The PPID must be consistent in all<br>templates. | STAFF ID         | Examples:<br>• 6925031 or<br>• SS123456 (for school<br>security staff)   |

#### **PIMS Staff Assignment Template Specifications**

| Field<br>No. | Max<br>Length | Name                                           | R/O/CR | Code | Definition                                                                                                    | Business Rules                                                                                                    | eScholar<br>Name | Sample / Valid Value                                                                      |
|--------------|---------------|------------------------------------------------|--------|------|----------------------------------------------------------------------------------------------------|----------------------------------------------------------------------------------------------------|------------------|-------------------------------------------------------------------------------------------|
| 3            | 4             | ASSIGNMENT<br>CODE                             | R      | к    | Code for the certificated or non-<br>certificated assignment.                                                                                                    | For school security staff use 9998.                                                                                                    |                  | See Appendix B in Volume<br>2 of the PIMS User Manual<br>for a list of valid values.      |
| 4            | 4             | SCHOOL<br>NUMBER                               | R      | к    | The PDE-defined, 4-digit code<br>identifying the school where the staff<br>member is assigned.<br>For Staff Assignment, school security<br>staff should be reported at their<br>individual locations. 0000 should only<br>be used if they are assigned to an<br>administrative building.                                                                                     | Classroom teacher positions<br>should not be reported at 0000<br>(Only applies to the following<br>organizational types: CS, CTC, SD,<br>SJCI).<br>Administrative staff identified as an<br>LEA level position, location must<br>be reported at 0000 (Only applies<br>to the following organizational<br>types: IU, SD, SJCI). | LOCATION<br>CODE | All LEA and School<br>Numbers can be found on<br>the <u>EdNA website</u><br>Example: 1234 |
| 5            | 10            | SCHOOL<br>YEAR DATE                            | R      | К    | A single date (June 30), the last day<br>of the current school year indicating<br>the whole school year.                                                                                                    |                                                                                                    |                  | Example: 2020-06-30                                                                       |
| 6            | 10            | ASSIGNMENT<br>DATE                             | R      | к    | If the assignment is a continuation<br>from the previous school year, enter<br>the actual date the employee began<br>an assignment. For staff assignments<br>within the current school year, enter<br>the actual start date of the staff<br>assignment.<br>For school security staff ONLY, you<br>may use 2019-07-01 if the actual start<br>date during the year is unknown. |                                                                                                    |                  | Example: 1987-01-04 or<br>2018-07-01                                                      |
| 7            | 10            | COMPLETION<br>DATE<br>(continued next<br>page) | CR     | U    | Assignment exit date – the date an<br>employee left a specific assignment<br>to move to another assignment in the<br>same LEA, or the date an employee<br>was terminated from the LEA.<br>This field does not apply to school<br>security staff.                                                                                                    | Conditionally Required (CR) for PA<br>Inspired Leadership (PIL) positions<br>that have ended.<br>Must be greater than Field 6<br>(ASSIGNMENT DATE).<br>Staff assignments held during<br>current school year do not require<br>a completion date to be reported                                                                 |                  | Example: 2019-10-31                                                                       |

| Field<br>No. | Max<br>Length | Name                        | R/O/CR | Code | Definition                                                                                                    | Business Rules                                                                                                    | eScholar<br>Name | Sample / Valid Value |  |  |  |  |
|--------------|---------------|-----------------------------|--------|------|----------------------------------------------------------------------------------------------------|----------------------------------------------------------------------------------------------------|------------------|----------------------|--|--|--|--|
|              |               |                             |        |      |                                                                                                    | and should be left blank until the<br>Staff member leaves the<br>assignment.                                                                                                    |                  |                      |  |  |  |  |
| 8            | Not collect   |                             |        |      |                                                                                                    |                                                                                                    |                  |                      |  |  |  |  |
| 9            | Not collected |                             |        |      |                                                                                                    |                                                                                                    |                  |                      |  |  |  |  |
| 10           |               | Not collected               |        |      |                                                                                                    |                                                                                                    |                  |                      |  |  |  |  |
| 11           | Not collec    |                             |        |      |                                                                                                    |                                                                                                    |                  |                      |  |  |  |  |
| 12           | Not collect   |                             |        |      |                                                                                                    |                                                                                                    |                  |                      |  |  |  |  |
| 13           | Not collec    |                             |        |      |                                                                                                    |                                                                                                    |                  |                      |  |  |  |  |
| 14           | Not collec    |                             |        |      |                                                                                                    |                                                                                                    |                  |                      |  |  |  |  |
| 15           | Not collect   |                             |        |      |                                                                                                    |                                                                                                    |                  |                      |  |  |  |  |
| 16<br>17     | Not collect   |                             |        |      |                                                                                                    |                                                                                                    |                  |                      |  |  |  |  |
| 17           | Not collec    |                             |        |      | l                                                                                                    |                                                                                                    |                  | 1                    |  |  |  |  |
| 18           | 4             | PERCENT<br>TIME<br>ASSIGNED | R      | U    | The actual number of hours worked in<br>a position divided by the maximum<br>number of hours the position allows.<br>See the Staff How-To Guide for more<br>information on this field.<br><b>NOTE:</b> The total percent of time for<br>all assignments for the <b>entire</b> school<br>year should equal 100 for full-time<br>staff.<br>Accurate value must be reported for<br>all staff, including school security<br>staff. | An FTE of 90% should be entered<br>as 90, not as 0.90 (do not include<br>the percentage symbol).<br><b>NOTE:</b> In rare instances a staff<br>member may accept additional<br>Pre-K – 12 duties that are beyond<br>the requirements of her full-time<br>position, resulting in a percent time<br>assigned greater than 100. |                  | Example: 100         |  |  |  |  |
| 19           | Not collected |                             |        |      |                                                                                                    |                                                                                                    |                  |                      |  |  |  |  |
| 20           | Not collected |                             |        |      |                                                                                                    |                                                                                                    |                  |                      |  |  |  |  |
| 21           | Not collected |                             |        |      |                                                                                                    |                                                                                                    |                  |                      |  |  |  |  |
| 22           | Not collected |                             |        |      |                                                                                                    |                                                                                                    |                  |                      |  |  |  |  |
| 23           | Not collected |                             |        |      |                                                                                                    |                                                                                                    |                  |                      |  |  |  |  |
| 24           | Not collected |                             |        |      |                                                                                                    |                                                                                                    |                  |                      |  |  |  |  |
| 25           | Not collect   | cted                        |        |      |                                                                                                    |                                                                                                    |                  |                      |  |  |  |  |

| Field<br>No. | Max<br>Length | Name                               | R/O/CR | Code | Definition                                                                 |       | Business Rules                                                                                                    |                               | holar<br>Ime | Sample / Valid Value |
|--------------|---------------|------------------------------------|--------|------|----------------------------------------------------------------------------|-------|----------------------------------------------------------------------------------------------------|-------------------------------|--------------|----------------------|
| 26           | 4             | PRIMARY<br>ASSIGNMENT<br>INDICATOR | R      | U    | An indication of whether the assignmen the staff member's main assignment. | nt is | Additional assignments can be<br>submitted for a staff member,<br>only one assignment can be p<br>Primary Assignment will be us<br>group staff into categories whe<br>averaging salaries. Primary<br>Assignment should be chosen<br>ensure staff are categorized<br>appropriately in averages. | but<br>rimary.<br>ed to<br>en | Valid Va     | ilue: Y or N         |

#### Load Sequence/Dependencies

| Load Sequence/Dependency |
|--------------------------|
| STAFF                    |

## **Staff Development Fact Template**

(14 Fields, 5 Collected, Delimited)

#### Target Table(s): STAFF\_DEV\_FACT

#### **Template Description**

This template collects qualification and training data on directly employed or contracted School Security Guards, School Resource Officers and School Police Officers. All security staff members for the entire year should be reported, even if the individual is no longer working in this capacity at the end of the school year. School security personnel that are reported in this template should not be included in the District Fact template for Safe Schools. This template specifically collects the following dates within the current school year:

- Date of the most recent initial training.
- Date of the most recent firearms qualification.
- Date of the most recent CPR qualification.
- Date of the most recent first aid qualification.

- Number of hours of Municipal Police Officer's Education and Training Commission (MPOETC) training.
- Number of hours of National Association of School Resource Officers (NASRO) training.
- Number of hours of local training.

| Field<br>No. | Max<br>Length | Name                           | R/O/CR | Code | Definition                                                                                                    | Business Rules                                                                                                    | eScholar Name | Sample / Valid Value                                                                     |
|--------------|---------------|--------------------------------|--------|------|----------------------------------------------------------------------------------------------------|----------------------------------------------------------------------------------------------------|---------------|------------------------------------------------------------------------------------------|
| 1            | 9             | <mark>submitting</mark><br>Aun | R      | К    | The unique, 9-digit AUN assigned by the PDE.                                                                                                    |                                                                                                    | DISTRICT CODE | All LEA and School<br>Numbers can be found on<br>the EdNA website                        |
| 2            | 8             | PPID                           | R      | К    | Use the 5- or 6-digit Municipal Police<br>Officer Training ID (MPTID) for<br>school security personnel, preceded<br>by SS. If the school security<br>personnel does not have an MPTID,<br>the LEA must assign the individual a<br>unique and consistent 5- or 6-digit ID<br>preceded by SS. | The following only applies for<br>the Safe Schools Collection.<br>All IDs for school security staff<br>should be prefixed with "SS"<br>so that they do not conflict with<br>other staff IDs.<br>Must exist in the STAFF table<br>for the matching AUN. | STAFF ID      | Example: 123456789<br>Example: SS12345                                                   |
| 3            | 8             | ACTIVITY<br>CODE               | R      | К    | The code identifying the type of<br>qualification or training.<br>Submit one record per value per<br>person.                                                                                                    |                                                                                                    |               | See Appendix AP in<br>Volume 2 of the PIMS User<br>Manual for a list of valid<br>values. |

| Field<br>No. | Max<br>Length | Name                      | R/O/CR | Code | Definition                                                                                                    | Business Rules                                       | eScholar Name | Sample / Valid Value                 |
|--------------|---------------|---------------------------|--------|------|----------------------------------------------------------------------------------------------------|------------------------------------------------------|---------------|--------------------------------------|
| 4            | 10            | ACTIVITY<br>START<br>DATE | R      | К    | <ul> <li>Date of most recent qualification or training:</li> <li>For INITIAL, WEAP, CPR, and FIRST AID, use actual date qualification obtained or training.</li> <li>For MPOETC, NASRO and LOCAL trainings, use School Year Date of YYYY-06-30 (for SY 2019-2020, this would be 2020-06-30).</li> </ul> |                                                      |               | Example: 2016-01-01 or<br>2017-06-30 |
| 5            | Not colle     | cted                      |        |      |                                                                                                    |                                                      |               |                                      |
| 6            | Not colle     |                           |        |      |                                                                                                    |                                                      |               |                                      |
| 7            | Not colle     |                           |        |      |                                                                                                    |                                                      |               |                                      |
| 8            | Not colle     |                           |        |      |                                                                                                    |                                                      |               |                                      |
| 9            | Not colle     |                           |        |      |                                                                                                    |                                                      |               |                                      |
| 10           | Not collected |                           |        |      |                                                                                                    |                                                      |               |                                      |
| 11           | Not collected |                           |        |      |                                                                                                    |                                                      |               |                                      |
| 12           | Not collected |                           |        |      |                                                                                                    |                                                      |               |                                      |
| 13           | Not collected |                           |        |      |                                                                                                    |                                                      |               | 1                                    |
| 14           | 10, 3         | ACTIVITY<br>HOURS         | CR     | U    | Number of hours of training within<br>the current year for MPOETC,<br>NASRO, or LOCAL.                                                                                                    | Required if ACTIVITY CODE = MPOETC, NASRO, or LOCAL. |               | Example: 10                          |

#### Load Sequence/Dependencies

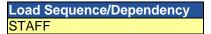

## **Student Domain**

The LEAs are required to submit the following templates in the Student Domain:

- Student Template
- Student Snapshot Template

These templates apply to the following organizational types:

- o School Districts
- o Intermediate Units
- Career and Technology Centers
- o Charter Schools
- State Juvenile Correctional Institutions
- Private Residential Rehabilitation Institutions (PRRI)
- Approved Private Schools (APS)
- Student Award Fact Template for Industry-Recognized Credentials and Work-Based Learning Experiences for Non-CTE Students

This template applies to the following organizational types:

- o School Districts
- o Charter Schools
- o Intermediate Units
- o Career and Technology Centers
- State Juvenile Correctional Institutions
- o Private Residential Rehabilitation Institutions (PRRI)
- Approved Private Schools (APS)
- Student Fact Template for Career Standards Benchmarks
  - This template applies to the following organizational types:
  - School Districts
  - o Charter Schools
  - o Intermediate Units
  - Occupational AND Comprehensive Career and Technology Centers for students receiving their primary academics at the Career and Technology Center (Enrollment code E06 in the School Enrollment template)
  - State Juvenile Correctional Institutions
  - o Private Residential Rehabilitation Institutions (PRRI)
  - Approved Private Schools (APS)

NOTE: Reporting is required by LEAs providing the majority of the student's core academic education.

• Student Local Assessment Subtest Template (for LEAs approved to use the local assessment option for the current school year)

This template applies to the following organizational types:

- o School Districts
- o Charter Schools
- Comprehensive Career and Technology Centers

All fields may not be mandatory; however, all fields within each template **MUST BE** accounted for in order to transmit data.

### **Student Template**

(222 Fields, 61 Collected, Delimited)

#### Target Table(s): STUDENT

#### **Template Description**

The Student Template contains one LEA record for each student for each school year. The Student template can be submitted at all reporting periods other than end of year in either a point-in-time fashion (only including active students) or in a cumulative fashion (all students enrolled in the LEA for the school year).

The end of year Student template submission must be a cumulative submission. All students, regardless of whether or not they were active on a PDE reporting date, must be included in the end of year submission.

**NOTE**: Not all fields are required at each submission period.

#### **PIMS Student Template Specifications**

| Field<br>No. | Max<br>Length | Name             | R/O/CR | Code | Definition                                                                                                    | Business Rules                                                                                                    | eScholar Name    | Sample / Valid Value                                                                                  |
|--------------|---------------|------------------|--------|------|----------------------------------------------------------------------------------------------------|----------------------------------------------------------------------------------------------------|------------------|----------------------------------------------------------------------------------------------------|
| 1            | 9             | SUBMITTING AUN   | R      | К    | The unique, 9-digit Administrative Unit<br>Number (AUN) assigned by PDE for<br>the LEA that is reporting the student.                                                                                                    |                                                                                                    | DISTRICT<br>CODE | All LEA and School Numbers<br>can be found on the <u>EdNA</u><br><u>website</u><br>Example: 123456789 |
| 2            | 4             | SCHOOL<br>NUMBER | R      | U    | <ul> <li>The PDE-defined, 4-digit code identifying the school that is reporting the student.</li> <li>All public schools have a 4-digit school code that is other than 0000 or 9999.</li> <li><b>NOTES:</b> <ul> <li>IUs, PRRIs and APSs use School Number 0000.</li> </ul> </li> <li>If a student is at a location that does not have a designated school code, use 9999 as the School Number.</li> <li>PSSA and Keystone precodes will not be generated for code 9999.</li> </ul> | For Child Accounting, a<br>student's average daily<br>attendance (ADA) is attributed<br>to the SCHOOL NUMBER<br>populated in this record.<br>For Special Education – the<br>Special Education Reporting<br>LEA uses 9999 for students<br>educated in other LEAs. | LOCATION<br>CODE | All LEA and School Numbers<br>can be found on the <u>EdNA</u><br><u>website</u><br>Example: 1234      |

| Field<br>No. | Max<br>Length | Name                | R/O/CR | Code | Definition                                                                                                    | Business Rules                                                                                                    | eScholar Name          | Sample / Valid Value                                                                          |
|--------------|---------------|---------------------|--------|------|----------------------------------------------------------------------------------------------------|----------------------------------------------------------------------------------------------------|------------------------|-----------------------------------------------------------------------------------------------|
| 3            | 10            | SCHOOL YEAR<br>DATE | R      | к    | A single date (June 30), the last day of<br>the current school year indicating the<br>whole school year.                                                                             |                                                                                                    |                        | Example: 2020-06-30                                                                           |
| 4            | 10            | PASECUREID          | R      | к    | The unique, 10-digit PAsecureID<br>assigned to the student.<br>Informs various indicators in the<br>Future Ready PA Index.                                                           | STUDENT IDs must be<br>unique within an LEA.<br>Therefore, only a single<br>instance of a student is to be<br>supplied in source file.                       | STUDENT ID             | Example: 1000000009                                                                           |
| 5            | Not colle     |                     |        |      |                                                                                                    |                                                                                                    |                        |                                                                                               |
| 6            | Not colle     |                     |        |      |                                                                                                    |                                                                                                    |                        |                                                                                               |
| 7<br>8       | Not colle     |                     |        |      |                                                                                                    |                                                                                                    |                        |                                                                                               |
| 9            | Not colle     |                     |        |      |                                                                                                    |                                                                                                    |                        |                                                                                               |
| 10           | 3             | GRADE               | R      | U    | Indication of the student's grade level.                                                                                                    | Special Ed students must be<br>coded with an actual grade<br>level. The appropriate grade<br>level can be found on the<br>student's IEP.                     | CURRENT<br>GRADE LEVEL | See Appendix K in Volume 2<br>of the PIMS User Manual for<br>a complete list of valid values. |
| 11           | Not colle     |                     | •      | •    |                                                                                                    | -                                                                                                    |                        |                                                                                               |
| 12           | Not colle     | cted                | 1      | 1    |                                                                                                    | r                                                                                                    |                        |                                                                                               |
| 13           | 20            | HOME ROOM           | 0      | U    | Provide the homeroom number for the student for the given year.<br>This field is used for determining class size in the elementary school grades and in off-site preschool programs. | LEAs with registered Adult<br>Affidavit Programs (AAPs)<br>may code all AAP grade-level<br>students as AAPHR.                                                |                        | Example: 206A                                                                                 |
| 14           | 10            | BIRTH DATE          | R      | U    | Provide the birth date of the student.                                                                                                    |                                                                                                    |                        | Example: 2009-07-15                                                                           |
| 15           | 1             | GENDER              | R      | U    | Provide a code that represents the gender of the student.                                                                                                    |                                                                                                    | GENDER CODE            | Valid Values:<br>• M – male<br>• F – female                                                   |
| 16           | 40            | ADDRESS 1           | CR     | U    | Provide the street name and number of the student's mailing address.                                                                                                    | Address information is<br>needed for CTE secondary<br>students, Perkins funded CTE<br>adult affidavit program<br>students and Special<br>Education students. |                        | Example: 222 Main St.                                                                         |

| Field<br>No. | Max<br>Length               | Name       | R/O/CR | Code | Definition                                                                                                    | Business Rules                                                                                                    | eScholar Name | Sample / Valid Value                                                                                                 |  |  |
|--------------|-----------------------------|------------|--------|------|----------------------------------------------------------------------------------------------------|----------------------------------------------------------------------------------------------------|---------------|----------------------------------------------------------------------------------------------------|--|--|
| 17           | 40                          | ADDRESS 2  | CR     | U    | Provide additional information<br>concerning the street address of the<br>student's mailing address, such as<br>apartment number. | Address information is<br>needed for CTE secondary<br>students, Perkins funded CTE<br>adult affidavit program<br>students and Special<br>Education students. |               | Example: Apt. 107                                                                                                    |  |  |
| 18           | 30                          | CITY       | CR     | U    | Provide the city of the student's mailing address.                                                                                | Address information is<br>needed for CTE secondary<br>students, Perkins funded CTE<br>adult affidavit program<br>students and Special<br>Education students. |               | Example: York                                                                                                    |  |  |
| 19           | 2                           | STATE CODE | CR     | U    | Provide the official 2-character US<br>Postal Service abbreviation for the<br>student's mailing address.                          | Address information is<br>needed for CTE secondary<br>students, Perkins funded CTE<br>adult affidavit program<br>students and Special<br>Education students. |               | See Appendix D of Volume 2<br>of the PIMS User Manual for<br>the full list of state<br>abbreviations.<br>Example: PA |  |  |
| 20           | 10                          | ZIP        | R      | U    | Provide the official US Postal Code for the student's mailing address.                                                            | If this field is populated, the values should be in the format ##### or ######.                                                                              | FULL ZIP CODE | Example: 17401 or 17401-<br>1234                                                                                     |  |  |
| 21           | Not collected               |            |        |      |                                                                                                    |                                                                                                    |               |                                                                                                    |  |  |
| 22           | Not collected               |            |        |      |                                                                                                    |                                                                                                    |               |                                                                                                    |  |  |
| 23           | Not collected               |            |        |      |                                                                                                    |                                                                                                    |               |                                                                                                    |  |  |
| 24           | Not collected               |            |        |      |                                                                                                    |                                                                                                    |               |                                                                                                    |  |  |
| 25<br>26     | Not collected Not collected |            |        |      |                                                                                                    |                                                                                                    |               |                                                                                                    |  |  |
| 20           | NOL COILE                   | lieu       |        |      |                                                                                                    |                                                                                                    |               |                                                                                                    |  |  |

| Field<br>No. | Max<br>Length | Name                              | R/O/CR | Code | Definition                                                                                                    | Business Rules                                                                                                    | eScholar Name                | Sample / Valid Value                                                                                                    |  |  |  |
|--------------|---------------|-----------------------------------|--------|------|----------------------------------------------------------------------------------------------------|----------------------------------------------------------------------------------------------------|------------------------------|----------------------------------------------------------------------------------------------------|--|--|--|
| 27           | 2             | RACE /<br>ETHNICITY               | R      | U, R | A single code indicating the race and<br>ethnicity of the student.<br>Informs various indicators in the<br><b>Future Ready PA Index</b> .                                                                       | Refer to "Race/Ethnicity:<br>Federal Race and Ethnicity<br>Standards" in this volume of<br>the manual for an explanation<br>of the federal race and<br>ethnicity codes. | RACE OR<br>ETHNICITY<br>CODE | <ul> <li>Valid Values:</li> <li>1 – American<br/>Indian/Alaskan Native (not<br/>Hispanic)</li> <li>3 – Black or African<br/>American (not Hispanic)</li> <li>4 – Hispanic (any race)</li> <li>5 – White (not Hispanic)</li> <li>6 – Multi-Racial (not<br/>Hispanic)</li> <li>9 – Asian (not Hispanic)</li> <li>10 – Native Hawaiian or<br/>other Pacific Islander (not<br/>Hispanic)</li> </ul> |  |  |  |
| 28           | Not colled    |                                   |        |      |                                                                                                    |                                                                                                    | •                            |                                                                                                    |  |  |  |
| 29           | Not colled    |                                   |        |      |                                                                                                    |                                                                                                    |                              |                                                                                                    |  |  |  |
| 30           | Not colled    |                                   |        |      |                                                                                                    |                                                                                                    |                              |                                                                                                    |  |  |  |
| 31           | Not collect   |                                   |        |      |                                                                                                    |                                                                                                    |                              |                                                                                                    |  |  |  |
| 32<br>33     | Not collec    | FOOD PGM<br>PARTICIPATION<br>CODE | R      | U, R | Use this field to indicate if a student participates in free or reduced lunch program.                                                                                                    | LEAs with registered <b>AAPs</b><br>should code all AAP grade-<br>level students as N.                                                                                  |                              | Valid Values:<br>• F – free<br>• R – reduced price<br>• N – neither                                                                                                    |  |  |  |
| 34           | 4             | CHALLENGE<br>TYPE                 | CR     | U    | Student's primary Challenge Type.<br>This often is referred to as Disability<br>throughout PDE.<br><b>NOTE:</b> This MUST match Field 11<br>(PRIMARY DISABILITY) of the Special<br>Education Snapshot template. | This field is required only if<br>Field 38 (SPECIAL<br>EDUCATION) = Y or E.                                                                                             |                              | See Appendix H in Volume 2<br>of the PIMS User Manual for<br>a complete list of valid values.                                                                                                    |  |  |  |
| 35           | Not collected |                                   |        |      |                                                                                                    |                                                                                                    |                              |                                                                                                    |  |  |  |
| 36           | Not colled    | cted                              |        |      |                                                                                                    |                                                                                                    |                              |                                                                                                    |  |  |  |
| 37           | Not colled    | cted                              |        |      |                                                                                                    |                                                                                                    |                              |                                                                                                    |  |  |  |

| Field<br>No. | Max<br>Length | Name                                  | R/O/CR | Code | Definition                                                                                                    | Business Rules                                                                                                    | eScholar Name        | Sample / Valid Value                                                                                                    |
|--------------|---------------|---------------------------------------|--------|------|----------------------------------------------------------------------------------------------------|----------------------------------------------------------------------------------------------------|----------------------|----------------------------------------------------------------------------------------------------|
| 38           | 1             | SPECIAL<br>EDUCATION                  | R      | U, R | Provide an indication of whether the<br>student is a special education student.<br>This field is used for tracking presence<br>of IEP for Precode.<br>Informs various indicators in the<br><b>Future Ready PA Index</b> .                                                                                                    | LEAs with registered <b>AAPs</b><br>should code all AAP grade-<br>level students as N.                                                                                                    |                      | Valid Values:<br>• Y – has IEP<br>• E – exited IEP < 2 years<br>• N – no IEP or exited IEP ><br>2 years                                                                                                    |
| 39           | Not colled    | cted                                  |        |      |                                                                                                    |                                                                                                    |                      |                                                                                                    |
| 40           | Not colled    |                                       |        |      |                                                                                                    |                                                                                                    |                      |                                                                                                    |
| 41           | 2             | EL STATUS<br>(continued next<br>page) | R      | U    | <ul> <li>This field indicates whether the student:</li> <li>is currently identified as an EL;</li> <li>Is currently identified as an EL who has Limited or Interrupted Formal Education (LIFE);</li> <li>was formerly EL, has exited, and is being monitored;</li> <li>was formerly EL, has exited, and no longer is being monitored, or;</li> <li>was never identified as EL.</li> <li>Informs various indicators in the Future Ready PA Index.</li> </ul> | Code <b>AAPs</b> grade-level<br>students as 01 when student<br>has limited ability in speaking,<br>reading, writing or<br>understanding English<br>language and whose native<br>language is other than English<br>or lives in environment in<br>which a language other than<br>English is dominant.<br>Otherwise, code AAP<br>students as 99.<br>Criteria used to determine if<br>the student has Limited or<br>Interrupted Formal Education<br>(LIFE) Valid Value 06:<br>• is enrolling after grade 2,<br>and<br>• has a literacy score of less<br>than 3.5 on the WIDA<br>Screener, and<br>• has at least two fewer<br>years of age appropriate<br>schooling than peers or<br>has unenrolled from U.S.<br>Schools to enroll in schools<br>in other countries<br>(including Puerto Rico) | LEP<br>PARTICIPATION | <ul> <li>Valid Values:</li> <li>01 - current EL, not LIFE</li> <li>03 - former EL, exited,<br/>and in 1st year of<br/>monitoring</li> <li>04 - former EL, exited,<br/>and in 2nd year of<br/>monitoring</li> <li>05 - former EL, exited,<br/>and no longer monitored</li> <li>06 - current EL, LIFE<br/>(Limited or Interrupted<br/>Formal Education)</li> <li>07 - former EL, exited,<br/>and in 3rd year of<br/>monitoring</li> <li>08 - former EL, exited,<br/>and in 4th year of<br/>monitoring</li> <li>99 - never EL</li> </ul> |

| Field<br>No. | Max<br>Length                          | Name                                                             | R/O/CR | Code | Definition                                                                                                    | Business Rules                                                                                                    | eScholar Name              | Sample / Valid Value                                                                                                    |  |  |
|--------------|----------------------------------------|------------------------------------------------------------------|--------|------|----------------------------------------------------------------------------------------------------|----------------------------------------------------------------------------------------------------|----------------------------|----------------------------------------------------------------------------------------------------|--|--|
| 42           | Not colle                              | cted                                                             |        |      |                                                                                                    | <ul> <li>more than two times in the past four years, and</li> <li>has limited encoding/<br/>decoding skills in native<br/>language (as indicated by<br/>family interview and/ or<br/>native language measures<br/>and/or review of academic<br/>records)</li> </ul> |                            |                                                                                                    |  |  |
| 43           | Not colle                              |                                                                  |        |      |                                                                                                    |                                                                                                    |                            |                                                                                                    |  |  |
| 44           | Not colle                              |                                                                  |        |      |                                                                                                    |                                                                                                    |                            |                                                                                                    |  |  |
| 45           | 2                                      | LIEP TYPE<br>(Language<br>Instruction<br>Educational<br>Program) | CR     | U    | LIEP Type provided to EL student (if<br>student is in multiple Programs, select<br>the value of the Program providing the<br>highest percentage of instruction) -<br><u>LIEP Classifications Guidance</u> | Select only one program for<br>each individual student.<br>This field is required for all<br>students where Field 41 (EL<br>STATUS) = 01 or 06.<br>A Flow Chart can be found on<br>page 4 of the hyperlink in the<br>Definition.                                    | SPECIAL<br>PROGRAM<br>CODE | <ul> <li>Valid Values:</li> <li>21 – Mixed Bilingual</li> <li>22 – EL Bilingual</li> <li>23 – EL Specific<br/>Transitional Instruction</li> <li>24 – Mixed Classes with<br/>Native Language Support</li> <li>25 – EL Specific English-<br/>only</li> <li>26 – Mixed Classes with<br/>English-only Support</li> <li>27 – Parental refusal-<br/>mixed classes with<br/>English-only support</li> <li>98 – LIEP type 21-26<br/>provided by another entity<br/>– English only support<br/>provided at this entity</li> </ul> |  |  |
| 46           | Not colle                              |                                                                  | •      | •    | •                                                                                                    |                                                                                                    |                            | · · · · · · · · · · · · · · · · · · ·                                                                                                    |  |  |
| 47           | Not colle                              |                                                                  |        |      |                                                                                                    |                                                                                                    |                            |                                                                                                    |  |  |
| 48           |                                        |                                                                  |        |      |                                                                                                    |                                                                                                    |                            |                                                                                                    |  |  |
| 49           |                                        |                                                                  |        |      |                                                                                                    |                                                                                                    |                            |                                                                                                    |  |  |
| 50           | Not colle                              |                                                                  |        |      |                                                                                                    |                                                                                                    |                            |                                                                                                    |  |  |
| 51<br>52     | Not colle<br>Not colle                 |                                                                  |        |      |                                                                                                    |                                                                                                    |                            |                                                                                                    |  |  |
| 52           |                                        |                                                                  |        |      |                                                                                                    |                                                                                                    |                            |                                                                                                    |  |  |
|              | Not collected<br>0 PIMS Manual Ver 1.4 |                                                                  |        |      |                                                                                                    |                                                                                                    |                            |                                                                                                    |  |  |

| Field<br>No. | Max<br>Length | Name                                      | R/O/CR | Code | Definition                                                                                       | Business Rules                                                                                                    | eScholar Name             | Sample / Valid Value                                                                           |  |  |
|--------------|---------------|-------------------------------------------|--------|------|--------------------------------------------------------------------------------------------------|----------------------------------------------------------------------------------------------------|---------------------------|------------------------------------------------------------------------------------------------|--|--|
| 54           | Not colle     | cted                                      |        |      | I                                                                                                |                                                                                                    |                           |                                                                                                |  |  |
| 55           | Not colle     | cted                                      |        |      |                                                                                                  |                                                                                                    |                           |                                                                                                |  |  |
| 56           | Not colle     |                                           |        |      |                                                                                                  |                                                                                                    |                           |                                                                                                |  |  |
| 57           | Not colle     |                                           |        |      |                                                                                                  |                                                                                                    |                           |                                                                                                |  |  |
| 58           | Not colle     |                                           |        |      |                                                                                                  |                                                                                                    |                           |                                                                                                |  |  |
| 59           |               | Not collected                             |        |      |                                                                                                  |                                                                                                    |                           |                                                                                                |  |  |
| 60           | Not colle     |                                           |        |      |                                                                                                  |                                                                                                    |                           |                                                                                                |  |  |
| 61           | Not colle     |                                           |        |      |                                                                                                  |                                                                                                    |                           |                                                                                                |  |  |
| 62           | Not colle     |                                           |        |      |                                                                                                  |                                                                                                    |                           |                                                                                                |  |  |
| 63<br>64     | Not colle     |                                           |        |      |                                                                                                  |                                                                                                    |                           |                                                                                                |  |  |
| 65           | 1             | GRAD STATUS                               | CR     | U    | Indication of whether a student graduates, drops out, or transfers.                              | This field pertains to<br>graduation status <i>and</i> dropout<br>status, as well as transfers.<br>Use appropriate code for<br>students for whom one of the<br>situations in the Valid Values<br>list applies.<br>This field does not apply to<br>AAPs students.                  | GRADUATION<br>STATUS CODE | See Appendix AL in Volume 2<br>of the PIMS User Manual for<br>a complete list of valid values. |  |  |
| 66           | 3             | EXPECTED<br>POST-<br>GRADUATE<br>ACTIVITY | CR     | U    | Indication of the type of activity the student plans for after graduation or after dropping out. | <ol> <li>Value 998 is valid for<br/>dropouts only.</li> <li>Values 010 – 100 are valid<br/>for graduates only.</li> <li>Value 997 is valid for<br/>special education students<br/>with an IEP only.</li> <li>Required for dropouts and<br/>high school graduates only.</li> </ol> |                           | See Appendix M in Volume 2<br>of the PIMS User Manual for<br>a complete list of valid values.  |  |  |
| 67           | 1             | STUDENT<br>STATUS                         | CR     | U    | Indication of the current status of the student.                                                 | Required for students that fall<br>into one of the situations<br>described in the valid value<br>list.                                                                                                    |                           | See Appendix L in Volume 2<br>of the PIMS User Manual for<br>a complete list of valid values.  |  |  |

| Field<br>No. | Max<br>Length | Name                                                                        | R/O/CR | Code | Definition                                                                                                    | Business Rules                                                                                                    | eScholar Name           | Sample / Valid Value                                                                                                    |  |  |
|--------------|---------------|-----------------------------------------------------------------------------|--------|------|----------------------------------------------------------------------------------------------------|----------------------------------------------------------------------------------------------------|-------------------------|----------------------------------------------------------------------------------------------------|--|--|
| 68           | 10            | DATE FIRST<br>ENROLLED IN AN<br>ELD or<br>BILINGUAL<br>EDUCATION<br>PROGRAM | CR     | U    | The date when the student was initially<br>enrolled in an ELD or bilingual<br>education program in a US school.<br>Use best information available on prior<br>enrollments.                                                                                                    | This field does not apply to<br>AAPs students that are<br>coded as "Current EL" in<br>Field 41 (EL STATUS).                                                                                                    | LAST STATUS<br>DATE     | Example: 2008-09-01                                                                                                    |  |  |
| 69           | Not colled    | cted                                                                        |        |      |                                                                                                    |                                                                                                    |                         |                                                                                                    |  |  |
| 70           | 1             | 504 PLAN                                                                    | R      | U    | This field identifies students who:<br>(1) have a current Section 504 service<br>agreement plan in place AND (2) are<br>considered disabled and eligible for<br>protection under the Americans with<br>Disabilities Act (ADA) of 1990, as<br>amended by the ADA Amendments Act<br>of 2008.<br>ADA (as amended) defines "disability"<br>as (1) a physical or mental impairment<br>that substantially limits a major life<br>activity; (2) a record of such an<br>impairment; or (3) being regarded as<br>having such an impairment. | Populate this data element, as<br>appropriate, for all students.<br>Consult appropriate LEA<br>Section 504/ADA compliance<br>officer(s) to determine those<br>students with a current<br>Section 504 service<br>agreement plan in place.<br><b>NOTE:</b> Populate this field with<br>N for students recorded as<br>having a current/active IEP in<br>Field 38 (SPECIAL<br>EDUCATION) of this<br>template. | ADA STATUS<br>INDICATOR | <ul> <li>Valid Values:</li> <li>Y – Student has a current<br/>Section 504 service<br/>agreement plan in place<br/>and is considered disabled<br/>per ADA.</li> <li>N – Student does not have<br/>a current Section 504<br/>service agreement plan in<br/>place.</li> </ul> |  |  |
| 71           | Not colled    | cted                                                                        |        |      |                                                                                                    | template.                                                                                                    |                         | I                                                                                                    |  |  |
| 72           | Not colled    |                                                                             |        |      |                                                                                                    |                                                                                                    |                         |                                                                                                    |  |  |
| 73           | 1             | FOREIGN<br>EXCHANGE<br>STUDENT                                              | R      | U    | An indication of whether the student<br>has entered the country on a student<br>visa (usually 2-year) and is not<br>intending to remain here permanently.                                                                                                    | LEAs with registered <b>AAPs</b><br>may code all AAP grade-level<br>students as N. Student's age<br>must be 15 or greater.                                                                                                    |                         | Valid Value: Y or N                                                                                                    |  |  |
| 74           | Not colled    | cted                                                                        |        | •    |                                                                                                    |                                                                                                    |                         |                                                                                                    |  |  |
| 75           | Not collected |                                                                             |        |      |                                                                                                    |                                                                                                    |                         |                                                                                                    |  |  |
| 76           | Not collected |                                                                             |        |      |                                                                                                    |                                                                                                    |                         |                                                                                                    |  |  |
| 77           | Not colled    |                                                                             |        |      |                                                                                                    |                                                                                                    |                         |                                                                                                    |  |  |
| 78           | Not collected |                                                                             |        |      |                                                                                                    |                                                                                                    |                         |                                                                                                    |  |  |
| 79           | Not colled    | cted                                                                        |        |      |                                                                                                    |                                                                                                    |                         |                                                                                                    |  |  |

| Field<br>No. | Max<br>Length | Name                                                                 | R/O/CR | Code | Definition                                                                                                    | Business Rules                                                                                                    | eScholar Name                   | Sample / Valid Value                                                                                                    |
|--------------|---------------|----------------------------------------------------------------------|--------|------|----------------------------------------------------------------------------------------------------|----------------------------------------------------------------------------------------------------|---------------------------------|----------------------------------------------------------------------------------------------------|
| 80           | 2             | GIFTED <mark>AND</mark><br><mark>TALENTED</mark>                     | R      | U    | Indicates the student's gifted status<br>and participation in a Gifted and<br>Talented program.                                                                                                    | LEAs with registered <b>AAPs</b><br>may code all AAP grade-level<br>students as N.                                                                                                    | GIFTED<br>PARTICIPATION<br>CODE | <ul> <li>Valid Values:</li> <li>GY – Gifted, has GIEP</li> <li>GS - Gifted, receives<br/>gifted services through IEP</li> <li>GX – Gifted, does not<br/>receive gifted services</li> <li><u>GN – Gifted, does not</u><br/>have GIEP</li> <li>N – Not applicable</li> </ul> |
| 81           | Not colle     |                                                                      |        |      |                                                                                                    |                                                                                                    |                                 |                                                                                                    |
| 82<br>83     | Not colle     |                                                                      |        |      |                                                                                                    |                                                                                                    |                                 |                                                                                                    |
| 84           | Not colle     |                                                                      |        |      |                                                                                                    |                                                                                                    |                                 |                                                                                                    |
| 85           | Not colle     |                                                                      |        |      |                                                                                                    |                                                                                                    |                                 |                                                                                                    |
| 86           | Not colle     |                                                                      |        |      |                                                                                                    |                                                                                                    |                                 |                                                                                                    |
| 87           | Not colle     | cted                                                                 | 1      |      |                                                                                                    |                                                                                                    | 1                               |                                                                                                    |
| 88           | 1             | ECONOMIC<br>DISADVANTAGED<br>STATUS CODE<br>(continued next<br>page) | R      | U    | This field indicates the economically<br>disadvantaged status of a student and<br>is used to provide the economically<br>disadvantaged disaggregation.<br>Informs various indicators in the<br><b>Future Ready PA Index</b> . | To determine if a student is<br>economically disadvantaged,<br>poverty data sources such as<br>Temporary Assistance for<br>Needy Families cases,<br>census poor, Medicaid,<br>children living in institutions<br>for the neglected or<br>delinquent, or those<br>supported in foster homes<br>may be used. If such data are<br>not available, use the most<br>recent reliable data available<br>at the time of determination,<br>such as free and reduced-<br>price lunch eligibility. For<br>Community Eligibility<br>Provision (CEP) schools, do<br>not use free and reduced-<br>price lunch eligibility to<br>determine a student's<br>economic status. |                                 | Valid Value: Y or N                                                                                                    |

| Field<br>No. | Max<br>Length | Name                    | R/O/CR | Code | Definition                                                                                                    | Business Rules                                                                                                    | eScholar Name | Sample / Valid Value                                                                                                    |
|--------------|---------------|-------------------------|--------|------|----------------------------------------------------------------------------------------------------|----------------------------------------------------------------------------------------------------|---------------|----------------------------------------------------------------------------------------------------|
|              |               |                         |        |      |                                                                                                    | By definition, all students in<br>CEP schools are to be<br>reported as food program<br>eligible (Field 131 of the<br>student and student snapshot<br>templates). In addition to<br>using other poverty source<br>data indicators, LEAs with<br><b>AAPs</b> CTE enrollees should<br>populate with Y if AAP student<br>is eligible to receive a Pell<br>grant or comparable state<br>need-based financial<br>assistance. |               |                                                                                                    |
| 89           | Not colle     | cted                    | 1      | -    | Γ                                                                                                    | 1                                                                                                    |               |                                                                                                    |
| 90           | 1             | MOBILITY CODE           | CR     | U    | Identification of specific mobility situations.                                                                                         | Use C in the case of a Special<br>Education referral student not<br>being educated by your LEA,<br>where the student is referred<br>to an outside placement that<br>does not report to PIMS.<br><del>Your LEA reports at 9999 and</del><br><del>you do not educate at your<br/>LEA.</del>                                                                                                    |               | <ul> <li>Valid Values:</li> <li>A – No Show or Drop out<br/>who never attended in the<br/>reporting SY</li> <li>B – Summer transfer who<br/>never attended in the<br/>reporting SY</li> <li>C – Never educated at this<br/>LEA during the reporting<br/>SY but still enrolled at this<br/>LEA.</li> </ul> |
| 91           | 3             | DIPLOMA TYPE<br>CODE    | CR     | U    | The type of diploma/credential that is<br>awarded to a student in recognition of<br>their completion of the curricular<br>requirements. | This field is required for<br>students that have graduated.<br>(Field 65 = "G").                                                                                                    |               | Valid Values:<br>• 806 – Regular diploma<br>• 816 – General Education<br>Development (GED)<br>credential                                                                                                    |
| 92           | Not colle     | cted                    | ı      | L    |                                                                                                    | ·                                                                                                    | L             |                                                                                                    |
| 93           | 25            | ALTERNATE<br>STUDENT ID | R      | U    | A student ID that is different than the<br>primary identifier associated such as a<br>local student identifier.                         |                                                                                                    |               |                                                                                                    |
| 94           | Not colle     | cted                    |        |      |                                                                                                    |                                                                                                    |               |                                                                                                    |

| Field<br>No. | Max<br>Length | Name                        | R/O/CR | Code | Definition                                                                                                    | Business Rules                                                                                                    | eScholar Name           | Sample / Valid Value                                                                                                    |
|--------------|---------------|-----------------------------|--------|------|----------------------------------------------------------------------------------------------------|----------------------------------------------------------------------------------------------------|-------------------------|----------------------------------------------------------------------------------------------------|
| 95           | 1             | TITLE III EL<br>ELIGIBILITY | CR     | U    | A Title III Indicator to identify EL<br>students that are Title III served in<br>districts that accept Title III funds.<br>Indicate if the student participates in or<br>benefits from any supplemental<br>activities or receives any supplemental<br>materials funded by Title III. All ELs in<br>a district that accepts Title III funds<br>may not be Title III served. | This field is conditionally<br>required for ELs with a Valid<br>Value of 01 or 06 in Field 41<br>(EL STATUS).                                                                                                    | LEP/ELL<br>ELIGIBILITY  | Valid Values:<br>• Y – Title III served<br>• N – Not Title III served                                                                                                    |
| 96           | 1             | TITLE I PART A              | CR     | U    | A Title I Part A indicator to identify<br>students that are Title I Part A<br>participants.                                                                                                    | If your Title I Part A Program<br>is delivered school-wide,<br>ensure that all values are Y.                                                                                                    | PROGRAM<br>SERVICE CODE | Valid Values:<br>• Y – Title I Part A<br>• N – Not Title I Part A                                                                                                    |
| 97           | 10            | GRADE 09<br>ENTRY DATE      | CR     | U    | The school year in which the student<br>entered 9 <sup>th</sup> grade for the first time.<br>The school year is represented by a<br>single date indicating the whole school<br>year; June 30 at the end of the<br>standard school year is used to<br>designate a school year. Thus, the<br>2019-2020 school year would be<br>indicated by 2020-06-30.                      | This field is required for any student enrolled in grades 9 – 12.                                                                                                    |                         | Valid Value:<br>If a student enters 9th grade<br>for the first time in the 2019-<br>2020 school year, submit<br>2020-06-30 as the grade 09<br>entry date.<br>Example: 2020-06-30 |
| 98           | 10            | LEA ENTRY DATE              | R      | U    | The most recent date that the student<br>entered the LEA.<br>If a student withdraws from the LEA<br>then returns, the date of the student's<br>re-enrollment in the LEA.                                                                                                    | This should only be the<br>current school year for new<br>students in their first year at<br>an LEA.<br>LEAs with registered <b>AAPs</b><br>may code all AAP grade-level<br>students with a July 1<br>reporting year date (2019-07-<br>01). | DISTRICT<br>ENTRY DATE  | Example: 2019-07-01                                                                                                    |

| Field<br>No. | Max<br>Length | Name                 | R/O/CR | Code | Definition                                                                                                    | Business Rules                                                                                                    | eScholar Name | Sample / Valid Value |
|--------------|---------------|----------------------|--------|------|----------------------------------------------------------------------------------------------------|----------------------------------------------------------------------------------------------------|---------------|----------------------|
| 99           | 10            | SCHOOL ENTRY<br>DATE | R      | U    | The most recent date that the student<br>entered the school. Do not reset /<br>update the School Entry Date when a<br>student changes schools mid-year<br>within an LEA because of a grade<br>promotion.<br>If a student withdraws from the LEA<br>then returns, the date of the student's<br>re-enrollment in the LEA.<br>If the student changes schools within<br>the LEA due to a grade change, during<br>the school year, do not update the<br>school entry date. | For new students in their first<br>year at a school only, this<br>should be the current school<br>year.<br>LEAs with registered <b>AAPs</b><br>may code all AAP grade-level<br>students with a July 1<br>reporting year date (2019-07-<br>01). |               | Example: 2019-07-01  |
| 100          | Not colled    | cted                 |        |      |                                                                                                    |                                                                                                    |               |                      |
| 101          | Not collected |                      |        |      |                                                                                                    |                                                                                                    |               |                      |
| 102          | Not colled    | cted                 |        |      |                                                                                                    |                                                                                                    |               |                      |
| 103          | Not colled    | cted                 |        |      |                                                                                                    |                                                                                                    |               |                      |
| 104          | Not colled    | cted                 |        |      |                                                                                                    |                                                                                                    |               |                      |
| 105          | Not colled    | cted                 |        |      |                                                                                                    |                                                                                                    |               |                      |
| 106          | Not colled    | cted                 |        |      |                                                                                                    |                                                                                                    |               |                      |
| 107          | Not colled    | cted                 |        |      |                                                                                                    |                                                                                                    |               |                      |
| 108          | Not colled    | cted                 |        |      |                                                                                                    |                                                                                                    |               |                      |
| 109          | 10            | STATE ENTRY<br>DATE  | R      | U    | The first date that the student entered<br>any public LEA in Pennsylvania (Do<br>not use student's date of birth).<br>The most recent date that the student<br>entered Pennsylvania; if that is not<br>known, the most recent date enrolled<br>in a school in PA.<br>If a student left PA public education<br>and then returned to any public LEA in<br>PA, the date of the student's re-<br>enrollment in that LEA.                                                  | This field must be populated<br>with the actual date.<br>LEAs with registered <b>AAPs</b><br>may code all AAP grade-level<br>students with a July 1<br>reporting year date (2019-07-<br>01).                                                   |               | Example: 2019-07-01  |

| Field<br>No. | Max<br>Length | Name                                            | R/O/CR | Code | Definition                                                                                                    | Business Rules                                                                                                    | eScholar Name            | Sample / Valid Value |
|--------------|---------------|-------------------------------------------------|--------|------|----------------------------------------------------------------------------------------------------|----------------------------------------------------------------------------------------------------|--------------------------|----------------------|
| 110          | 10            | DATE FIRST<br>ENROLLED IN A<br>US SCHOOL        | CR     | U    | The date that the student first enrolled<br>in a US school.<br>For this purpose, enrollment in a<br>school in Puerto Rico does not count<br>as enrollment in a US school.<br>Use best information available on prior<br>enrollments.                                                                                                    | This data is needed for EL<br>students only.<br>This field does not apply to<br><b>AAPs</b> students that are coded<br>as "Current EL" (codes 01 or<br>06, but not 98 in Field 45) in<br>Field 41 (EL STATUS). | INITIAL US<br>ENTRY DATE | Example: 2003-08-01  |
| 111          | 1             | HOMELESS<br>STUDENT<br>(continued next<br>page) | CR     | U    | <ul> <li>(G) homeless individuals described in section 725 of the McKinney-Vento Homeless Assistance Act (42 U.S.C. 11434a)</li> <li>Section 725 of the McKinney-Vento Act, as amended by the ESSA, defines the following terms: (a) Homeless children and youths means individuals who lack a fixed, regular, and adequate nighttime residence. The term includes— (1) Children and youths who are sharing the housing of other persons due to loss of housing, economic hardship, or a similar reason; are living in motels, hotels, trailer parks, or camping grounds due to the lack of alternative adequate accommodations; are living in emergency or transitional shelters; or are abandoned in hospitals.</li> <li>(2) Children and youths who have a primary nighttime residence that is a public or private place not designed for or ordinarily used as a regular sleeping accommodation for human beings.</li> <li>(3) Children and youths who are living in cars, parks, public spaces, abandoned buildings, substandard housing, bus or train stations, or similar settings; and (4) Migratory children (as</li> </ul> | Report Adult Affidavit (AAP)<br>students only.                                                                                                    | HOMELESS<br>STATUS CODE  | Valid Value: Y or N  |

| Field<br>No.     | Max<br>Length | Name                                                     | R/O/CR | Code | Definition                                                                                                    | Business Rules                                                                                                    | eScholar Name                    | Sample / Valid Value                                                                                    |
|------------------|---------------|----------------------------------------------------------|--------|------|----------------------------------------------------------------------------------------------------|----------------------------------------------------------------------------------------------------|----------------------------------|----------------------------------------------------------------------------------------------------|
|                  |               |                                                          |        |      | defined in section 1309 of the<br>Elementary and Secondary Education<br>Act of 1965, as amended), who qualify<br>as homeless because they are living in<br>circumstances described in this<br>definition.                                                                                                    |                                                                                                    |                                  |                                                                                                    |
| <mark>111</mark> | Not colle     | <mark>cted</mark>                                        | •      |      |                                                                                                    |                                                                                                    | 1                                |                                                                                                    |
| <u>112</u>       | 1             | MIGRANT<br>STUDENT                                       | CR     | U    | Migrant student is defined as a student<br>who is a migrant worker or whose<br>parent or spouse is a migrant worker.<br>U.S. Department of Health and Human<br>Services definition identifies a migrant<br>worker as "an individual whose<br>principal employment is in agriculture<br>on a seasonal basis, who has been so<br>employed within the last 24 months,<br>and who establishes for the purpose of<br>such employment a temporary abode." | <mark>Report Adult Affidavit (AAP)</mark><br>students only.                                                                                                    | MIGRANT<br>STATUS CODE           | <mark>Valid Value: Y or N</mark>                                                                        |
| <mark>112</mark> | Not colle     | <mark>cted</mark>                                        |        | •    |                                                                                                    | ·                                                                                                    |                                  | ·                                                                                                    |
| 113              | Not colle     |                                                          |        |      |                                                                                                    |                                                                                                    |                                  |                                                                                                    |
| 114              | Not colle     |                                                          |        |      |                                                                                                    |                                                                                                    |                                  |                                                                                                    |
| 115              | Not colle     |                                                          |        |      |                                                                                                    |                                                                                                    |                                  |                                                                                                    |
| 116              | Not colle     | cted                                                     | 1      | 1    | 1                                                                                                    | 1                                                                                                    | 1                                |                                                                                                    |
| 117              | 9             | DISTRICT OF<br>RESIDENCE AUN<br>(continued next<br>page) | R      | U    | The AUN of the school district where the parent/legal guardian resides.                                                                                                    | <ul> <li>This must be one of the following:</li> <li>one of the 500<br/>Pennsylvania school districts.</li> <li>the generic PA state code of 999999999. The generic out-of-state code of 88888888.</li> <li>Refer to Appendix N in Volume 2 of the PIMS User Manual for a complete list of Residency Status Codes.</li> </ul> | DISTRICT<br>CODE OF<br>RESIDENCE | All LEA and School Numbers<br>can be found on the <u>EdNA</u><br><u>website</u> .<br>Example: 123456789 |

| Field<br>No. | Max<br>Length | Name                                               | R/O/CR | Code | Definition                                                                                                    | Business Rules                                                                                                    | eScholar Name           | Sample / Valid Value                                                                                                    |
|--------------|---------------|----------------------------------------------------|--------|------|----------------------------------------------------------------------------------------------------|----------------------------------------------------------------------------------------------------|-------------------------|----------------------------------------------------------------------------------------------------|
|              |               |                                                    |        |      |                                                                                                    | This field is checked by the<br>Data Quality Engine (DQE)                                                                                                    |                         |                                                                                                    |
| 118          | Not colled    | cted                                               |        |      |                                                                                                    |                                                                                                    |                         |                                                                                                    |
| 119          | Not collect   | cted                                               |        |      |                                                                                                    |                                                                                                    |                         |                                                                                                    |
| 120          | 1             | STUDENT IS A<br>SINGLE PARENT                      | CR     | U    | Specifies whether the student is a<br>single parent. A single parent is any<br>individual who is unmarried or legally<br>separated from a spouse and who has<br>a minor child or children for which the<br>parent has either custody or joint<br>custody or is pregnant.<br>This is a Perkins requirement. This is<br>an element required for secondary and<br>adult affidavit program CTE students                   |                                                                                                    | PARENTAL<br>STATUS CODE | Valid Value: Y or N                                                                                                    |
|              |               |                                                    |        |      | only.                                                                                                    |                                                                                                    |                         |                                                                                                    |
| 121          | Not colled    | cted                                               |        |      | · · · ·                                                                                                    |                                                                                                    | I                       | 1                                                                                                    |
| 122          | Not colled    | cted                                               |        |      |                                                                                                    |                                                                                                    |                         |                                                                                                    |
| 123          | 4             | HOME<br>LANGUAGE<br>CODE                           | CR     | U    | The NCES Code for the native<br>language a child is/was exposed to<br>that resulted in identification as an<br>English Learner.<br>Conditionally required if native<br>language is other than US English.                                                                                                    | LEAs with registered <b>AAPs</b><br>may leave this field blank for<br>all AAP grade-level students.                                                                                                    |                         | See Appendix J in Volume 2<br>of the PIMS User Manual for<br>a complete list of valid NCES<br>country and language codes.<br>If native language is US<br>English, leave blank.         |
| 124          | Not colled    | atad                                               |        | l    | language is other than 05 English.                                                                                                    |                                                                                                    |                         | English, leave blank.                                                                                                    |
| 125          | 4             | YEARS IN US<br>SCHOOLS<br>(continued next<br>page) | CR     | U    | <ul> <li>An integer value (1, 2, or 3) that<br/>indicates the years that a student<br/>meets the Title III immigrant definition<br/>as follows:</li> <li>a. A student who: <ul> <li>is age 3 – 21; and</li> <li>was not born in any U.S. state;<br/>and</li> <li>has not been attending one or<br/>more schools in any one or more<br/>U.S. state for more than three full<br/>academic years.</li> </ul> </li> </ul> | In the case of re-entry into US<br>schools, the calculation for<br>YEARS IN US SCHOOLS is<br>cumulative.<br>Calculation of number of<br>months is from date of<br>enrollment to October 1 of the<br>current school year.<br>Use best information<br>available. |                         | Valid Values:<br>1, 2, or 3 as defined in the<br>Business Rules.<br>If student has been in US<br>schools:<br>• $1 = 0 - 12$ months<br>• $2 = 13 - 24$ months<br>• $3 = 25 - 36$ months |

|    |                                        |   |                                                                                                    | <ul> <li>b. Students from Puerto Rico are not<br/>considered Immigrants.</li> <li>c. Foreign Exchange students should<br/>be considered immigrants.</li> <li>This information is used for Title III<br/>Immigrant funding purposes only.</li> </ul> | Suffix should be split out                                                                                                    |                                                                                                    |                                                                                                    |
|----|----------------------------------------|---|----------------------------------------------------------------------------------------------------|----------------------------------------------------------------------------------------------------|----------------------------------------------------------------------------------------------------|----------------------------------------------------------------------------------------------------|----------------------------------------------------------------------------------------------------|
|    |                                        |   |                                                                                                    |                                                                                                    | Suffix should be split out                                                                                                    |                                                                                                    |                                                                                                    |
| 10 | NAME SUFFIX                            | 0 | U                                                                                                    | An appendage, if any, used to denote<br>an individual's generation in their<br>family (e.g., Jr., Sr., III).                                                                                                    | from last name, both here<br>and in PAsecureID.<br>If student previously<br>submitted into PAsecureID<br>with suffix in last name field,<br>resubmit into PAsecureID with<br>the suffix split out.<br>NOTE: DO NOT create a new<br>PAsecureID; edit the existing<br>one. See the October Student<br>How-To Guide for further<br>information.                      |                                                                                                    | Valid Values:<br>Jr., Sr., II, III, IV, V, Esq., etc.                                                                                                    |
|    |                                        |   |                                                                                                    |                                                                                                    |                                                                                                    |                                                                                                    |                                                                                                    |
|    |                                        |   |                                                                                                    |                                                                                                    |                                                                                                    |                                                                                                    |                                                                                                    |
|    |                                        |   |                                                                                                    |                                                                                                    |                                                                                                    |                                                                                                    |                                                                                                    |
| 1  | FOOD PROGRAM<br>ELIGIBILITY            | R | U                                                                                                    | The student's eligibility to participate in the free/reduced lunch program.                                                                                                    | All students receiving free or<br>reduced-price lunch in<br>Community Eligibility<br>Provision (CEP) schools are<br>to be reported as food<br>program eligible, regardless of<br>their economic status.<br>Students in non-CEP schools<br>are to be reported as eligible if<br>they are eligible to participate<br>in the free or reduced-price<br>lunch program. |                                                                                                    | Valid Values:<br>• F – Free<br>• R – Reduced price<br>• N – Neither                                                                                                    |
|    | Not collec<br>Not collec<br>Not collec |   | Not collected Not collected Intervention of the second second sec | Not collected Not collected  I FOOD PROGRAM R U                                                                                                    | Not collected         Not collected         1       FOOD PROGRAM         ELIGIBILITY       R       U         The student's eligibility to participate in the free/reduced lunch program.                                                                                                    | Not collected       one. See the October Student<br>How-To Guide for further<br>information.         Not collected       Not collected         Not collected       Image: Collected information in the free/reduced lunch program.         1       FOOD PROGRAM<br>ELIGIBILITY       R       U       The student's eligibility to participate in<br>the free/reduced lunch program.       All students receiving free or<br>reduced-price lunch in<br>Community Eligibility<br>Provision (CEP) schools are<br>to be reported as food<br>program eligible, regardless of<br>their economic status.<br>Students in non-CEP schools<br>are to be reported as eligible if<br>they are eligible to participate<br>in the free or reduced-price<br>lunch program. | Not collected       one. See the October Student<br>How-To Guide for further<br>information.         Not collected       Not collected         Not collected       Image: Collected of the set of the set of |

| Field<br>No. | Max<br>Length         | Name        | R/O/CR | Code | Definition                                                                                                    | Business Rules                                                                                                    | eScholar Name      | Sample / Valid Value |  |
|--------------|-----------------------|-------------|--------|------|----------------------------------------------------------------------------------------------------|----------------------------------------------------------------------------------------------------|--------------------|----------------------|--|
| 133          | 60                    | LAST NAME   | R      | U    | The legal last name (surname) of the student.                                                                             | See the October Student<br>How-To Guide for new<br>guideline regarding<br>hyphenated last names.<br>Do not include suffix in last<br>name. | LAST NAME<br>LONG  | Example: Harley      |  |
| 134          | 60                    | FIRST NAME  | R      | U    | The legal first name of the student.                                                                                      |                                                                                                    | FIRST NAME<br>LONG | Example: George      |  |
| 135          | Not colle             | cted        |        |      |                                                                                                    |                                                                                                    |                    |                      |  |
| 136          | Not colle             | cted        |        |      |                                                                                                    |                                                                                                    |                    |                      |  |
| 137          | Not colle             | cted        |        |      |                                                                                                    |                                                                                                    |                    |                      |  |
| 138          | Not colle             | cted        |        |      |                                                                                                    |                                                                                                    |                    |                      |  |
| 139          | Not colle             |             |        |      |                                                                                                    |                                                                                                    |                    |                      |  |
| 140          | Not colle             |             |        |      |                                                                                                    |                                                                                                    |                    |                      |  |
| 141          | Not colle             | cted        |        |      |                                                                                                    |                                                                                                    |                    |                      |  |
| 142          | 60                    | MIDDLE NAME | 0      | U    | The middle name of the student.                                                                                           | Whenever possible, this is to be the <b>FULL</b> middle name, not just the middle initial.                                                 |                    | Example: Howard      |  |
| 143          | Not colle             | cted        |        |      |                                                                                                    |                                                                                                    |                    |                      |  |
| 144          | Not colle             |             |        |      |                                                                                                    |                                                                                                    |                    |                      |  |
| 145          | Not colle             | cted        |        |      |                                                                                                    |                                                                                                    |                    |                      |  |
| 146          | Not colle             | cted        |        |      |                                                                                                    |                                                                                                    |                    |                      |  |
| 147          | Not colle             | cted        |        |      |                                                                                                    |                                                                                                    |                    |                      |  |
| 148          | Not colle             | cted        |        |      |                                                                                                    |                                                                                                    |                    |                      |  |
| 149          | Not colle             | cted        |        |      |                                                                                                    |                                                                                                    |                    |                      |  |
| 150          | Not colle             | cted        |        |      |                                                                                                    |                                                                                                    |                    |                      |  |
| 151          | Not colle             |             |        |      |                                                                                                    |                                                                                                    |                    |                      |  |
| 152          | Not colle             |             |        |      |                                                                                                    |                                                                                                    |                    |                      |  |
| 153          | Not colle             | cted        |        |      |                                                                                                    |                                                                                                    |                    |                      |  |
| 154          | 40                    | ADDRESS 3   | 0      | U    | Additional information concerning the street address of the student's mailing address, such as a building or site number. | Address information is<br>needed for CTE secondary<br>students and Perkins funded<br>CTE adult affidavit program<br>students.              |                    |                      |  |
| 155          | Not colle             | cted        |        |      |                                                                                                    |                                                                                                    |                    |                      |  |
| 156          | Not colle             |             |        |      |                                                                                                    |                                                                                                    |                    |                      |  |
| 157          | Not colle             |             |        |      |                                                                                                    |                                                                                                    |                    |                      |  |
|              | 0 PIMS Manual Ver 1.4 |             |        |      |                                                                                                    |                                                                                                    |                    |                      |  |

| Field<br>No. | Max<br>Length | Name                                                         | R/O/CR | Code | Definition                                                                                                    | Business Rules                                                                                                    | eScholar Name                    | Sample / Valid Value                                                               |
|--------------|---------------|--------------------------------------------------------------|--------|------|----------------------------------------------------------------------------------------------------|----------------------------------------------------------------------------------------------------|----------------------------------|------------------------------------------------------------------------------------|
| 158          | Not collec    | cted                                                         |        |      |                                                                                                    | I                                                                                                    |                                  |                                                                                    |
| 159          | Not collect   | cted                                                         |        |      |                                                                                                    |                                                                                                    |                                  |                                                                                    |
| 160          | Not collect   |                                                              |        |      |                                                                                                    |                                                                                                    |                                  |                                                                                    |
| 161          | Not collec    |                                                              |        |      |                                                                                                    |                                                                                                    |                                  |                                                                                    |
| 162          | Not collec    |                                                              |        |      |                                                                                                    |                                                                                                    |                                  |                                                                                    |
| 163          | Not collect   |                                                              |        |      |                                                                                                    |                                                                                                    |                                  |                                                                                    |
| 164          | Not collect   | cted                                                         | 1      | 1    |                                                                                                    | If the district of residence                                                                                                    |                                  |                                                                                    |
| 165          | 4             | SCHOOL<br>NUMBER OF<br>RESIDENCE<br>(continued next<br>page) | R      | U    | The PDE defined, 4-digit code of the<br>public school that the student would<br>attend, based on (1) their grade level<br>and (2) home address of their<br>parents/legal guardian.<br>This must be a School Number related<br>to the reported Field 117 (DISTRICT<br>OF RESIDENCE AUN). | AUN is the PA State Code<br>9999999999 use School<br>Number 9999.<br>If the district of residence<br>AUN is out of state<br>(88888888) use 9999.<br>If the district of residence<br>does not have a school with<br>the appropriate grade level for<br>the student (a 12 <sup>th</sup> grade<br>student whose district of<br>residence does not have a<br>high school), use 0000.<br>For charter school students<br>use the School Number of the<br>school the student would<br>attend in the district of<br>residence if not in the charter<br>school.<br>For students reported as<br>being educated in a magnet<br>school located within the<br>student's district of<br>residence use the magnet<br>school's School Number, not<br>the school the student would | LOCATION<br>CODE OF<br>RESIDENCE | All LEA and School Numbers<br>can be found on the EdNA<br>website<br>Example: 1234 |

| Field<br>No. | Max<br>Length | Name                                                                                            | R/O/CR | Code | Definition                                                                                                    | Business Rules                                                                                                    | eScholar Name            | Sample / Valid Value |
|--------------|---------------|-------------------------------------------------------------------------------------------------|--------|------|----------------------------------------------------------------------------------------------------|----------------------------------------------------------------------------------------------------|--------------------------|----------------------|
|              |               |                                                                                                 |        |      |                                                                                                    | attend based on their home<br>address.<br>LEAs with registered <b>AAPs</b><br>may code all AAP grade-level<br>students as 9999.                                                                                                    |                          |                      |
| 166          | 1             | OUT OF<br>WORKFORCE<br>INDIVIDUAL<br>DISPLACED<br>HOMEMAKER                                     | CR     | U    | An indication of whether the student is<br>considered an Out of Workforce<br>Individual (Displaced Homemaker).<br>The term Out of Workforce Individual<br>means an individual who, "(A)(i) has<br>worked primarily without remuneration<br>to care for a home and family, and for<br>that reason has diminished marketable<br>skills; (ii) has been dependent on the<br>income of another family member but<br>is no longer supported by that income;<br>or (iii) is a parent whose youngest<br>dependent child will become ineligible<br>to receive assistance under part A of<br>title IV of the Social Security Act (42<br>U.S.C. 601 et seq.) not later than 2<br>years after the date on which the<br>parent applies for assistance under<br>such title"; and "(B) is unemployed or<br>underemployed and is experiencing<br>difficulty in obtaining or upgrading<br>employment." | This field is needed for<br>secondary and adult affidavit<br>CTE students only.                                                                                                    |                          | Valid Value: Y or N  |
| 167          | 1             | SPECIAL<br>EDUCATION<br>REFERRAL<br>(Special Education<br>Services Provided<br>Outside the LEA) | R      | U    | Special Education students that are<br>receiving 100% of their services from a<br>PIMS Reporting agency (SD, IU, CS,<br>CTC, APS, PRRI, SJCI) other than<br>their Special Education Reporting<br>Entity (School District or Charter<br>School). If the Special Education<br>Reporting Agency is also the educating<br>LEA, this field should equal N.                                                                                                    | Must be a Special Education<br>student. Valid Value in Field<br>38 (SPECIAL EDUCATION)<br>must be "Y" or "E" to value<br>this field with a "Y."<br>District of Residence and<br>Charter Schools are the only<br>entities allowed to have "Y" in<br>this field. | SPED<br>REFERRAL<br>CODE | Valid Value: Y or N  |

| Field<br>No.      | Max<br>Length | Name                                                | R/O/CR | Code | Definition                                                                                                    | Business Rules                                                                                                    | eScholar Name               | Sample / Valid Value                                                                                  |
|-------------------|---------------|-----------------------------------------------------|--------|------|----------------------------------------------------------------------------------------------------|----------------------------------------------------------------------------------------------------|-----------------------------|----------------------------------------------------------------------------------------------------|
| 168               | Not colle     |                                                     |        |      |                                                                                                    |                                                                                                    |                             |                                                                                                    |
| 169               | Not colle     |                                                     |        |      |                                                                                                    |                                                                                                    |                             |                                                                                                    |
| 170               | Not colle     |                                                     |        |      |                                                                                                    |                                                                                                    |                             |                                                                                                    |
| <u>171</u><br>172 | Not colle     |                                                     |        |      |                                                                                                    |                                                                                                    |                             |                                                                                                    |
| 172               | Not colle     |                                                     |        |      |                                                                                                    |                                                                                                    |                             |                                                                                                    |
| 173               | Not colle     |                                                     |        |      |                                                                                                    |                                                                                                    |                             |                                                                                                    |
| 175               | Not colle     |                                                     |        |      |                                                                                                    |                                                                                                    |                             |                                                                                                    |
| 176               | Not colle     |                                                     |        |      |                                                                                                    |                                                                                                    |                             |                                                                                                    |
| 177               | Not colle     |                                                     |        |      |                                                                                                    |                                                                                                    |                             |                                                                                                    |
| 178               | Not colle     |                                                     |        |      |                                                                                                    |                                                                                                    |                             |                                                                                                    |
| 179               | Not colle     |                                                     |        |      |                                                                                                    |                                                                                                    |                             |                                                                                                    |
| 180               | Not colle     | cted                                                |        |      |                                                                                                    |                                                                                                    |                             |                                                                                                    |
| 181               | Not colle     | cted                                                |        |      |                                                                                                    |                                                                                                    |                             |                                                                                                    |
| 182               | 2             | HOME ADDRESS<br>STATE COUNTY<br>CODE                | 0      | U    | The 2-digit county code of the student's mailing address; counties in PA are numbered 01 – 67 in alphabetical order.                                                                                                    |                                                                                                    |                             | See Appendix D in Volume 2<br>of the PIMS User Manual for<br>the full list of state<br>abbreviations. |
| 183               | Not colle     |                                                     |        |      |                                                                                                    |                                                                                                    |                             |                                                                                                    |
| 184               | Not colle     |                                                     |        |      |                                                                                                    |                                                                                                    |                             |                                                                                                    |
| 185               | Not colle     |                                                     |        |      |                                                                                                    |                                                                                                    |                             |                                                                                                    |
| 186               | Not colle     |                                                     |        |      |                                                                                                    |                                                                                                    |                             |                                                                                                    |
| 187               | Not colle     |                                                     |        |      |                                                                                                    |                                                                                                    |                             |                                                                                                    |
| 188               | Not colle     | cted                                                | T      | 1    |                                                                                                    |                                                                                                    | 1                           |                                                                                                    |
| 189               | 9             | FUNDING<br>DISTRICT AUN<br>(continued next<br>page) | R      | U    | The AUN of the school district that is financially responsible for the student.<br>In most cases, this will be the same district as reported under Field 117 (DISTRICT OF RESIDENCE AUN), <b>EXCEPT</b> in the case of non-resident foster or institutionalized students. | This must be one of the<br>Pennsylvania school<br>districts.<br>Refer to section "Students to<br>be Reported in PIMS."<br>Also, refer to Appendix N in<br>Volume 2 of the PIMS User<br>Manual for a full list of<br>Residency Status Codes.<br>LEAs with registered <b>AAPs</b><br>may code all AAP grade-level | Funding<br>District<br>Code | All LEA and School Numbers<br>can be found on the <u>EdNA</u><br><u>website</u><br>Example: 123456789 |

| Field<br>No. | Max<br>Length | Name          | R/O/CR | Code | Definition                                                                                                    | Business Rules                                                                                                    | eScholar Name | Sample / Valid Value |  |  |  |
|--------------|---------------|---------------|--------|------|----------------------------------------------------------------------------------------------------|----------------------------------------------------------------------------------------------------|---------------|----------------------|--|--|--|
|              |               |               |        |      |                                                                                                    | students with the AUN of the<br>school district where the CTE<br>AAP education entity is<br>located.                                                                              |               |                      |  |  |  |
| 190          | 1             | CTE INDICATOR | CR     | U    | This field is only required for students<br>educated by LEA schools classified as<br>either "occupational" or<br>"comprehensive" Career and Technical<br>Centers (CTCs) on PDE's EdNA<br>website<br>This field indicates whether or not a<br>normal full complement of "primary<br>academics" is administered and<br>provided to this student by the reported<br>CTC school identified in Field 2<br>(SCHOOL NUMBER) of this template.<br>For this data element, "primary<br>academics" include English,<br>Reading/Language Arts, Language<br>Instruction Education Program (LIEP),<br>Mathematics, Sciences, and Social<br>Studies (history, economics,<br>geography, and civics and<br>government).<br>Note: According to the Attribution Map<br>used for assessment and<br>accountability, if an assessed subject<br>is taught, the occupational or<br>comprehensive CTC will be attributed<br>with the student's participation and | This field must be populated<br>for all students educated by<br>occupational and<br>comprehensive CTC schools<br>as identified in Field 2<br>(SCHOOL NUMBER) of this<br>template. |               | Valid Value: Y or N  |  |  |  |
| 191          | Not colle     | ted           |        |      | performance.                                                                                                    |                                                                                                    |               |                      |  |  |  |
| 191          | Not colle     |               |        |      |                                                                                                    |                                                                                                    |               |                      |  |  |  |
| 193          | Not colle     |               |        |      |                                                                                                    |                                                                                                    |               |                      |  |  |  |
| 194          | Not colle     |               |        |      |                                                                                                    |                                                                                                    |               |                      |  |  |  |
|              |               |               |        |      |                                                                                                    |                                                                                                    |               |                      |  |  |  |
| 195          | Not colle     |               |        |      |                                                                                                    |                                                                                                    |               |                      |  |  |  |

| Field<br>No.     | Max<br>Length   | Name                                                  | R/O/CR | Code           | Definition                                                                                                    | Business Rules                                                                                                    | eScholar Name                       | Sample / Valid Value                                               |  |  |  |  |
|------------------|-----------------|-------------------------------------------------------|--------|----------------|----------------------------------------------------------------------------------------------------|----------------------------------------------------------------------------------------------------|-------------------------------------|--------------------------------------------------------------------|--|--|--|--|
| 196              | Not collect     |                                                       |        |                |                                                                                                    |                                                                                                    |                                     |                                                                    |  |  |  |  |
| 197              | Not collect     |                                                       |        |                |                                                                                                    |                                                                                                    |                                     |                                                                    |  |  |  |  |
| 198              |                 | Not collected                                         |        |                |                                                                                                    |                                                                                                    |                                     |                                                                    |  |  |  |  |
| 199              | Not collect     |                                                       |        |                |                                                                                                    |                                                                                                    |                                     |                                                                    |  |  |  |  |
| 200              | Not colled      |                                                       |        |                |                                                                                                    |                                                                                                    |                                     |                                                                    |  |  |  |  |
| 201              | Not collect     |                                                       |        |                |                                                                                                    |                                                                                                    |                                     |                                                                    |  |  |  |  |
| 202<br>203       | Not collect     |                                                       |        |                |                                                                                                    |                                                                                                    |                                     |                                                                    |  |  |  |  |
| 203              | Not collect     |                                                       |        |                |                                                                                                    |                                                                                                    |                                     |                                                                    |  |  |  |  |
| 204              | Not collec      |                                                       |        |                |                                                                                                    |                                                                                                    |                                     |                                                                    |  |  |  |  |
| 205              | Not collec      |                                                       |        |                |                                                                                                    |                                                                                                    |                                     |                                                                    |  |  |  |  |
| 207              | 1<br>Not collec | MILITARY FAMILY<br>CODE                               | R      | U              | Indicate whether the student's<br>parent/guardian is an active duty<br>member of a branch of the United<br>States Armed Forces (Army, Navy, Air<br>Force, Marine Corp, and Coast Guard)<br>including full-time National Guard. | Set field to "Y" if the condition<br>is true at any time during the<br>school year, otherwise set to<br>"N".<br>Parent/Guardian includes<br>legal guardian or other person<br>standing in loco parentis<br>(such as grandparent or<br>stepparent with who the child<br>lives, or a person whom is<br>legally responsible for the<br>child's welfare including a<br>foster parent on active military<br>duty. It is not applicable for<br>group home, detention<br>centers and wards of state. |                                     | Valid Value: Y or N                                                |  |  |  |  |
|                  |                 | FOSTER                                                | CD     | п              | An AAP student who is in or has aged                                                                                                    | Report Adult Affidavit (AAP)                                                                                                    | FOSTER CARE                         | Valid Values V or N                                                |  |  |  |  |
| <mark>209</mark> | 1               | STUDENT                                               | CR     | <mark>U</mark> | out of Foster Care.                                                                                                    | students only.                                                                                                    | INDICATOR                           | Valid Value: Y or N                                                |  |  |  |  |
| <mark>209</mark> | Not collec      |                                                       |        |                |                                                                                                    |                                                                                                    |                                     |                                                                    |  |  |  |  |
| 210              | Not collect     |                                                       |        |                |                                                                                                    |                                                                                                    |                                     |                                                                    |  |  |  |  |
| 211              | Not collect     | ted                                                   |        |                |                                                                                                    |                                                                                                    | 1                                   | 1                                                                  |  |  |  |  |
| 212              | 1               | PSSA / PASA<br>ASSESSMENT<br>(continued next<br>page) | R      | U              | Identifies the associated<br>assessment(s) in which a student<br>participates throughout the given<br>school year. This field will facilitate<br>PDE parsing data for LEAs                                                     |                                                                                                    | ASSESSMENT<br>PARTICIPATION<br>CODE | Valid Values:<br>• A – PASA, <mark>no PSSA</mark><br>precode label |  |  |  |  |

2019-2020 PIMS Manual Ver 1.4 Volume 1 Release Date: 8/1/2019

| Field<br>No. | Max<br>Length | Name                             | R/O/CR | Code | Definition                                                                                                    | Business Rules                                                                                                   | eScholar Name                         | Sample / Valid Value                                                                                                    |
|--------------|---------------|----------------------------------|--------|------|----------------------------------------------------------------------------------------------------|----------------------------------------------------------------------------------------------------|---------------------------------------|----------------------------------------------------------------------------------------------------|
|              |               |                                  |        |      | <ul> <li>administering the test and support the creation of pre-code labels by various testing vendors. Follow these rules for applying the assessment participation code:</li> <li>LEAs not administering an assessment to a student are to use Code I.</li> <li>LEAs administering an assessment indicate the appropriate code.</li> </ul>                                                                                          |                                                                                                    |                                       | <ul> <li>B – PSSA, receive<br/>precode label</li> <li>I – Not participating in any<br/>of these assessments</li> <li>M – PASA Online testing,<br/>no label required</li> <li>N – PSSA Online testing,<br/>no label required</li> </ul> |
|              |               |                                  |        |      | <b>NOTE:</b> One purpose of this field is to generate precode labels for the PSSA. This field is not used for PSSA Accountability. During the Accountability snapshot, this field can remain unchanged. Students in grades 3-8 must test in the PSSA (code B) or PASA (code A) per Chapter 4 requirements. The LEA should use Code I (Not Participating) for the student that is dually enrolled, but being educated outside the LEA. |                                                                                                    |                                       |                                                                                                    |
| 213          | Not colle     | cted                             |        |      |                                                                                                    |                                                                                                    |                                       |                                                                                                    |
| 214          | 20            | KEYSTONE<br>WINTER<br>ASSESSMENT | R      | U    | Identifies that a student will participate<br>in a Winter Keystone Assessment. This<br>field will facilitate PDE parsing data for<br>LEAs administering the test and<br>support the creation of pre-code labels<br>by various testing vendors.<br><b>NOTE:</b> Adherence to these rules will<br>reduce the need for hand-bubbling of<br>test booklets.                                                                                | <b>NOTE:</b> The purpose of this field is to generate precode labels. This field is not used for Accountability. | ASSESSMENT<br>PARTICIPATION<br>CODE 2 | <ul> <li>Valid Value:</li> <li>Y – Receive precode label</li> <li>N – Not testing</li> <li>O – Online testing, no label required</li> </ul>                                                                                            |

| Field<br>No.     | Max<br>Length | Name                              | R/O/CR | Code | Definition                                                                                                    | Business Rules                                                                                                    | eScholar Name                         | Sample / Valid Value                                                                                                    |
|------------------|---------------|-----------------------------------|--------|------|----------------------------------------------------------------------------------------------------|----------------------------------------------------------------------------------------------------|---------------------------------------|----------------------------------------------------------------------------------------------------|
| 215              | 20            | KEYSTONE<br>SPRING<br>ASSESSMENT  | R      | U    | Identifies that a student will participate<br>in a Spring Keystone Assessment. This<br>field will facilitate PDE parsing data for<br>LEAs administering the test and<br>support the creation of pre-code labels<br>by various testing vendors.<br><b>NOTE:</b> Adherence to these rules will<br>reduce the need for hand-bubbling of<br>test booklets. | <b>NOTE:</b> The purpose of this field is to generate precode labels. This field is not used for Accountability.                                                                                                    | ASSESSMENT<br>PARTICIPATION<br>CODE 3 | <ul> <li>Valid Values:</li> <li>Y – Receive precode label</li> <li>N – Not testing</li> <li>O – Online testing, no label required</li> </ul> |
| 216              | 20            | KEYSTONE<br>SUMMER<br>ASSESSMENT  | R      | U    | Identifies that a student will participate<br>in a Summer Keystone Assessment.<br>This field will facilitate PDE parsing<br>data for LEAs administering the test<br>and support the creation of pre-code<br>labels by various testing vendors.<br><b>NOTE:</b> Adherence to these rules will<br>reduce the need for hand-bubbling of<br>test booklets. | <b>NOTE:</b> The purpose of this field is to generate precode labels. This field is not used for Accountability.                                                                                                    | ASSESSMENT<br>PARTICIPATION<br>CODE 4 | <ul> <li>Valid Values:</li> <li>Y – Receive precode label</li> <li>N – Not testing</li> <li>O – Online testing, no label required</li> </ul> |
| 217              | 20            | <mark>aun of</mark><br>Enrollment | R      | U    | Provide the AUN of the LEA providing<br>the majority of the student's core<br>academic education. Only PIMS<br>Reporting Agency AUNs are valid (SD,<br>IU, CS, CTC, APS, PRRI, SJCI).<br>Informs various indicators in the<br>Future Ready PA Index.                                                                                                   | This field is used to identify<br>the LEA providing the majority<br>of the student's core<br>academic education. If this is<br>the same as the reporting<br>LEA (SUBMITTING AUN is<br>reported in Field 1), a school<br>enrollment must exist in the<br>warehouse, or in an<br>accompanying school<br>enrollment upload file. | DISTRICT OF<br>ENROLLMENT<br>CODE     | All LEA and School Numbers<br>can be found on the <u>EdNA</u><br><u>website</u><br>Example: 123456789                                        |
| <mark>218</mark> | Not colle     | <mark>cted</mark>                 |        |      | 1                                                                                                    | · · · · · · · · · · · · · · · · · · ·                                                                                                    |                                       |                                                                                                    |
| <mark>219</mark> | Not colle     |                                   |        |      |                                                                                                    |                                                                                                    |                                       |                                                                                                    |
| <mark>220</mark> | Not colle     | cted                              |        |      |                                                                                                    |                                                                                                    |                                       |                                                                                                    |

| Field<br>No. | Max<br>Length   | Name                                        | R/O/CR | Code | Definition                                                                                                    | Business Rules                                                                               | eScholar Name                         | Sample / Valid Value                                                                                                    |
|--------------|-----------------|---------------------------------------------|--------|------|----------------------------------------------------------------------------------------------------|----------------------------------------------------------------------------------------------|---------------------------------------|----------------------------------------------------------------------------------------------------|
| 221          | <mark>20</mark> | ACCESS FOR<br>ELLS<br>ASSESSMENT            | CR     | U    | Identifies that a student will participate<br>in an EL Assessment. This field will<br>facilitate PDE parsing data for LEAs<br>administering the test and support the<br>creation of precode labels by various<br>testing vendors.<br><b>NOTE:</b> Adherence to these rules will<br>reduce the need for hand-bubbling of<br>test booklets. | This data is needed for EL<br>students only.                                                 | ASSESSMENT<br>PARTICIPATION<br>CODE 5 | <ul> <li>Valid Values:</li> <li>E – ACCESS for ELLs<br/>precode label</li> <li>A – Alternate ACCESS for<br/>ELLs precode label</li> <li>O – Other LEA requesting<br/>precode label</li> </ul> |
| 222          | 1               | ELA<br>ASSESSMENT<br>EXEMPTION<br>INDICATOR | CR     | U    | Student will have been enrolled in US<br>school < or equal to 12 months by the<br>end of current year ELA/Keystone<br>Literature testing window and was not<br>previously exempted.                                                                                                    | A student can only be<br>assigned a Valid Value of Y<br>once in their educational<br>career. |                                       | Valid Value: Y or N                                                                                                    |

#### Load Sequence/Dependencies

No dependencies

#### Note related to Migrant Status

Official Migrant data is sourced into PIMS from MIS2000, the official source. Therefore, submission of migrant data in the template is optional.

## **Student Snapshot Template**

(222 Fields, 62 Collected, Delimited)

#### Target Table(s): STUD\_SNAPSHOT

#### **Template Description**

The Student Snapshot template contains the same information as the Student Template, with the addition of a snapshot date. Each Student Snapshot template is used for a different purpose and the criteria of the students included may be different from other Student Snapshots. Some Student Snapshots are not true Snapshots in time, refer to the October Student How-To Guide for exceptions.

The only difference between the Student and Student Snapshot Templates is the inclusion of the SNAPSHOT DATE (Field 83) in the Student Snapshot Template. See the Student Template above for all other Student Snapshot Data Elements.

#### **PIMS Student Snapshot Template Specifications**

| Field<br>No. | Max<br>Length | Name          | R/O/CR | Code | Definition                                             | Business Rules | Sample / Valid Value |
|--------------|---------------|---------------|--------|------|--------------------------------------------------------|----------------|----------------------|
| 83           | 10            | SNAPSHOT DATE | R      | N/A  | One of the standard reporting dates defined<br>by PDE. |                | Example: 2019-10-01  |

**Rules** \*See the Rules section of the Template domain for rules consistent throughout all templates

#### Load Sequence/Dependencies

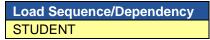

#### Note related to Migrant Status

Official Migrant data will be sourced into PIMS from MIS2000, the official source. Therefore, submission of migrant is required for Adult CTE students only. data in the template is optional.

# Student Award Fact Template for Industry-Recognized Credentials and Work-Based Learning Experiences for Non-CTE Students

(6 Fields, 6 Collected, Delimited)

Target Table(s): STUDENT\_AWARD\_FACT

#### **Template Description**

This template defines the Student Award Fact table. This table contains data related to the Industry-Recognized Credentials awarded to and Work-Based Learning Experiences engaged in by students in grades 7 through 12.

The Industry-Based Learning Indicator identifies the percentage of 12<sup>th</sup> graders who demonstrate meaningful engagement in exploration and preparation in industry-based technical skills within grades 7 through 12 prior to graduation. The <u>Industry-Based Learning Indicator guidance document</u> (located at <u>Pennsylvania Department of Education > K-12 > ESSA > Industry-Based Learning Indicator for the Future Ready PA Index: Guidelines for Data Collection.</u> <u>Monitoring, and Reporting</u> ) provides additional information for data collection, reporting, and monitoring. Non-CTE students will enter "ICN" for Industry-Recognized Credential or "WBL" for Work-Based Learning experiences in Field 5 and the associated work-based learning experience code in Field 4, as noted in the guidance document.

## PIMS Student Award Fact Template Specifications for Industry-Recognized Credentials and Work-Based Learning Experiences for Non-CTE Students

| Field<br>No. | Max<br>Length | Name                | R/O/CR | Code | Definition                                                                                               | Business Rules                                                                                                    | eScholar Name | Sample / Valid Value                                                                                                    |
|--------------|---------------|---------------------|--------|------|----------------------------------------------------------------------------------------------------|----------------------------------------------------------------------------------------------------|---------------|----------------------------------------------------------------------------------------------------|
| 1            | 20            | SUBMITTING AUN      | R      | К    | The unique, 9-digit ative AUN assigned by PDE.                                                           |                                                                                                    | DISTRICT CODE | All LEA and School Numbers can<br>be found at <u>EdNA website</u> .<br>Example: 123456789                                          |
| 2            | 10            | SCHOOL YEAR<br>DATE | R      | K    | A single date (June 30), the last<br>day of the current school year<br>indicating the whole school year. |                                                                                                    |               | Example: 2020-06-30                                                                                                    |
| 3            | 12            | PASECUREID          | R      | K    | The unique, 10-digit PAsecureID assigned to the student.                                                 | The 10-digit PAsecureID must<br>be reported for the same<br>student within the June 30<br>Student Snapshot and<br>Student templates. | STUDENT ID    | Example: 100000009                                                                                                    |
| 4            | 30            | AWARD CODE          | R      | К    | The unique code assigned to<br>identify the subgroup that pertains<br>to the credential.                 |                                                                                                    |               | See Appendix AM in Volume 2 of<br>the PIMS User Manual for a list of<br>Industry-Recognized Credentials<br>and Work-Based Learning |

| Field<br>No. | Max<br>Length | Name       | R/O/CR | Code | Definition                                                                      | Business Rules | eScholar Name | Sample / Valid Value                                                                                                    |
|--------------|---------------|------------|--------|------|---------------------------------------------------------------------------------|----------------|---------------|----------------------------------------------------------------------------------------------------|
|              |               |            |        |      |                                                                                 |                |               | Experiences for Non-CTE Students<br>Valid Values                                                                                      |
| 5            | 20            | AWARD TYPE | R      | К    | Code to identify Award Type                                                     |                |               | <ul> <li>Valid Values:</li> <li>ICN – Industry-Recognized<br/>Credential</li> <li>WBL – Work-Based Learning<br/>Experience</li> </ul> |
| 6            | 10            | AWARD DATE | R      | K    | Date on which the credential was<br>earned, or the experience was<br>completed. |                |               | Example: 2019-04-05                                                                                                    |

Rules \*See the Rules section of the Template domain for rules consistent throughout all templates

## Load Sequence/Dependencies

Load Sequence/Dependency
STUDENT

# **Student Fact Template for Career Standards Benchmarks**

(10 Fields, 7 Collected, Delimited)

### Target Table(s): STUDENT\_FACT

## **Template Description**

This template defines the Student Fact table for Career Standards Benchmarks. This table contains data (Y or N indicator) related to the students in grades 5, 8, and 11 expected to meet the benchmarks identified in State Board of Education regulations, pertaining to Career Education and Work Standards (CEW Standards). This schoolwide indicator represents a calculated percent of students who demonstrate engagement in career exploration, preparation, and implementation of individualized career plans through separate, specific measures based on grade level. The reporting requirements are as follows:

- Grade 5 benchmark—6 pieces of evidence
- Grade 8 benchmark—6 pieces of evidence, including a career plan
- Grade 11 benchmark—8 pieces of evidence, including the portfolio and evidence that demonstrates career plan implementation.

The four strands of the CEW Standards should be addressed at least once in the benchmark collection. Additional information about the Career Readiness Indicator can be found in the <u>Guidance document</u>.

#### Student Fact Template for Career Standards Benchmarks Specifications

| ield<br>No. | Max<br>Length | Name                           | R/O/CR | Code | Definition                                                                                                    | Business Rules                                                                                                    | eScholar Name | Sample / Valid Value                                                                      |
|-------------|---------------|--------------------------------|--------|------|----------------------------------------------------------------------------------------------------|----------------------------------------------------------------------------------------------------|---------------|-------------------------------------------------------------------------------------------|
| 1           | 20            | <mark>Submitting</mark><br>Aun | R      | K    | The unique, 9-digit AUN assigned by PDE.                                                                                                    |                                                                                                    | DISTRICT CODE | All LEA and School Numbers can<br>be found at <u>EdNA website</u> .<br>Example: 123456789 |
| 2           | 10            | SCHOOL YEAR<br>DATE            | R      | K    | A single date indicating the whole school<br>year; June 30 at the end of the standard<br>school year is used to designate a<br>school year. |                                                                                                    |               | Example: 2020-06-30                                                                       |
| 3           | 10            | PASECUREID                     | R      | K    | The unique, 10-digit PAsecureID assigned to the student.                                                                                    | The 10-digit PAsecureID<br>must be reported for the<br>same student within the<br>June 30 Student Snapshot<br>and Student templates. | STUDENT ID    | Example: 1000000009                                                                       |

| Field<br>No. | Max<br>Length | Name                    | R/O/CR | Code | Definition                                           | Business Rules | eScholar Name | Sample / Valid Value                                                                                                    |  |
|--------------|---------------|-------------------------|--------|------|------------------------------------------------------|----------------|---------------|----------------------------------------------------------------------------------------------------|--|
| 4            | 10            | REPORTING<br>DATE       | R      | к    | The last day of the current school year.             |                |               | Example: 2020-06-30                                                                                                    |  |
| 5            | 100           | CATEGORY SET<br>CODE    | R      | К    | Description of the data element being reported.      |                |               | CSB05 – 5 <sup>th</sup> grade students<br>CSB08 – 8 <sup>th</sup> grade students<br>CSB11 – 11 <sup>th</sup> grade students |  |
| 6            | 9             | PRIMARY<br>MEASURE TYPE | R      | К    | Use the constant value of INDICATOR.                 |                |               | Valid value: INDICATOR                                                                                                    |  |
| 7            | Not Colle     | cted                    |        |      |                                                      |                |               |                                                                                                    |  |
| 8            | Not Collected |                         |        |      |                                                      |                |               |                                                                                                    |  |
| 9            | Not Collected |                         |        |      |                                                      |                |               |                                                                                                    |  |
| 10           | 1             | INDICATOR               | R      | U    | Indication of whether the student met the benchmark. |                |               | Valid Value: Y or N                                                                                                    |  |

\*See the Rules section of the Template domain

| Load Sequence/Dependency |
|--------------------------|
| STUDENT                  |

# **Student Local Assessment Subtest**

(19 Fields, 11 Collected, Delimited)

## Target Table(s): STUDENT\_LOCAL\_ASSMNT\_SUBTEST

## **Template Description**

This template identifies whether a student has met the applicable standards for grade 3 reading and grade 7 math where the LEA has chosen to exercise the local assessment option in lieu of the standard PSSA for either or both of the grade 3 reading and grade 7 math indicators of success.

LEAs have the option to report data from locally identified assessment systems for the Grade 3 Reading/Grade 7 Mathematics Early Indicators of Success indicator on the Future Ready PA Index. In identifying an assessment system for this measure, LEAs must take basic steps to evaluate the quality and sufficiency of evidence to support the use of the assessment and interpretation of its results. In addition, to ensure comparability and fairness, all students in the grades 3 and 7 cohorts across the LEA must participate in the same assessment. For more information on these standards and assurances, please refer to the following document: <u>Guidance for Evaluating Locally Selected Measures for Use in the Future Ready PA Index for Grade 3 Reading and Grade 7 Mathematics</u>. The assessment must provide for accessibility features or accommodations that allow it to be used by a minimum of 95% of the students in each school who are enrolled for a full academic year. Schools that do not attain a 95% participation rate on the locally selected assessment will have their data reverted to PSSA assessment data. Additionally, LEAs who chose not to use locally identified assessments will have their data default to their corresponding PSSA assessments for reporting to the Future Ready PA Index.

| Field<br>No. | Max<br>Length | Name                             | R/O/CR | Code | Definition                                                                                               | Business Rules                                                               |                                   | Sample / Valid Value                                                                                          |
|--------------|---------------|----------------------------------|--------|------|----------------------------------------------------------------------------------------------------|------------------------------------------------------------------------------|-----------------------------------|----------------------------------------------------------------------------------------------------|
| 1            | 9             | <mark>SUBMITTING</mark><br>AUN   | R      | к    | The unique, 9-digit AUN assigned by PDE.                                                                 |                                                                              | DISTRICT CODE                     | All LEA and School Numbers can be found at EdNA website.                                                      |
|              |               |                                  |        |      | •                                                                                                    |                                                                              |                                   | Example: 123456789                                                                                            |
| 2            | 5             | TEST<br>DESCRIPTION              | R      | K    | The constant value of LOCAL.                                                                             |                                                                              |                                   | Valid Value: LOCAL                                                                                            |
| 3            | 10            | <mark>SCHOOL YEAR</mark><br>DATE | R      | К    | A single date (June 30), the last day<br>of the current school year indicating<br>the whole school year. |                                                                              | ASSESSMENT<br>SCHOOL YEAR<br>DATE | Example: 2020-06-30                                                                                           |
| 4            | 25            | SUBTEST AREA                     | R      | K    | Description of the test subject area.                                                                    |                                                                              |                                   | Valid Values: MATH, READING                                                                                   |
| 5            | 15            | SUBTEST<br>GRADE LEVEL           | R      | К    | Grade level for which the test was administered.                                                         | Must match the grade level reported for the student in the STUDENT template. |                                   | See Appendix K in Volume 2 of<br>the PIMS User Manual for valid<br>values corresponding to grades 3<br>and 7. |

| Field<br>No. | Max<br>Length | Name                    | R/O/CR | Code | Definition                                                                            | Business Rules                           |            | Sample / Valid Value |  |  |  |  |  |  |
|--------------|---------------|-------------------------|--------|------|---------------------------------------------------------------------------------------|------------------------------------------|------------|----------------------|--|--|--|--|--|--|
| 6            | 1             | SUBTEST<br>VERSION ID   | R      | K    | The constant value 1.                                                                 |                                          |            | Valid Value: 1       |  |  |  |  |  |  |
| 7            | Not Colle     | cted                    |        |      |                                                                                       |                                          |            |                      |  |  |  |  |  |  |
| 8            | Not Colle     | Not Collected           |        |      |                                                                                       |                                          |            |                      |  |  |  |  |  |  |
| 9            | Not Colle     | cted                    |        |      |                                                                                       |                                          |            |                      |  |  |  |  |  |  |
| 10           | 12            | PASECUREID              |        |      | The unique, 10-digit PAsecureID assigned to the student                               |                                          | STUDENT ID | Example: 1000000009  |  |  |  |  |  |  |
| 11           | 10            | TEST DATE               | R      | K    | The date on which the test was taken.                                                 | Cannot be greater than the current date. |            | Example: 2019-10-30  |  |  |  |  |  |  |
| 12           | Not Colle     | cted                    |        |      |                                                                                       |                                          |            |                      |  |  |  |  |  |  |
| 13           | Not Colle     | cted                    |        |      |                                                                                       |                                          |            |                      |  |  |  |  |  |  |
| 14           | Not Colle     | cted                    | r      |      |                                                                                       | r                                        |            |                      |  |  |  |  |  |  |
| 15           | 3             | SCORE TYPE1             | R      | Μ    | The constant value STD.                                                               |                                          |            | Valid Value: STD     |  |  |  |  |  |  |
| 16           | Not Colle     | cted                    | •      |      |                                                                                       |                                          |            |                      |  |  |  |  |  |  |
| 17           | Not Colle     | cted                    |        |      |                                                                                       |                                          |            |                      |  |  |  |  |  |  |
| 18           | 4             | STANDARD<br>ACHIEVED 1  | R      | К    | The standard achieved is "met on-<br>track standard"; use the constant<br>value MOTS. |                                          |            | Valid Value: MOTS    |  |  |  |  |  |  |
| 19           | 1             | STUDENT MET<br>STANDARD | R      | U    | An indication of whether the student met the standard identified.                     |                                          |            | Valid Value: Y or N  |  |  |  |  |  |  |

Rules \*See the Rules section of the Template domain for rules consistent throughout all templates

## Load Sequence/Dependencies

Load Sequence/Dependency
STUDENT

# **Career and Technical Education (CTE) Domain**

#### Perkins V changes will be added as Out-of-Cycle PIMS Changes, when they are completed.

Only LEAs with PDE-approved reimbursable secondary CTE programs or registered adult affidavit programs offered by their schools during the reporting year are required to submit the following templates in the CTE Domain, as appropriate:

- CTE Student Fact Template Submit only if LEA had reportable enrollees in approved reimbursable secondary CTE programs and/or registered adult affidavit programs.
- **CTE Student Industry Credential Template** Submit only if CTE (secondary and/or adult affidavit) program enrollees earned reportable industry certifications.

Do not report any students enrolled in General Family Consumer Science programs, Career Exploration/Awareness Skills programs or any adults enrolled in secondary program classes (adult intergenerational programs) within these templates. See CTE Student Fact Template Description for further guidance concerning what students to report as CTE students.

#### **Reporting Secondary CTE Students**

If a school has PDE-reimbursable CTE program approvals in place for the reporting year but does not have any CTE student enrollments to report within **all** of an LEAs approved reimbursable CTE programs, notify the Office of Data Quality at <u>ra-catsdata@pa.gov.</u>

In addition to these CTE templates, all **required** data elements within the June 30 Student Snapshot template and School Enrollment template must also be submitted for secondary CTE students for an LEA. Be aware that there are Student Snapshot template data elements that are conditionally required specifically for secondary CTE students. Those elements include the address fields (Fields 16 – 20) along with the STUDENT IS A SINGLE PARENT (Field 120) and DISPLACED HOMEMAKER (Field 166). Note the following grade levels (Field 10, CURRENT GRADE LEVEL, within Student Snapshot Data elements) are considered valid for secondary CTE students:

- 009 Grade 9
- 010 Grade 10
- 011 Grade 11
- 012 Grade 12

Refer to the Student Domain and Enrollment Domain sections of the user manual for additional information on each Student Snapshot and School Enrollment template data element. The PIMS Summer Submission (June 30) Student Snapshot template and School Enrollment template data must be submitted and processed to support the CTE Domain template student data.

#### **Reporting Adult Affidavit CTE Students**

If a school has PDE-registered adult affidavit CTE programs in place for the reporting year but does not have any adult affidavit CTE student enrollments to report within **all** of an LEAs adult affidavit CTE programs, notify the Office of Data Quality at <u>ra-catsdata@pa.gov</u>.

In addition to these CTE templates, specific data elements within the June 30 Student Snapshot template must be accurately populated to accommodate state adult CTE accountability statistics. **Reporting adult affidavit students in the School Enrollment template is not required.** Be aware that there are Student Snapshot template data elements that are conditionally required specifically for adult affidavit CTE students. Those elements include the

2019-2020 PIMS Manual Ver 1.4 Volume 1 Release Date: 8/1/2019 address fields (Fields 16 – 20) along with the STUDENT IS A SINGLE PARENT (Field 120) and DISPLACED HOMEMAKER (Field 166). Use the following grade level (Field 10 within Student Snapshot Data elements) to report CTE adult affidavit program students:

AAP – Adult Affidavit Program Student: Refer to the Student Domain section of the user manual for additional information on Student Snapshot template data elements. The PIMS Summer Submission (June 30) Student Snapshot template must be submitted and processed to support the CTE Domain template adult affidavit student data.

**NOTE:** Submit June 30 CTE Student Snapshot data **only** if LEA had reportable enrollees in PDE-approved reimbursable secondary CTE programs and/or registered adult affidavit programs. The June 30 CTE Student Snapshot must, at a minimum, include a comprehensive list of students enrolled (at any point during the reporting year) in PDE-approved, reimbursable secondary CTE programs and/or registered adult affidavit programs held (owned) and operated by the LEA.

All fields may not be mandatory; however, all fields within each template **MUST BE** accounted for in order to transmit data.

# **CTE Student Fact Template**

(28 Fields, 24 Collected, Delimited)

Target Table(s): CTE\_STUDENT\_FACT

## **Template Description**

This template defines the CTE Student Fact table. This table contains the primary details of each CTE student's enrollment within a PDE-approved school-level CTE program and/or registered adult affidavit CTE operated by each LEA.

This template serves to accommodate PDE data collection requirements for federal (The Carl D. Perkins Career and Technical Education Act of 2006) accountability requirements, and PDE's need to account for students that enroll in or complete approved reimbursable secondary CTE programs and/or registered adult affidavit programs.

#### **Reporting Secondary CTE Students**

Report all secondary students within this template who: (1) were enrolled in the technical component of a PDE-approved reimbursable secondary CTE program during the reporting year, AND; (2) completed and signed "Annual Educational and Occupational Objectives for Students Enrolled in a PDE Approved CTE Program" form (PDE-408) or a similar locally developed form directly related to the student's enrollment in the CTE program reported within Field 6 (CIP Code) of this template. The student's completed and signed PDE-408 form (or similar form) must be on file with the LEA that holds (owns) the approved CTE program in which the student is reported as enrolled.

**NOTE:** Do <u>not</u> report secondary students within the CTE Student Fact Template who:

- 1. lack appropriate signed educational and occupational objectives (PDE-408 form or similar form),
- 2. are taking one career and technical education course without intending to pursue the approved program of study as indicated by an appropriate complete educational and occupational objective form (PDE-408 or similar form), or
- 3. are enrolled in General Family Consumer Science (CIP 19.0101), or
- 4. are taking a career and technical education course in order to explore careers.

**IMPORTANT NOTE:** LEAs with students enrolled in 2019-2020 PDE approved reimbursable secondary CTE programs held (owned) and operated by the LEA need to submit this template. A secondary CTE student may only be reported once at the CIP SCHOOL NUMBER (SCHOOL)-LEVEL within this template. A secondary student may be reported more than once within this template only if the student was enrolled in approved CTE programs within more than one school (CIP SCHOOL NUMBER) within an LEA during the reporting year.

#### **Reporting Adult Affidavit CTE Students**

Report all students enrolled in registered adult (only) affidavit CTE programs that meet state program standards/requirements and were submitted and registered as operational in the Career and Technical Education Information System (<u>CATS</u>)(<u>http://www.catsv2.pa.gov/Screens/Login/wfPublicHome.aspx</u>) for this reporting year. **Do not report adult students enrolled in secondary programs (adult intergenerational programs).** Adult affidavit programs are **adult only** programs. CATS registered adult affidavit programs do <u>not</u> include:

- Enrichment/hobby-type programs for personal benefit that are not job related and that do not contribute to a person's occupational objective;
- Programs in Adult Basic Education (ABE), Standard Evening High School (SEHS) or General Education Development (GED) unless the program also meets Career and Technical Education requirements;

2019-2020 PIMS Manual Ver 1.4 Volume 1 Release Date: 8/1/2019

- State-funded Customized Job Training Programs (CJT);
- Programs funded 100% with federal monies (e.g. Workforce Investment and Opportunity Act);
- 100% employer-funded programs; or
- Any program not open to the public.

CATS registered adult affidavit programs should include the following program types:

- Registered Apprenticeship: a program for adults enrolled in a registered apprenticeship program involving on-the-job training.
- Emergency Service: a program for adults in voluntary public emergency service (e.g. Emergency Medical Technology and Firefighting).
- Other Occupational: a program for adults enrolled in a career and technical program for new occupational preparation or to upgrade their skills.

Questions related to the CTE adult affidavit registration process should be directed to the Bureau of Career and Technical Education at (717) 783-6996.

**IMPORTANT NOTE:** LEAs with students enrolled in 2019-2020 PDE registered adult (only) affidavit programs held (owned) and operated by the LEA need to submit this template. An adult affidavit CTE student may be reported more than once within this template to document each registered adult affidavit program the student was actively enrolled in during the reporting year.

**IMPORTANT TECHNICAL NOTE:** This template is designed to accommodate both secondary and AAP CTE students. LEAs need to develop data extracts to accommodate the 28-field layout of this template for BOTH secondary and AAP student records.

## PIMS CTE Student Fact Template Specifications

| Field<br>No. | Max<br>Length | Name                | R/O/CR | Code | Definition                                                                                                  | Business Rules                                                                                                    | eScholar Name | Sample / Valid Value                                                                           |
|--------------|---------------|---------------------|--------|------|----------------------------------------------------------------------------------------------------|----------------------------------------------------------------------------------------------------|---------------|------------------------------------------------------------------------------------------------|
| 1            | 9             | SUBMITTING AUN      | R      | К    | The unique, 9-digit<br>Administrative Unit Number<br>(AUN) assigned by PDE.                                 |                                                                                                    | DISTRICT CODE | All LEA and School<br>Numbers can be found on<br>the <u>EdNA website</u><br>Example: 123456789 |
| 2            | 10            | SCHOOL YEAR<br>DATE | R      | K    | A single date (June 30), the<br>last day of the current school<br>year indicating the whole<br>school year. |                                                                                                    |               | Example: 2020-06-30                                                                            |
| 3            | 10            | PASECUREID          | R      | K    | The unique, 10-digit<br>PAsecureID assigned to the<br>student.                                              | The 10-digit PAsecureID must<br>be reported for the same<br>student within the June 30<br>Student Snapshot and Student<br>templates. | STUDENT ID    | Example: 1000000009                                                                            |

| Field<br>No. | Max<br>Length | Name                     | R/O/CR | Code | Definition                                                                                                    | Business Rules                                                                                                    | eScholar Name            | Sample / Valid Value                                                                                                    |
|--------------|---------------|--------------------------|--------|------|----------------------------------------------------------------------------------------------------|----------------------------------------------------------------------------------------------------|--------------------------|----------------------------------------------------------------------------------------------------|
| 4            | 4             | CIP SCHOOL<br>NUMBER     | R      | К    | The unique, PDE-defined, 4-<br>digit school code assigned to<br>the school that owns the CTE<br>program approval or registered<br>adult affidavit program reported<br>for this student in Field 6 (CIP<br>CODE) of this template.                  |                                                                                                    | CTE CIP<br>LOCATION CODE | All LEA and School<br>Numbers can be found on<br>the <u>EdNA website</u><br>Example: 1234                                                                                                    |
| 5            | 4             | STUDENT<br>SCHOOL NUMBER | R      | U    | This is a mandatory field within<br>the eScholar templates. It is<br>necessary for all LEAs to enter<br>the same value populated in<br>Field 4 (CIP CODE).                                                                                         |                                                                                                    | STUDENT<br>LOCATION CODE | All LEA and School<br>Numbers can be found on<br>the <u>EdNA website</u><br>Example: 1234                                                                                                    |
| 6            | 12            | CIP CODE                 | R      | К    | The 6-digit Classification of<br>Instructional Program (CIP)<br>code that identifies the<br>approved reimbursable<br>secondary CTE program or<br>adult affidavit program (owned<br>and operated by a specific LEA<br>school) serving this student. | Secondary Students: Report<br>secondary students in only one<br>CIP per CIP-School Number<br>(school) for a reporting year. If<br>the student was enrolled in<br>multiple CTE programs at a<br>school during the reporting<br>year, report the CIP the student<br>was enrolled in last.<br>EXCEPTION: If a secondary<br>student completed a program<br>before the end of the school<br>year, report the CIP that the<br>student completed.<br>Adult Affidavit Program<br>(AAP) Students: Report AAP<br>student CIP code(s) in distinct<br>CTE Student Fact Template<br>entries for each AAP CIP in<br>which the student was<br>actively enrolled during the<br>reporting year within a<br>school. |                          | <ul> <li>Example: 015999</li> <li>Include leading zeros.</li> <li>Do not include any decimals.</li> <li>Refer to the <u>CATS Approval</u><br/><u>System</u> to view a school's approved secondary programs and their associated CIP codes and Delivery Method (Plan of Delivery) approvals for the appropriate reporting year:</li> <li>Refer to the Career and Technical Education folder within the PIMS Documents website to view a list of both approved secondary programs and any registered adult affidavit programs for your school.</li> </ul> |
| 7            | 12            | DELIVERY<br>METHOD CODE  | R      | К    | Code identifies "occupational,"<br>"tech prep" or "program of                                                                                                    | Report the PDE-approved<br>Delivery Method (Plan of                                                                                                    |                          | Valid Values:<br>• 50 – Occupational                                                                                                    |

| Field<br>No. | Max<br>Length | Name                        | R/O/CR | Code | Definition                                                                                                    | Business Rules                                                                                                    | eScholar Name | Sample / Valid Value                                                                                                    |
|--------------|---------------|-----------------------------|--------|------|----------------------------------------------------------------------------------------------------|----------------------------------------------------------------------------------------------------|---------------|----------------------------------------------------------------------------------------------------|
|              |               | (continued next 2<br>pages) |        |      | study" program delivery for<br>secondary CTE. Code also<br>specifically identifies a<br>registered adult affidavit<br>program.<br>OCCUPATIONAL – A plan<br>delivering rigorous workforce<br>preparedness through<br>knowledge, skills, and<br>attributes required for a specific<br>or cluster occupation through<br>completion of a CTE program.<br>TECH PREP – A plan<br>consisting of at least two years<br>of secondary education.<br>Includes rigorous academic<br>and technical components, and<br>leads to admission into a<br>postsecondary certificate,<br>associate degree, or registered<br>apprenticeship program.<br>PROGRAM OF STUDY – A<br>plan incorporating secondary<br>and postsecondary education<br>elements. Includes coherent<br>and rigorous content aligned<br>with challenging academic<br>standards and relevant career<br>and technical content in a<br>coordinated, non-duplicative<br>progression of courses that<br>align secondary education to<br>adequately prepare students to<br>succeed in postsecondary<br>education; may include the | Delivery) Code (50, 60 or 70)<br>associated with the appropriate<br>CIP code of the approved<br>reimbursable secondary<br>program (owned and operated<br>by your LEA) serving this<br>student and reported in Field 6<br>(CIP CODE) of this template.<br>Use code 80 to identify all Adult<br>Affidavit program CIPs reported<br>in Field 6.<br><b>NOTE:</b> The code 80 identifier<br>does not include or relate to<br>"adult intergenerational<br>programs." |               | <ul> <li>60 – Tech Prep</li> <li>70 – Program of Study</li> <li>80 – Adult Affidavit<br/>Program</li> <li>Refer to the <u>CATS Approval</u><br/><u>System</u> to view a school's<br/>approved secondary<br/>programs and their<br/>associated CIP codes and<br/>Delivery Method (Plan of<br/>Delivery) approvals for the<br/>appropriate reporting year:</li> <li>Refer to the Career and<br/>Technical Education folder<br/>within the PIMS Documents<br/>website to view a list of<br/>both approved secondary<br/>programs and any<br/>registered adult affidavit<br/>programs for your school.</li> </ul> |

| Field<br>No. | Max<br>Length | Name                                                | R/O/CR | Code | Definition                                                                                                    | Business Rules                                                                                                    | eScholar Name | Sample / Valid Value                                                                                  |
|--------------|---------------|-----------------------------------------------------|--------|------|----------------------------------------------------------------------------------------------------|----------------------------------------------------------------------------------------------------|---------------|----------------------------------------------------------------------------------------------------|
|              |               |                                                     |        |      | opportunity for secondary<br>education students to<br>participate in dual or concurrent<br>enrollment programs or other<br>ways to acquire postsecondary<br>education credits that lead to<br>an industry-recognized<br>credential or certificate at the<br>postsecondary level or an<br>associate or baccalaureate<br>degree. All programs of study<br>operate with the agreement<br>conditions specified in the<br>Perkins Statewide Articulation<br>Agreement. |                                                                                                    |               |                                                                                                    |
|              |               |                                                     |        |      | ADULT AFFIDAVIT<br>PROGRAM – Adult only<br>programs formally registered<br>with PDE's Career and<br>Technical Education<br>Information System (CATS) for<br>this reporting year.                                                                                                    |                                                                                                    |               |                                                                                                    |
| 8            | 10            | REPORTING DATE                                      | R      | К    | Ready PA Index.<br>The last day of the current<br>school year.                                                                                                    |                                                                                                    |               | Valid Value: 2020-06-30                                                                               |
| 9            | 10            | REPORTING DATE<br>PERIOD LEVEL                      | R      | К    | All LEAs should provide a<br>value of Year to indicate a<br>student was involved in a CTE<br>program during the reporting<br>school year.                                                                                                    | All LEAs should provide value<br>of Year to indicate a student<br>involved in a CTE program<br>during the reporting school<br>year. |               | Valid Value: Year                                                                                     |
| 10           | 12            | CTE STATUS<br>TYPE CODE<br>(continued next<br>page) | R      | U    | A 2-digit code reflecting the<br>most appropriate CTE student<br>status after student received all<br>related technical instruction for                                                                                                    | FOR SECONDARY<br>STUDENTS: Terminology of<br>"COMPLETED" or "DID NOT<br>COMPLETE CTE PROGRAM"                                       |               | <ul> <li>Valid Values:</li> <li>10 – Continued or will<br/>continue CTE at this<br/>school</li> </ul> |

| Field<br>No. | Max<br>Length | Name                                                              | R/O/CR | Code | Definition                                                                                                    | Business Rules                                                                                                    | eScholar Name | Sample / Valid Value                                                                                                    |
|--------------|---------------|-------------------------------------------------------------------|--------|------|----------------------------------------------------------------------------------------------------|----------------------------------------------------------------------------------------------------|---------------|----------------------------------------------------------------------------------------------------|
|              |               |                                                                   |        |      | the reporting year within the<br>specific program (CIP code)<br>reported in Field 6 (CIP CODE)<br>of this template.                                                                                                    | <ul> <li>directly relate to whether a student:</li> <li>completed all secondary-level competencies necessary to achieve their career objective (or met appropriate related IEP objectives), and</li> <li>completed a PDE-approved occupational end-of-program assessment for the student's reported program CIP (or completed a program that has an assessment waiver).</li> <li>Refer to the NOCTI-CIP crosswalk document within the Career and Technical Education folder within the PIMS Documents web page for guidance on which CTE program assessments and those that have assessment waivers.</li> </ul> |               | <ul> <li>22 – Transferred or will<br/>transfer to a different<br/>school</li> <li>Refer to Appendix P of<br/>Volume 2 of the PIMS User<br/>Manual for a complete list<br/>of valid values.</li> <li><b>NOTE:</b> AAP students have<br/>a distinct status code set<br/>within Appendix P of<br/>Volume 2 of the PIMS User<br/>Manual.</li> </ul> |
| 11           | 3             | CTE PROGRAM<br>COMPLETION<br>PLAN CODE                            | R      | U    | This is a mandatory field within<br>the eScholar templates.<br>Therefore, it will be necessary<br>for all LEAs to enter a value of<br>N/A in this field.                                                                                        |                                                                                                    |               | Valid Value: N/A                                                                                                    |
| 12           | 1             | REGISTERED<br>APPRENTICE<br>INDICATOR<br>(continued next<br>page) | R      | U    | The CTE program-related<br>(Field 6, CIP CODE) learning<br>component experience for in-<br>school youth, ages 16 and<br>older (11 <sup>th</sup> and 12 <sup>th</sup> grades),<br>designed to link employers in<br>need of an educated workforce | Indicate by Y (Yes) or N (No)<br>whether this CTE student<br>actively participated in this<br>learning component during the<br>reporting year in order to<br>enhance required instruction in                                                                                                    |               | <ul> <li>Valid Values:</li> <li>Y – Student did actively participate in this learning component during reporting year</li> <li>N – Student did not actively participate in</li> </ul>                                                                                                    |

| Field<br>No. | Max<br>Length | Name                                                | R/O/CR | Code | Definition                                                                                                    | Business Rules                                                                                                    | eScholar Name | Sample / Valid Value                                                                                                    |
|--------------|---------------|-----------------------------------------------------|--------|------|----------------------------------------------------------------------------------------------------|----------------------------------------------------------------------------------------------------|---------------|----------------------------------------------------------------------------------------------------|
|              |               |                                                     |        |      | with local education agencies<br>seeking to provide quality work-<br>based education. Must include<br>an apprenticeship sponsor<br>registered with the US<br>Department of Labor.<br>Learning experience includes a<br>prescribed program of<br>academic and technical<br>preparation, achievement of a<br>high school diploma, a skills<br>certificate, and direct access<br>into postsecondary education<br>or registered apprenticeship<br>training by way of an<br>articulation agreement.<br>Informs the Industry-Based<br>Learning indicator in the<br><b>Future Ready PA Index</b> . | the student's reported program<br>CIP CODE (Field 6).                                                                                                    |               | this learning component<br>during reporting year                                                                                                    |
| 13           | 1             | INTERNSHIP<br>INDICATOR<br>(continued next<br>page) | R      | U    | The CTE program-related<br>(Field 6, CIP CODE) learning<br>component that provides<br>planned, supervised<br>experiential learning with<br>rotation periods of work<br>observation and work<br>exploration in a variety of<br>employment situations<br>ordinarily for short periods of<br>time. Students are usually not<br>paid for their experience;<br>however, they do receive<br>school credit. These<br>experiences are primarily<br>intended to develop career                                                                                                    | Indicate by Y (Yes) or N (No)<br>whether or not this CTE<br>student actively participated in<br>this learning component during<br>the reporting year in order to<br>enhance required instruction in<br>the student's reported program<br>CIP CODE (Field 6).<br>LEAs may code all adult<br>affidavit students N. |               | <ul> <li>Valid Values:</li> <li>Y – Student did actively participate in this learning component during reporting year</li> <li>N – Student did not actively participate in this learning component during reporting year</li> </ul> |

| Field<br>No. | Max<br>Length | Name                            | R/O/CR | Code | Definition                                                                                                    | Business Rules                                                                                                    | eScholar Name | Sample / Valid Value                                                                                                    |
|--------------|---------------|---------------------------------|--------|------|----------------------------------------------------------------------------------------------------|----------------------------------------------------------------------------------------------------|---------------|----------------------------------------------------------------------------------------------------|
|              |               |                                 |        |      | awareness rather than<br>occupational competence.<br>Informs the Industry-Based<br>Learning indicator in the<br><b>Future Ready PA Index</b> .                                                                                                    |                                                                                                    |               |                                                                                                    |
| 14           | 1             | COOPERATIVE<br>WORK INDICATOR   | R      | U    | The CTE program-related<br>(Field 6, CIP CODE) learning<br>component providing on-the-<br>job experience in a career and<br>technical education program.<br>Through written arrangement<br>between the school and<br>employer, the student received<br>instruction, including required<br>academic courses and related<br>career and technical<br>instruction, by alternation of<br>study in school with a job<br>related to the career and<br>technical education instruction.<br>Informs the Industry-Based<br>Learning indicator in the<br><b>Future Ready PA Index</b> . | Indicate by Y (Yes) or N (No)<br>whether this CTE student<br>actively participated in this<br>learning component during the<br>reporting year in order to<br>enhance required instruction in<br>the student's reported program<br>CIP CODE (Field 6).<br>LEAs may code all adult<br>affidavit students N. |               | <ul> <li>Valid Values:</li> <li>Y – Student did actively participate in this learning component during reporting year</li> <li>N – Student did not actively participate in this learning component during reporting year</li> </ul> |
| 15           | 1             | JOB<br>EXPLORATION<br>INDICATOR | R      | U    | CTE program-related (Field 6,<br>CIP CODE) learning<br>component providing off-<br>campus, credit-bearing<br>exploratory learning activities<br>occurring in the community with<br>the specific intent to provide<br>realistic career exploration<br>experiences for students.<br>Informs the Industry-Based<br>Learning indicator in the<br><b>Future Ready PA Index</b> .                                                                                                    | Indicate by Y (Yes) or N (No)<br>whether this CTE student<br>actively participated in this<br>learning component during the<br>reporting year in order to<br>enhance required instruction in<br>the student's reported program<br>CIP CODE (Field 6).<br>LEAs may code all adult<br>affidavit students N. |               | <ul> <li>Valid Values:</li> <li>Y – Student did actively participate in this learning component during reporting year</li> <li>N – Student did not actively participate in this learning component during reporting year</li> </ul> |

| Field<br>No. | Max<br>Length | Name                                            | R/O/CR | Code | Definition                                                                                                    | Business Rules                                                                                                    | eScholar Name | Sample / Valid Value                                                                                                    |
|--------------|---------------|-------------------------------------------------|--------|------|----------------------------------------------------------------------------------------------------|----------------------------------------------------------------------------------------------------|---------------|----------------------------------------------------------------------------------------------------|
| 16           | 1             | AGRICULTURE<br>EXPERIENCE<br>INDICATOR          | R      | U    | The CTE program-related<br>(Field 6, CIP CODE) learning<br>component providing an<br>educational experience, and<br>which operates as an integral<br>part of a career and technical<br>education agriculture program.<br>These experiences take place<br>at any time during the calendar<br>year and require the students<br>to record, summarize, and use<br>supervised agriculture<br>experience record books. Most<br>experiences are supervised by<br>the agriculture teachers, and<br>they may be paid or unpaid<br>experiences.<br>Informs the Industry-Based<br>Learning indicator in the<br><b>Future Ready PA Index</b> . | Indicate by Y (Yes) or N (No)<br>whether this CTE student<br>actively participated in this<br>learning component during the<br>reporting year in order to<br>enhance required instruction in<br>the student's reported program<br>CIP CODE (Field 6).<br>LEAs may code all adult<br>affidavit students N.     |               | <ul> <li>Valid Values:</li> <li>Y – Student did actively<br/>participate in this<br/>learning component<br/>during reporting year</li> <li>N – Student did not<br/>actively participate in<br/>this learning component<br/>during reporting year</li> </ul> |
| 17           | 1             | SCHOOL-<br>SPONSORED<br>ENTERPRISE<br>INDICATOR | R      | U    | The CTE program-related<br>(Field 6, CIP CODE) learning<br>component for small<br>businesses created and<br>operated by students where the<br>school implements a real,<br>economically viable business<br>venture. These typically are<br>non-profit activities and can<br>include activities such as house<br>refurbishing and the repair of<br>parks.<br>Informs the Industry-Based<br>Learning indicator in the<br><b>Future Ready PA Index</b> .                                                                                                    | Indicate by "Yes" (Y) or "No"<br>(N) whether this CTE student<br>actively participated in this<br>learning component during the<br>reporting year in order to<br>enhance required instruction in<br>the student's reported program<br>CIP CODE (Field 6).<br>LEAs may code all adult<br>affidavit students N. |               | <ul> <li>Valid Values:</li> <li>Y – Student did actively participate in this learning component during reporting year</li> <li>N – Student did not actively participate in this learning component during reporting year</li> </ul>                         |

| Field<br>No. | Max<br>Length | Name                                                                | R/O/CR | Code | Definition                                                                                                    | Business Rules                                                                                                    | eScholar Name | Sample / Valid Value                                                                                      |
|--------------|---------------|---------------------------------------------------------------------|--------|------|----------------------------------------------------------------------------------------------------|----------------------------------------------------------------------------------------------------|---------------|----------------------------------------------------------------------------------------------------|
| 18           | 7, 2          | NUMBER OF<br>PROGRAM HOURS<br>COMPLETED                             | R      | U    | SECONDARY STUDENTS:<br>The cumulative total secondary<br>CTE program technical<br>component instructional hours<br>the student successfully<br>completed for the student's<br>reported CIP (Field 6 – CIP<br>CODE) over the span of the<br>student's secondary education<br>(not just this reporting year)<br>within that CIP. LEAs should<br>use periodic (e.g., quarterly)<br>grades, not year-end<br>cumulative grades to tally<br>successful hours.<br>ADULT AFFIDAVIT<br>STUDENTS: The cumulative<br>total adult affidavit CTE<br>program technical instructional<br>hours the student successfully<br>completed for the student's<br>reported CIP (Field 6) over the<br>span of the student's adult<br>education (not just this<br>reporting year). Report the<br>hours to the nearest hundredth<br>of an hour. | SECONDARY STUDENTS:<br>Report 0.00 for students that<br>received a failing grade for all<br>technical instructional hours<br>received within the reported<br>program CIP.<br>ADULT AFFIDAVIT<br>STUDENTS: For graded adult<br>affidavit programs report<br>cumulative, successfully<br>completed technical program<br>hours for which the student<br>received a passing grade.<br>Report 0.00 for adult affidavit<br>students that received a failing<br>grade for all technical program<br>instructional hours received<br>within the reported program<br>CIP. For_ungraded adult<br>affidavit programs (including<br>Young Farmers programs)<br>report successfully completed<br>program hours based on the<br>student's active program<br>participation and attendance.<br>Truncate to the nearest<br>hundredth of an hour. |               | Example: 9999.99                                                                                          |
| 19           | 6, 2          | PERCENTAGE OF<br>PROGRAM<br>COMPLETE<br>(continued next 2<br>pages) | R      | U    | <b>SECONDARY STUDENTS:</b><br>The cumulative percent of the<br>(normally scheduled) total CTE<br>program technical component<br>hours the student successfully<br>completed (passed) for the<br>student's reported program CIP<br>CODE (Field 6).                                                                                                    | Percent equals cumulative total<br>program instructional hours<br>successfully completed (Field<br>18) divided by total technical<br>hours for the entire secondary<br>program as approved in the<br>Career and Technical<br>Education Information System<br>(CATS) scope and sequence or                                                                                                    |               | Valid range of values is<br>0.00 to 100.00<br><b>NOTE:</b> Truncate to nearest<br>hundredth of a percent. |

| Field<br>No. | Max<br>Length | Name | R/O/CR | Code | Definition                                                                                                    | Business Rules                                                                                                    | eScholar Name | Sample / Valid Value |
|--------------|---------------|------|--------|------|----------------------------------------------------------------------------------------------------|----------------------------------------------------------------------------------------------------|---------------|----------------------|
|              |               |      |        |      | Secondary Example: If<br>student's reported secondary<br>program normally operates<br>over the span of three years,<br>the percent reported would be<br>a percent of the total program<br>technical hours normally<br>offered over three years.<br>Refer to the technical component<br>of the approved program's scope<br>and sequence in the Career and<br>Technical Information System<br>(CATS).<br>ADULT AFFIDAVIT<br>STUDENTS: The cumulative<br>percent of the (normally<br>scheduled) total CTE program<br>technical hours the student<br>successfully completed (passed)<br>for the student's reported<br>program CIP (Field 6).<br>Adult Affidavit Example 1: If<br>adult affidavit program normally<br>operates over the span of 1 year,<br>the percent reported is a percent<br>of the total program technical<br>hours normally offered over 1<br>year.<br>Adult Affidavit Example 2: If<br>adult affidavit program normally<br>operates over a 6-week period,<br>the percent reported is a percent<br>of total program technical hours<br>normally offered over the 6-week<br>period.<br>NOTE: This is a percentage of<br>the total technical hours offered | total program hours for the<br>entire Adult Affidavit CIP<br>reported in Field 6, multiplied<br>by 100. If a student failed all<br>instructional hours for reporting<br>year AND prior years in the<br>reported program, report 0.00.<br>Adult Affidavit student<br>reporting: Report appropriate<br>percentage based on total<br>program technical hours<br>normally offered by the entire<br>program (Field 6). A reminder:<br>for ungraded Adult Affidavit<br>programs, base percentage on<br>student participation hours<br>(versus technical instructional<br>hours passed) divided by total<br>hours offered by entire<br>program.<br>EXCEPTION: Report 1.00 for<br>all adult affidavit students<br>reported in Young Farmers<br>programs (CIP 01.0301). |               |                      |

| Field<br>No. | Max<br>Length | Name                                          | R/O/CR | Code | Definition                                                                                                    | Business Rules                                                                                                    | eScholar Name | Sample / Valid Value |
|--------------|---------------|-----------------------------------------------|--------|------|----------------------------------------------------------------------------------------------------|----------------------------------------------------------------------------------------------------|---------------|----------------------|
|              |               |                                               |        |      | by a CTE program's entire<br>normal operational schedule.<br><b>EXAMPLE</b> : If program normally<br>operates over the span of three<br>years, the percent reported<br>would be a percent of the total<br>program technical hours normally<br>offered over three years.<br>Informs the Rigorous Courses<br>of Study indicator in the <b>Future</b><br><b>Ready PA Index</b> . |                                                                                                    |               |                      |
| 20           | 6, 2          | CUMULATIVE<br>POSTSECONDARY<br>CREDITS EARNED | R      | U    | Report total postsecondary<br>credits earned as a secondary<br>student. Report the credits to<br>the hundredth of a credit.                                                                                                    | Report only earned credits<br>awarded and documented on<br>an official postsecondary<br>institution transcript. An<br>example would be credits<br>earned through an LEA<br>College/High School Credit<br>(Dual Enrollment) program<br>where the LEA partners with<br>eligible postsecondary<br>institution(s) to offer high<br>school students the chance to<br>earn both secondary and<br>postsecondary credit via<br>enrollment in postsecondary<br>coursework.<br>Report appropriate<br>postsecondary credits earned<br>for either technical and/or<br>academic postsecondary<br>coursework. Round to the<br>nearest hundredth of a credit.<br>LEAs may code all adult<br>affidavit students 0.00. |               | Example: 99.99       |

| Field<br>No.  | Max<br>Length | Name                                                                        | R/O/CR | Code | Definition                                                                                                    | Business Rules                                                                                                    | eScholar Name | Sample / Valid Value                                                                                                    |
|---------------|---------------|-----------------------------------------------------------------------------|--------|------|----------------------------------------------------------------------------------------------------|----------------------------------------------------------------------------------------------------|---------------|----------------------------------------------------------------------------------------------------|
| 22            | 1             | WORK-BASED<br>EXPERIENCE<br>INDICATOR                                       | R      | U    | The CTE program-related<br>(Field 6, CIP CODE) learning<br>component providing off-<br>campus learning gained<br>through training and instruction.<br>Work-based experiences refer<br>to technical skills occurring in a<br>work setting. This learning<br>component primarily is<br>implemented and used within<br>Job Seeking/Changing Skills,<br>Diversified Occupations,<br>programs (CIP 32.0105).<br>Informs the Industry-Based<br>Learning indicator in the<br>Future Ready PA Index.                             | Indicate by Y (Yes) or N (No)<br>whether this CTE student<br>actively participated in this<br>learning component during the<br>reporting year in order to<br>enhance required instruction in<br>the student's reported program<br>CIP CODE (Field 6).<br>LEAs may code all adult<br>affidavit students N.                                                                                                    |               | <ul> <li>Valid Values:</li> <li>Y – Student did actively participate in this learning component during reporting year</li> <li>N – Student did not actively participate in this learning component during reporting year</li> </ul> |
| 23            | Not collec    |                                                                             |        |      |                                                                                                    |                                                                                                    |               |                                                                                                    |
| 24            | Not collec    | ted                                                                         |        | -    |                                                                                                    | -                                                                                                    |               |                                                                                                    |
| <del>25</del> | 3             | <mark>CTE-PROGRAM</mark><br>PERFORMANCE<br>CODE<br>(continued next<br>page) | CR     | Ų    | Required for AAP students.<br>Indicates whether an adult CTE<br>student is reported as enrolled<br>in a program (CIP CODE<br>reported in Field 6) supported<br>by Perkins funds and achieved<br>a passing grade for the<br>occupational instruction<br>received during the reporting<br>year.<br>Determination of "a passing<br>grade" within an AAP program<br>supported by Perkins funds is<br>made locally by AAP LEAs that<br>have formal approved Perkins<br>Local Plans on file with PDE's<br>Bureau of Careor and | Report Y if the adult CTE         student is reported as enrolled         in a program (CIP CODE         reported in Field 6) supported         by Perkins funds and achieved         a passing grade for the         occupational instruction         received during the reporting         yoar.         Report N if the adult CTE         student is reported as enrolled         in a program (CIP CODE         reported in Field 6) supported         by Perkins funds and DID NOT         achieve a passing grade for the         occupational instruction         reported in Field 6) supported         by Perkins funds and DID NOT         achieve a passing grade for the         occupational instruction         received during the reporting         yoar. |               | <mark>Valid Values:</mark><br>● Y – Yes<br>● N – <del>No</del><br>● N/A – Adult Student CTE<br>Program Not Graded or<br>Not Perkins Funded                                                                                          |

| Field<br>No.    | Max<br>Length | Name                                     | R/O/CR | Code | Definition                                                                                                    | Business Rules                                                                                                    | eScholar Name                               | Sample / Valid Value                                                                                                    |
|-----------------|---------------|------------------------------------------|--------|------|----------------------------------------------------------------------------------------------------|----------------------------------------------------------------------------------------------------|---------------------------------------------|----------------------------------------------------------------------------------------------------|
|                 |               |                                          |        |      | Technical Education (BCTE)<br>for the reporting year.<br>Contact BCTE at (717) 346-3188<br>with questions concerning LEA<br>Perkins Local Plan approvals or<br>grading adult performance in<br>occupational instruction.                                                                                                    | <ul> <li>Report N/A if the student is reported enrolled in:</li> <li>AAP occupational instruction that is not graded, OR</li> <li>a program that is not supported with Perkins funds.</li> </ul>                                                                                                    |                                             |                                                                                                    |
| <mark>25</mark> | Not collect   | ted                                      | _      | -    | -                                                                                                    | -                                                                                                    |                                             |                                                                                                    |
| 26              | 3             | PELL GRANT<br>INDICATOR                  | CR     | U    | Required for AAP students.<br>A Y/N indicator that specifies<br>whether the AAP student<br>received a federal Pell need-<br>based grant during the<br>academic year.                                                                                                    |                                                                                                    |                                             | Valid Values: Y or N                                                                                                    |
| 27              | Not collect   | ted                                      |        |      |                                                                                                    |                                                                                                    |                                             |                                                                                                    |
| 28              | 3             | POS TASK LIST<br>COMPLETION<br>INDICATOR | CR     | U    | Required for 12 <sup>th</sup> grade<br>students.<br>Indicates whether a secondary<br>student has completed all the<br>program of study (POS)<br>competencies on the school's<br>task list that is maintained as<br>students move through the<br>program and <b>demonstrates</b><br>eligibility to receive articulated<br>credits by way of a statewide<br>POS articulation agreement by<br>aligning secondary and<br>postsecondary programs. | <ul> <li>Secondary Students</li> <li>Report Y if a teacher signs<br/>the list signifying that the<br/>student fulfilled all of the<br/>competency requirements<br/>on the task list during the<br/>course of the student's<br/>reported program.</li> <li>Report N if the student has<br/>not yet completed all the<br/>competencies.</li> <li>Report N/A if the student: 1)<br/>is not in a POS, or 2) is not<br/>in 12<sup>th</sup> grade.</li> </ul> | INCLUDED IN<br>GRADUATION<br>RATE INDICATOR | <ul> <li>Valid Values:</li> <li>Y – Yes</li> <li>N – No</li> <li>N/A - Indicates the template record applies to an AAP student or a student not in 12<sup>th</sup> grade POS</li> </ul> |
| 29              | Not collec    | ted                                      |        |      | This field does not apply to 9 <sup>th</sup><br>– 11 <sup>th</sup> grade students or AAP.                                                                                                    | Adult Affidavit Students<br>Report N/A for all AAP<br>students.                                                                                                    |                                             |                                                                                                    |

| Field<br>No.    | Max<br>Length | Name                             | R/O/CR | Code | Definition                                                                                                    | Business Rules                         | eScholar Name                    | Sample / Valid Value                                            |
|-----------------|---------------|----------------------------------|--------|------|----------------------------------------------------------------------------------------------------|----------------------------------------|----------------------------------|-----------------------------------------------------------------|
| 30              | 1             | PERKINS<br>CONCENTRATOR          | CR     | U    | A secondary CTE student who<br>completed at least two state<br>defined CTE Courses in a<br>PDE-approved CTE Secondary<br>program.<br>Pennsylvania defines a CTE<br>course as a minimum of 240<br>technical instructional hours as<br>planned per year in a PDE-<br>approved CTE program.<br>(Completing at least 480<br>technical instructional hours is<br>required for PDE-approved | Report secondary CTE<br>students only. | CTE<br>CONCENTRATOR<br>INDICATOR | Valid Values:<br>• Y – Yes (2 Courses/480<br>hours)<br>• N – No |
| 31              | 1             | PERKINS<br>PARTICIPANT           | CR     | U    | one-year CTE programs.)<br>A secondary CTE student who<br>completed at least one state<br>defined CTE Courses in a<br>PDE-approved CTE Secondary<br>program.<br>Pennsylvania defines a CTE<br>course as a minimum of 240<br>technical instructional hours as<br>planned per year in a PDE-<br>approved CTE program.                                                                   | Report secondary CTE<br>students only. | CTE<br>PARTICIPANT<br>INDICATOR  | Valid Values:<br>• Y – Yes (1 Courses/240<br>hours)<br>• N – No |
| 32              | Not collec    | ted                              |        |      | Student participated in an                                                                                                    |                                        |                                  |                                                                 |
| <mark>33</mark> | 1             | SIMULATED<br>WORK<br>ENVIRONMENT | CR     | U    | immersive experience in an<br>protected educational setting<br>that replicates workplace tools,<br>processes and/or<br>environments.                                                                                                    | Report secondary CTE<br>students only. | simulated<br>Work<br>Environment | <mark>Valid Value: Y or N</mark>                                |

| Field<br>No.    | Max<br>Length  | Name                                         | R/O/CR | Code | Definition                                                                                                    | Business Rules                                                                                                    | eScholar Name                       | Sample / Valid Value                                                                                                    |
|-----------------|----------------|----------------------------------------------|--------|------|----------------------------------------------------------------------------------------------------|----------------------------------------------------------------------------------------------------|-------------------------------------|----------------------------------------------------------------------------------------------------|
| <mark>34</mark> | 3              | CERTIFICATE OF<br>APPRENTICESHIP             | CR     | U    | An apprenticeship and/or pre-<br>apprenticeship program must<br>comply with Pennsylvania<br>Department of Labor and<br>industry Apprenticeship<br>Training Office standards<br>through a written agreement<br>with a registered<br>apprenticeship sponsor. | Required for CTE students that<br>fall into one of the situations<br>described in the valid value list.                                  | APPRENTICESHI<br>P INFO CODE        | <ul> <li>Valid Values:</li> <li>APP - CTE student<br/>received a Certificate of<br/>Completion of an<br/>Apprenticeship in the<br/>reporting year</li> <li>PRE - If this CTE<br/>student participated in a<br/>pre-apprenticeship<br/>program in the reporting<br/>year.</li> </ul> |
| 35              | 5              | DEGREE<br>AWARDED                            | CR     | U    | Report CTE student if they<br>have been awarded an<br>Associate degree or<br>Baccalaureate degree during<br>the reporting year.                                                                                                    | Required for CTE students that<br>fall into one of the situations<br>described in the valid value list.                                  | DEGREE<br>AWARDED CODE              | Valid Values:<br>• ASSOC - Associate<br>Degree<br>• BACCA - Baccalaureate<br>Degree                                                                                                    |
| <mark>36</mark> | <mark>6</mark> | ADULT<br>CUMULATIVE<br>CREDIT<br>EQUIVALENCY | CR     | U    | Using the Accreditation Guide<br>for the Pennsylvania Public<br>Postsecondary Vocational<br>Education, calculate the credit<br>equivalency for each adult<br>student eligible for federal<br>financial aid.                                                | Only to be completed for adult<br>students enrolled in accredited<br>CTC/IUs. See <u>Accreditation</u><br><u>Guide</u> for more details. | Cumulative<br>Credit<br>Equivalency | Example: 999.99                                                                                                    |

\*See the Rules section of the Template domain

| Load Sequence/Dependency |  |
|--------------------------|--|
| STUDENT                  |  |

# **CTE Student Industry Credential Template**

(9 Fields, 9 Collected, Delimited)

Target Table(s): CTE\_STUDENT\_CREDENTIAL

## **Template Description**

The CTE Student Industry Credential Template serves to record industry certifications earned by students during the reporting year as a direct result of the student's enrollment within a PDE-approved reimbursable secondary CTE program or registered adult affidavit program reported within the CTE Student Fact Template.

This data also informs the Industry-Based Learning indicator in the Future Ready PA Index. Additional information can be found in the Industry-Based Learning Indicator guidelines document.

IMPORTANT NOTE: Only LEAs with PDE-approved reimbursable secondary CTE programs or registered adult affidavit CTE programs in the reporting year submit this template to record appropriate industry certifications earned by students reported within the CTE Student Fact template. LEAs need not submit this template if none of their CTE students reported within the CTE Student Fact template.

#### **PIMS Student Industry Credential Template Specifications**

| Field<br>No. | Max<br>Length | Name                           | R/O/CR | Code | Definition                                                                                                    | Business Rules                                                                                                    | eScholar Name               | Sample / Valid Value                                                                      |
|--------------|---------------|--------------------------------|--------|------|----------------------------------------------------------------------------------------------------|----------------------------------------------------------------------------------------------------|-----------------------------|-------------------------------------------------------------------------------------------|
| 1            | 9             | <mark>submitting</mark><br>Aun | R      | К    | The unique, 9-digit AUN assigned by PDE.                                                                                                    | This AUN must represent the LEA that owns the CTE-approved program reported in Field 6 (CIP CODE).                                  | DISTRICT<br>CODE            | All LEA and School<br>Numbers can be found on<br>the EdNA website<br>Example: 123456789   |
| 2            | 10            | SCHOOL<br>YEAR DATE            | R      | К    | A single date (June 30), the last day of<br>the current school year indicating the<br>whole school year.                                                                                                    |                                                                                                    |                             | Example: 2020-06-30                                                                       |
| 3            | 10            | PASECUREID                     | R      | K    | The unique, 10-digit PAsecureID assigned to the student.                                                                                                    | This student ID must also be<br>reported for the same student<br>within the CTE Student Fact<br>Template.                           | STUDENT ID                  | Example: 1000000009                                                                       |
| 4            | 4             | student<br>School<br>Number    | R      | U    | This is a mandatory field within the<br>eScholar templates. Therefore, it will<br>be necessary for all LEAs to enter the<br>same value populated in Field 4 (CIP<br>SCHOOL NUMBER) in the CTE<br>Student Fact Template. | This School Number must match<br>a CIP SCHOOL NUMBER (Field<br>4) reported for the student within<br>the CTE Student Fact Template. | STUDENT<br>LOCATION<br>CODE | All LEA and School<br>Numbers can be found on<br>the <u>EdNA website</u><br>Example: 1234 |

| Field<br>No. | Max<br>Length | Name                                                   | R/O/CR | Code | Definition                                                                                                    | Business Rules                                                                                                    | eScholar Name | Sample / Valid Value                                                                                                    |
|--------------|---------------|--------------------------------------------------------|--------|------|----------------------------------------------------------------------------------------------------|----------------------------------------------------------------------------------------------------|---------------|----------------------------------------------------------------------------------------------------|
| 5            | 12            | CIP CODE                                               | R      | К    | The 6-digit Classification of<br>Instructional Program (CIP) code that<br>identifies the approved reimbursable<br>secondary CTE program or adult<br>affidavit program (owned and operated<br>by a specific LEA school) serving this<br>student.                                                                                                    | Secondary Students: Report<br>secondary students in only one<br>CIP per CIP School Number<br>(school) for a reporting year. If<br>student was enrolled in multiple<br>CTE programs at a school during<br>the reporting year, report the CIP<br>the student was enrolled in last.<br>EXCEPTION: If the student<br>completed a program before the<br>end of the school year, report the<br>CIP that the student completed.<br>This CIP code must match the<br>CIP Code reported for the<br>student within Field 6 (CIP<br>CODE) of the CTE Student Fact<br>Template.<br>Adult Affidavit Program (AAP)<br>Students: Report AAP student<br>CIP code documenting the<br>program that enabled the student<br>to receive the certification<br>reported in Field 7 (INDUSTRY<br>CREDENTIAL CODE). |               | <ul> <li>Example: 015999</li> <li>Include leading zeros.</li> <li>Do not include any decimal point.</li> <li>Refer to the <u>CATS Approval</u> <u>System</u> to view a school's approved programs and associated CIP codes for the appropriate reporting year:</li> <li>Refer to the Career and Technical Education folder within the PIMS Documents website to view a list of both approved secondary programs and any registered adult affidavit programs for your school.</li> </ul> |
| 6            | 12            | DELIVERY<br>METHOD<br>CODE<br>(continued<br>next page) | R      | К    | Code identifies "occupations," "tech<br>prep," or "program of study" program<br>delivery for secondary CTE. Code<br>also specifically identifies a registered<br>adult affidavit program.<br><b>OCCUPATIONAL</b> – A plan<br>delivering rigorous workforce<br>preparedness through knowledge,<br>skills, and attributes required for a<br>specific or cluster occupation through<br>completion of a CTE program. | Use Code 50, 60, or 70 to report<br>the PDE-approved DELIVERY<br>METHOD CODE (Plan of<br>Delivery) associated with the<br>appropriate CIP code of the<br>approved reimbursable secondary<br>program (owned and operated by<br>your LEA) serving this student<br>and reported in Field 5 (CIP<br>CODE) of this template.<br>Use code 80 to identify all Adult<br>Affidavit program CIPs reported in                                                                                                    |               | Valid Values:<br>• 50 – Occupational<br>• 60 – Tech Prep<br>• 70 – Program of Study<br>• 80 – Adult Affidavit<br>Program<br>Refer to the <u>CATS Approval</u><br><u>System</u> to view a school's<br>approved secondary<br>programs and their<br>associated CIP codes and                                                                                                    |

| Field<br>No. | Max<br>Length | Name         | R/O/CR | Code | Definition                                                                                                    | Business Rules                                                                                                    | eScholar Name | Sample / Valid Value                                                                                                    |
|--------------|---------------|--------------|--------|------|----------------------------------------------------------------------------------------------------|----------------------------------------------------------------------------------------------------|---------------|----------------------------------------------------------------------------------------------------|
|              |               |              |        |      | <b>TECH PREP</b> – A plan consisting of at<br>least 2 years of secondary education.<br>Includes rigorous academic and<br>technical components, and leads to<br>admission into a postsecondary<br>certificate, associate degree, or<br>registered apprenticeship program.                                                                                                    | Field 5. <b>NOTE:</b> The code 80<br>identifier does not include or<br>relate to "adult intergenerational<br>programs."<br>This DELIVERY METHOD CODE<br>must match the appropriate |               | Delivery Method (Plan of<br>Delivery) approvals for the<br>appropriate reporting year.<br>Refer to the Career and<br>Technical Education folder<br>within the PIMS Documents |
|              |               |              |        |      | PROGRAM OF STUDY – A plan<br>incorporating secondary and<br>postsecondary education elements<br>includes coherent and rigorous content<br>aligned with challenging academic<br>standards and relevant career and<br>technical content in a coordinated,<br>non-duplicative progression of courses<br>that align secondary education with<br>postsecondary education to<br>adequately prepare students to<br>succeed in postsecondary education;<br>may include the opportunity for<br>secondary education students to<br>participate in dual or concurrent<br>enrollment programs or other ways to<br>acquire postsecondary education<br>credits that lead to an industry- | must match the appropriate<br>DELIVERY METHOD CODE<br>(Field 7) reported for the student<br>within the CTE Student Fact<br>Template.                                               |               | within the PIMS Documents<br>website to view a list of<br>both approved secondary<br>programs and any<br>registered adult affidavit<br>programs for your school.             |
|              |               |              |        |      | recognized credential or certificate at<br>the postsecondary level or an<br>associate or baccalaureate degree. All<br>Programs of Study operate with the<br>agreement conditions specified in the<br>Perkins Statewide Articulation<br>Agreement.<br>ADULT AFFIDAVIT PROGRAM –<br>Adult only programs formally<br>registered with PDE's Career and                                                                                                    |                                                                                                    |               |                                                                                                    |
|              |               | puol Vor 1 4 |        |      | Technical Education Information<br>System (CATS) for this reporting year.                                                                                                    |                                                                                                    |               |                                                                                                    |

| Field<br>No. | Max<br>Length | Name                                    | R/O/CR | Code | Definition                                                                                                    | Business Rules                                                                                                    | eScholar Name | Sample / Valid Value                                                                                                    |
|--------------|---------------|-----------------------------------------|--------|------|----------------------------------------------------------------------------------------------------|----------------------------------------------------------------------------------------------------|---------------|----------------------------------------------------------------------------------------------------|
| 7            | 12            | INDUSTRY<br>CREDENTIAL<br>CODE          | R      | К    | A 3-digit code identifying the industry<br>certification and industry certification<br>provider of the credential that the CTE<br>student earned during the reporting<br>period and as a result of the student's<br>enrollment in the program (CIP CODE)<br>reported in Field 5 of this template.<br>Informs the Industry-Based Learning<br>indicator in the <b>Future Ready PA</b><br><b>Index</b> . | Earned certifications will be<br>crosschecked against an industry<br>certification's relationship to a<br>program CIP.<br>Refer to the <u>CATS Approval</u><br><u>System</u> to view industry<br>certifications documented as<br>offered by a school's program: |               | Include leading zeros.<br>Refer to Appendix Q of<br>Volume 2 of the PIMS User<br>Manual for a complete list<br>of valid values. |
| 8            | 10            | CREDENTIAL<br>EARNED<br>DATE            | R      | U    | A date to indicate the industry<br>certification was earned by the student<br>during the reporting year. Use the last<br>day of the current school year.                                                                                                    |                                                                                                    |               | Valid value: 2020-06-30                                                                                                    |
| 9            | 10            | CREDENTIAL<br>EARNED<br>PERIOD<br>LEVEL | R      | K    | All LEAs should provide a value of<br>Year to indicate that a student earned<br>industry credentials during the school<br>year.                                                                                                    |                                                                                                    |               | Valid value: Year                                                                                                    |

\*See the Rules section of the Template domain

| Load Sequence/Dependency |
|--------------------------|
| STUDENT                  |

# **Special Education Domain**

All Pennsylvania school districts and charter schools must submit the following templates as part of the Special Education Data Collection:

- Student Template
- Special Education Snapshot Template

**NOTE:** A corresponding Student template record must exist for each student record in the Special Education Snapshot. The DQE will determine if a student record has been uploaded by the Special Education Reporting LEA for the current school year. If no student record exists, an error will be generated.

#### **Timeline for Submission**

The two snapshot dates for the 2019-2020 school year are 2019-12-01 and 2020-06-30.

### The following fields submitted in the Student templates will be used for Special Education reporting:

- Field 10 Current Grade level
- Field 14 Birth Date
- Field 15 Gender Code
- Field 16 Address 1
- Field 17 Address 2
- Field 18 City
- Field 19 State Code
- Field 20 Full Zip Code

- Field 142 Middle Name
- Field 27 Race or Ethnicity Code
- Field 34 Challenge Type
- Field 38 Special Education
- Field 41 LEP Participation
- Field 126 Name Suffix
- Field 133 Last Name Long
- Field 134 First Name Long

## **Responsibility of reporting Special Education Students:**

For the Special Education Collection ONLY – The Special Education Snapshot should be submitted by the School District of Residence, NOT by the educating LEA, IU, APS, county prison, CTC, or other entity. PIMS will limit the AUNs to those LEAs permitted to upload to the Special Education Collection.

#### Exceptions:

- Students enrolled in a charter school are reported by the charter school.
- 1305 (Foster Home) these students are reported by the school district in which the student resides with the foster parents.
- Students educated in state adult and state juvenile correctional facilities are reported by the PA Department of Corrections Education.
- Students designated as wards of state should NOT be reported for any Special Education Collections.

All fields may not be mandatory; however, all fields within each template **MUST BE** accounted for in order to transmit data.

# **Special Education Snapshot Template**

(76 Fields, 22 Collected, Delimited)

## Target Table(s): SPECIAL\_ED\_SNAP

### **Template Description**

This template describes the primary details of students' participation in special education in the current school year. Only students in school age programs K4 – 12 who have a valid IEP on 12/1 should be included in the December submission. The July submission should include all special education students 14 years of age or older as of July 1 of the current school year or any student who has a transition plan as part of their IEP.

### **PIMS Special Education Snapshot Template Specifications**

| Field<br>No. | Max<br>Length | Name             | R/O/CR | Code | Definition                                                                                                    | Business Rules                                                                                                    | eScholar Name                          | Sample / Valid Value                                                                           |
|--------------|---------------|------------------|--------|------|----------------------------------------------------------------------------------------------------|----------------------------------------------------------------------------------------------------|----------------------------------------|------------------------------------------------------------------------------------------------|
| 1            | 9             | SUBMITTING AUN   | R      | К    | The unique, 9-digit<br>Administrative Unit Number<br>(AUN) assigned by PDE.                                                                                                    | The Valid Value must equal the<br>(Special Education) school<br>district, the charter school<br>where the student is enrolled,<br>or corrections educating<br>agency ( <b>NOT</b> educating LEA,<br>IU, APS, CTC, or other entity). | DISTRICT CODE                          | All LEA and School<br>Numbers can be found on<br>the <u>EdNA website</u><br>Example: 123456789 |
| 2            | 4             | SCHOOL NUMBER    | R      | U    | The PDE defined, 4-digit code<br>identifying the school the<br>student attends within the<br>district of residence.<br><u>For Special Ed Reporting</u> – the<br>District of Residence should<br>indicate 9999 for students<br>educated in other LEAs. | If the district of residence does<br>not have a school with the<br>appropriate grade level for the<br>student<br>(a 12 <sup>th</sup> grade student whose<br>district of residence does not<br>have a high school), use 0000.        | PRIMARY SPECIAL<br>ED LOCATION<br>CODE | All LEA and School<br>Numbers can be found on<br>the <u>EdNA website</u><br>Example: 1234      |
| 3            | 10            | SCHOOL YEAR DATE | R      | К    | A single date (June 30), the<br>last day of the current school<br>year indicating the whole<br>school year.                                                                                                    |                                                                                                    |                                        | Example: 2020-06-30                                                                            |
| 4            | Not collec    | cted             |        |      |                                                                                                    |                                                                                                    |                                        |                                                                                                |
| 5            | 12            | PASECUREID       | R      | К    | The unique, 10-digit<br>PAsecureID assigned to the<br>student.                                                                                                    |                                                                                                    | STUDENT ID                             | Example: 1000000009                                                                            |
| 6            | Not colled    | cted             |        |      |                                                                                                    |                                                                                                    |                                        |                                                                                                |

| Field<br>No. | Max<br>Length | Name                                     | R/O/CR | Code | Definition                                                                                                    | Business Rules                                                           | eScholar Name | Sample / Valid Value                                                                                                    |  |  |  |  |  |  |
|--------------|---------------|------------------------------------------|--------|------|----------------------------------------------------------------------------------------------------|--------------------------------------------------------------------------|---------------|----------------------------------------------------------------------------------------------------|--|--|--|--|--|--|
| 7            | Not colle     | cted                                     |        |      |                                                                                                    | ·                                                                        |               |                                                                                                    |  |  |  |  |  |  |
| 8            | Not colle     | Not collected                            |        |      |                                                                                                    |                                                                          |               |                                                                                                    |  |  |  |  |  |  |
| 9            | Not colle     | Not collected                            |        |      |                                                                                                    |                                                                          |               |                                                                                                    |  |  |  |  |  |  |
| 10           | 30            | SPECIAL EDUCATION<br>TEACHER NAME        | R      | U    | Enter the legal last name of the teacher providing the majority of the special education services.                                                |                                                                          |               | Example: Smith                                                                                                    |  |  |  |  |  |  |
| 11           | 30            | PRIMARY DISABILITY                       | R      | U    | Enter the PRIMARY<br>DISABILITY as identified on<br>the Evaluation / Reevaluation<br>Report.                                                      | This MUST match Field 34<br>(CHALLENGE TYPE) of the<br>Student template. |               | See Appendix H in Volume<br>2 of the PIMS User<br>Manual for a complete list<br>of valid values.                                                                                                    |  |  |  |  |  |  |
| 12           | 30            | SECONDARY<br>DISABILITY                  | CR     | U    | Enter the secondary disability<br>as identified on the Evaluation /<br>Reevaluation Report.                                                       |                                                                          |               | See Appendix H in Volume<br>2 of the PIMS User<br>Manual for a complete list<br>of valid values.                                                                                                    |  |  |  |  |  |  |
| 13           | Not colle     | cted                                     |        |      |                                                                                                    |                                                                          |               |                                                                                                    |  |  |  |  |  |  |
| 14           | Not colle     | cted                                     |        |      |                                                                                                    |                                                                          |               |                                                                                                    |  |  |  |  |  |  |
| 15           | 30            | AMOUNT OF SPECIAL<br>EDUCATION SERVICES  | R      | U    | The amount of special<br>education services as identified<br>on the IEP or Notice of<br>Recommended Educational<br>Placement                      |                                                                          |               | <ul> <li>Valid Values:</li> <li>01 – Itinerant</li> <li>02 – Reserved<br/>(formerly Resource)</li> <li>03 – Reserved<br/>(formerly Part-time)</li> <li>04 – Full-time</li> <li>05 - Reserved</li> <li>06 – Supplemental<br/>Resource</li> </ul> |  |  |  |  |  |  |
| 16           | Not colle     | cted                                     |        |      |                                                                                                    |                                                                          |               |                                                                                                    |  |  |  |  |  |  |
| 17           | 30            | TYPE OF SUPPORT<br>(continued next page) | R      | U    | The primary support provided<br>to student based on their<br>needs as identified on the IEP<br>or Notice of Recommended<br>Educational Placement. |                                                                          |               | Valid Values:<br>• 01 – Learning<br>• 02 – Life Skills<br>• 03 – Multi-disabilities<br>• 04 – Emotional<br>• 06 – Deaf or Hearing<br>Impaired                                                                                                   |  |  |  |  |  |  |

| Field<br>No. | Max<br>Length | Name                             | R/O/CR | Code | Definition                                                                                                    | Business Rules | eScholar Name           | Sample / Valid Value                                    |  |  |  |  |
|--------------|---------------|----------------------------------|--------|------|----------------------------------------------------------------------------------------------------|----------------|-------------------------|---------------------------------------------------------|--|--|--|--|
|              |               |                                  |        |      |                                                                                                    |                |                         | <ul> <li>07 – Speech and<br/>Language</li> </ul>        |  |  |  |  |
|              |               |                                  |        |      |                                                                                                    |                |                         | <ul> <li>08 – Physical</li> </ul>                       |  |  |  |  |
|              |               |                                  |        |      |                                                                                                    |                |                         | <ul> <li>10 – Blind or Visually<br/>Impaired</li> </ul> |  |  |  |  |
|              |               |                                  |        |      |                                                                                                    |                |                         | • 26 – Autistic                                         |  |  |  |  |
| 18           | Not collected |                                  |        |      |                                                                                                    |                |                         |                                                         |  |  |  |  |
| 19<br>20     | Not colle     |                                  |        |      |                                                                                                    |                |                         |                                                         |  |  |  |  |
| 20           | Not colle     |                                  |        |      |                                                                                                    |                |                         |                                                         |  |  |  |  |
| 22           | Not colle     |                                  |        |      |                                                                                                    |                |                         |                                                         |  |  |  |  |
| 23           | Not colle     |                                  |        |      |                                                                                                    |                |                         |                                                         |  |  |  |  |
| 24           | Not colle     |                                  |        |      |                                                                                                    |                |                         |                                                         |  |  |  |  |
| 25<br>26     | Not colle     |                                  |        |      |                                                                                                    |                |                         |                                                         |  |  |  |  |
| 20           | Not colle     |                                  |        |      |                                                                                                    |                |                         |                                                         |  |  |  |  |
| 28           | Not colle     |                                  |        |      |                                                                                                    |                |                         |                                                         |  |  |  |  |
| 29           | Not colle     |                                  |        |      |                                                                                                    |                |                         |                                                         |  |  |  |  |
| 30           | Not colle     |                                  |        |      |                                                                                                    |                |                         |                                                         |  |  |  |  |
| 31           | Not colle     | cted                             | 1      |      |                                                                                                    |                |                         | 1                                                       |  |  |  |  |
| 32           | 1             | PRIMARY PLACEMENT<br>TYPE        | R      | U    | A student placed in a residential<br>facility or group home-in the sam<br>state-by a non-educational agence<br>(e.g. court systems; departments<br>of corrections; departments of<br>children, youth, and families;<br>department of social services; etc | ÿ              |                         | Valid Values: Y or N                                    |  |  |  |  |
| 33           | Not colle     |                                  |        |      | •                                                                                                    | , <u>,</u>     |                         |                                                         |  |  |  |  |
| 34           | 10            | DATE EXITED SPECIAL<br>EDUCATION | CR     | U    | The date the student exited the special education program.                                                                                                    |                | SPECIAL ED EXIT<br>DATE | Example: 2019-12-06                                     |  |  |  |  |
| 35           | 10            | SNAPSHOT DATE                    | R      | К    | One of the standard reporting<br>dates defined by PDE.                                                                                                    |                |                         | Example: 2019-12-01                                     |  |  |  |  |
| 36           | Not colle     |                                  |        |      |                                                                                                    |                |                         |                                                         |  |  |  |  |
| 37<br>38     | Not colle     |                                  |        |      |                                                                                                    |                |                         |                                                         |  |  |  |  |
| 38           | Not colle     |                                  |        |      |                                                                                                    |                |                         |                                                         |  |  |  |  |
| 00           |               |                                  |        |      |                                                                                                    |                |                         |                                                         |  |  |  |  |

| Field<br>No. | Max<br>Length | Name                                                                | R/O/CR | Code | Definition                                                                                                    | Business Rules                                                                                                    | eScholar Name                       | Sample / Valid Value                                                                             |  |  |  |  |  |
|--------------|---------------|---------------------------------------------------------------------|--------|------|----------------------------------------------------------------------------------------------------|----------------------------------------------------------------------------------------------------|-------------------------------------|--------------------------------------------------------------------------------------------------|--|--|--|--|--|
| 40           | Not colled    | cted                                                                |        |      |                                                                                                    | •                                                                                                    |                                     |                                                                                                  |  |  |  |  |  |
| 41           | Not colled    | cted                                                                |        |      |                                                                                                    |                                                                                                    |                                     |                                                                                                  |  |  |  |  |  |
| 42           | Not collected |                                                                     |        |      |                                                                                                    |                                                                                                    |                                     |                                                                                                  |  |  |  |  |  |
| 43           | Not collected |                                                                     |        |      |                                                                                                    |                                                                                                    |                                     |                                                                                                  |  |  |  |  |  |
| 44           | 8             | EDUCATIONAL<br>ENVIRONMENT                                          | R      | U    | Students with disabilities must<br>be educated in regular public-<br>school buildings with non-<br>disabled students to the extent<br>possible, as indicated in<br>Section VIII (A or B) of the IEP. |                                                                                                    | PRIMARY<br>SETTING CODE             | See Appendix U in Volume<br>2 of the PIMS User<br>Manual for a complete list<br>of valid values. |  |  |  |  |  |
| 45           | 1             | TRANSITION IEP<br>STATUS CODE                                       | CR     | U    | Indicate whether the student<br>have a transition plan as part<br>of their IEP.                                                                                                    |                                                                                                    |                                     | Valid Values: Y or N                                                                             |  |  |  |  |  |
| 46           | Not colled    | cted                                                                |        | •    |                                                                                                    | •                                                                                                    |                                     | ·                                                                                                |  |  |  |  |  |
| 47           | Not colled    | cted                                                                |        |      |                                                                                                    |                                                                                                    |                                     |                                                                                                  |  |  |  |  |  |
| 48           | Not colled    | cted                                                                |        |      |                                                                                                    |                                                                                                    |                                     |                                                                                                  |  |  |  |  |  |
| 49           | 3, 0          | EDUCATIONAL<br>ENVIRONMENT<br>PERCENTAGE<br>(SCHOOL AGE<br>PROGRAM) | CR     | U    | Actual percentage of time that<br>students are educated in<br>regular classrooms in public<br>school buildings with non-<br>disabled students as indicated<br>in Section VIII (A) of the IEP.        | This item is not applicable to<br>students not educated in<br>regular buildings as indicated in<br>Section VIII (B) of the IEP.                                                                                                    | PROGRAM<br>INTEGRATED<br>PERCENTAGE | Example: 60                                                                                      |  |  |  |  |  |
| 50           | Not colled    | cted                                                                |        |      |                                                                                                    | •                                                                                                    | I                                   | 1                                                                                                |  |  |  |  |  |
| 51           | Not colled    | cted                                                                |        |      |                                                                                                    |                                                                                                    |                                     |                                                                                                  |  |  |  |  |  |
| 52           | 16            | REASON FOR EXITING<br>SPECIAL EDUCATION                             | CR     | U    | Indicate the reason the student exited the program.                                                                                                    | If a student exits an LEA for<br>any reason or is exited out of<br>special education, there must<br>be an Exit Code and Exit<br>Reason. If a student transfers<br>to another LEA within PA and<br>is continuing in special<br>education, use Reason Code<br>#99. | PRIMARY EXIT<br>REASON CODE         | See Appendix V in Volume<br>2 of the PIMS User<br>Manual for a complete list<br>of valid values. |  |  |  |  |  |
| 53           | Not colled    |                                                                     |        |      |                                                                                                    |                                                                                                    |                                     |                                                                                                  |  |  |  |  |  |
| 54           | Not collec    |                                                                     |        |      |                                                                                                    |                                                                                                    |                                     |                                                                                                  |  |  |  |  |  |
| 55           | Not collect   |                                                                     |        |      |                                                                                                    |                                                                                                    |                                     |                                                                                                  |  |  |  |  |  |
| 56           | Not colled    | cted                                                                |        |      |                                                                                                    |                                                                                                    |                                     |                                                                                                  |  |  |  |  |  |

| Length<br>Not coller<br>Not coller | sted                                                                                                    |                         | Code                                                                                                    | Definition                                                                                                    | Business Rules                                                                                                    | eScholar Name                                                                                                    | Sample / Valid Value                                                                                                    |
|------------------------------------|----------------------------------------------------------------------------------------------------|-------------------------|----------------------------------------------------------------------------------------------------|----------------------------------------------------------------------------------------------------|----------------------------------------------------------------------------------------------------|----------------------------------------------------------------------------------------------------|----------------------------------------------------------------------------------------------------|
|                                    |                                                                                                    |                         |                                                                                                    |                                                                                                    |                                                                                                    |                                                                                                    |                                                                                                    |
|                                    |                                                                                                    |                         |                                                                                                    |                                                                                                    |                                                                                                    |                                                                                                    |                                                                                                    |
| Not colle                          | cted                                                                                                    |                         |                                                                                                    |                                                                                                    |                                                                                                    |                                                                                                    |                                                                                                    |
|                                    |                                                                                                    |                         |                                                                                                    |                                                                                                    |                                                                                                    |                                                                                                    |                                                                                                    |
|                                    |                                                                                                    |                         |                                                                                                    |                                                                                                    |                                                                                                    |                                                                                                    |                                                                                                    |
|                                    |                                                                                                    |                         |                                                                                                    |                                                                                                    |                                                                                                    |                                                                                                    |                                                                                                    |
|                                    |                                                                                                    |                         |                                                                                                    |                                                                                                    |                                                                                                    |                                                                                                    |                                                                                                    |
|                                    |                                                                                                    |                         |                                                                                                    |                                                                                                    |                                                                                                    |                                                                                                    |                                                                                                    |
|                                    |                                                                                                    |                         |                                                                                                    |                                                                                                    |                                                                                                    |                                                                                                    |                                                                                                    |
|                                    |                                                                                                    |                         |                                                                                                    |                                                                                                    |                                                                                                    |                                                                                                    |                                                                                                    |
|                                    |                                                                                                    |                         |                                                                                                    |                                                                                                    |                                                                                                    |                                                                                                    |                                                                                                    |
|                                    |                                                                                                    |                         |                                                                                                    |                                                                                                    |                                                                                                    |                                                                                                    |                                                                                                    |
| 50                                 | SERVICE PROVIDER                                                                                                    | R                       | U                                                                                                    | Enter the 9-digit AUN of the<br>special education service<br>provider as indicated on the<br>IEP or Notice of<br>Recommended Educational<br>Placement.<br>If the AUN doesn't exist, enter<br>the actual name of the service<br>provider.<br><b>This indicates the entity</b><br><b>providing special education</b><br><b>services.</b>                                                                                                    |                                                                                                    | PRIMARY<br>SERVICE<br>PROVIDER                                                                                                    | All LEA and School<br>Numbers can be found on<br>the <u>EdNA website</u><br>Example: 100000009                                                                                                    |
| 100                                | LOCATION OF SPECIAL<br>EDUCATION SERVICES                                                                                  | R                       | U                                                                                                    | The PDE-defined, 4-digit code<br>identifying the school where<br>special education services<br>are provided.<br>If a student is at a location that<br>does not have a designated<br>school code, enter the actual<br>name of the building.                                                                                                    | Enter the four-digit building<br>code (when applicable). If no<br>code exists, enter the actual<br>name of the building. 9999 and<br>0000 are not valid values.                                                                                                    |                                                                                                    | All LEA and School<br>Numbers can be found on<br>the <u>EdNA website</u><br>Example: 1234                                                                                                    |
|                                    | Not collee<br>Not collee<br>Not collee<br>Not collee<br>Not collee<br>Not collee<br>Not collee<br>Not collee<br>Not collee | 100 LOCATION OF SPECIAL | Not collected         Not collected         Not collected         Not collected         Not collected         Not collected         Not collected         Not collected         Not collected         Not collected         Not collected         Not collected         Not collected         Not collected         R         50         SERVICE PROVIDER         R         100         LOCATION OF SPECIAL EDUCATION SERVICES         R | Not collected         Not collected         So0       SERVICE PROVIDER         R       U         100       LOCATION OF SPECIAL EDUCATION SERVICES         R       U | Not collected         Not collected         Not collected         Not collected         Not collected         Not collected         Not collected         Not collected         Not collected         Not collected         Not collected         Not collected         Not collected         Not collected         Service Provider as indicated on the IEP or Notice of Recommended Educational Placement.         If the AUN doesn't exist, enter the actual name of the service provider.         This indicates the entity providing special education services.         100       LOCATION OF SPECIAL EDUCATION SERVICES         R       U         If a student is at a location that does not have a designated school code, enter the actual name of the building. | Not collected         Not collected         Services         Services         100         LOCATION OF SPECIAL<br>EDUCATION SERVICES       R         R       U         The PDE-defined, 4-digit code<br>identifying the school where<br>special education services<br>are provided.         Intermediation of the building.       If a student is at a location that<br>does not have a designated | Not collected       Image: special education services are provided.         100       LOCATION OF SPECIAL EDUCATION SERVICES       R       U       The PDE-defined 4 coll with service are provided.       Enter the four-digit building code with a location that does not have a designated school code, enter the actual name of the building.       PRIMARY         100       LOCATION OF SPECIAL EDUCATION SERVICES       R       U       The subcet is a location that does not have a designated school code, enter the actual name of the building.       Enter the four-digit building code with a location that does not have a designated school code, enter the actual name of the building.       Enter the four-digit building code with a location that does not have a designated school code, enter the actual name of the building. |

| Field<br>No. | Max<br>Length | Name                                         | R/O/CR | Code | Definition                                                                                                    | Business Rules                                           | eScholar Name                                        | Sample / Valid Value |
|--------------|---------------|----------------------------------------------|--------|------|----------------------------------------------------------------------------------------------------|----------------------------------------------------------|------------------------------------------------------|----------------------|
| 73           | 1             | TRANS IEP (PAID<br>WORK BASED<br>LEARNING)   | CR     | U    | Indicate whether the IEP<br>contains new services that<br>support paid work-based<br>learning experiences in a<br>competitive (at least minimum<br>wage) integrated setting.                               | Required if Field 45 (Transition<br>IEP Status Code) = Y | TRANSITION IEP<br>PAID WORK<br>INDICATOR             | Valid Values: Y or N |
| 74           | 1             | TRANS IEP (JOB<br>SUPPORTS/COACHING)         | CR     | U    | Indicate whether the IEP contains services that include job supports/ coaching.                                                                                                    | Required if Field 45 (Transition<br>IEP Status Code) = Y | TRANSITION IEP<br>JOB SUPPORT<br>INDICATOR           | Valid Values: Y or N |
| 75           | 1             | TRANS IEP (CAREER<br>DEV/JOB<br>EXPLORATION) | CR     | U    | Indicate whether the IEP<br>contains services that include<br>career development and job<br>exploration.                                                                                                   | Required if Field 45 (Transition<br>IEP Status Code) = Y | TRANSITION IEP<br>CAREER<br>EXPLORATION<br>INDICATOR | Valid Values: Y or N |
| 76           | 1             | TRANS IEP (MODIFIED)                         | CR     | U    | Indicate whether the transition<br>IEP has been modified to<br>include services that support<br>paid work-based learning<br>experiences in a competitive<br>(at least minimum wage)<br>integrated setting. | Required if Field 45 (Transition<br>IEP Status Code) = Y | TRANSITION IEP<br>PAID WORK<br>MODIFIED<br>INDICATOR | Valid Values: Y or N |

\*See the Rules section of the Template domain

| Load Sequence/Dependency |  |
|--------------------------|--|
| STUDENT                  |  |

# Student Fact Template – Special Education for the Act 16 Report

(7 Fields, 7 Collected, Delimited)

### Target Table(s): STUDENT\_FACT

## **Template Description**

For the previous school year, identify the educational expenditure cost range category (see Appendix AJ) for each student with disabilities. The expenditure range is based on the total cost of the student's special education program directed by an individualized education program (IEP) for the entire school year (7/1 through 6/30).

The template should be submitted by the School District of Residence, NOT by the educating LEA, IU, APS, county prison, CTC, or other entity.

#### Exceptions:

- Students enrolled in a charter school are reported by the charter school.
- 1305 (Foster Home) students are reported by the school district in which the student resides with the foster parents.
- Students educated in state adult and state juvenile correctional facilities are reported by the PA Department of Corrections Education.
- Gifted students are not included in this submission.

#### PIMS Student Fact Template Specifications for use in submitting the Act 16 Report

| Field<br>No. | Max<br>Length | Name                           | R/O/CR | Code | Definition                                                                                                  | Business Rules | eScholar Field Name | Sample / Valid Value                                                                           |
|--------------|---------------|--------------------------------|--------|------|----------------------------------------------------------------------------------------------------|----------------|---------------------|------------------------------------------------------------------------------------------------|
| 1            | 9             | <mark>submitting</mark><br>Aun | R      | K    | The unique, 9-digit AUN assigned by PDE.                                                                    |                | DISTRICT CODE       | All LEA and School<br>Numbers can be found on<br>the <u>EdNA website</u><br>Example: 123456789 |
| 2            | 10            | SCHOOL YEAR<br>DATE            | R      | К    | A single date (June 30), the<br>last day of the current school<br>year indicating the whole<br>school year. |                |                     | Example: 2019-06-30                                                                            |
| 3            | 10            | PASECUREID                     | R      | K    | The unique, 10-digit<br>PAsecureID assigned to the<br>student.                                              |                | STUDENT ID          | Example: 1000000009                                                                            |
| 4            | 10            | REPORTING<br>DATE              | R      | K    | The last day of the current<br>school year.                                                                 |                |                     | Example: 2019-06-30                                                                            |
| 5            | 100           | COLLECTION                     | R      | К    | Constant Value of ACT16.                                                                                    |                | CATEGORY SET CODE   | Valid Value: ACT16                                                                             |
| 6            | 9             | MEASURE TYPE                   | R      | К    | Constant Value of COUNT.                                                                                    |                |                     | Valid Value: COUNT                                                                             |

| Field<br>No. | Max<br>Length | Name                   | R/O/CR | Code | Definition               | Business Rules | eScholar Field Name | Sample / Valid Value                                                                                                    |
|--------------|---------------|------------------------|--------|------|--------------------------|----------------|---------------------|----------------------------------------------------------------------------------------------------|
| 7            | 7, 0          | ACT16 FUND<br>CATEGORY | R      | U    | ACT16 Fund Category Code |                | CATEGORY 1          | See Appendix AJ in<br>Volume 2 of the PIMS<br>User Manual for a<br>complete list of valid<br>values for Special<br>Education Act 16 Funds.<br>Example: 1 |

\*See the Rules section of the Template domain

## Load Sequence/Dependencies

Load Sequence/Dependency
STUDENT